This form is effective beginning with the January 1 to June 30, 2017 accounting period (2017/1) If you are filing for a prior accounting period, contact the Licensing Division for the correct form.

### SA3E Long Form

### STATEMENT OF ACCOUNT

for Secondary Transmissions by Cable Systems (Long Form)

General instructions are located in the first tab of this workbook.

| FOR COPYRIGHT OFFICE USE ONLY |                      |  |  |  |  |  |  |
|-------------------------------|----------------------|--|--|--|--|--|--|
| DATE RECEIVED AMOUNT          |                      |  |  |  |  |  |  |
| 01/24/2019                    | \$ ALLOCATION NUMBER |  |  |  |  |  |  |

Return completed workbook by email to:

### coplicsoa@loc.gov

For additional information, contact the U.S. Copyright Office Licensing Division at: Tel: (202) 707-8150

| Α                    | ACCOUNTING PERIOD COVERED BY THIS STATEM                                                                                                    | ENT:                                                                                                    |                                   |                |
|----------------------|----------------------------------------------------------------------------------------------------|----------------------------------------------------------------------------------------------------|-----------------------------------|----------------|
| Accounting<br>Period | 2018/2                                                                                                    |                                                                                                    |                                   |                |
| B<br>Owner           | Instructions:     Give the full legal name of the owner of the cable system. If the crate title of the subsidiary, not that of the parent corporation     List any other name or names under which the owner conducts the strict of the title of the subsidiary, not that of the parent corporation     List any other name or names under which the owner conducts the strict of the title owners during the accounting period, only a single statement of account and royalty fee payment covering the entire of the conduction of the system's first filing. If not, enter the system of the conduction of the conduction o | ne business of the cable syste<br>the owner on the last day of t<br>ntire accounting perioa<br>stem's ID number assigned b | em the accounting period should s |                |
|                      |                                                                                                    |                                                                                                    |                                   | 304342018/2    |
|                      |                                                                                                    |                                                                                                    |                                   | 30434 2018/2   |
|                      | 36101 FM 3159<br>New Braunfels, TX 78132-5900                                                                                                    |                                                                                                    |                                   |                |
| С                    | INSTRUCTIONS: In line 1, give any business or trade names unames already appear in space B. In line 2, give the mailing ad                                                                                                    |                                                                                                    |                                   |                |
| System               | 1 IDENTIFICATION OF CABLE SYSTEM:                                                                                                    | ,,,,,                                                                                                    | g                                 |                |
|                      | MAILING ADDRESS OF CABLE SYSTEM:                                                                                                    |                                                                                                    |                                   |                |
|                      | 2 (Number, street, rural route, apartment, or suite number)                                                                                                    |                                                                                                    |                                   |                |
|                      | (City, town, state, zip code)                                                                                                    |                                                                                                    |                                   |                |
| D                    | Instructions: For complete space D instructions, see page 1b.                                                                                                    | Identify only the frst comm                                                                                                | nunity served below and rel       | ist on page 1b |
| Area                 | with all communities.                                                                                                    |                                                                                                    |                                   |                |
| Served               | CITY OR TOWN                                                                                                    | STATE                                                                                                    |                                   |                |
| First<br>Community   | BOERNE                                                                                                    | TX                                                                                                    |                                   |                |
| 22                   | Below is a sample for reporting communities if you report mul                                                                                                    | · · · · · · · · · · · · · · · · · · ·                                                                                      | pace G.  CH LINE UP               | SUB GRP#       |
|                      | CITY OR TOWN (SAMPLE)  Alda                                                                                                    | STATE<br>MD                                                                                                    | CH LINE UP                        | SUB GRP#       |
| Sample               | Alliance                                                                                                    | MD                                                                                                    | В                                 | 2              |
|                      | Gering                                                                                                    | MD                                                                                                    | В                                 | 3              |
|                      |                                                                                                    |                                                                                                    |                                   |                |

Privacy Act Notice: Section 111 of title 17 of the United States Code authorizes the Copyright Offce to collect the personally identifying information (PII) requested on th form in order to process your statement of account. PII is any personal information that can be used to identify or trace an individual, such as name, address and telephone numbers. By providing PII, you are agreeing to the routine use of it to establish and maintain a public record, which includes appearing in the Offce's public indexes and in search reports prepared for the public. The effect of not providing the PII requested is that it may delay processing of your statement of account and its placement in the completed record of statements of account, and it may affect the legal suffciency of the fling, a determination that would be made by a court of law.

| -ORM SA3E. PAGE 1b.                                                                                                    |                                                                                                    |            | 0)/0==:::::::::::::::::::::::::::::::::: |                        |  |  |  |  |  |  |
|----------------------------------------------------------------------------------------------------|----------------------------------------------------------------------------------------------------|------------|------------------------------------------|------------------------|--|--|--|--|--|--|
| LEGAL NAME OF OWNER OF CABLE SYSTEM:                                                                                                    |                                                                                                    |            | SYSTEM ID#                               |                        |  |  |  |  |  |  |
| Guadalupe Valley Communications Systems                                                                                                    |                                                                                                    |            | 30434                                    |                        |  |  |  |  |  |  |
| <b>Instructions:</b> List each separate community served by the cable system. A "community" is the same as a "community unit" as defined in FCC rules: "a separate and distinct community or municipal entity (including unincorporated communities within unincorporated areas and including single, discrete unincorporated areas." 47 C.F.R. §76.5(dd). The frst community that you list will serve as a form of system identification hereafter known as the "first community." Please use it as the first community on all future filings. |                                                                                                    |            |                                          |                        |  |  |  |  |  |  |
|                                                                                                    | Note: Entities and properties such as hotels, apartments, condominiums, or mobile home parks should be reported in parentheses |            |                                          |                        |  |  |  |  |  |  |
| If all communities receive the same complement of television broadcast stations (i.e., one channel line-up for all), then either associate all communities with the channel line-up "A" in the appropriate column below or leave the column blank. If you report any stations on a partially distant or partially permitted basis in the DSE Schedule, associate each relevant community with a subscriber group, designated by a number (based on your reporting from Part 9).                                                                 |                                                                                                    |            |                                          |                        |  |  |  |  |  |  |
| When reporting the carriage of television broadcast stations on a community-by-community channel line-up designated by an alpha-letter(s) (based on your Space G reporting) and (based on your reporting from Part 9 of the DSE Schedule) in the appropriate columns be                                                                                                    | a subscriber grou                                                                                                    |            |                                          |                        |  |  |  |  |  |  |
| CITY OR TOWN                                                                                                    | STATE                                                                                                    | CH LINE UP | SUB GRP#                                 |                        |  |  |  |  |  |  |
| BOERNE                                                                                                    | TX                                                                                                    | Α          |                                          | First                  |  |  |  |  |  |  |
| BULVERDE                                                                                                    | TX                                                                                                    | Α          |                                          | Community              |  |  |  |  |  |  |
| CANYON LAKE                                                                                                    | TX                                                                                                    | Α          |                                          |                        |  |  |  |  |  |  |
| FAIR OAKS                                                                                                    | TX                                                                                                    | Α          |                                          |                        |  |  |  |  |  |  |
| INDIAN HILLS                                                                                                    | TX                                                                                                    | Α          |                                          |                        |  |  |  |  |  |  |
| TAPATIO SPRINGS                                                                                                    | TX                                                                                                    | Α          |                                          | See instructions for   |  |  |  |  |  |  |
| GONZALES                                                                                                    | TX                                                                                                    | Α          |                                          | additional information |  |  |  |  |  |  |
| BLANCO                                                                                                    | TX                                                                                                    | В          |                                          | on alphabetization.    |  |  |  |  |  |  |
|                                                                                                    |                                                                                                    |            |                                          |                        |  |  |  |  |  |  |
|                                                                                                    |                                                                                                    |            |                                          |                        |  |  |  |  |  |  |
|                                                                                                    |                                                                                                    |            |                                          |                        |  |  |  |  |  |  |
|                                                                                                    |                                                                                                    |            |                                          | Add rows as necessary. |  |  |  |  |  |  |
|                                                                                                    |                                                                                                    |            |                                          |                        |  |  |  |  |  |  |
|                                                                                                    |                                                                                                    |            |                                          |                        |  |  |  |  |  |  |
|                                                                                                    |                                                                                                    |            |                                          |                        |  |  |  |  |  |  |
|                                                                                                    |                                                                                                    |            |                                          |                        |  |  |  |  |  |  |
|                                                                                                    |                                                                                                    |            |                                          |                        |  |  |  |  |  |  |
|                                                                                                    |                                                                                                    |            |                                          |                        |  |  |  |  |  |  |
|                                                                                                    |                                                                                                    |            |                                          |                        |  |  |  |  |  |  |
|                                                                                                    |                                                                                                    |            |                                          |                        |  |  |  |  |  |  |
|                                                                                                    |                                                                                                    |            |                                          |                        |  |  |  |  |  |  |
|                                                                                                    |                                                                                                    |            |                                          |                        |  |  |  |  |  |  |
|                                                                                                    |                                                                                                    |            |                                          |                        |  |  |  |  |  |  |
|                                                                                                    |                                                                                                    |            |                                          |                        |  |  |  |  |  |  |
|                                                                                                    |                                                                                                    |            |                                          |                        |  |  |  |  |  |  |
|                                                                                                    |                                                                                                    |            |                                          |                        |  |  |  |  |  |  |
|                                                                                                    |                                                                                                    |            |                                          |                        |  |  |  |  |  |  |
|                                                                                                    |                                                                                                    |            |                                          |                        |  |  |  |  |  |  |
|                                                                                                    |                                                                                                    |            |                                          |                        |  |  |  |  |  |  |
|                                                                                                    |                                                                                                    |            |                                          |                        |  |  |  |  |  |  |
|                                                                                                    |                                                                                                    |            |                                          |                        |  |  |  |  |  |  |
|                                                                                                    |                                                                                                    |            |                                          |                        |  |  |  |  |  |  |
|                                                                                                    |                                                                                                    |            |                                          |                        |  |  |  |  |  |  |
|                                                                                                    |                                                                                                    |            |                                          |                        |  |  |  |  |  |  |
|                                                                                                    |                                                                                                    |            |                                          |                        |  |  |  |  |  |  |
|                                                                                                    |                                                                                                    |            |                                          |                        |  |  |  |  |  |  |
|                                                                                                    |                                                                                                    |            |                                          |                        |  |  |  |  |  |  |
|                                                                                                    |                                                                                                    |            |                                          |                        |  |  |  |  |  |  |
|                                                                                                    |                                                                                                    |            |                                          |                        |  |  |  |  |  |  |
|                                                                                                    |                                                                                                    |            |                                          |                        |  |  |  |  |  |  |
|                                                                                                    |                                                                                                    |            |                                          |                        |  |  |  |  |  |  |
|                                                                                                    |                                                                                                    |            |                                          |                        |  |  |  |  |  |  |
|                                                                                                    |                                                                                                    |            |                                          |                        |  |  |  |  |  |  |
|                                                                                                    |                                                                                                    |            |                                          |                        |  |  |  |  |  |  |

Name
LEGAL NAME OF OWNER OF CABLE SYSTEM:
SYSTEM ID#
Guadalupe Valley Communications Systems
30434

### Ε

### SECONDARY TRANSMISSION SERVICE: SUBSCRIBERS AND RATES

Secondary Transmission Service: Subscribers and Rates **In General:** The information in space E should cover all categories of secondary transmission service of the cable system, that is, the retransmission of television and radio broadcasts by your system to subscribers. Give information about other services (including pay cable) in space F, not here. All the facts you state must be those existing on the last day of the accounting period (June 30 or December 31, as the case may be).

**Number of Subscribers:** Both blocks in space E call for the number of subscribers to the cable system, broken down by categories of secondary transmission service. In general, you can compute the number of subscribers in each category by counting the number of billings in that category (the number of persons or organizations charged separately for the particular service at the rate indicated—not the number of sets receiving service).

**Rate:** Give the standard rate charged for each category of service. Include both the amount of the charge and the unit in which it is generally billed. (Example: "\$20/mth"). Summarize any standard rate variations within a particular rate category, but do not include discounts allowed for advance payment.

**Block 1:** In the left-hand block in space E, the form lists the categories of secondary transmission service that cable systems most commonly provide to their subscribers. Give the number of subscribers and rate for each listed category that applies to your system. **Note:** Where an individual or organization is receiving service that falls under different categories, that person or entity should be counted as a subscriber in each applicable category. Example: a residential subscriber who pays extra for cable service to additional sets would be included in the count under "Service to the first set" and would be counted once again under "Service to additional set(s)."

**Block 2:** If your cable system has rate categories for secondary transmission service that are different from those printed in block 1 (for example, tiers of services that include one or more secondary transmissions), list them, together with the number of subscribers and rates, in the right-hand block. A two- or three-word description of the service is sufficient.

| BLO                                              | OCK 1       |          | BLOCK 2             |             |       |      |  |
|--------------------------------------------------|-------------|----------|---------------------|-------------|-------|------|--|
|                                                  | NO. OF      |          |                     | NO. OF      |       |      |  |
| CATEGORY OF SERVICE                              | SUBSCRIBERS | RATE     | CATEGORY OF SERVICE | SUBSCRIBERS | RATI  |      |  |
| Residential:                                     |             |          |                     |             |       |      |  |
| <ul> <li>Service to first set</li> </ul>         | 15,195      | \$ 29.45 | BULK BASIC 5 YR     | 574         | \$ 25 | 5.95 |  |
| <ul> <li>Service to additional set(s)</li> </ul> |             |          | BULK BASIC 10 YR    | 489         | \$ 9  | 9.95 |  |
| <ul> <li>FM radio (if separate rate)</li> </ul>  |             |          | BULK BASIC 10 YR    | 176         | \$ 15 | 5.95 |  |
| Motel, hotel                                     | 69          | \$ 18.95 | BILK BASIC 10 YR    | 14          | \$ 18 | 3.95 |  |
| Commercial                                       |             |          | BULK BASIC ICB      | 441         | \$ 12 | 2.95 |  |
| Converter                                        |             |          | EMPLOYEE PKG        |             |       |      |  |
| Residential                                      |             |          |                     |             |       |      |  |
| Non-residential                                  |             |          |                     |             |       |      |  |
|                                                  | I           | I        | 1                   | 1           | T     |      |  |

### F

Services Other Than Secondary Transmissions: Rates

### SERVICES OTHER THAN SECONDARY TRANSMISSIONS: RATES

In General: Space F calls for rate (not subscriber) information with respect to all your cable system's services that were not covered in space E, that is, those services that are not offered in combination with any secondary transmission service for a single fee. There are two exceptions: you do not need to give rate information concerning (1) services furnished at cost or (2) services or facilities furnished to nonsubscribers. Rate information should include both the amount of the charge and the unit in which it is usually billed. If any rates are charged on a variable per-program basis, enter only the letters "PP" in the rate column.

**Block 1:** Give the standard rate charged by the cable system for each of the applicable services listed.

**Block 2:** List any services that your cable system furnished or offered during the accounting period that were not listed in block 1 and for which a separate charge was made or established. List these other services in the form of a brief (two- or three-word) description and include the rate for each.

|                                             |          | BLOCK 2                                     |             |     |                   |      |
|---------------------------------------------|----------|---------------------------------------------|-------------|-----|-------------------|------|
| CATEGORY OF SERVICE                         | RATE     | CATEGORY OF SERVICE                         | RATE        | CAT | TEGORY OF SERVICE | RATE |
| Continuing Services:                        |          | Installation: Non-residential               |             |     |                   |      |
| <ul> <li>Pay cable</li> </ul>               | \$ 14.95 | <ul> <li>Motel, hotel</li> </ul>            | \$<br>45.00 |     |                   |      |
| <ul> <li>Pay cable—add'l channel</li> </ul> | \$ 13.00 | Commercial                                  | \$<br>45.00 |     |                   |      |
| Fire protection                             |          | Pay cable                                   | \$<br>4.00  |     |                   |      |
| Burglar protection                          |          | <ul> <li>Pay cable-add'l channel</li> </ul> | \$<br>4.00  |     |                   |      |
| Installation: Residential                   |          | Fire protection                             |             |     |                   |      |
| First set                                   |          | Burglar protection                          |             |     |                   |      |
| Additional set(s)                           |          | Other services:                             |             |     |                   |      |
| • FM radio (if separate rate)               |          | Reconnect                                   | \$<br>45.00 |     |                   |      |
| Converter                                   |          | Disconnect                                  | <br>        |     |                   |      |
|                                             |          | Outlet relocation                           | \$<br>70.00 |     |                   |      |
|                                             |          | <ul> <li>Move to new address</li> </ul>     | \$<br>30.00 |     |                   |      |
|                                             |          |                                             |             |     |                   |      |

| FORM SA3E. PAGE 3.  LEGAL NAME OF OWN                                                                                                    | NER OF CARLE S                                                                                                    | /STEM:                                                                                                    |                                                                                                    |                                                                                                    | SYSTEM ID:                                                                                                    | #                                      |  |  |  |
|----------------------------------------------------------------------------------------------------|----------------------------------------------------------------------------------------------------|----------------------------------------------------------------------------------------------------|----------------------------------------------------------------------------------------------------|----------------------------------------------------------------------------------------------------|----------------------------------------------------------------------------------------------------|----------------------------------------|--|--|--|
| Guadalupe Val                                                                                                    |                                                                                                    |                                                                                                    | Systems                                                                                                    |                                                                                                    | 30434                                                                                                    | Name                                   |  |  |  |
| PRIMARY TRANSMITT                                                                                                    |                                                                                                    |                                                                                                    |                                                                                                    |                                                                                                    |                                                                                                    |                                        |  |  |  |
| In General: In space of carried by your cable is FCC rules and regulat 76.59(d)(2) and (4), 76 substitute Basis is basis under specific FC Do not list the station station was carried • List the station here, basis. For further ir in the paper SA3 for Column 1: List eace and multicast stream as "WETA-simulcast).  **Column 2: Give the station of local services of which your cable system carried the distant station of local services of a written agreement the cable system and tion "E" (exempt). For explanation of these the Column 6: Give the Column 6: Give the | G, identify even system during the control of the control of the c | y television st he accounting in June 24, 19 4), or 76.63 (in the next respect to any ations, or authors, or authors, or authors, or authors, or authors, in a station acceptable in a station acceptable in a station acceptable in a station. Whether the station, whether the station, whether the station acceptable (v) of the the local sendage (v) of the era in column on during the me basis becar multicast strain or before Jumitter or an acceptage (v), see page (v) ch station. For | period, except 81, permitting the referring to 76.6 paragraph. It distant stations orizations: at it in space I (the stion was carried the basis station to be reported in the referring to the period of the period of the period | (1) stations carried carriage of cert 1(e)(2) and (4))]; is carried by your of the Special Statement of both on a substitute, see page (v) of the program service er-the-air designate column 1 (list each of the television statington, D.C. This park station, an indefer network multiple of "E-M" (for nonections located in the plete column 5, and Indicate by entity and Indicate by entity at the television should be entity at the television should be entity at the column 5, and Indicate by entity at the column 5, and Indicate by entity at the column 5, and Indicate by entity at the column 5 are the primal subject to a royalt struction of the primal channel on any of instructions located list the community. | es". If not, enter "No". For an ex-<br>e paper SA3 form.<br>stating the basis on which your<br>tering "LAC" if your cable system | Primary<br>Transmitters:<br>Television |  |  |  |
| Note: If you are utilizir                                                                                                    | ng multiple char                                                                                                    | • •                                                                                                    | •                                                                                                    |                                                                                                    | cnannei line-up.                                                                                                    |                                        |  |  |  |
|                                                                                                    | 1                                                                                                    | CHANN                                                                                                    | EL LINE-UP                                                                                                    | AA                                                                                                    |                                                                                                    |                                        |  |  |  |
| 1. CALL<br>SIGN                                                                                                    | 2. B'CAST<br>CHANNEL<br>NUMBER                                                                                                    | 3. TYPE<br>OF<br>STATION                                                                                                    | 4. DISTANT?<br>(Yes or No)                                                                                                    | 5. BASIS OF<br>CARRIAGE<br>(If Distant)                                                                                                    | 6. LOCATION OF STATION                                                                                                    |                                        |  |  |  |
| KCWY-DT                                                                                                    | 5                                                                                                    | ı                                                                                                    |                                                                                                    | ,                                                                                                    | FREDERICKSBURG, TX                                                                                                    |                                        |  |  |  |
| KMYS-DT                                                                                                    | 32                                                                                                    | I                                                                                                    |                                                                                                    |                                                                                                    | SAN ANTONIO, TX                                                                                                    | See instructions for                   |  |  |  |
| WOAI-DT                                                                                                    | 48                                                                                                    | N                                                                                                    |                                                                                                    |                                                                                                    | SAN ANTONIO, TX                                                                                                    | additional information                 |  |  |  |
| KENS-DT                                                                                                    | 39                                                                                                    | N                                                                                                    |                                                                                                    |                                                                                                    | SAN ANTONIO, TX                                                                                                    | on alphabetization.                    |  |  |  |
| KPXL-DT                                                                                                    | 26                                                                                                    | I                                                                                                    |                                                                                                    |                                                                                                    | SAN ANTONIO, TX                                                                                                    |                                        |  |  |  |
| KWEX-DT                                                                                                    | 41                                                                                                    | I                                                                                                    |                                                                                                    |                                                                                                    | SAN ANTONIO, TX                                                                                                    |                                        |  |  |  |
| KLRN-DT                                                                                                    | 9                                                                                                    | E                                                                                                    |                                                                                                    |                                                                                                    | SAN ANTONIO, TX                                                                                                    |                                        |  |  |  |
| KVDA-DT                                                                                                    | 38                                                                                                    | I                                                                                                    |                                                                                                    |                                                                                                    | SAN ANTONIO, TX                                                                                                    |                                        |  |  |  |
| KABB-DT                                                                                                    | 30                                                                                                    | I                                                                                                    |                                                                                                    |                                                                                                    | SAN ANTONIO, TX                                                                                                    |                                        |  |  |  |
| KSAT-DT                                                                                                    | 12                                                                                                    | N                                                                                                    |                                                                                                    |                                                                                                    | SAN ANTONIO, TX                                                                                                    |                                        |  |  |  |
| KHCE-DT                                                                                                    | 16                                                                                                    | E                                                                                                    |                                                                                                    |                                                                                                    | SAN ANTONIO, TX                                                                                                    |                                        |  |  |  |
| NIC-DT 18 I SAN ANTONIO, TX                                                                                                    |                                                                                                    |                                                                                                    |                                                                                                    |                                                                                                    |                                                                                                    |                                        |  |  |  |
|                                                                                                    |                                                                                                    |                                                                                                    |                                                                                                    |                                                                                                    |                                                                                                    |                                        |  |  |  |

FORM SA3E. PAGE 3. SYSTEM ID# LEGAL NAME OF OWNER OF CABLE SYSTEM: Name **Guadalupe Valley Communications Systems** 30434 PRIMARY TRANSMITTERS: TELEVISION In General: In space G, identify every television station (including translator stations and low power television stations) G carried by your cable system during the accounting period, except (1) stations carried only on a part-time basis under FCC rules and regulations in effect on June 24, 1981, permitting the carriage of certain network programs [sections 76.59(d)(2) and (4), 76.61(e)(2) and (4), or 76.63 (referring to 76.61(e)(2) and (4))]; and (2) certain stations carried on a **Primary** substitute program basis, as explained in the next paragraph. Transmitters: Substitute Basis Stations: With respect to any distant stations carried by your cable system on a substitute program Television basis under specifc FCC rules, regulations, or authorizations: Do not list the station here in space G—but do list it in space I (the Special Statement and Program Log)—if the station was carried only on a substitute basis. List the station here, and also in space I, if the station was carried both on a substitute basis and also on some other basis. For further information concerning substitute basis stations, see page (v) of the general instructions located in the paper SA3 form. Column 1: List each station's call sign. Do not report origination program services such as HBO, ESPN, etc. Identify each multicast stream associated with a station according to its over-the-air designation. For example, report multicast stream as "WETA-2". Simulcast streams must be reported in column 1 (list each stream separately; for example WETA-simulcast). Column 2: Give the channel number the FCC has assigned to the television station for broadcasting over-the-air in its community of license. For example, WRC is Channel 4 in Washington, D.C. This may be different from the channel on which your cable system carried the station. Column 3: Indicate in each case whether the station is a network station, an independent station, or a noncommercial educational station, by entering the letter "N" (for network), "N-M" (for network multicast), "I" (for independent), "I-M" (for independent multicast), "E" (for noncommercial educational), or "E-M" (for noncommercial educational multicast), For the meaning of these terms, see page (v) of the general instructions located in the paper SA3 form. Column 4: If the station is outside the local service area, (i.e. "distant"), enter "Yes". If not, enter "No". For an explanation of local service area, see page (v) of the general instructions located in the paper SA3 form. Column 5: If you have entered "Yes" in column 4, you must complete column 5, stating the basis on which your cable system carried the distant station during the accounting period. Indicate by entering "LAC" if your cable system carried the distant station on a part-time basis because of lack of activated channel capacity. For the retransmission of a distant multicast stream that is not subject to a royalty payment because it is the subject of a written agreement entered into on or before June 30, 2009, between a cable system or an association representing the cable system and a primary transmitter or an association representing the primary transmitter, enter the designation "E" (exempt). For simulcasts, also enter "E". If you carried the channel on any other basis, enter "O." For a further explanation of these three categories, see page (v) of the general instructions located in the paper SA3 form. Column 6: Give the location of each station. For U.S. stations, list the community to which the station is licensed by the FCC. For Mexican or Canadian stations, if any, give the name of the community with which the station is identifed. Note: If you are utilizing multiple channel line-ups, use a separate space G for each channel line-up. CHANNEL LINE-UP AB 1. CALL 2. B'CAST 3. TYPE 4. DISTANT? 5. BASIS OF 6. LOCATION OF STATION CHANNEL OF CARRIAGE SIGN (Yes or No) NUMBER **STATION** (If Distant) KXAN-DT 21 Ν **AUSTIN, TX KEYE-DT** 43 Ν AUSTIN, TX KLRU-DT 22 Ε **AUSTIN, TX AUSTIN, TX KNVA-DT** 49 **KSAT-DT** 12 Ν SAN ANTONIO, TX Ν **KVWE-DT** 33 **AUSTIN, TX KBVO** 27 AUSTIN, TX KTBC-DT 7 Ν AUSTIN, TX KNIC-DT 18 ı SAN ANTONIO, TX KHCE-DT 16 Ε SAN ANTONIO, TX **KPXL-DT** 26 ı SAN ANTONIO, TX **KVDA-DT** 38 SAN ANTONIO, TX ı **KWEX-DT** 41 ı SAN ANTONIO, TX

| FORM SA3E. PAGE 3.                                                                                                    |                                                                                                    |                                                                                                    |                                                                                                    |                                                                                                    |                                                                                                    |                                             |
|----------------------------------------------------------------------------------------------------|----------------------------------------------------------------------------------------------------|----------------------------------------------------------------------------------------------------|----------------------------------------------------------------------------------------------------|----------------------------------------------------------------------------------------------------|----------------------------------------------------------------------------------------------------|---------------------------------------------|
| LEGAL NAME OF OWN                                                                                                    | IER OF CABLE SY                                                                                                    | STEM:                                                                                                    |                                                                                                    |                                                                                                    | SYSTEM ID#                                                                                                    | Name                                        |
| Guadalupe Val                                                                                                    | ley Commu                                                                                                    | nications S                                                                                                    | Systems                                                                                                    |                                                                                                    | 30434                                                                                                    | Name                                        |
| PRIMARY TRANSMITTE                                                                                                    | ERS: TELEVISIO                                                                                                    | ON                                                                                                    |                                                                                                    |                                                                                                    |                                                                                                    |                                             |
| In General: In space of carried by your cable's FCC rules and regulated 76.59(d)(2) and (4), 76.59(d)(2) and (4), 76.59(d)(2) and (4), 76.59(d)(2) and (4), 76.59(d)(2) and (4), 76.59(d)(2) and (4), 76.59(d)(2) and (4), 76.59(d)(2) and (4), 76.59(d)(2) and (4), 76.59(d)(4), 76.59(d)(4), 76.5 | G, identify even by system during the control of the control of th | y television standard accounting in June 24, 194, or 76.63 (in did in the next perspect to any ations, or auth G—but do listitute basis. In the standard account in a station account in a station account in the station account in the station. Whether the station whether the station in the station. | g period, except<br>81, permitting the<br>referring to 76.6<br>paragraph.<br>of distant stations<br>orizations:<br>t it in space I (the<br>attion was carried<br>tute basis station<br>report origination<br>coording to its own<br>be reported in of<br>an as assigned to<br>an assigned to<br>an an an an etwo<br>etwork), "N-M" (                                                                                                    | (1) stations carried carriage of certal (e)(2) and (4))]; as a carried by your one Special Statement of both on a substitute, see page (v) on program service er-the-air designation of the television statistington, D.C. This work station, an indefor network multic                                                                                                    | and low power television stations) and only on a part-time basis under ain network programs [sections and (2) certain stations carried on a stable system on a substitute program and Program Log)—if the tute basis and also on some other af the general instructions located as such as HBO, ESPN, etc. Identify attion. For example, report multi- and stream separately; for example aion for broadcasting over-the-air in any be different from the channel ast), "I" (for independent), "I-M" commercial educational multicast). | G<br>Primary<br>Transmitters:<br>Television |
| For the meaning of the Column 4: If the st planation of local servi Column 5: If you had cable system carried the distant stat. For the retransmiss of a written agreement the cable system and attion "E" (exempt). For explanation of these the Column 6: Give the FCC. For Mexican or Column of the service of the column of the service of the column of the service of the service of the servic | ese terms, see pation is outside ce area, see paave entered "Yohe distant static ion on a part-tiricion of a distant entered into or a primary trans simulcasts, also aree categories e location of ea Canadian statio                                                                                                    | page (v) of the the local servage (v) of the es" in column on during the eme basis becamulticast strength or before Jumitter or an acceptage (v) ch station. Forns, if any, giv                                                                                                    | e general instruct vice area, (i.e. "c general instruct 4, you must cor accounting period ause of lack of a sam that is not some 30, 2009, be association repreyou carried the of the general if the general if the gene | ctions located in the distant"), enter "Ye ions located in the mplete column 5, and. Indicate by enactivated channel of subject to a royalty etween a cable system of a cable system of any of instructions located list the community with the community with the c | ne paper SA3 form. es". If not, enter "No". For an ex- e paper SA3 form. stating the basis on which your tering "LAC" if your cable system capacity. y payment because it is the subject stem or an association representing ry transmitter, enter the designa- ther basis, enter "O." For a further and in the paper SA3 form. y to which the station is licensed by the m which the station is identifed.                                                                                                    |                                             |
| Note: If you are utilizing                                                                                                    | ng multiple char                                                                                                    |                                                                                                    |                                                                                                    | <u> </u>                                                                                                    | cnannei line-up.                                                                                                    |                                             |
|                                                                                                    | 1                                                                                                    | CHANN                                                                                                    | EL LINE-UP                                                                                                    | AC                                                                                                    |                                                                                                    |                                             |
| 1. CALL<br>SIGN                                                                                                    | 2. B'CAST<br>CHANNEL<br>NUMBER                                                                                                    | 3. TYPE<br>OF<br>STATION                                                                                                    | 4. DISTANT?<br>(Yes or No)                                                                                                    | 5. BASIS OF<br>CARRIAGE<br>(If Distant)                                                                                                    | 6. LOCATION OF STATION                                                                                                    |                                             |
|                                                                                                    |                                                                                                    |                                                                                                    |                                                                                                    |                                                                                                    |                                                                                                    |                                             |
|                                                                                                    |                                                                                                    |                                                                                                    |                                                                                                    |                                                                                                    |                                                                                                    |                                             |
|                                                                                                    |                                                                                                    |                                                                                                    |                                                                                                    |                                                                                                    |                                                                                                    |                                             |
|                                                                                                    |                                                                                                    |                                                                                                    |                                                                                                    |                                                                                                    |                                                                                                    |                                             |
|                                                                                                    |                                                                                                    |                                                                                                    |                                                                                                    |                                                                                                    |                                                                                                    |                                             |
|                                                                                                    |                                                                                                    |                                                                                                    |                                                                                                    |                                                                                                    |                                                                                                    |                                             |
|                                                                                                    |                                                                                                    |                                                                                                    |                                                                                                    |                                                                                                    |                                                                                                    |                                             |
|                                                                                                    |                                                                                                    |                                                                                                    |                                                                                                    |                                                                                                    |                                                                                                    |                                             |
|                                                                                                    |                                                                                                    |                                                                                                    |                                                                                                    |                                                                                                    |                                                                                                    |                                             |
|                                                                                                    |                                                                                                    |                                                                                                    |                                                                                                    |                                                                                                    |                                                                                                    |                                             |
|                                                                                                    |                                                                                                    |                                                                                                    |                                                                                                    |                                                                                                    |                                                                                                    |                                             |
|                                                                                                    |                                                                                                    |                                                                                                    |                                                                                                    |                                                                                                    |                                                                                                    |                                             |
|                                                                                                    |                                                                                                    |                                                                                                    |                                                                                                    |                                                                                                    |                                                                                                    |                                             |
|                                                                                                    |                                                                                                    |                                                                                                    |                                                                                                    |                                                                                                    |                                                                                                    |                                             |
|                                                                                                    |                                                                                                    |                                                                                                    |                                                                                                    |                                                                                                    |                                                                                                    |                                             |
|                                                                                                    |                                                                                                    |                                                                                                    |                                                                                                    |                                                                                                    |                                                                                                    |                                             |
|                                                                                                    |                                                                                                    |                                                                                                    |                                                                                                    |                                                                                                    |                                                                                                    |                                             |

| FORM SA3E. PAGE 3.                                                                                                    |                                                                                                    |                                                                                                    |                                                                                                    |                                                                                                    |                                                                                                    |                                             |
|----------------------------------------------------------------------------------------------------|----------------------------------------------------------------------------------------------------|----------------------------------------------------------------------------------------------------|----------------------------------------------------------------------------------------------------|----------------------------------------------------------------------------------------------------|----------------------------------------------------------------------------------------------------|---------------------------------------------|
| LEGAL NAME OF OWN                                                                                                    | IER OF CABLE SY                                                                                                    | STEM:                                                                                                    |                                                                                                    |                                                                                                    | SYSTEM ID#                                                                                                    | Name                                        |
| Guadalupe Val                                                                                                    | ley Commu                                                                                                    | nications S                                                                                                    | Systems                                                                                                    |                                                                                                    | 30434                                                                                                    | Name                                        |
| PRIMARY TRANSMITTE                                                                                                    | ERS: TELEVISIO                                                                                                    | ON                                                                                                    |                                                                                                    |                                                                                                    |                                                                                                    |                                             |
| In General: In space of carried by your cable's FCC rules and regulated 76.59(d)(2) and (4), 76.59(d)(2) and (4), 76.59(d)(2) and (4), 76.59(d)(2) and (4), 76.59(d)(2) and (4), 76.59(d)(2) and (4), 76.59(d)(2) and (4), 76.59(d)(2) and (4), 76.59(d)(2) and (4), 76.59(d)(4), 76.59(d)(4), 76.5   | G, identify even by system during the control of the control of th | y television standard accounting in June 24, 194, or 76.63 (in did in the next perspect to any ations, or auth G—but do listitute basis. In the standard account in a station account in a station account in the station account in the station. Whether the station whether the station in the station. | g period, except<br>81, permitting the<br>referring to 76.6<br>paragraph.<br>of distant stations<br>orizations:<br>t it in space I (the<br>attion was carried<br>tute basis station<br>report origination<br>coording to its own<br>be reported in of<br>an as assigned to<br>an assigned to<br>an an an an etwo<br>etwork), "N-M" ( | (1) stations carried carriage of certal (e)(2) and (4))]; as a carried by your one Special Statement of both on a substitute, see page (v) on program service er-the-air designation of the television statistington, D.C. This work station, an indefor network multic                                                                                                    | and low power television stations) and only on a part-time basis under ain network programs [sections and (2) certain stations carried on a stable system on a substitute program ent and Program Log)—if the tute basis and also on some other if the general instructions located as such as HBO, ESPN, etc. Identify tion. For example, report multi- in stream separately; for example ion for broadcasting over-the-air in may be different from the channel expendent station, or a noncommercial ast), "I" (for independent), "I-M" commercial educational multicast). | G<br>Primary<br>Transmitters:<br>Television |
| planation of local servi<br>Column 5: If you had cable system carried the distant stat. For the retransmiss of a written agreement the cable system and attion "E" (exempt). For explanation of these the Column 6: Give the FCC. For Mexican or Column of the column of the c | ation is outside ce area, see pa ave entered "Yohe distant static ion on a part-tiricion of a distant entered into or a primary trans simulcasts, also aree categories e location of ea Canadian statio                                                                                                    | the local servage (v) of the es" in column on during the me basis becamulticast strength or before Jumitter or an acceptage (v) ch station. Forns, if any, giv                                                                                                    | vice area, (i.e. "c<br>general instruct<br>4, you must cor<br>accounting perion<br>ause of lack of a<br>earn that is not some 30, 2009, be<br>association reprefused in<br>you carried the<br>of the general in<br>tr U.S. stations,<br>e the name of the                                                                            | distant"), enter "Yeions located in the mplete column 5, sod. Indicate by enactivated channel of subject to a royalty etween a cable systement on any of instructions located list the community with the community with the c | es". If not, enter "No". For an ex- expaper SA3 form. estating the basis on which your tering "LAC" if your cable system capacity. If payment because it is the subject estem or an association representing ry transmitter, enter the designa- ther basis, enter "O." For a further end in the paper SA3 form. If to which the station is licensed by the match which the station is identified.                                                                                                    |                                             |
| Note: If you are utilizing                                                                                                    | ng multiple char                                                                                                    |                                                                                                    | ·                                                                                                    | <u>'</u>                                                                                                    | channel line-up.                                                                                                    |                                             |
|                                                                                                    | 1                                                                                                    | CHANN                                                                                                    | EL LINE-UP                                                                                                    | AD                                                                                                    |                                                                                                    |                                             |
| 1. CALL<br>SIGN                                                                                                    | 2. B'CAST<br>CHANNEL<br>NUMBER                                                                                                    | 3. TYPE<br>OF<br>STATION                                                                                                    | 4. DISTANT?<br>(Yes or No)                                                                                                    | 5. BASIS OF<br>CARRIAGE<br>(If Distant)                                                                                                    | 6. LOCATION OF STATION                                                                                                    |                                             |
|                                                                                                    |                                                                                                    |                                                                                                    |                                                                                                    |                                                                                                    |                                                                                                    |                                             |
|                                                                                                    |                                                                                                    |                                                                                                    |                                                                                                    |                                                                                                    |                                                                                                    |                                             |
|                                                                                                    |                                                                                                    |                                                                                                    |                                                                                                    |                                                                                                    |                                                                                                    |                                             |
|                                                                                                    |                                                                                                    |                                                                                                    |                                                                                                    |                                                                                                    |                                                                                                    |                                             |
|                                                                                                    |                                                                                                    |                                                                                                    |                                                                                                    |                                                                                                    |                                                                                                    |                                             |
|                                                                                                    |                                                                                                    |                                                                                                    |                                                                                                    |                                                                                                    |                                                                                                    |                                             |
|                                                                                                    |                                                                                                    |                                                                                                    |                                                                                                    |                                                                                                    |                                                                                                    |                                             |
|                                                                                                    |                                                                                                    |                                                                                                    |                                                                                                    |                                                                                                    |                                                                                                    |                                             |
|                                                                                                    |                                                                                                    |                                                                                                    |                                                                                                    |                                                                                                    |                                                                                                    |                                             |
|                                                                                                    |                                                                                                    |                                                                                                    |                                                                                                    |                                                                                                    |                                                                                                    |                                             |
|                                                                                                    |                                                                                                    |                                                                                                    |                                                                                                    |                                                                                                    |                                                                                                    |                                             |
|                                                                                                    |                                                                                                    |                                                                                                    |                                                                                                    |                                                                                                    |                                                                                                    |                                             |
|                                                                                                    |                                                                                                    |                                                                                                    |                                                                                                    |                                                                                                    |                                                                                                    |                                             |
|                                                                                                    |                                                                                                    |                                                                                                    |                                                                                                    |                                                                                                    |                                                                                                    |                                             |
|                                                                                                    |                                                                                                    |                                                                                                    |                                                                                                    |                                                                                                    |                                                                                                    |                                             |
|                                                                                                    |                                                                                                    |                                                                                                    |                                                                                                    |                                                                                                    |                                                                                                    |                                             |
|                                                                                                    |                                                                                                    |                                                                                                    |                                                                                                    |                                                                                                    |                                                                                                    |                                             |

| FORM SA3E. PAGE 3.                                                                                                    |                                                                                                    |                                                                                                    |                                                                                                    |                                                                                                    |                                                                                                    | .T                                     |
|----------------------------------------------------------------------------------------------------|----------------------------------------------------------------------------------------------------|----------------------------------------------------------------------------------------------------|----------------------------------------------------------------------------------------------------|----------------------------------------------------------------------------------------------------|----------------------------------------------------------------------------------------------------|----------------------------------------|
| LEGAL NAME OF OWN                                                                                                    |                                                                                                    |                                                                                                    |                                                                                                    |                                                                                                    | SYSTEM ID#                                                                                                    | Namo                                   |
| Guadalupe Val                                                                                                    | ley Commu                                                                                                    | nications S                                                                                                    | Systems                                                                                                    |                                                                                                    | 30434                                                                                                    |                                        |
| PRIMARY TRANSMITTE                                                                                                    | RS: TELEVISIO                                                                                                    | ON                                                                                                    |                                                                                                    |                                                                                                    |                                                                                                    |                                        |
| In General: In space of carried by your cable is FCC rules and regulate 76.59(d)(2) and (4), 76 substitute program base Substitute Pasis Substitute Basis Subasis under specific FC Do not list the station station was carried List the station here, basis. For further in in the paper SA3 for Column 1: List eace each multicast stream cast stream as "WETA-WETA-simulcast). Column 2: Give the its community of licens on which your cable sy Column 3: Indicate educational station, by (for independent multic For the meaning of the Column 5: If your cable system carried the distant stat For the retransmiss of a written agreement the cable system and attion "E" (exempt). For explanation of these the Column 6: Give the | G, identify even by stem during the cons in effect on a 6.61(e)(2) and (6.61(e)(2) and (6.61(e | y television standard y television standard y television y television | period, except 81, permitting the 181, permitting the 181, permitting the 181, permitting the 181, permitting to 76.6 paragraph.  I distant stations orizations:  It it in space I (the 181 tion was carried ute basis station eport origination cording to its own be reported in compared in the 181 tion was assigned to 181 tion is a network etwork), "N-M" (it educational), one general instruction expense of lack of a seam that is not some 30, 2009, be association represonance of the general in true, of the general in true, of the general in true, stations, if the 181 tion to 181 tion to 181 t | (1) stations carried to carriage of certain (e)(2) and (4))]; as a carried by your context of the carried by your context of the carried by your context of the carried by your context of the carried by your context of the carried by on program services the carried column 1 (list each column 1 (list each column 1). This was a carried by the carried column 1 (for noncontext of the carried by the carried column 1), and carried column 1), and carried column 1), and carried column 1), and carried column 1), and column 1), and carried column 1), and carried column 1), and c | es". If not, enter "No". For an ex-<br>e paper SA3 form.<br>stating the basis on which your<br>dering "LAC" if your cable system | Primary<br>Transmitters:<br>Television |
| Note: If you are utilizing                                                                                                    |                                                                                                    |                                                                                                    |                                                                                                    | •                                                                                                    |                                                                                                    |                                        |
|                                                                                                    |                                                                                                    | CHANN                                                                                                    | EL LINE-UP                                                                                                    | AE                                                                                                    |                                                                                                    |                                        |
| 1. CALL<br>SIGN                                                                                                    | 2. B'CAST<br>CHANNEL<br>NUMBER                                                                                                    | 3. TYPE<br>OF<br>STATION                                                                                                    | 4. DISTANT?<br>(Yes or No)                                                                                                    | 5. BASIS OF<br>CARRIAGE<br>(If Distant)                                                                                                    | 6. LOCATION OF STATION                                                                                                    | -                                      |
|                                                                                                    |                                                                                                    |                                                                                                    |                                                                                                    |                                                                                                    |                                                                                                    | -                                      |
|                                                                                                    |                                                                                                    |                                                                                                    |                                                                                                    |                                                                                                    |                                                                                                    | -                                      |
|                                                                                                    |                                                                                                    |                                                                                                    |                                                                                                    |                                                                                                    |                                                                                                    |                                        |
|                                                                                                    |                                                                                                    |                                                                                                    |                                                                                                    |                                                                                                    |                                                                                                    |                                        |
|                                                                                                    |                                                                                                    |                                                                                                    |                                                                                                    |                                                                                                    |                                                                                                    | ]                                      |
|                                                                                                    |                                                                                                    |                                                                                                    |                                                                                                    |                                                                                                    |                                                                                                    |                                        |
|                                                                                                    |                                                                                                    |                                                                                                    |                                                                                                    |                                                                                                    |                                                                                                    |                                        |
|                                                                                                    |                                                                                                    |                                                                                                    |                                                                                                    |                                                                                                    |                                                                                                    |                                        |
|                                                                                                    |                                                                                                    |                                                                                                    |                                                                                                    |                                                                                                    |                                                                                                    | -                                      |
|                                                                                                    |                                                                                                    |                                                                                                    |                                                                                                    |                                                                                                    |                                                                                                    |                                        |
|                                                                                                    | <u> </u>                                                                                                    | <u> </u>                                                                                                    |                                                                                                    |                                                                                                    |                                                                                                    | -                                      |
|                                                                                                    |                                                                                                    |                                                                                                    |                                                                                                    |                                                                                                    |                                                                                                    | -                                      |
|                                                                                                    | ļ                                                                                                    |                                                                                                    |                                                                                                    |                                                                                                    |                                                                                                    | -                                      |
|                                                                                                    |                                                                                                    |                                                                                                    |                                                                                                    |                                                                                                    |                                                                                                    | 1                                      |
|                                                                                                    |                                                                                                    |                                                                                                    |                                                                                                    |                                                                                                    |                                                                                                    | -1                                     |
|                                                                                                    | <b>†</b>                                                                                                    | <b> </b>                                                                                                    |                                                                                                    |                                                                                                    | <u></u>                                                                                                    | •                                      |

| FORM SA3E. PAGE 3.                                                                                                    |                                                                                                    |                                                                                                    |                                                                                                    |                                                                                                    |                                                                                                    |                                    |
|----------------------------------------------------------------------------------------------------|----------------------------------------------------------------------------------------------------|----------------------------------------------------------------------------------------------------|----------------------------------------------------------------------------------------------------|----------------------------------------------------------------------------------------------------|----------------------------------------------------------------------------------------------------|------------------------------------|
| LEGAL NAME OF OWN                                                                                                    | IER OF CABLE SY                                                                                                    | STEM:                                                                                                    |                                                                                                    |                                                                                                    | SYSTEM ID#                                                                                                    | Name                               |
| Guadalupe Val                                                                                                    | ley Commu                                                                                                    | nications S                                                                                                    | Systems                                                                                                    |                                                                                                    | 30434                                                                                                    | Name                               |
| PRIMARY TRANSMITTI                                                                                                    | ERS: TELEVISIO                                                                                                    | ON                                                                                                    |                                                                                                    |                                                                                                    |                                                                                                    |                                    |
| In General: In space of carried by your cable is FCC rules and regulat 76.59(d)(2) and (4), 76 substitute program bas Substitute Pasis Substitute Basis Subasis under specific FC Do not list the station station was carried List the station here, basis. For further in in the paper SA3 for Column 1: List eac each multicast stream cast stream as "WETA-Simulcast). Column 2: Give the its community of licens on which your cable sy Column 3: Indicate                                                                                                    | G, identify even<br>system during ti<br>ions in effect or<br>6.61(e)(2) and (<br>sis, as explaine<br>stations: With a<br>CC rules, regula<br>here in space<br>only on a subs<br>and also in spa<br>formation cond<br>rm.<br>th station's call<br>associated with<br>associated with<br>associated with<br>sechannel numbers. For example<br>system carried the<br>in each case we | y television standard programmer of the accounting of June 24, 194, or 76.63 (Id) do in the next programmer of the standard programmer of the standard programmer of the station account of the station account of the station of the station of the station. | g period, except<br>81, permitting the<br>referring to 76.6<br>paragraph.<br>of distant stations<br>orizations:<br>t it in space I (the<br>attion was carried<br>trute basis station<br>report origination<br>coording to its own<br>be reported in of<br>the paragraph of the<br>assession of the paragraph.                                                                                                    | (1) stations carried ecarriage of cert 1(e)(2) and (4))]; as a carried by your one Special Statement of both on a substitute, see page (v) on program service er-the-air designation of the television statington, D.C. This ork station, an indexisted and the station, an indexisted and the station, an indexisted and the station, an indexisted and the station, an indexisted and the station, an indexisted and the station, an indexisted and the station, an indexisted and the station, an indexisted and the station, an indexisted and the station of the station of  | and low power television stations) and only on a part-time basis under ain network programs [sections and (2) certain stations carried on a cable system on a substitute program ent and Program Log)—if the tute basis and also on some other of the general instructions located as such as HBO, ESPN, etc. Identify tion. For example, report multi- h stream separately; for example ion for broadcasting over-the-air in may be different from the channel expendent station, or a noncommercial cast), "I" (for independent), "I-M" | G Primary Transmitters: Television |
| For the meaning of the Column 4: If the st planation of local servi Column 5: If you h cable system carried the distant stat For the retransmiss of a written agreement the cable system and tion "E" (exempt). For explanation of these the Column 6: Give the FCC. For Mexican or Column of the column of the column | ese terms, see ation is outside ce area, see parave entered "Yone distant static ion on a part-tinion of a distant entered into o a primary trans simulcasts, also aree categories e location of ea Canadian statio                                                                                                    | page (v) of the the local servage (v) of the es" in column on during the eme basis becamulticast strength or before Jumitter or an acceptage (v) ch station. Forns, if any, giv                                                                               | e general instruct vice area, (i.e. "c general instruct 4, you must cor accounting period ause of lack of a sam that is not some 30, 2009, be association repreyou carried the of the general if the general if the gene | ctions located in the distant"), enter "Ye ions located in the mplete column 5, and. Indicate by enactivated channel subject to a royalty etween a cable system of any of instructions located list the community with the community with the com | es". If not, enter "No". For an ex- e paper SA3 form. stating the basis on which your tering "LAC" if your cable system capacity. y payment because it is the subject stem or an association representing ry transmitter, enter the designa- ther basis, enter "O." For a further ed in the paper SA3 form. y to which the station is licensed by the n which the station is identifed.                                                                                                    |                                    |
| Note: If you are utilizing                                                                                                    | ig multiple char                                                                                                    |                                                                                                    |                                                                                                    | ·                                                                                                    | cnannei iine-up.                                                                                                    |                                    |
| 1. CALL<br>SIGN                                                                                                    | 2. B'CAST<br>CHANNEL<br>NUMBER                                                                                                    | 3. TYPE<br>OF<br>STATION                                                                                                    | 4. DISTANT?<br>(Yes or No)                                                                                                    | 5. BASIS OF<br>CARRIAGE<br>(If Distant)                                                                                                    | 6. LOCATION OF STATION                                                                                                    |                                    |
|                                                                                                    |                                                                                                    |                                                                                                    |                                                                                                    |                                                                                                    |                                                                                                    |                                    |
|                                                                                                    |                                                                                                    |                                                                                                    |                                                                                                    |                                                                                                    |                                                                                                    |                                    |
|                                                                                                    |                                                                                                    | •                                                                                                    |                                                                                                    |                                                                                                    |                                                                                                    |                                    |
|                                                                                                    |                                                                                                    |                                                                                                    |                                                                                                    |                                                                                                    |                                                                                                    |                                    |
|                                                                                                    |                                                                                                    |                                                                                                    |                                                                                                    |                                                                                                    |                                                                                                    |                                    |
|                                                                                                    |                                                                                                    |                                                                                                    |                                                                                                    |                                                                                                    |                                                                                                    |                                    |
|                                                                                                    |                                                                                                    |                                                                                                    |                                                                                                    |                                                                                                    |                                                                                                    |                                    |
|                                                                                                    |                                                                                                    |                                                                                                    |                                                                                                    |                                                                                                    |                                                                                                    |                                    |
|                                                                                                    |                                                                                                    |                                                                                                    |                                                                                                    |                                                                                                    |                                                                                                    |                                    |
|                                                                                                    |                                                                                                    |                                                                                                    |                                                                                                    |                                                                                                    |                                                                                                    |                                    |
|                                                                                                    |                                                                                                    |                                                                                                    |                                                                                                    |                                                                                                    |                                                                                                    |                                    |
|                                                                                                    |                                                                                                    |                                                                                                    |                                                                                                    |                                                                                                    |                                                                                                    |                                    |
|                                                                                                    |                                                                                                    |                                                                                                    |                                                                                                    |                                                                                                    |                                                                                                    |                                    |
|                                                                                                    |                                                                                                    |                                                                                                    |                                                                                                    |                                                                                                    |                                                                                                    |                                    |
|                                                                                                    |                                                                                                    |                                                                                                    |                                                                                                    |                                                                                                    |                                                                                                    |                                    |
|                                                                                                    |                                                                                                    |                                                                                                    |                                                                                                    |                                                                                                    |                                                                                                    |                                    |
|                                                                                                    |                                                                                                    |                                                                                                    |                                                                                                    |                                                                                                    |                                                                                                    |                                    |

| FORM SA3E. PAGE 3.                                                                                                    |                                                                                                    |                                                                                                    |                                                                                                    |                                                                                                    |                                                                                                    |                                             |
|----------------------------------------------------------------------------------------------------|----------------------------------------------------------------------------------------------------|----------------------------------------------------------------------------------------------------|----------------------------------------------------------------------------------------------------|----------------------------------------------------------------------------------------------------|----------------------------------------------------------------------------------------------------|---------------------------------------------|
| LEGAL NAME OF OWN                                                                                                    | IER OF CABLE SY                                                                                                    | STEM:                                                                                                    |                                                                                                    |                                                                                                    | SYSTEM ID#                                                                                                    | Name                                        |
| Guadalupe Val                                                                                                    | ley Commu                                                                                                    | nications S                                                                                                    | Systems                                                                                                    |                                                                                                    | 30434                                                                                                    | Name                                        |
| PRIMARY TRANSMITTE                                                                                                    | ERS: TELEVISIO                                                                                                    | ON                                                                                                    |                                                                                                    |                                                                                                    |                                                                                                    |                                             |
| In General: In space of carried by your cable's FCC rules and regulated 76.59(d)(2) and (4), 76.59(d)(2) and (4), 76.59(d)(2) and (4), 76.59(d)(2) and (4), 76.59(d)(2) and (4), 76.59(d)(2) and (4), 76.59(d)(2) and (4), 76.59(d)(2) and (4), 76.59(d)(2) and (4), 76.59(d)(4), 76.59(d)(4), 76.5   | G, identify even by system during the control of the control of th | y television standard accounting in June 24, 194, or 76.63 (in did in the next perspect to any ations, or auth G—but do listitute basis. In the standard account in a station account in a station account in the station account in the station. Whether the station whether the station in the station. | g period, except<br>81, permitting the<br>referring to 76.6<br>paragraph.<br>of distant stations<br>orizations:<br>t it in space I (the<br>attion was carried<br>tute basis station<br>report origination<br>coording to its own<br>be reported in of<br>an as assigned to<br>an assigned to<br>an an an an etwo<br>etwork), "N-M" ( | (1) stations carried carriage of certal (e)(2) and (4))]; as a carried by your one Special Statement of both on a substitute, see page (v) on program service er-the-air designation of the television statistington, D.C. This work station, an indefor network multic                                                                                                    | and low power television stations) and only on a part-time basis under ain network programs [sections and (2) certain stations carried on a stable system on a substitute program tent and Program Log)—if the state basis and also on some other of the general instructions located as such as HBO, ESPN, etc. Identify tion. For example, report multinatement station, report multinatement of the proadcasting over-the-air in may be different from the channel expendent station, or a noncommercial aast), "I" (for independent), "I-M" commercial educational multicast). | G<br>Primary<br>Transmitters:<br>Television |
| planation of local servi<br>Column 5: If you had cable system carried the distant stat. For the retransmiss of a written agreement the cable system and attion "E" (exempt). For explanation of these the Column 6: Give the FCC. For Mexican or Column of the column of the c | ation is outside ce area, see pa ave entered "Yohe distant static ion on a part-tiricion of a distant entered into or a primary trans simulcasts, also aree categories e location of ea Canadian statio                                                                                                    | the local servage (v) of the es" in column on during the me basis becamulticast strength or before Jumitter or an acceptage (v) ch station. Forns, if any, giv                                                                                                    | vice area, (i.e. "c<br>general instruct<br>4, you must cor<br>accounting perion<br>ause of lack of a<br>earn that is not some 30, 2009, be<br>association reprefused in<br>you carried the<br>of the general in<br>tr U.S. stations,<br>e the name of the                                                                            | distant"), enter "Yeions located in the mplete column 5, sod. Indicate by enactivated channel of subject to a royalty etween a cable systement on any of instructions located list the community with the community with the c | es". If not, enter "No". For an ex- expaper SA3 form. estating the basis on which your tering "LAC" if your cable system capacity. If payment because it is the subject estem or an association representing ry transmitter, enter the designa- ther basis, enter "O." For a further end in the paper SA3 form. If to which the station is licensed by the match which the station is identified.                                                                                                    |                                             |
| Note: If you are utilizing                                                                                                    | ng multiple char                                                                                                    |                                                                                                    | ·                                                                                                    | <u>'</u>                                                                                                    | channel line-up.                                                                                                    |                                             |
|                                                                                                    | 1                                                                                                    | CHANN                                                                                                    | EL LINE-UP                                                                                                    | AG                                                                                                    |                                                                                                    |                                             |
| 1. CALL<br>SIGN                                                                                                    | 2. B'CAST<br>CHANNEL<br>NUMBER                                                                                                    | 3. TYPE<br>OF<br>STATION                                                                                                    | 4. DISTANT?<br>(Yes or No)                                                                                                    | 5. BASIS OF<br>CARRIAGE<br>(If Distant)                                                                                                    | 6. LOCATION OF STATION                                                                                                    |                                             |
|                                                                                                    |                                                                                                    |                                                                                                    |                                                                                                    |                                                                                                    |                                                                                                    |                                             |
|                                                                                                    |                                                                                                    |                                                                                                    |                                                                                                    |                                                                                                    |                                                                                                    |                                             |
|                                                                                                    |                                                                                                    |                                                                                                    |                                                                                                    |                                                                                                    |                                                                                                    |                                             |
|                                                                                                    |                                                                                                    |                                                                                                    |                                                                                                    |                                                                                                    |                                                                                                    |                                             |
|                                                                                                    |                                                                                                    |                                                                                                    |                                                                                                    |                                                                                                    |                                                                                                    |                                             |
|                                                                                                    |                                                                                                    |                                                                                                    |                                                                                                    |                                                                                                    |                                                                                                    |                                             |
|                                                                                                    |                                                                                                    |                                                                                                    |                                                                                                    |                                                                                                    |                                                                                                    |                                             |
|                                                                                                    |                                                                                                    |                                                                                                    |                                                                                                    |                                                                                                    |                                                                                                    |                                             |
|                                                                                                    |                                                                                                    |                                                                                                    |                                                                                                    |                                                                                                    |                                                                                                    |                                             |
|                                                                                                    |                                                                                                    |                                                                                                    |                                                                                                    |                                                                                                    |                                                                                                    |                                             |
|                                                                                                    |                                                                                                    |                                                                                                    |                                                                                                    |                                                                                                    |                                                                                                    |                                             |
|                                                                                                    |                                                                                                    |                                                                                                    |                                                                                                    |                                                                                                    |                                                                                                    |                                             |
|                                                                                                    |                                                                                                    |                                                                                                    |                                                                                                    |                                                                                                    |                                                                                                    |                                             |
|                                                                                                    |                                                                                                    |                                                                                                    |                                                                                                    |                                                                                                    |                                                                                                    |                                             |
|                                                                                                    |                                                                                                    |                                                                                                    |                                                                                                    |                                                                                                    |                                                                                                    |                                             |
|                                                                                                    |                                                                                                    |                                                                                                    |                                                                                                    |                                                                                                    |                                                                                                    |                                             |
|                                                                                                    |                                                                                                    |                                                                                                    |                                                                                                    |                                                                                                    |                                                                                                    |                                             |

| FORM SA3E. PAGE 3.                                                                                                    |                                                                                                    |                                                                                                    |                                                                                                    |                                                                                                    |                                                                                                    |                                             |
|----------------------------------------------------------------------------------------------------|----------------------------------------------------------------------------------------------------|----------------------------------------------------------------------------------------------------|----------------------------------------------------------------------------------------------------|----------------------------------------------------------------------------------------------------|----------------------------------------------------------------------------------------------------|---------------------------------------------|
| LEGAL NAME OF OWN                                                                                                    | IER OF CABLE SY                                                                                                    | /STEM:                                                                                                    |                                                                                                    |                                                                                                    | SYSTEM ID#                                                                                                    | Name                                        |
| Guadalupe Val                                                                                                    | ley Commu                                                                                                    | nications S                                                                                                    | Systems                                                                                                    |                                                                                                    | 30434                                                                                                    | Name                                        |
| PRIMARY TRANSMITTE                                                                                                    | ERS: TELEVISIO                                                                                                    | ON                                                                                                    |                                                                                                    |                                                                                                    |                                                                                                    |                                             |
| In General: In space of carried by your cable's FCC rules and regulated 76.59(d)(2) and (4), 76.59(d)(2) and (4), 76.59(d)(2) and (4), 76.59(d)(2) and (4), 76.59(d)(2) and (4), 76.59(d)(2) and (4), 76.59(d)(2) and (4), 76.59(d)(2) and (4), 76.59(d)(2) and (4), 76.59(d)(4), 76.59(d)(4), 76.5 | G, identify even by system during the control of the control of th | y television st<br>he accounting<br>in June 24, 194, or 76.63 (i<br>d in the next  <br>respect to any<br>ations, or auth<br>G—but do listitute basis.<br>ace I, if the statering substiff<br>sign. Do not real a station acceptation acceptation acceptation acceptation acceptation acceptation. | g period, except<br>81, permitting the<br>referring to 76.6<br>paragraph.<br>of distant stations<br>orizations:<br>t it in space I (the<br>attion was carried<br>tute basis station<br>report origination<br>coording to its own<br>be reported in of<br>an as assigned to<br>an assigned to<br>an an an an etwo<br>etwork), "N-M" ( | (1) stations carried carriage of certal (e)(2) and (4))]; as a carried by your one Special Statement of both on a substitute, see page (v) on program service er-the-air designation of the television statistington, D.C. This work station, an indefor network multice                                                                                                    | and low power television stations) and only on a part-time basis under ain network programs [sections and (2) certain stations carried on a sable system on a substitute program ent and Program Log)—if the tute basis and also on some other if the general instructions located as such as HBO, ESPN, etc. Identify tion. For example, report multi- in stream separately; for example ion for broadcasting over-the-air in may be different from the channel expendent station, or a noncommercial ast), "I" (for independent), "I-M" commercial educational multicast). | G<br>Primary<br>Transmitters:<br>Television |
| For the meaning of the Column 4: If the st planation of local servi Column 5: If you had cable system carried the distant stat. For the retransmiss of a written agreement the cable system and attion "E" (exempt). For explanation of these the Column 6: Give the FCC. For Mexican or Column of the service of the column of the service of the column of the service of the service of the servi | ese terms, see pation is outside ce area, see paave entered "Yohe distant static ion on a part-tiricion of a distant tentered into or a primary trans simulcasts, also aree categories e location of ea Canadian statio                                                                                                    | page (v) of the the local servage (v) of the es" in column on during the eme basis becar multicast street or before Jumitter or an action enter "E". If , see page (v) ch station. Forns, if any, giv                                                                                             | e general instruct vice area, (i.e. "c general instruct 4, you must cor accounting period ause of lack of a sam that is not some 30, 2009, be association repreyou carried the of the general if r U.S. stations, e the name of the                                                                                                  | ctions located in the distant"), enter "Ye ions located in the mplete column 5, and. Indicate by enactivated channel of subject to a royalty etween a cable system of a cable system of any of instructions located list the community with the community with the c | ne paper SA3 form. es". If not, enter "No". For an ex- e paper SA3 form. estating the basis on which your tering "LAC" if your cable system capacity. If payment because it is the subject estem or an association representing ry transmitter, enter the designa- ther basis, enter "O." For a further ed in the paper SA3 form. If to which the station is licensed by the match which the station is identifed.                                                                                                    |                                             |
| Note: If you are utilizing                                                                                                    | ng multiple char                                                                                                    |                                                                                                    | ·                                                                                                    | <u>'</u>                                                                                                    | cnannei line-up.                                                                                                    |                                             |
|                                                                                                    | 1                                                                                                    | CHANN                                                                                                    | EL LINE-UP                                                                                                    | AH                                                                                                    |                                                                                                    |                                             |
| 1. CALL<br>SIGN                                                                                                    | 2. B'CAST<br>CHANNEL<br>NUMBER                                                                                                    | 3. TYPE<br>OF<br>STATION                                                                                                    | 4. DISTANT?<br>(Yes or No)                                                                                                    | 5. BASIS OF<br>CARRIAGE<br>(If Distant)                                                                                                    | 6. LOCATION OF STATION                                                                                                    |                                             |
|                                                                                                    |                                                                                                    |                                                                                                    |                                                                                                    |                                                                                                    |                                                                                                    |                                             |
|                                                                                                    |                                                                                                    |                                                                                                    |                                                                                                    |                                                                                                    |                                                                                                    |                                             |
|                                                                                                    |                                                                                                    |                                                                                                    |                                                                                                    |                                                                                                    |                                                                                                    |                                             |
|                                                                                                    |                                                                                                    |                                                                                                    |                                                                                                    |                                                                                                    |                                                                                                    |                                             |
|                                                                                                    |                                                                                                    |                                                                                                    |                                                                                                    |                                                                                                    |                                                                                                    |                                             |
|                                                                                                    |                                                                                                    |                                                                                                    |                                                                                                    |                                                                                                    |                                                                                                    |                                             |
|                                                                                                    |                                                                                                    |                                                                                                    |                                                                                                    |                                                                                                    |                                                                                                    |                                             |
|                                                                                                    |                                                                                                    |                                                                                                    |                                                                                                    |                                                                                                    |                                                                                                    |                                             |
|                                                                                                    |                                                                                                    |                                                                                                    |                                                                                                    |                                                                                                    |                                                                                                    |                                             |
|                                                                                                    |                                                                                                    |                                                                                                    |                                                                                                    |                                                                                                    |                                                                                                    |                                             |
|                                                                                                    |                                                                                                    |                                                                                                    |                                                                                                    |                                                                                                    |                                                                                                    |                                             |
|                                                                                                    |                                                                                                    |                                                                                                    |                                                                                                    |                                                                                                    |                                                                                                    |                                             |
|                                                                                                    |                                                                                                    |                                                                                                    |                                                                                                    |                                                                                                    |                                                                                                    |                                             |
|                                                                                                    |                                                                                                    |                                                                                                    |                                                                                                    |                                                                                                    |                                                                                                    |                                             |
|                                                                                                    |                                                                                                    |                                                                                                    |                                                                                                    |                                                                                                    |                                                                                                    |                                             |
|                                                                                                    |                                                                                                    |                                                                                                    |                                                                                                    |                                                                                                    |                                                                                                    |                                             |
|                                                                                                    |                                                                                                    |                                                                                                    |                                                                                                    |                                                                                                    |                                                                                                    |                                             |

| LEGAL NAME OF OWNE                                                                                                    |                                                                                                    |                                                                                                    |                                                                                                    |                                                                                                    |                                                                                                    |                                    |
|----------------------------------------------------------------------------------------------------|----------------------------------------------------------------------------------------------------|----------------------------------------------------------------------------------------------------|----------------------------------------------------------------------------------------------------|----------------------------------------------------------------------------------------------------|----------------------------------------------------------------------------------------------------|------------------------------------|
|                                                                                                    | R OF CABLE SY                                                                                                    | STEM:                                                                                                    |                                                                                                    |                                                                                                    | SYSTEM ID#                                                                                                    | Name                               |
| Guadalupe Valle                                                                                                    | ey Commui                                                                                                    | nications S                                                                                                    | Systems                                                                                                    |                                                                                                    | 30434                                                                                                    | Name                               |
| PRIMARY TRANSMITTE                                                                                                    | RS: TELEVISIO                                                                                                    | ON                                                                                                    |                                                                                                    |                                                                                                    |                                                                                                    |                                    |
| In General: In space G carried by your cable sy FCC rules and regulation 76.59(d)(2) and (4), 76. substitute program basis Substitute Basis Si basis under specific FCC Do not list the station station was carried of List the station here, a basis. For further infinite the paper SA3 for Column 1: List each multicast stream a "WETA-simulcast). Column 2: Give the its community of license on which your cable sys Column 3: Indicate educational station, by control of the substation of the station of the substation of the substation of | identify every extem during the state of the state of the | y television strand accounting and June 24, 194, or 76.63 (rd din the next) respect to any ations, or auth G—but do list titute basis. In the state of the station account as treams must be the FCC has, WRC is Challe station. | period, except 81, permitting the referring to 76.6 paragraph. It is in space I (the referring to respect to the referring to respect to the report origination coording to its own be reported in commence as assigned to the remarks at ion is a network of the remarks. | (1) stations carried to carriage of certain (e)(2) and (4))]; as carried by your context of both on a substitution of the carried by the carried by the carried by the column 1 (list each the television station, D.C. This work station, an indefor network multic                                                                                                    | and low power television stations) d only on a part-time basis under ain network programs [sections and (2) certain stations carried on a able system on a substitute program ent and Program Log)—if the ute basis and also on some other f the general instructions located as such as HBO, ESPN, etc. Identify tion. For example, report multi- n stream separately; for example on for broadcasting over-the-air in may be different from the channel ependent station, or a noncommercial ast), "I" (for independent), "I-M" emmercial educational multicast). | G Primary Transmitters: Television |
| planation of local service Column 5: If you ha cable system carried the carried the distant static For the retransmission of a written agreement of the cable system and a tion "E" (exempt). For si explanation of these thr Column 6: Give the FCC. For Mexican or Co                                                                                                    | tion is outside e area, see pa ve entered "Ye e distant static on on a part-tiron of a distant entered into or primary transimulcasts, also ee categories location of ea anadian statio                                                                                                    | the local servage (v) of the es" in column on during the ame basis becamulticast strength or before Jumitter or an amogenete "E". If a see page (v) ch station. Fo ns, if any, give                                              | rice area, (i.e. "c<br>general instructi<br>4, you must cor<br>accounting perion<br>ause of lack of a<br>earn that is not some 30, 2009, be<br>association repreflyou carried the<br>arof the general if<br>the general if                                                 | distant"), enter "Yeions located in the implete column 5, sod. Indicate by entictivated channel of subject to a royalty etween a cable system at the primarchannel on any of instructions locate list the community with instructions with the community with the community with instructions locate list the community with instructions locate instructions locate list the community with the community with instructions locate list the community with instructions locate list the community with instructions locate list the community with instructions located list the community with the community with the co | es". If not, enter "No". For an expaper SA3 form.  It stating the basis on which your dering "LAC" if your cable system capacity.  It payment because it is the subject stem or an association representing the transmitter, enter the designather basis, enter "O." For a further d in the paper SA3 form.  It to which the station is licensed by the which the station is identifed.                                                                                                    |                                    |
| Note: If you are utilizing                                                                                                    | multiple char                                                                                                    |                                                                                                    | •                                                                                                    |                                                                                                    | channel line-up.                                                                                                    |                                    |
|                                                                                                    |                                                                                                    | CHANN                                                                                                    | EL LINE-UP                                                                                                    | Al                                                                                                    |                                                                                                    |                                    |
| 1. CALL<br>SIGN                                                                                                    | 2. B'CAST<br>CHANNEL<br>NUMBER                                                                                                    | 3. TYPE<br>OF<br>STATION                                                                                                    | 4. DISTANT?<br>(Yes or No)                                                                                                    | 5. BASIS OF<br>CARRIAGE<br>(If Distant)                                                                                                    | 6. LOCATION OF STATION                                                                                                    |                                    |
|                                                                                                    |                                                                                                    |                                                                                                    |                                                                                                    |                                                                                                    |                                                                                                    |                                    |
|                                                                                                    |                                                                                                    |                                                                                                    |                                                                                                    |                                                                                                    |                                                                                                    |                                    |
|                                                                                                    |                                                                                                    |                                                                                                    |                                                                                                    |                                                                                                    |                                                                                                    |                                    |
|                                                                                                    |                                                                                                    |                                                                                                    |                                                                                                    |                                                                                                    |                                                                                                    |                                    |
|                                                                                                    |                                                                                                    |                                                                                                    |                                                                                                    |                                                                                                    |                                                                                                    |                                    |
|                                                                                                    |                                                                                                    |                                                                                                    |                                                                                                    | 1                                                                                                    |                                                                                                    |                                    |
| L                                                                                                    |                                                                                                    |                                                                                                    |                                                                                                    |                                                                                                    |                                                                                                    |                                    |
|                                                                                                    |                                                                                                    |                                                                                                    |                                                                                                    |                                                                                                    |                                                                                                    |                                    |
|                                                                                                    |                                                                                                    |                                                                                                    |                                                                                                    |                                                                                                    |                                                                                                    |                                    |
|                                                                                                    |                                                                                                    |                                                                                                    |                                                                                                    |                                                                                                    |                                                                                                    |                                    |
|                                                                                                    |                                                                                                    |                                                                                                    |                                                                                                    |                                                                                                    |                                                                                                    |                                    |
|                                                                                                    |                                                                                                    |                                                                                                    |                                                                                                    |                                                                                                    |                                                                                                    |                                    |
|                                                                                                    |                                                                                                    |                                                                                                    |                                                                                                    |                                                                                                    |                                                                                                    |                                    |
|                                                                                                    |                                                                                                    |                                                                                                    |                                                                                                    |                                                                                                    |                                                                                                    |                                    |
|                                                                                                    |                                                                                                    |                                                                                                    |                                                                                                    |                                                                                                    |                                                                                                    |                                    |
|                                                                                                    |                                                                                                    |                                                                                                    |                                                                                                    |                                                                                                    |                                                                                                    |                                    |
|                                                                                                    |                                                                                                    |                                                                                                    |                                                                                                    |                                                                                                    |                                                                                                    |                                    |

| FORM SA3E. PAGE 3.                                                                                                    |                                |                          |                            |                                         |                        |         |      |
|----------------------------------------------------------------------------------------------------|--------------------------------|--------------------------|----------------------------|-----------------------------------------|------------------------|---------|------|
| LEGAL NAME OF OWN                                                                                                    | IER OF CABLE SY                | STEM:                    |                            |                                         | SYST                   | FEM ID# | Name |
| Guadalupe Val                                                                                                    | ley Commu                      | nications S              | Systems                    |                                         |                        | 30434   | Name |
| PRIMARY TRANSMITTI                                                                                                    | ERS: TELEVISIO                 | ON                       |                            |                                         |                        |         |      |
| In General: In space G, identify every television station (including translator stations and low power television stations) carried by our cable system during the accounting period, except (1) stations carried only on a part-time basis under FCC rules and regulations in effect on June 24, 1981, permitting the carriage of certain network programs [sections 76.59(d)(2) and (4), 76.61(e)(2) and (4), 76.61(e)(2) and (4), 76.61(e)(2) and (4), 76.61(e)(2) and (4)]; and (2) certain stations carried on a substitute program basis, as explained in the next paragraph.  Substitute Basis Stations: With respect to any distant stations carried by your cable system on a substitute program basis under specific FCC rules, regulations, or authorizations:  • Do not list the station here in space G—but do list it in space I (the Special Statement and Program Log)—if the station was carried only on a substitute basis.  • List the station here and also in space I, if the station was carried both on a substitute basis and also on some other basis. For further information concerning substitute basis stations, see page (v) of the general instructions located in the paper SA3 form.  Column 1: List each station's call sign. Do not report origination program services such as HBO, ESPN, etc. Identify each multicast stream associated with a station according to its over-the-air designation. For example, report multicast stream as "WETA-2". Simulcast streams must be reported in column 1 (list each stream separately; for example WETA-simulcast).  Column 2: Give the channel number the FCC has assigned to the television station for broadcasting over-the-air in its community of license. For example, WRC is Channel 4 in Washington, D.C. This may be different from the channel on which your cable system carried the station.  Column 3: Indicate in each case whether the station is a network station, an independent station, or a noncommercial educational station, by entering the letter "N" (for network), "N-M" (for network multicast), "F" (for independ |                                |                          |                            |                                         |                        |         |      |
| Note: If you are utilizing                                                                                                    | .9                             |                          | •                          |                                         |                        |         |      |
| 1. CALL<br>SIGN                                                                                                    | 2. B'CAST<br>CHANNEL<br>NUMBER | 3. TYPE<br>OF<br>STATION | 4. DISTANT?<br>(Yes or No) | 5. BASIS OF<br>CARRIAGE<br>(If Distant) | 6. LOCATION OF STATION |         |      |
|                                                                                                    |                                |                          |                            |                                         |                        |         |      |
|                                                                                                    |                                |                          |                            |                                         |                        |         |      |
|                                                                                                    |                                |                          |                            |                                         |                        |         |      |
|                                                                                                    |                                |                          |                            |                                         |                        |         |      |
|                                                                                                    |                                |                          |                            |                                         |                        |         |      |
|                                                                                                    |                                |                          |                            |                                         |                        |         |      |
|                                                                                                    |                                |                          |                            |                                         |                        |         |      |
|                                                                                                    |                                |                          |                            |                                         |                        |         |      |
|                                                                                                    |                                |                          |                            |                                         |                        |         |      |
|                                                                                                    |                                |                          |                            |                                         |                        |         |      |
|                                                                                                    |                                |                          |                            |                                         |                        |         |      |
|                                                                                                    |                                |                          |                            |                                         |                        |         |      |
|                                                                                                    |                                |                          |                            |                                         |                        |         |      |
|                                                                                                    |                                |                          |                            |                                         |                        |         |      |
|                                                                                                    |                                |                          |                            |                                         |                        |         |      |
|                                                                                                    |                                |                          |                            |                                         |                        |         |      |
|                                                                                                    |                                |                          |                            |                                         |                        |         |      |

| FORM SA3E. PAGE 3.                                                                                                    |                                                                                                    |                                                                                                    |                                                                                                    |                                                                                                    |                                                                                                    |                                             |
|----------------------------------------------------------------------------------------------------|----------------------------------------------------------------------------------------------------|----------------------------------------------------------------------------------------------------|----------------------------------------------------------------------------------------------------|----------------------------------------------------------------------------------------------------|----------------------------------------------------------------------------------------------------|---------------------------------------------|
| LEGAL NAME OF OWN                                                                                                    | IER OF CABLE SY                                                                                                    | STEM:                                                                                                    |                                                                                                    |                                                                                                    | SYSTEM ID#                                                                                                    | Name                                        |
| Guadalupe Val                                                                                                    | ley Commu                                                                                                    | nications S                                                                                                    | Systems                                                                                                    |                                                                                                    | 30434                                                                                                    | Name                                        |
| PRIMARY TRANSMITTE                                                                                                    | ERS: TELEVISIO                                                                                                    | ON                                                                                                    |                                                                                                    |                                                                                                    |                                                                                                    |                                             |
| In General: In space of carried by your cable's FCC rules and regulated 76.59(d)(2) and (4), 76.59(d)(2) and (4), 76.59(d)(2) and (4), 76.59(d)(2) and (4), 76.59(d)(2) and (4), 76.59(d)(2) and (4), 76.59(d)(2) and (4), 76.59(d)(2) and (4), 76.59(d)(2) and (4), 76.59(d)(4), 76.59(d)(4), 76.5   | G, identify even during tions in effect of 6.61(e)(2) and (6.51(e)(2) and (6.5 | y television standard accounting in June 24, 194, or 76.63 (in did in the next perspect to any ations, or auth G—but do listitute basis. In the standard account in a station account in a station account in the station account in the station. Whether the station whether the station in the station. | g period, except<br>81, permitting the<br>referring to 76.6<br>paragraph.<br>of distant stations<br>orizations:<br>t it in space I (the<br>attion was carried<br>tute basis station<br>report origination<br>coording to its own<br>be reported in of<br>an as assigned to<br>an assigned to<br>an an an an etwo<br>etwork), "N-M" ( | (1) stations carried carriage of certal (e)(2) and (4))]; as a carried by your one Special Statement of both on a substitute, see page (v) on program service er-the-air designation of the television statistington, D.C. This work station, an indefor network multice                                                                                                    | and low power television stations) and only on a part-time basis under ain network programs [sections and (2) certain stations carried on a cable system on a substitute program ent and Program Log)—if the tute basis and also on some other of the general instructions located as such as HBO, ESPN, etc. Identify tion. For example, report multi- h stream separately; for example ion for broadcasting over-the-air in may be different from the channel expendent station, or a noncommercial east), "I" (for independent), "I-M" commercial educational multicast). | G<br>Primary<br>Transmitters:<br>Television |
| planation of local servi<br>Column 5: If you had cable system carried the distant stat. For the retransmiss of a written agreement the cable system and attion "E" (exempt). For explanation of these the Column 6: Give the FCC. For Mexican or Column of the column of the c | ation is outside ce area, see pa ave entered "Yohe distant static ion on a part-tinicion of a distant entered into o a primary trans simulcasts, also aree categories e location of ea Canadian statio                                                                                                    | the local servage (v) of the es" in column on during the me basis becamulticast strength or before Jumitter or an acceptage (v) ch station. Forns, if any, giv                                                                                                    | vice area, (i.e. "c<br>general instruct<br>4, you must cor<br>accounting perion<br>ause of lack of a<br>earn that is not some 30, 2009, be<br>association reprefused in<br>you carried the<br>of the general in<br>tr U.S. stations,<br>e the name of the                                                                            | distant"), enter "Yeions located in the mplete column 5, sod. Indicate by enactivated channel of subject to a royalty etween a cable systement on any of instructions located list the community with the community with the c | es". If not, enter "No". For an ex- e paper SA3 form. stating the basis on which your tering "LAC" if your cable system capacity. y payment because it is the subject stem or an association representing ry transmitter, enter the designa- ther basis, enter "O." For a further ed in the paper SA3 form. y to which the station is licensed by the n which the station is identifed.                                                                                                    |                                             |
| Note: If you are utilizing                                                                                                    | ng multiple char                                                                                                    |                                                                                                    | ·                                                                                                    | <u>'</u>                                                                                                    | cnannei iine-up.                                                                                                    |                                             |
| 1. CALL<br>SIGN                                                                                                    | 2. B'CAST<br>CHANNEL<br>NUMBER                                                                                                    | 3. TYPE<br>OF<br>STATION                                                                                                    | 4. DISTANT?<br>(Yes or No)                                                                                                    | 5. BASIS OF<br>CARRIAGE<br>(If Distant)                                                                                                    | 6. LOCATION OF STATION                                                                                                    |                                             |
|                                                                                                    |                                                                                                    |                                                                                                    |                                                                                                    |                                                                                                    |                                                                                                    |                                             |
|                                                                                                    |                                                                                                    |                                                                                                    |                                                                                                    |                                                                                                    |                                                                                                    |                                             |
|                                                                                                    |                                                                                                    | •                                                                                                    |                                                                                                    |                                                                                                    |                                                                                                    |                                             |
|                                                                                                    |                                                                                                    |                                                                                                    |                                                                                                    |                                                                                                    |                                                                                                    |                                             |
|                                                                                                    |                                                                                                    |                                                                                                    |                                                                                                    |                                                                                                    |                                                                                                    |                                             |
|                                                                                                    |                                                                                                    |                                                                                                    |                                                                                                    |                                                                                                    |                                                                                                    |                                             |
|                                                                                                    |                                                                                                    |                                                                                                    |                                                                                                    |                                                                                                    |                                                                                                    |                                             |
|                                                                                                    |                                                                                                    |                                                                                                    |                                                                                                    |                                                                                                    |                                                                                                    |                                             |
|                                                                                                    |                                                                                                    |                                                                                                    |                                                                                                    |                                                                                                    |                                                                                                    |                                             |
|                                                                                                    |                                                                                                    |                                                                                                    |                                                                                                    |                                                                                                    |                                                                                                    |                                             |
|                                                                                                    |                                                                                                    |                                                                                                    |                                                                                                    |                                                                                                    |                                                                                                    |                                             |
|                                                                                                    |                                                                                                    |                                                                                                    |                                                                                                    |                                                                                                    |                                                                                                    |                                             |
|                                                                                                    |                                                                                                    |                                                                                                    |                                                                                                    |                                                                                                    |                                                                                                    |                                             |
|                                                                                                    |                                                                                                    |                                                                                                    |                                                                                                    |                                                                                                    | -                                                                                                    |                                             |
|                                                                                                    | <u> </u>                                                                                                    |                                                                                                    |                                                                                                    |                                                                                                    |                                                                                                    |                                             |
|                                                                                                    | <u> </u>                                                                                                    |                                                                                                    |                                                                                                    |                                                                                                    |                                                                                                    |                                             |
|                                                                                                    | <u> </u>                                                                                                    |                                                                                                    |                                                                                                    |                                                                                                    |                                                                                                    |                                             |

| FORM SA3E. PAGE 3.                                                                                                    |                                |             |                            |                                         |                                                     |      |      |
|----------------------------------------------------------------------------------------------------|--------------------------------|-------------|----------------------------|-----------------------------------------|-----------------------------------------------------|------|------|
| LEGAL NAME OF OWN                                                                                                    | IER OF CABLE SY                | /STEM:      |                            |                                         | SYSTE                                               |      | Name |
| Guadalupe Val                                                                                                    | ley Commu                      | nications S | Systems                    |                                         | 30                                                  | 0434 |      |
| PRIMARY TRANSMITTI                                                                                                    | ERS: TELEVISIO                 | N           |                            |                                         |                                                     |      |      |
| In General: In space G, identify every television station (including translator stations and low power television stations) carried by your cable system during the accounting period, except (1) stations carried only on a part-time basis under FCC rules and regulations in effect on June 24, 1981, permitting the carriage of certain network programs [sections 76.59(d)(2) and (4), 76.61(e)(2) and (4), or 76.63 (referring to 76.61(e)(2) and (4))]; and (2) certain stations carried on a substitute program basis, as explained in the next paragraph.  Substitute Basis Stations: With respect to any distant stations carried by your cable system on a substitute program basis under specific FCC rules, regulations, or authorizations:  Do not list the station here in space G—but do list it in space I (the Special Statement and Program Log)—if the station was carried only on a substitute basis.  List the station here, and also in space I, if the station was carried both on a substitute basis and also on some other basis. For further information concerning substitute basis stations, see page (v) of the general instructions located in the paper SA3 form.  Column 1: List each station's call sign. Do not report origination program services such as HBO, ESPN, etc. Identify each multicast stream associated with a station according to its over-the-air designation. For example, report multicast stream as "WETA-2". Simulcast streams must be reported in column 1 (list each stream separately; for example WETA-simulcast).  Column 2: Give the channel number the FCC has assigned to the television station for broadcasting over-the-air in its community of license. For example, WRC is Channel 4 in Washington, D.C. This may be different from the channel on which your cable system carried the station.  Column 3: Indicate in each case whether the station is a network station, an independent station, or a noncommercial educational station, by entering the letter "N" (for network), "N-M" (for network multicast), "" (for independent), "I-M" (for inde |                                |             |                            |                                         |                                                     |      |      |
| Note: If you are utilizing                                                                                                    |                                | . ,         |                            | •                                       | which the station is identifed.<br>channel line-up. |      |      |
|                                                                                                    |                                | CHANN       | EL LINE-UP                 | AL                                      |                                                     |      |      |
| 1. CALL<br>SIGN                                                                                                    | 2. B'CAST<br>CHANNEL<br>NUMBER |             | 4. DISTANT?<br>(Yes or No) | 5. BASIS OF<br>CARRIAGE<br>(If Distant) | 6. LOCATION OF STATION                              |      |      |
|                                                                                                    |                                |             |                            |                                         |                                                     |      |      |
|                                                                                                    |                                |             |                            |                                         |                                                     |      |      |
|                                                                                                    |                                |             |                            |                                         |                                                     |      |      |
|                                                                                                    |                                |             |                            |                                         |                                                     |      |      |
|                                                                                                    |                                |             |                            |                                         |                                                     |      |      |
|                                                                                                    |                                |             |                            |                                         |                                                     |      |      |
|                                                                                                    |                                |             |                            |                                         |                                                     |      |      |
|                                                                                                    |                                |             |                            |                                         |                                                     |      |      |
|                                                                                                    |                                |             |                            |                                         |                                                     |      |      |
|                                                                                                    |                                |             |                            |                                         |                                                     |      |      |
|                                                                                                    |                                |             |                            |                                         |                                                     |      |      |
|                                                                                                    |                                |             |                            |                                         |                                                     |      |      |
|                                                                                                    |                                | ļ           |                            |                                         |                                                     |      |      |
|                                                                                                    |                                | ļ           |                            |                                         |                                                     |      |      |
|                                                                                                    |                                | ļ           |                            |                                         |                                                     |      |      |
|                                                                                                    |                                |             |                            |                                         |                                                     |      |      |

| FORM SA3E. PAGE 3.                                                                                                    |                                         |                          |                            |                                         |                        |      |        |
|----------------------------------------------------------------------------------------------------|-----------------------------------------|--------------------------|----------------------------|-----------------------------------------|------------------------|------|--------|
| LEGAL NAME OF OWN                                                                                                    | IER OF CABLE SY                         | /STEM:                   |                            |                                         | SYSTEM                 |      | Name   |
| Guadalupe Val                                                                                                    | ley Commu                               | nications S              | ystems                     |                                         | 30                     | 0434 | - Namo |
| PRIMARY TRANSMITTI                                                                                                    | ERS: TELEVISIO                          | N                        |                            |                                         |                        |      |        |
| In General: In space G, identify every television station (including translator stations and low power television stations) carried by your cable system during the accounting period, except (1) stations carried only on a part-time basis under FCC rules and regulations in effect on June 24, 1981, permitting the carriage of certain network programs (sections 76,59(d)(2) and (4),76,61(e)(2) and (4),0 r 76,63 (referring to 76,61(e)(2) and (4))]; and (2) certain stations carried on a substitute program basis, as explained in the next paragraph.  Substitute Basis Stations: With respect to any distant stations carried by your cable system on a substitute program basis under specific FCC rules, regulations, or authorizations:  Do not list the station here in space G—but do list it in space I (the Special Statement and Program Log)—if the station was carried only on a substitute basis.  List the station here, and also in space I, if the station was carried both on a substitute basis and also on some other basis. For further information concerning substitute basis stations, see page (v) of the general instructions located in the paper SA3 form.  Column 1: List each station's call sign. Do not report origination program services such as HBO, ESPN, etc. Identify each multicast stream associated with a station according to its over-the-air designation. For example, report multicast stream as "WETA-2". Simulcast streams must be reported in column 1 (list each stream separately; for example WETA-simulcast).  Column 2: Give the channel number the FCC has assigned to the television station for broadcasting over-the-air in its community of license. For example, WRC is Channel 4 in Washington, D.C. This may be different from the channel on which your cable system carried the station.  Column 3: Indicate in each case whether the station is a network station, an independent station, or a noncommercial educational station, by entering the letter "N" (for network), "N-M" (for noncommercial educational multicast). For the meaning of t |                                         |                          |                            |                                         |                        |      |        |
| Note: If you are utilizing                                                                                                    | ng multiple char                        | nnel line-ups,           | use a separate             | space G for each                        | channel line-up.       |      |        |
|                                                                                                    |                                         | CHANN                    | EL LINE-UP                 | AM                                      |                        |      |        |
| 1. CALL<br>SIGN                                                                                                    | 2. B'CAST<br>CHANNEL<br>NUMBER          | 3. TYPE<br>OF<br>STATION | 4. DISTANT?<br>(Yes or No) | 5. BASIS OF<br>CARRIAGE<br>(If Distant) | 6. LOCATION OF STATION |      |        |
|                                                                                                    |                                         |                          |                            |                                         |                        |      |        |
|                                                                                                    |                                         |                          |                            |                                         |                        |      |        |
|                                                                                                    |                                         |                          |                            |                                         |                        |      |        |
|                                                                                                    | • • • • • • • • • • • • • • • • • • • • |                          |                            |                                         |                        |      |        |
|                                                                                                    |                                         |                          |                            |                                         |                        |      |        |
|                                                                                                    |                                         |                          |                            |                                         |                        |      |        |
|                                                                                                    | •                                       | <b></b>                  |                            |                                         |                        |      |        |
|                                                                                                    |                                         |                          |                            |                                         |                        |      |        |
|                                                                                                    |                                         |                          |                            |                                         |                        |      |        |
|                                                                                                    |                                         |                          |                            |                                         |                        |      |        |
|                                                                                                    |                                         |                          |                            |                                         |                        |      |        |
|                                                                                                    |                                         |                          |                            |                                         |                        |      |        |
|                                                                                                    |                                         |                          |                            |                                         |                        |      |        |
|                                                                                                    |                                         |                          |                            |                                         |                        |      |        |
|                                                                                                    |                                         |                          |                            |                                         |                        |      |        |
|                                                                                                    |                                         |                          |                            |                                         |                        |      |        |

| FORM SA3E. PAGE 3.                                                                                                    |                                                                           |                                                                                           |                                                                                                |                                                                                                    |                                                                                                    |      |  |
|----------------------------------------------------------------------------------------------------|---------------------------------------------------------------------------|-------------------------------------------------------------------------------------------|------------------------------------------------------------------------------------------------|----------------------------------------------------------------------------------------------------|----------------------------------------------------------------------------------------------------|------|--|
| LEGAL NAME OF OWN                                                                                                    | IER OF CABLE SY                                                           | STEM:                                                                                     |                                                                                                |                                                                                                    | SYSTEM ID#                                                                                                    | Name |  |
| Guadalupe Val                                                                                                    | ley Commui                                                                | nications S                                                                               | Systems                                                                                        |                                                                                                    | 30434                                                                                                    | Name |  |
| PRIMARY TRANSMITTE                                                                                                    | RS: TELEVISIO                                                             | N                                                                                         |                                                                                                |                                                                                                    |                                                                                                    |      |  |
| PRIMARY TRANSMITTERS: TELEVISION  In General: In space G, identify every television station (including translator stations and low power television stations) carried by your cable system during the accounting period, except (1) stations carried only on a part-time basis under FCC rules and regulations in effect on June 24, 1981, permitting the carriage of certain network programs [sections 76.59(d)(2) and (4), 76.61(e)(2) and (4), or 76.63 (referring to 76.61(e)(2) and (4))]; and (2) certain stations carried on a substitute program basis, as explained in the next paragraph.  Substitute Basis Stations: With respect to any distant stations carried by your cable system on a substitute program basis under specific FCC rules, regulations, or authorizations:  Do not list the station here in space G—but do list it in space I (the Special Statement and Program Log)—if the station was carried only on a substitute basis.  List the station here, and also in space I, if the station was carried both on a substitute basis and also on some other basis. For further information concerning substitute basis stations, see page (v) of the general instructions located in the paper SA3 form.  Column 1: List each station's call sign. Do not report origination program services such as HBO, ESPN, etc. Identify each multicast stream associated with a station according to its over-the-air designation. For example, report multicast stream as "WETA-2". Simulcast streams must be reported in column 1 (list each stream separately; for example WETA-simulcast).  Column 2: Give the channel number the FCC has assigned to the television station for broadcasting over-the-air in its community of license. For example, WRC is Channel 4 in Washington, D.C. This may be different from the channel on which your cable system carried the station.  Column 3: Indicate in each case whether the station is a network station, an independent station, or a noncommercial educational station, by entering the letter "N" (for network), "N-M" (for network multicast), "I" |                                                                           |                                                                                           |                                                                                                |                                                                                                    |                                                                                                    |      |  |
| tion "E" (exempt). For sexplanation of these the Column 6: Give the                                                                                                    | simulcasts, also<br>ree categories<br>e location of ea<br>Canadian statio | o enter "E". If<br>, see page (v)<br>ch station. Fo<br>ns, if any, given<br>nel line-ups, | you carried the of the general in U.S. stations, the the name of the stations is the stations. | channel on any ot<br>instructions locate<br>list the community<br>ne community with<br>space G for each | her basis, enter "O." For a further<br>d in the paper SA3 form.<br>r to which the station is licensed by the<br>which the station is identifed. |      |  |
| 4 0011                                                                                                    | O DICACT                                                                  |                                                                                           |                                                                                                |                                                                                                    | O LOCATION OF STATION                                                                                                    |      |  |
| 1. CALL<br>SIGN                                                                                                    | 2. B'CAST<br>CHANNEL                                                      | 3. TYPE<br>OF                                                                             | 4. DISTANT?<br>(Yes or No)                                                                     | 5. BASIS OF<br>CARRIAGE                                                                                 | 6. LOCATION OF STATION                                                                                                    |      |  |
| OIOI4                                                                                                    | NUMBER                                                                    | STATION                                                                                   | (103 01 110)                                                                                   | (If Distant)                                                                                            |                                                                                                    |      |  |
|                                                                                                    |                                                                           |                                                                                           |                                                                                                |                                                                                                    |                                                                                                    |      |  |
|                                                                                                    |                                                                           |                                                                                           |                                                                                                |                                                                                                    |                                                                                                    |      |  |
|                                                                                                    |                                                                           |                                                                                           |                                                                                                |                                                                                                    |                                                                                                    |      |  |
|                                                                                                    |                                                                           |                                                                                           |                                                                                                |                                                                                                    |                                                                                                    |      |  |
|                                                                                                    |                                                                           |                                                                                           |                                                                                                |                                                                                                    |                                                                                                    |      |  |
|                                                                                                    |                                                                           |                                                                                           |                                                                                                |                                                                                                    |                                                                                                    |      |  |
|                                                                                                    |                                                                           |                                                                                           |                                                                                                |                                                                                                    |                                                                                                    |      |  |
|                                                                                                    |                                                                           |                                                                                           |                                                                                                |                                                                                                    |                                                                                                    |      |  |
|                                                                                                    |                                                                           |                                                                                           |                                                                                                |                                                                                                    |                                                                                                    |      |  |
|                                                                                                    |                                                                           |                                                                                           |                                                                                                |                                                                                                    |                                                                                                    |      |  |
|                                                                                                    |                                                                           |                                                                                           |                                                                                                |                                                                                                    |                                                                                                    |      |  |
|                                                                                                    |                                                                           |                                                                                           |                                                                                                |                                                                                                    | <u> </u>                                                                                                    |      |  |
|                                                                                                    | <u> </u>                                                                  |                                                                                           |                                                                                                |                                                                                                    | ļ                                                                                                    |      |  |
|                                                                                                    |                                                                           |                                                                                           |                                                                                                |                                                                                                    | ļ                                                                                                    |      |  |
|                                                                                                    | ļ                                                                         |                                                                                           |                                                                                                |                                                                                                    | ļ                                                                                                    |      |  |
|                                                                                                    |                                                                           |                                                                                           |                                                                                                |                                                                                                    | ļ                                                                                                    |      |  |
|                                                                                                    |                                                                           |                                                                                           |                                                                                                |                                                                                                    |                                                                                                    |      |  |
|                                                                                                    | ļ                                                                         |                                                                                           |                                                                                                |                                                                                                    |                                                                                                    |      |  |

| FORM SA3E. PAGE 3.                                                                                                    |                                                                                                    |                                                                                                    |                                                                                                    |                                                                                                    |                                                                                                    |                                             |
|----------------------------------------------------------------------------------------------------|----------------------------------------------------------------------------------------------------|----------------------------------------------------------------------------------------------------|----------------------------------------------------------------------------------------------------|----------------------------------------------------------------------------------------------------|----------------------------------------------------------------------------------------------------|---------------------------------------------|
| LEGAL NAME OF OWN                                                                                                    | IER OF CABLE SY                                                                                                    | STEM:                                                                                                    |                                                                                                    |                                                                                                    | SYSTEM I                                                                                                    | Name                                        |
| Guadalupe Val                                                                                                    | ley Commui                                                                                                    | nications S                                                                                                    | Systems                                                                                                    |                                                                                                    | 304                                                                                                    | 34                                          |
| PRIMARY TRANSMITTE                                                                                                    | ERS: TELEVISIO                                                                                                    | N                                                                                                    |                                                                                                    |                                                                                                    |                                                                                                    |                                             |
| carried by your cable s FCC rules and regulat 76.59(d)(2) and (4), 76 substitute program bas Substitute Basis S basis under specifc FC • Do not list the station station was carried • List the station here, basis. For further in in the paper SA3 fo Column 1: List ead each multicast stream cast stream as "WETA                                        | system during the consine effect or a consine effect or a consistency with record or a consistency with record or a consistency or a substant of a consistency or a consistency or a consistency | ne accounting a June 24, 1984), or 76.63 (r d in the next prespect to any authors, or auth G—but do list titute basis. Ince I, if the staterning substite sign. Do not reast a station accept the statems must                                                                                                    | period, except<br>81, permitting the<br>referring to 76.6<br>paragraph.<br>distant stations<br>orizations:<br>tit in space I (the<br>attion was carried<br>ute basis station<br>eport origination<br>coording to its ov-<br>be reported in o                                                                        | (1) stations carried to carriage of certain (e)(2) and (4))]; as carried by your context of both on a substitution, see page (v) on program service er-the-air designal column 1 (list each                                                                                          | and low power television stations) d only on a part-time basis under ain network programs [sections and (2) certain stations carried on a able system on a substitute program ent and Program Log)—if the ute basis and also on some other f the general instructions located as such as HBO, ESPN, etc. Identify tion. For example, report multi- n stream separately; for example on for broadcasting over-the-air in | G<br>Primary<br>Transmitters:<br>Television |
| on which your cable sy Column 3: Indicate educational station, by (for independent multion For the meaning of the Column 4: If the st planation of local servic Column 5: If you had be system carried the distant stat For the retransmiss of a written agreement the cable system and attion "E" (exempt). For explanation of these the Column 6: Give the | estem carried the in each case we entering the lecast), "E" (for no ese terms, see pation is outside ce area, see pation on a part-tirion of a distant static ion on a part-tirion of a content in entered into on a primary transisimulcasts, also aree categories, e location of ea Canadian statio                                                                                                    | ne station.  whether the st tter "N" (for ne concommercial coage (v) of the the local serv age (v) of the commercial coage (v) of the commercial coage (v) of the commercial coage (v) of the commercial coage (v) of the coage (v) of the coage (v) of the coage (v) of the coage (v) of the coage (v) of the coage (v) coage (v) coa | ation is a netwo<br>etwork), "N-M" (<br>I educational), o<br>e general instruc-<br>vice area, (i.e. "c<br>general instruct-<br>4, you must cot<br>ause of lack of a<br>earn that is not s<br>are 30, 2009, be<br>association repre<br>you carried the<br>of the general in<br>r U.S. stations,<br>e the name of the | ork station, an indefor network multicor "E-M" (for noncotions located in the distant"), enter "Ye ions located in the mplete column 5, and. Indicate by enterivated channel of subject to a royalty stween a cable systement on any of instructions located list the community with | es". If not, enter "No". For an expaper SA3 form. Stating the basis on which your dering "LAC" if your cable system capacity. To payment because it is the subject stem or an association representing my transmitter, enter the designather basis, enter "O." For a further d in the paper SA3 form. To which the station is licensed by the a which the station is identified.                                        |                                             |
|                                                                                                    |                                                                                                    | CHANN                                                                                                    | EL LINE-UP                                                                                                    | AO                                                                                                    | ·                                                                                                    |                                             |
| 1. CALL<br>SIGN                                                                                                    | 2. B'CAST<br>CHANNEL<br>NUMBER                                                                                                    | 3. TYPE<br>OF<br>STATION                                                                                                    | 4. DISTANT?<br>(Yes or No)                                                                                                    | 5. BASIS OF<br>CARRIAGE<br>(If Distant)                                                                                                    | 6. LOCATION OF STATION                                                                                                    |                                             |
|                                                                                                    |                                                                                                    |                                                                                                    |                                                                                                    |                                                                                                    |                                                                                                    |                                             |
|                                                                                                    |                                                                                                    |                                                                                                    |                                                                                                    |                                                                                                    |                                                                                                    |                                             |
|                                                                                                    |                                                                                                    |                                                                                                    |                                                                                                    |                                                                                                    |                                                                                                    |                                             |
|                                                                                                    |                                                                                                    |                                                                                                    |                                                                                                    |                                                                                                    |                                                                                                    |                                             |
|                                                                                                    |                                                                                                    |                                                                                                    |                                                                                                    |                                                                                                    |                                                                                                    |                                             |
|                                                                                                    |                                                                                                    |                                                                                                    |                                                                                                    |                                                                                                    | <u> </u>                                                                                                    |                                             |

| FORM SA3E. PAGE 3.                                                                                                    |                                                                                                    |                                                                                                    |                                                                                                    |                                                                                                    |                                                                                                    |                                    |
|----------------------------------------------------------------------------------------------------|----------------------------------------------------------------------------------------------------|----------------------------------------------------------------------------------------------------|----------------------------------------------------------------------------------------------------|----------------------------------------------------------------------------------------------------|----------------------------------------------------------------------------------------------------|------------------------------------|
| LEGAL NAME OF OWN                                                                                                    | NER OF CABLE SY                                                                                                    | /STEM:                                                                                                    |                                                                                                    |                                                                                                    | SYSTEM ID#                                                                                                    | Name                               |
| Guadalupe Val                                                                                                    | ley Commu                                                                                                    | nications S                                                                                                    | Systems                                                                                                    |                                                                                                    | 30434                                                                                                    | Name                               |
| PRIMARY TRANSMITTI                                                                                                    | ERS: TELEVISIO                                                                                                    | ON                                                                                                    |                                                                                                    |                                                                                                    |                                                                                                    |                                    |
| In General: In space of carried by your cable is FCC rules and regulat 76.59(d)(2) and (4), 76 substitute program bas Substitute Pasis Substitute Basis Subasis under specific FC Do not list the station station was carried List the station here, basis. For further in in the paper SA3 for Column 1: List eac each multicast stream cast stream as "WETA-Simulcast). Column 2: Give the its community of licens on which your cable sy Column 3: Indicate                                                                                                    | G, identify even system during tions in effect of 6.61(e)(2) and (6.51(e)(2) and (6.51(e)(2) a | y television standard programmer of the accounting of June 24, 194, or 76.63 (Indian to the next programmer of the standard programmer of the standard progr | g period, except<br>81, permitting the<br>referring to 76.6<br>paragraph.<br>of distant stations<br>orizations:<br>t it in space I (the<br>attion was carried<br>trute basis station<br>report origination<br>coording to its own<br>be reported in of<br>the paragraph of the<br>assession of the paragraph.                                                                                                    | (1) stations carried ecarriage of cert 1(e)(2) and (4))]; as a carried by your one Special Statement of both on a substitute, see page (v) on program service er-the-air designation of the television statington, D.C. This ork station, an indexisted and the station, an indexisted and the station, an indexisted and the station, an indexisted and the station, an indexisted and the station, an indexisted and the station, an indexisted and the station, an indexisted and the station, an indexisted and the station, an indexisted and the station of the station of  | and low power television stations) and only on a part-time basis under ain network programs [sections and (2) certain stations carried on a sable system on a substitute program ent and Program Log)—if the tute basis and also on some other if the general instructions located as such as HBO, ESPN, etc. Identify tion. For example, report multi- in stream separately; for example tion for broadcasting over-the-air in may be different from the channel expendent station, or a noncommercial ast), "I" (for independent), "I-M" | G Primary Transmitters: Television |
| For the meaning of the Column 4: If the st planation of local servi Column 5: If you h cable system carried the distant stat For the retransmiss of a written agreement the cable system and tion "E" (exempt). For explanation of these the Column 6: Give the FCC. For Mexican or Column of the column of the column | ese terms, see ation is outside ice area, see pa ave entered "Ye he distant static ion on a part-tii sion of a distant tentered into o a primary trans simulcasts, also aree categories e location of ea Canadian statio                                                                                                    | page (v) of the the local servage (v) of the es" in column on during the eme basis becar multicast street or before Jumitter or an action enter "E". If , see page (v) ch station. Forns, if any, giv                                                                                                    | e general instruct vice area, (i.e. "c general instruct 4, you must cor accounting period ause of lack of a sam that is not some 30, 2009, be association repreyou carried the of the general if the general if the gene | ctions located in the distant"), enter "Ye ions located in the mplete column 5, and. Indicate by enactivated channel subject to a royalty etween a cable system of any of instructions located list the community with the community with the com | es". If not, enter "No". For an ex- expaper SA3 form. estating the basis on which your tering "LAC" if your cable system capacity. If payment because it is the subject estem or an association representing ry transmitter, enter the designa- ther basis, enter "O." For a further end in the paper SA3 form. If the town the station is licensed by the match which the station is identifed.                                                                                                    |                                    |
| Note: If you are utilizing                                                                                                    | ng multiple char                                                                                                    |                                                                                                    |                                                                                                    | ·                                                                                                    | cnannei line-up.                                                                                                    |                                    |
| 1. CALL<br>SIGN                                                                                                    | 2. B'CAST<br>CHANNEL<br>NUMBER                                                                                                    | 3. TYPE<br>OF<br>STATION                                                                                                    | 4. DISTANT?<br>(Yes or No)                                                                                                    | 5. BASIS OF<br>CARRIAGE<br>(If Distant)                                                                                                    | 6. LOCATION OF STATION                                                                                                    |                                    |
|                                                                                                    |                                                                                                    |                                                                                                    |                                                                                                    |                                                                                                    |                                                                                                    |                                    |
|                                                                                                    |                                                                                                    |                                                                                                    |                                                                                                    |                                                                                                    |                                                                                                    |                                    |
|                                                                                                    | ***************************************                                                                                                    |                                                                                                    |                                                                                                    |                                                                                                    |                                                                                                    |                                    |
|                                                                                                    |                                                                                                    |                                                                                                    |                                                                                                    |                                                                                                    |                                                                                                    |                                    |
|                                                                                                    |                                                                                                    |                                                                                                    |                                                                                                    |                                                                                                    |                                                                                                    |                                    |
|                                                                                                    |                                                                                                    |                                                                                                    |                                                                                                    |                                                                                                    |                                                                                                    |                                    |
|                                                                                                    |                                                                                                    |                                                                                                    |                                                                                                    |                                                                                                    |                                                                                                    |                                    |
|                                                                                                    |                                                                                                    |                                                                                                    |                                                                                                    |                                                                                                    |                                                                                                    |                                    |
|                                                                                                    |                                                                                                    |                                                                                                    |                                                                                                    |                                                                                                    |                                                                                                    |                                    |
|                                                                                                    |                                                                                                    |                                                                                                    |                                                                                                    |                                                                                                    |                                                                                                    |                                    |
|                                                                                                    |                                                                                                    |                                                                                                    |                                                                                                    |                                                                                                    |                                                                                                    |                                    |
|                                                                                                    |                                                                                                    |                                                                                                    |                                                                                                    |                                                                                                    |                                                                                                    |                                    |
|                                                                                                    |                                                                                                    |                                                                                                    |                                                                                                    |                                                                                                    |                                                                                                    |                                    |
|                                                                                                    |                                                                                                    |                                                                                                    |                                                                                                    |                                                                                                    |                                                                                                    |                                    |
|                                                                                                    |                                                                                                    |                                                                                                    |                                                                                                    |                                                                                                    |                                                                                                    |                                    |
|                                                                                                    |                                                                                                    |                                                                                                    |                                                                                                    |                                                                                                    |                                                                                                    |                                    |
|                                                                                                    |                                                                                                    |                                                                                                    |                                                                                                    |                                                                                                    |                                                                                                    |                                    |

| FORM SA3E. PAGE 3.                                                                                                    |                                |             |                            |                                         |                        |      |        |
|----------------------------------------------------------------------------------------------------|--------------------------------|-------------|----------------------------|-----------------------------------------|------------------------|------|--------|
| LEGAL NAME OF OWN                                                                                                    | IER OF CABLE SY                | /STEM:      |                            |                                         | SYSTE                  |      | Name   |
| Guadalupe Val                                                                                                    | ley Commu                      | nications S | ystems                     |                                         | 3                      | 0434 | - Tumo |
| PRIMARY TRANSMITTI                                                                                                    | ERS: TELEVISIO                 | N           |                            |                                         |                        |      |        |
| In General: In space G, identify every television station (including translator stations and low power television stations) carried by your cable system during the accounting period, except (1) stations carried only on a part-time basis under FCC rules and regulations in effect on June 24, 1981, permitting the carriage of certain network programs [sections 76.59(d)(2) and (4), 76.61(e)(2) and (4), or 76.63 (referring to 76.61(e)(2) and (4))]; and (2) certain stations carried on a substitute program basis, as explained in the next paragraph.  Substitute Basis Stations: With respect to any distant stations carried by your cable system on a substitute program basis under specific FCC rules, regulations, or authorizations:  Do not list the station here in space G—but do list it in space I (the Special Statement and Program Log)—if the station was carried only on a substitute basis.  List the station here, and also in space I, if the station was carried both on a substitute basis and also on some other basis. For further information concerning substitute basis stations, see page (v) of the general instructions located in the paper SA3 form.  Column 1: List each station's call sign. Do not report origination program services such as HBO, ESPN, etc. Identify each multicast stream associated with a station according to its over-the-air designation. For example, report multicast stream as "WETA-2". Simulcast streams must be reported in column 1 (list each stream separately; for example WETA-simulcast).  Column 2: Give the channel number the FCC has assigned to the television station for broadcasting over-the-air in its community of license. For example, WRC is Channel 4 in Washington, D.C. This may be different from the channel on which your cable system carried the station.  Column 3: Indicate in each case whether the station is a network station, an independent station, or a noncommercial educational station, by entering the letter "N" (for network), "N-M" (for network multicast), "F" (for independent), "I-M" (for ind |                                |             |                            |                                         |                        |      |        |
| Note: If you are utilizing                                                                                                    |                                | . ,         |                            | •                                       |                        |      |        |
|                                                                                                    |                                | CHANN       | EL LINE-UP                 | AQ                                      |                        |      |        |
| 1. CALL<br>SIGN                                                                                                    | 2. B'CAST<br>CHANNEL<br>NUMBER |             | 4. DISTANT?<br>(Yes or No) | 5. BASIS OF<br>CARRIAGE<br>(If Distant) | 6. LOCATION OF STATION |      |        |
|                                                                                                    |                                |             |                            |                                         |                        |      |        |
|                                                                                                    |                                |             |                            |                                         |                        |      |        |
|                                                                                                    |                                |             |                            |                                         |                        |      |        |
|                                                                                                    |                                |             |                            |                                         |                        |      |        |
|                                                                                                    |                                |             |                            |                                         |                        |      |        |
|                                                                                                    |                                |             |                            |                                         |                        |      |        |
|                                                                                                    | •                              |             |                            |                                         |                        |      |        |
|                                                                                                    |                                |             |                            |                                         |                        |      |        |
|                                                                                                    |                                |             |                            |                                         |                        |      |        |
|                                                                                                    |                                |             |                            |                                         |                        |      |        |
|                                                                                                    |                                |             |                            |                                         |                        |      |        |
|                                                                                                    |                                |             |                            |                                         |                        |      |        |
|                                                                                                    |                                |             |                            |                                         |                        |      |        |
|                                                                                                    |                                |             |                            |                                         |                        |      |        |
|                                                                                                    |                                |             |                            |                                         |                        |      |        |
|                                                                                                    |                                |             |                            |                                         |                        |      |        |

| FORM SA3E. PAGE 3.                                                                                                    |                                                                                                    |                                                                                                    |                                                                                                    |                                                                                                    |                                                                                                    |                                    |
|----------------------------------------------------------------------------------------------------|----------------------------------------------------------------------------------------------------|----------------------------------------------------------------------------------------------------|----------------------------------------------------------------------------------------------------|----------------------------------------------------------------------------------------------------|----------------------------------------------------------------------------------------------------|------------------------------------|
| LEGAL NAME OF OWN                                                                                                    | NER OF CABLE SY                                                                                                    | /STEM:                                                                                                    |                                                                                                    |                                                                                                    | SYSTEM ID#                                                                                                    | Name                               |
| Guadalupe Val                                                                                                    | ley Commu                                                                                                    | nications S                                                                                                    | Systems                                                                                                    |                                                                                                    | 30434                                                                                                    | Name                               |
| PRIMARY TRANSMITTI                                                                                                    | ERS: TELEVISIO                                                                                                    | ON                                                                                                    |                                                                                                    |                                                                                                    |                                                                                                    |                                    |
| In General: In space of carried by your cable is FCC rules and regulat 76.59(d)(2) and (4), 76 substitute program bas Substitute Pasis Substitute Basis Subasis under specific FC Do not list the station station was carried List the station here, basis. For further in in the paper SA3 for Column 1: List eac each multicast stream cast stream as "WETA-Simulcast). Column 2: Give the its community of licens on which your cable sy Column 3: Indicate                                                                                                    | G, identify even system during tions in effect of 6.61(e)(2) and (6.51(e)(2) and (6.51(e)(2) a | y television standard programmer of the accounting of June 24, 194, or 76.63 (Indian to the next programmer of the standard programmer of the standard progr | g period, except<br>81, permitting the<br>referring to 76.6<br>paragraph.<br>of distant stations<br>orizations:<br>t it in space I (the<br>attion was carried<br>trute basis station<br>report origination<br>coording to its own<br>be reported in of<br>the paragraph of the<br>assession of the paragraph. | (1) stations carried carriage of certal (e)(2) and (4))]; as a carried by your one Special Statement of both on a substitution, see page (v) on program service er-the-air designation of the television statistington, D.C. This ork station, an indexing the carried of the television, an indexingted of the television, an indexingted of the television of the television, an indexingted of the television, an indexingted of the television, an indexingted of the television, an indexingted of the television, an indexingted of the television, an indexingted of the television, an indexingted of the television, an indexingted of the television, an indexingted of the television, an indexingted of the television, an indexingted of the television, an indexingted of the television, an indexingted of the television, an indexingted of the television, and the television of the television of the television of the television of the television, and the television of the television of the television of the television of the television of the television of the television of the television of the television of the television of the television of the television of the television of the television of the television of television of television of the television of television of television o | and low power television stations) and only on a part-time basis under ain network programs [sections and (2) certain stations carried on a sable system on a substitute program ent and Program Log)—if the tute basis and also on some other if the general instructions located as such as HBO, ESPN, etc. Identify tion. For example, report multi- in stream separately; for example tion for broadcasting over-the-air in may be different from the channel expendent station, or a noncommercial ast), "I" (for independent), "I-M" | G Primary Transmitters: Television |
| For the meaning of the Column 4: If the st planation of local servi Column 5: If you h cable system carried the distant stat For the retransmiss of a written agreement the cable system and tion "E" (exempt). For explanation of these the Column 6: Give the FCC. For Mexican or Column of the column of the column | ese terms, see ation is outside ice area, see pa ave entered "Ye he distant static ion on a part-tii sion of a distant tentered into o a primary trans simulcasts, also aree categories e location of ea Canadian statio                                                                                                    | page (v) of the the local servage (v) of the es" in column on during the eme basis becar multicast street or before Jumitter or an action enter "E". If , see page (v) ch station. Forns, if any, giv                                                                                                    | e general instruct vice area, (i.e. "c general instruct 4, you must cor accounting period ause of lack of a sam that is not some 30, 2009, be association repreyou carried the of the general if r U.S. stations, e the name of the                                                                           | ctions located in the distant"), enter "Ye ions located in the mplete column 5, and. Indicate by enactivated channel of subject to a royalty etween a cable system of a cable system of any of instructions located list the community with the community with the c | es". If not, enter "No". For an ex- expaper SA3 form. estating the basis on which your tering "LAC" if your cable system capacity. If payment because it is the subject estem or an association representing ry transmitter, enter the designa- ther basis, enter "O." For a further end in the paper SA3 form. If to which the station is licensed by the many which the station is identifed.                                                                                                    |                                    |
| Note: If you are utilizing                                                                                                    | ng multiple char                                                                                                    |                                                                                                    | ·                                                                                                    | <u>'</u>                                                                                                    | cnannei line-up.                                                                                                    |                                    |
| 1. CALL<br>SIGN                                                                                                    | 2. B'CAST<br>CHANNEL<br>NUMBER                                                                                                    | 3. TYPE<br>OF<br>STATION                                                                                                    | 4. DISTANT?<br>(Yes or No)                                                                                                    | 5. BASIS OF<br>CARRIAGE<br>(If Distant)                                                                                                    | 6. LOCATION OF STATION                                                                                                    |                                    |
|                                                                                                    |                                                                                                    |                                                                                                    |                                                                                                    |                                                                                                    |                                                                                                    |                                    |
|                                                                                                    |                                                                                                    |                                                                                                    |                                                                                                    |                                                                                                    |                                                                                                    |                                    |
|                                                                                                    | ***************************************                                                                                                    |                                                                                                    |                                                                                                    |                                                                                                    |                                                                                                    |                                    |
|                                                                                                    |                                                                                                    |                                                                                                    |                                                                                                    |                                                                                                    |                                                                                                    |                                    |
|                                                                                                    |                                                                                                    |                                                                                                    |                                                                                                    |                                                                                                    |                                                                                                    |                                    |
|                                                                                                    |                                                                                                    |                                                                                                    |                                                                                                    |                                                                                                    |                                                                                                    |                                    |
|                                                                                                    |                                                                                                    |                                                                                                    |                                                                                                    |                                                                                                    |                                                                                                    |                                    |
|                                                                                                    |                                                                                                    |                                                                                                    |                                                                                                    |                                                                                                    |                                                                                                    |                                    |
|                                                                                                    |                                                                                                    |                                                                                                    |                                                                                                    |                                                                                                    |                                                                                                    |                                    |
|                                                                                                    |                                                                                                    |                                                                                                    |                                                                                                    |                                                                                                    |                                                                                                    |                                    |
|                                                                                                    |                                                                                                    |                                                                                                    |                                                                                                    |                                                                                                    |                                                                                                    |                                    |
|                                                                                                    |                                                                                                    |                                                                                                    |                                                                                                    |                                                                                                    |                                                                                                    |                                    |
|                                                                                                    |                                                                                                    |                                                                                                    |                                                                                                    |                                                                                                    |                                                                                                    |                                    |
|                                                                                                    |                                                                                                    |                                                                                                    |                                                                                                    |                                                                                                    |                                                                                                    |                                    |
|                                                                                                    |                                                                                                    |                                                                                                    |                                                                                                    |                                                                                                    |                                                                                                    |                                    |
|                                                                                                    |                                                                                                    |                                                                                                    |                                                                                                    |                                                                                                    |                                                                                                    |                                    |
|                                                                                                    |                                                                                                    |                                                                                                    |                                                                                                    |                                                                                                    |                                                                                                    |                                    |

| FURINI SASE, PAGE 3.                                                                                                    |                                                                                                    |                                                                                                    |                                                                                                    |                                                                                                    | SYSTEM ID#                                                                                                    |                                             |
|----------------------------------------------------------------------------------------------------|----------------------------------------------------------------------------------------------------|----------------------------------------------------------------------------------------------------|----------------------------------------------------------------------------------------------------|----------------------------------------------------------------------------------------------------|----------------------------------------------------------------------------------------------------|---------------------------------------------|
| Guadalupe Val                                                                                                    |                                                                                                    |                                                                                                    | Sveteme                                                                                                    |                                                                                                    | 30434                                                                                                    | Name                                        |
| PRIMARY TRANSMITTE                                                                                                    |                                                                                                    |                                                                                                    | Dy Storiis                                                                                                    |                                                                                                    | 30101                                                                                                    |                                             |
| In General: In space (carried by your cable s<br>FCC rules and regulati<br>76.59(d)(2) and (4), 76<br>substitute program base                                                                                                    | G, identify ever<br>system during t<br>ions in effect of<br>5.61(e)(2) and (<br>sis, as explaine                                                                                                    | y television st<br>he accounting<br>n June 24, 19<br>4), or 76.63 (ed in the next                                                                                                    | period, except<br>81, permitting the<br>referring to 76.6<br>paragraph.                                                                                                    | (1) stations carrie<br>the carriage of certa<br>1(e)(2) and (4))]; a                                                                                                    | and low power television stations) and only on a part-time basis under ain network programs [sections and (2) certain stations carried on a able system on a substitute program                                                                                                    | <b>G</b> Primary  Transmitters:  Television |
| basis under specifc FC  Do not list the station station was carried  List the station here, basis. For further in in the paper SA3 fo Column 1: List eac each multicast stream cast stream as "WETA WETA-simulcast). Column 2: Give the its community of licens on which your cable sy Column 3: Indicate educational station, by (for independent multic For the meaning of the Column 4: If the st planation of local servi Column 5: If you h cable system carried th carried the distant stat For the retransmiss of a written agreement the cable system and a tion "E" (exempt). For explanation of these th Column 6: Give the | CC rules, regular here in space only on a substand also in space formation concern. The station's call associated with associated with associated with a channel number of the station's call associated with a channel number of the station and the station of a distant static ion on a part-tilicion of a distant centered into on a primary transsimulcasts, also ree categories a location of earstand in the cast of the station of a distant static ion of a distant static ion of a distant centered into on a primary transsimulcasts, also ree categories and control of the station of earstand in the categories and categories and categories | ations, or auth G—but do listitute basis. ace I, if the state that is sign. Do not it is a station acceptable to the station acceptable to the station. Whether the station. Whether the station. Whether the station. Whether the station apage (v) of the the local service in column on during the me basis becard multicast stream or before Jumitter or an acceptable to the station. For content of the station. For content is the station. For content is the station. For content is the station of the station. For content is the station of the station. | tit in space I (the ation was carried tute basis station report origination or be reported in the ation is a network ation is a network ation is a network (i.e. "c general instruction of a general instruction of a general instruction of a general instruction of a general instruction of a general instruction of a general instruction of a general instruction of a general instruction of a general instruction of a general instruction of a general instruction of a general instruction of a general instruction of the general instruction of the general in or U.S. stations, in the station of the general in true. | e Special Statemed both on a substitute, see page (v) on program service er-the-air designation of the television statification, D.C. This work station, an indefor network multicur "E-M" (for noncotions located in the inplete column 5, so the column 5, so the television statification of the column 5, so the television of the column 5, so the televisions located in the inplete column 5, so the televisions located in the inplete column 5, so the televisions located in the inplete column 5, so the televisions located in the inplete column 15, so the televisions located in the inplete column 15, so the televisions located in the inplete column 15, so the televisions located in the inplete column 15, so the televisions located in the inplete column 15, so the televisions located in the inplete column 15, so the input 15, so the input 15, so the inpu | ent and Program Log)—if the ute basis and also on some other if the general instructions located is such as HBO, ESPN, etc. Identify tion. For example, report multi- in stream separately; for example on for broadcasting over-the-air in may be different from the channel expendent station, or a noncommercial ast), "I" (for independent), "I-M" immercial educational multicast). The paper SA3 form. The paper SA3 form. The paper | Television                                  |
| Note: If you are utilizing                                                                                                    | ng multiple char                                                                                                    | •                                                                                                    | ·                                                                                                    |                                                                                                    | channel line-up.                                                                                                    |                                             |
|                                                                                                    | 1                                                                                                    | CHANN                                                                                                    | EL LINE-UP                                                                                                    | AS                                                                                                    | 1                                                                                                    |                                             |
| 1. CALL<br>SIGN                                                                                                    | 2. B'CAST<br>CHANNEL<br>NUMBER                                                                                                    | 3. TYPE<br>OF<br>STATION                                                                                                    | 4. DISTANT?<br>(Yes or No)                                                                                                    | 5. BASIS OF<br>CARRIAGE<br>(If Distant)                                                                                                    | 6. LOCATION OF STATION                                                                                                    |                                             |
|                                                                                                    |                                                                                                    |                                                                                                    |                                                                                                    |                                                                                                    |                                                                                                    |                                             |
|                                                                                                    |                                                                                                    |                                                                                                    |                                                                                                    |                                                                                                    |                                                                                                    |                                             |
|                                                                                                    |                                                                                                    |                                                                                                    |                                                                                                    |                                                                                                    |                                                                                                    |                                             |
|                                                                                                    |                                                                                                    |                                                                                                    |                                                                                                    |                                                                                                    |                                                                                                    |                                             |
|                                                                                                    |                                                                                                    |                                                                                                    |                                                                                                    |                                                                                                    |                                                                                                    |                                             |
|                                                                                                    |                                                                                                    |                                                                                                    |                                                                                                    |                                                                                                    |                                                                                                    |                                             |

| FORM SA3E. PAGE 3.                                                                                                    |                                                                                                    |                                                                                                    |                                                                                                    |                                                                                                    |                                                                                                    |                                    |
|----------------------------------------------------------------------------------------------------|----------------------------------------------------------------------------------------------------|----------------------------------------------------------------------------------------------------|----------------------------------------------------------------------------------------------------|----------------------------------------------------------------------------------------------------|----------------------------------------------------------------------------------------------------|------------------------------------|
| LEGAL NAME OF OWN                                                                                                    | IER OF CABLE SY                                                                                                    | STEM:                                                                                                    |                                                                                                    |                                                                                                    | SYSTEM ID#                                                                                                    | Name                               |
| Guadalupe Val                                                                                                    | ley Commu                                                                                                    | nications S                                                                                                    | Systems                                                                                                    |                                                                                                    | 30434                                                                                                    | Name                               |
| PRIMARY TRANSMITTE                                                                                                    | ERS: TELEVISIO                                                                                                    | ON                                                                                                    |                                                                                                    |                                                                                                    |                                                                                                    |                                    |
| In General: In space of carried by your cable's FCC rules and regulate 76.59(d)(2) and (4), 76 substitute program base Substitute Pasis Substitute Basis Subasis under specific FC Do not list the station station was carried List the station here, basis. For further in in the paper SA3 for Column 1: List each cach multicast stream cast stream as "WETA-Simulcast). Column 2: Give the its community of licens on which your cable sy Column 3: Indicate                                                                                                    | G, identify even system during tions in effect on 6.61(e)(2) and (6.51(e)(2) and (6.51(e)(2) a | y television standard programmer of the accounting of June 24, 194, or 76.63 (Id) do in the next programmer of the standard programmer of the standard programmer of the station account of the station account of the station of the station of the station. | g period, except<br>81, permitting the<br>referring to 76.6<br>paragraph.<br>of distant stations<br>orizations:<br>t it in space I (the<br>attion was carried<br>trute basis station<br>report origination<br>coording to its own<br>be reported in of<br>the paragraph of the<br>assession of the paragraph.                                                                                                    | (1) stations carried carriage of certal (e)(2) and (4))]; as a carried by your one Special Statement of both on a substitution, see page (v) on program service er-the-air designation of the television statistington, D.C. This ork station, an indexing the carried of the television, an indexingted of the television, an indexingted of the television of the television, an indexingted of the television, an indexingted of the television, an indexingted of the television, an indexingted of the television, an indexingted of the television, an indexingted of the television, an indexingted of the television, an indexingted of the television, an indexingted of the television, an indexingted of the television, an indexingted of the television, an indexingted of the television, an indexingted of the television, an indexingted of the television, and the television of the television of the television of the television of the television, and the television of the television of the television of the television of the television of the television of the television of the television of the television of the television of the television of the television of the television of the television of the television of television of television of the television of television of television o | and low power television stations) and only on a part-time basis under ain network programs [sections and (2) certain stations carried on a cable system on a substitute program ent and Program Log)—if the tute basis and also on some other of the general instructions located as such as HBO, ESPN, etc. Identify tion. For example, report multi- h stream separately; for example ion for broadcasting over-the-air in may be different from the channel expendent station, or a noncommercial cast), "I" (for independent), "I-M" | G Primary Transmitters: Television |
| For the meaning of the Column 4: If the st planation of local servi Column 5: If you had cable system carried the distant stat. For the retransmiss of a written agreement the cable system and attion "E" (exempt). For explanation of these the Column 6: Give the FCC. For Mexican or Column of the service of the column of the service of the column of the service of the service of the servic | ese terms, see ation is outside ce area, see pa ave entered "Yohe distant static ion on a part-tinicion of a distant entered into o a primary trans simulcasts, also aree categories e location of ea Canadian statio                                                                                                    | page (v) of the the local servage (v) of the es" in column on during the eme basis becamulticast strength or before Jumitter or an acceptage (v) ch station. Forns, if any, giv                                                                               | e general instruct vice area, (i.e. "c general instruct 4, you must cor accounting period ause of lack of a sam that is not some 30, 2009, be association repreyou carried the of the general if the general if the gene | ctions located in the distant"), enter "Ye ions located in the mplete column 5, and. Indicate by enactivated channel of subject to a royalty etween a cable system of a cable system of any of instructions located list the community with the community with the c | es". If not, enter "No". For an ex- e paper SA3 form. stating the basis on which your tering "LAC" if your cable system capacity. y payment because it is the subject stem or an association representing ry transmitter, enter the designa- ther basis, enter "O." For a further ed in the paper SA3 form. y to which the station is licensed by the n which the station is identifed.                                                                                                    |                                    |
| Note: If you are utilizing                                                                                                    | ng multiple char                                                                                                    |                                                                                                    |                                                                                                    | <u> </u>                                                                                                    | cnannei iine-up.                                                                                                    |                                    |
| 1. CALL<br>SIGN                                                                                                    | 2. B'CAST<br>CHANNEL<br>NUMBER                                                                                                    | 3. TYPE<br>OF<br>STATION                                                                                                    | 4. DISTANT?<br>(Yes or No)                                                                                                    | 5. BASIS OF<br>CARRIAGE<br>(If Distant)                                                                                                    | 6. LOCATION OF STATION                                                                                                    |                                    |
|                                                                                                    |                                                                                                    |                                                                                                    |                                                                                                    |                                                                                                    |                                                                                                    |                                    |
|                                                                                                    |                                                                                                    |                                                                                                    |                                                                                                    |                                                                                                    |                                                                                                    |                                    |
|                                                                                                    | •                                                                                                    |                                                                                                    |                                                                                                    |                                                                                                    |                                                                                                    |                                    |
|                                                                                                    |                                                                                                    |                                                                                                    |                                                                                                    |                                                                                                    |                                                                                                    |                                    |
|                                                                                                    |                                                                                                    |                                                                                                    |                                                                                                    |                                                                                                    |                                                                                                    |                                    |
|                                                                                                    |                                                                                                    |                                                                                                    |                                                                                                    |                                                                                                    |                                                                                                    |                                    |
|                                                                                                    |                                                                                                    |                                                                                                    |                                                                                                    |                                                                                                    |                                                                                                    |                                    |
|                                                                                                    |                                                                                                    |                                                                                                    |                                                                                                    |                                                                                                    |                                                                                                    |                                    |
|                                                                                                    |                                                                                                    |                                                                                                    |                                                                                                    |                                                                                                    |                                                                                                    |                                    |
|                                                                                                    |                                                                                                    |                                                                                                    |                                                                                                    |                                                                                                    |                                                                                                    |                                    |
|                                                                                                    |                                                                                                    |                                                                                                    |                                                                                                    |                                                                                                    |                                                                                                    |                                    |
|                                                                                                    |                                                                                                    |                                                                                                    |                                                                                                    |                                                                                                    |                                                                                                    |                                    |
|                                                                                                    |                                                                                                    |                                                                                                    |                                                                                                    |                                                                                                    |                                                                                                    |                                    |
|                                                                                                    |                                                                                                    |                                                                                                    |                                                                                                    |                                                                                                    |                                                                                                    |                                    |
|                                                                                                    |                                                                                                    |                                                                                                    |                                                                                                    |                                                                                                    |                                                                                                    |                                    |
|                                                                                                    |                                                                                                    |                                                                                                    |                                                                                                    |                                                                                                    |                                                                                                    |                                    |
|                                                                                                    |                                                                                                    |                                                                                                    |                                                                                                    |                                                                                                    |                                                                                                    |                                    |
|                                                                                                    |                                                                                                    |                                                                                                    |                                                                                                    |                                                                                                    |                                                                                                    |                                    |

| FORM SA3E. PAGE 3.                                                                                                    |                                |                          |                            |                                         |                        |      |  |  |
|----------------------------------------------------------------------------------------------------|--------------------------------|--------------------------|----------------------------|-----------------------------------------|------------------------|------|--|--|
| LEGAL NAME OF OWN                                                                                                    | IER OF CABLE SY                | /STEM:                   |                            |                                         | SYSTEM ID#             | Name |  |  |
| Guadalupe Val                                                                                                    | ley Commu                      | nications S              | Systems                    |                                         | 30434                  | Name |  |  |
| PRIMARY TRANSMITTE                                                                                                    | ERS: TELEVISIO                 | N                        |                            |                                         |                        |      |  |  |
| In General: In space G, identify every television station (including translator stations and low power television stations) carried by your cable system during the accounting period, except (1) stations carried only on a part-time basis under FCC rules and regulations in effect on June 24, 1981, permitting the carriage of certain network programs [sections 76.59(d)(2) and (4), 76.61(e)(2) and (4), or 76.63 (referring to 76.61(e)(2) and (4))]; and (2) certain stations carried on a substitute program basis, as explained in the next paragraph.  Substitute Basis Stations: With respect to any distant stations carried by your cable system on a substitute program basis under specific FCC rules, regulations, or authorizations:  Do not list the station here in space G—but do list it in space I (the Special Statement and Program Log)—if the station was carried only on a substitute basis.  List the station here, and also in space I, if the station was carried both on a substitute basis and also on some other basis. For further information concerning substitute basis stations, see page (v) of the general instructions located in the paper SA3 form.  Column 1: List each station's call sign. Do not report origination program services such as HBO, ESPN, etc. Identify each multicast stream as sociated with a station according to its over-the-air designation. For example, report multicast stream as "WETA-2". Simulcast streams must be reported in column 1 (list each stream separately; for example WETA-simulcast).  Column 2: Give the channel number the FCC has assigned to the television station for broadcasting over-the-air in its community of license. For example, WRC is Channel 4 in Washington, D.C. This may be different from the channel on which your cable system carried the station.  Column 3: Indicate in each case whether the station is a network station, an independent station, or a noncommercial educational station, by entering the lettler "N" (for network), "N-M" (for network multicast), "I" (for independent), "I-M" (for p |                                |                          |                            |                                         |                        |      |  |  |
| (for independent multicast), "E" (for noncommercial educational), or "E-M" (for noncommercial educational multicast).  For the meaning of these terms, see page (v) of the general instructions located in the paper SA3 form.  Column 4: If the station is outside the local service area, (i.e. "distant"), enter "Yes". If not, enter "No". For an explanation of local service area, see page (v) of the general instructions located in the paper SA3 form.  Column 5: If you have entered "Yes" in column 4, you must complete column 5, stating the basis on which your cable system carried the distant station during the accounting period. Indicate by entering "LAC" if your cable system carried the distant station on a part-time basis because of lack of activated channel capacity.  For the retransmission of a distant multicast stream that is not subject to a royalty payment because it is the subject of a written agreement entered into on or before June 30, 2009, between a cable system or an association representing the cable system and a primary transmitter or an association representing the primary transmitter, enter the designation "E" (exempt). For simulcasts, also enter "E". If you carried the channel on any other basis, enter "O." For a further explanation of these three categories, see page (v) of the general instructions located in the paper SA3 form.  Column 6: Give the location of each station. For U.S. stations, list the community to which the station is licensed by the FCC. For Mexican or Canadian stations, if any, give the name of the community with which the station is identified.                                                                                                    |                                |                          |                            |                                         |                        |      |  |  |
| Note: If you are utilizing                                                                                                    | ig multiple char               |                          | ·                          |                                         | channer line-up.       |      |  |  |
| 1. CALL<br>SIGN                                                                                                    | 2. B'CAST<br>CHANNEL<br>NUMBER | 3. TYPE<br>OF<br>STATION | 4. DISTANT?<br>(Yes or No) | 5. BASIS OF<br>CARRIAGE<br>(If Distant) | 6. LOCATION OF STATION |      |  |  |
|                                                                                                    |                                |                          |                            |                                         |                        |      |  |  |
|                                                                                                    |                                |                          |                            |                                         |                        |      |  |  |
|                                                                                                    |                                |                          |                            |                                         |                        |      |  |  |
|                                                                                                    |                                |                          |                            |                                         |                        |      |  |  |
|                                                                                                    |                                |                          |                            |                                         |                        |      |  |  |
|                                                                                                    |                                |                          |                            |                                         |                        |      |  |  |
|                                                                                                    |                                |                          |                            |                                         |                        |      |  |  |
|                                                                                                    |                                |                          |                            |                                         |                        |      |  |  |
|                                                                                                    |                                |                          |                            |                                         |                        |      |  |  |
|                                                                                                    |                                |                          |                            |                                         |                        |      |  |  |
|                                                                                                    |                                |                          |                            |                                         |                        |      |  |  |
|                                                                                                    |                                |                          |                            |                                         |                        |      |  |  |
|                                                                                                    |                                |                          |                            |                                         |                        |      |  |  |
|                                                                                                    |                                |                          |                            |                                         |                        |      |  |  |
|                                                                                                    |                                |                          |                            |                                         |                        |      |  |  |
|                                                                                                    |                                |                          |                            |                                         |                        |      |  |  |
|                                                                                                    |                                |                          |                            |                                         |                        |      |  |  |
|                                                                                                    |                                |                          |                            |                                         |                        |      |  |  |

| FORM SA3E. PAGE 3.                                                                                                    |                                |                          |                            |                                         |                                                                         |      |  |
|----------------------------------------------------------------------------------------------------|--------------------------------|--------------------------|----------------------------|-----------------------------------------|-------------------------------------------------------------------------|------|--|
| LEGAL NAME OF OWN                                                                                                    |                                |                          |                            |                                         | SYSTEM ID#                                                              | Name |  |
| Guadalupe Val                                                                                                    | ley Commu                      | nications S              | Systems                    |                                         | 30434                                                                   | Nume |  |
| PRIMARY TRANSMITTE                                                                                                    | RS: TELEVISIO                  | N                        |                            |                                         |                                                                         |      |  |
| PRIMARY TRANSMITTERS: TELEVISION  In General: In space G, identify every television station (including translator stations and low power television stations) carried by your cable system during the accounting period, except (1) stations carried only on a part-time basis under FCC rules and regulations in effect on June 24, 1981, permitting the carriage of certain network programs [sections 76.59(d)(2) and (4), 76.61(e)(2) and (4), or 76.63 (referring to 76.61(e)(2) and (4))]; and (2) certain stations carried on a substitute program basis, as explained in the next paragraph.  Substitute Basis Stations: With respect to any distant stations carried by your cable system on a substitute program basis under specific FCC rules, regulations, or authorizations:  1 Do not list the station here in space G—but do list it in space I (the Special Statement and Program Log)—if the station was carried only on a substitute basis.  1 List the station here, and also in space I, if the station was carried both on a substitute basis and also on some other basis. For further information concerning substitute basis stations, see page (v) of the general instructions located in the paper SA3 form.  Column 1: List each station's call sign. Do not report origination program services such as HBO, ESPN, etc. Identify each multicast stream as "WETA-2". Simulcast streams must be reported in column 1 (list each stream separately; for example WETA-simulcast).  Column 2: Give the channel number the FCC has assigned to the television station for broadcasting over-the-air in its community of license. For example, WRC is Channel 4 in Washington, D.C. This may be different from the channel on which your cable system carried the station.  Column 3: Indicate in each case whether the station is a network station, an independent station, or a noncommercial educational pour cable system carried the distant station during the general instructions located in the paper SA3 form.  Column 4: If the station is outside the local service area, (i.e. "distant"), |                                |                          |                            |                                         |                                                                         |      |  |
| FCC. For Mexican or 0                                                                                                    | Canadian statio                | ns, if any, give         | e the name of th           | ne community with                       | to which the station is licensed by the which the station is identifed. |      |  |
| Note: If you are utilizing                                                                                                    | g multiple char                | inel line-ups,           | use a separate             | space G for each                        | channel line-up.                                                        |      |  |
|                                                                                                    | ı                              | CHANN                    | EL LINE-UP                 | AV                                      |                                                                         |      |  |
| 1. CALL<br>SIGN                                                                                                    | 2. B'CAST<br>CHANNEL<br>NUMBER | 3. TYPE<br>OF<br>STATION | 4. DISTANT?<br>(Yes or No) | 5. BASIS OF<br>CARRIAGE<br>(If Distant) | 6. LOCATION OF STATION                                                  |      |  |
|                                                                                                    |                                |                          |                            |                                         |                                                                         |      |  |
|                                                                                                    |                                |                          |                            |                                         |                                                                         |      |  |
|                                                                                                    |                                |                          |                            |                                         |                                                                         |      |  |
|                                                                                                    |                                |                          |                            |                                         |                                                                         |      |  |
|                                                                                                    |                                |                          |                            |                                         |                                                                         |      |  |
|                                                                                                    |                                |                          |                            |                                         |                                                                         |      |  |
|                                                                                                    |                                |                          |                            |                                         |                                                                         |      |  |
|                                                                                                    |                                |                          |                            |                                         |                                                                         |      |  |
|                                                                                                    |                                |                          |                            |                                         |                                                                         |      |  |

| FORM SA3E. PAGE 3.                                                                                                    |                                |                          |                            |                                         |                        |      |  |
|----------------------------------------------------------------------------------------------------|--------------------------------|--------------------------|----------------------------|-----------------------------------------|------------------------|------|--|
| LEGAL NAME OF OWN                                                                                                    |                                |                          |                            |                                         | SYSTEM ID#             | Name |  |
| Guadalupe Vall                                                                                                    | ey Commui                      | nications S              | Systems                    |                                         | 30434                  |      |  |
| PRIMARY TRANSMITTERS: TELEVISION  In General: In space G, identify every television station (including translator stations and low power television stations) carried by your cable system during the accounting period, except (1) stations carried only on a part-time basis under FCC rules and regulations in effect on June 24, 1981, permitting the carriage of certain network programs [sections 76.59(d)(2) and (4), 76.61(e)(2) and (4), or 76.63 (referring to 76.61(e)(2) and (4))]; and (2) certain stations carried on a substitute program basis, as explained in the next paragraph.  Substitute Basis Stations: With respect to any distant stations carried by your cable system on a substitute program basis under specific FCC rules, regulations, or authorizations:  Do not list the station here in space G—but do list it in space I (the Special Statement and Program Log)—if the station was carried only on a substitute basis.  List the station here, and also in space I, if the station was carried both on a substitute basis and also on some other basis. For further information concerning substitute basis stations, see page (v) of the general instructions located in the paper SA3 form.  Column 1: List each station's call sign. Do not report origination program services such as HBO, ESPN, etc. Identify each multicast stream associated with a station according to its over-the-air designation. For example, report multicast stream as "WETA-2". Simulcast streams must be reported in column 1 (list each stream separately; for example                                                                                                    |                                |                          |                            |                                         |                        |      |  |
| cast stream as "WETA-2". Simulcast streams must be reported in column 1 (list each stream separately; for example WETA-simulcast).  Column 2: Give the channel number the FCC has assigned to the television station for broadcasting over-the-air in its community of license. For example, WRC is Channel 4 in Washington, D.C. This may be different from the channel on which your cable system carried the station.  Column 3: Indicate in each case whether the station is a network station, an independent station, or a noncommercial educational station, by entering the letter "N" (for network multicast), "I" (for independent), "I-M" (for independent multicast), "E" (for noncommercial educational), or "E-M" (for noncommercial educational multicast).  For the meaning of these terms, see page (v) of the general instructions located in the paper SA3 form.  Column 4: If the station is outside the local service area, (i.e. "distant"), enter "Yes". If not, enter "No". For an explanation of local service area, see page (v) of the general instructions located in the paper SA3 form.  Column 5: If you have entered "Yes" in column 4, you must complete column 5, stating the basis on which your cable system carried the distant station during the accounting period. Indicate by entering "LAC" if your cable system carried the distant station during the accounting period. Indicate by entering "LAC" if your cable system carried the agreement entered into on or before June 30, 2009, between a cable system or an association representing the cable system and a primary transmitter or an association representing the primary transmitter, enter the designation "E" (exempt). For simulcasts, also enter "E". If you carried the channel on any other basis, enter "O." For a further explanation of these three categories, see page (v) of the general instructions located in the paper SA3 form.  Column 6: Give the location of each station. For U.S. stations, list the community with which the station is identifed.  Note: If you are utilizing multiple channel |                                |                          |                            |                                         |                        |      |  |
|                                                                                                    |                                | CHANN                    | EL LINE-UP                 | AW                                      |                        |      |  |
| 1. CALL<br>SIGN                                                                                                    | 2. B'CAST<br>CHANNEL<br>NUMBER | 3. TYPE<br>OF<br>STATION | 4. DISTANT?<br>(Yes or No) | 5. BASIS OF<br>CARRIAGE<br>(If Distant) | 6. LOCATION OF STATION |      |  |
|                                                                                                    |                                |                          |                            |                                         |                        |      |  |
|                                                                                                    |                                |                          |                            |                                         |                        |      |  |
|                                                                                                    |                                |                          |                            |                                         |                        |      |  |
|                                                                                                    |                                |                          |                            |                                         |                        |      |  |
|                                                                                                    |                                |                          |                            |                                         |                        |      |  |
|                                                                                                    |                                |                          |                            |                                         |                        |      |  |

ACCOUNTING PERIOD: 2018/2 FORM SA3E. PAGE 4.

LEGAL NAME OF OWNER OF CABLE SYSTEM: SYSTEM ID# Name 30434 **Guadalupe Valley Communications Systems** PRIMARY TRANSMITTERS: RADIO Н In General: List every radio station carried on a separate and discrete basis and list those FM stations carried on an all-band basis whose signals were "generally receivable" by your cable system during the accounting period. **Primary** Special Instructions Concerning All-Band FM Carriage: Under Copyright Office regulations, an FM signal is generally Transmitters: receivable if (1) it is carried by the system whenever it is received at the system's headend, and (2) it can be expected, Radio on the basis of monitoring, to be received at the headend, with the system's FM antenna, during certain stated intervals. For detailed information about the the Copyright Office regulations on this point, see page (vi) of the general instructions located in the paper SA3 form. Column 1: Identify the call sign of each station carried. Column 2: State whether the station is AM or FM. Column 3: If the radio station's signal was electronically processed by the cable system as a separate and discrete signal, indicate this by placing a check mark in the "S/D" column. Column 4: Give the station's location (the community to which the station is licensed by the FCC or, in the case of Mexican or Canadian stations, if any, the community with which the station is identified). CALL SIGN LOCATION OF STATION CALL SIGN AM or FM S/D LOCATION OF STATION AM or FM

| FORM SA3E. PAGE 5.                                                                                                    | ACCOUNTING                                | PERIOD: 2018/2               |
|----------------------------------------------------------------------------------------------------|-------------------------------------------|------------------------------|
| LEGAL NAME OF OWNER OF CABLE SYSTEM:                                                                                                    | SYSTEM ID#                                | Name                         |
| Guadalupe Valley Communications Systems                                                                                                    | 30434                                     | Name                         |
| SUBSTITUTE CARRIAGE: SPECIAL STATEMENT AND PROGRAM LOG                                                                                                    |                                           |                              |
|                                                                                                    |                                           | ı                            |
| <b>In General:</b> In space I, identify every nonnetwork television program broadcast by a distant star substitute basis during the accounting period, under specific present and former FCC rules, reg |                                           |                              |
| explanation of the programming that must be included in this log, see page (v) of the general in                                                                                                    | structions located in the paper SA3 form. | Substitute<br>Carriage:      |
| <ul> <li>1. SPECIAL STATEMENT CONCERNING SUBSTITUTE CARRIAGE</li> <li>During the accounting period, did your cable system carry, on a substitute basis, any none</li> </ul>                             | network television program                | Special                      |
| broadcast by a distant station?                                                                                                    | □Yes 区No                                  | Statement and<br>Program Log |
| <b>Note:</b> If your answer is "No", leave the rest of this page blank. If your answer is "Yes," you                                                                                                    | must complete the program                 |                              |
| log in block 2.  2. LOG OF SUBSTITUTE PROGRAMS                                                                                                    |                                           |                              |
| <b>In General:</b> List each substitute program on a separate line. Use abbreviations wherever p clear. If you need more space, please attach additional pages.                                         | ossible, if their meaning is              |                              |
| Column 1: Give the title of every nonnetwork television program (substitute program) that                                                                                                    |                                           |                              |
| period, was broadcast by a distant station and that your cable system substituted for the prunder certain FCC rules, regulations, or authorizations. See page (vi) of the general instruc               |                                           |                              |
| SA3 form for futher information. Do not use general categories like "movies", or "basketbal                                                                                                    |                                           |                              |
| titles, for example, "I Love Lucy" or "NBA Basketball: 76ers vs. Bulls."  Column 2: If the program was broadcast live, enter "Yes." Otherwise enter "No."                                               |                                           |                              |
| Column 3: Give the call sign of the station broadcasting the substitute program.  Column 4: Give the broadcast station's location (the community to which the station is lie                            | censed by the ECC or in                   |                              |
| the case of Mexican or Canadian stations, if any, the community with which the station is id                                                                                                    | lentified).                               |                              |
| <b>Column 5:</b> Give the month and day when your system carried the substitute program. U first. Example: for May 7 give "5/7."                                                                        | se numerals, with the month               |                              |
| Column 6: State the times when the substitute program was carried by your cable syste                                                                                                    |                                           |                              |
| to the nearest five minutes. Example: a program carried by a system from 6:01:15 p.m. to 6 stated as "6:00–6:30 p.m."                                                                                   | 5.28:30 p.m. should be                    |                              |
| <b>Column 7:</b> Enter the letter "R" if the listed program was substituted for programming that to delete under FCC rules and regulations in effect during the accounting period; enter the            |                                           |                              |
| gram was substituted for programming that your system was permitted to delete under FCC                                                                                                    |                                           |                              |
| effect on October 19, 1976.                                                                                                    |                                           |                              |
|                                                                                                    | HEN SUBSTITUTE 7. REASON                  |                              |
| 0 1 W 50 0 0 TATIONIO                                                                                                    | RRIAGE OCCURRED FOR DELETION              |                              |
| 1. TITLE OF PROGRAM  2. LIVE? 3. STATION'S Yes or No CALL SIGN 4. STATION'S LOCATION AND DA'                                                                                                    |                                           |                              |
|                                                                                                    |                                           |                              |
|                                                                                                    | <u> </u>                                  |                              |
|                                                                                                    | <del></del>                               |                              |
|                                                                                                    | <del></del>                               |                              |
|                                                                                                    | <del></del>                               |                              |
|                                                                                                    | <del></del>                               |                              |
|                                                                                                    | <del></del>                               |                              |
|                                                                                                    | <del></del>                               |                              |
|                                                                                                    | <del></del>                               |                              |
|                                                                                                    |                                           |                              |
|                                                                                                    |                                           |                              |
|                                                                                                    |                                           |                              |
|                                                                                                    |                                           |                              |
|                                                                                                    |                                           |                              |
|                                                                                                    | _                                         |                              |
|                                                                                                    | <del>+</del>                              |                              |
|                                                                                                    | _                                         |                              |
|                                                                                                    |                                           |                              |

**ACCOUNTING PERIOD: 2018/2** FORM SA3E, PAGE 6. SYSTEM ID# LEGAL NAME OF OWNER OF CABLE SYSTEM: Name 30434 **Guadalupe Valley Communications Systems** PART-TIME CARRIAGE LOG In General: This space ties in with column 5 of space G. If you listed a station's basis of carriage as "LAC" for part-J time carriage due to lack of activated channel capacity, you are required to complete this log giving the total dates and hours your system carried that station. If you need more space, please attach additional pages. Column 1 (Call sign): Give the call sign of every distant station whose basis of carriage you identified by "LAC" in Part-Time column 5 of space G. Carriage Column 2 (Dates and hours of carriage): For each station, list the dates and hours when part-time carriage oc-Log curred during the accounting period. · Give the month and day when the carriage occurred. Use numerals, with the month first. Example: for April 10 give State the starting and ending times of carriage to the nearest quarter hour. In any case where carriage ran to the end of the television station's broadcast day, you may give an approximate ending hour, followed by the abbreviation "app." Example: "12:30 a.m.- 3:15 a.m. app." You may group together any dates when the hours of carriage were the same. Example: "5/10-5/14, 6:00 p.m.-12:00 p.m." DATES AND HOURS OF PART-TIME CARRIAGE WHEN CARRIAGE OCCURRED WHEN CARRIAGE OCCURRED **CALL SIGN CALL SIGN HOURS HOURS** DATE **FROM** TO DATE **FROM** TO

|                                                                                                    | SAGE. PAGE 7.  IL NAME OF OWNER OF CABLE SYSTEM:                                                                                                    |                       | SYSTEM ID#  | Namo                                                          |  |  |  |  |
|----------------------------------------------------------------------------------------------------|----------------------------------------------------------------------------------------------------|-----------------------|-------------|---------------------------------------------------------------|--|--|--|--|
| Gu                                                                                                    | adalupe Valley Communications Systems                                                                                                    |                       | 30434       | Name                                                          |  |  |  |  |
| all a<br>(as<br>pag                                                                                                    | Instructions: The figure you give in this space determines the form you fle and the amount you pay. Enter the total of all amounts (gross receipts) paid to your cable system by subscribers for the system's secondary transmission service (as identified in space E) during the accounting period. For a further explanation of how to compute this amount, see page (vii) of the general instructions.  Gross receipts from subscribers for secondary transmission service(s) during the accounting period.  Secondary transmission service(s) (Amount of gross receipts) |                       |             |                                                               |  |  |  |  |
| COPYRIGHT ROYALTY FEE Instructions: Use the blocks in this space L to determine the royalty fee you owe:  Complete block 1, showing your minimum fee.  Complete block 2, showing whether your system carried any distant television stations.  If your system did not carry any distant television stations, leave block 3 blank. Enter the amount of the minimum fee from block 1 on line 1 of block 4, and calculate the total royalty fee.  If your system did carry any distant television stations, you must complete the applicable parts of the DSE Schedule accompanying this form and attach the schedule to your statement of account. |                                                                                                    |                       |             |                                                               |  |  |  |  |
|                                                                                                    | irt 8 or part 9, block A, of the DSE schedule was completed, the base rate fee should b ${\sf k}$ 3 below.                                                                                                    | e entered on line 1 o | of          |                                                               |  |  |  |  |
| -                                                                                                    | rt 6 of the DSE schedule was completed, the amount from line 7 of block C should be low.                                                                                                    | entered on line 2 in  | block       |                                                               |  |  |  |  |
|                                                                                                    | rt 7 or part 9, block B, of the DSE schedule was completed, the surcharge amount sho<br>block 4 below.                                                                                                    | uld be entered on lin | ne          |                                                               |  |  |  |  |
| Block<br>1                                                                                                    | Block  MINIMUM FEE: All cable systems with semiannual gross receipts of \$527,600 or more are required to pay at least the minimum fee, regardless of whether they carried any distant stations. This fee is 1.064 percent of the system's gross receipts for the accounting period.                                                                                                    |                       |             |                                                               |  |  |  |  |
|                                                                                                    | Line 1. Enter the amount of gross receipts from space K Line 2. Multiply the amount in line 1 by 0.01064 Enter the result here.                                                                                                    |                       | ,640,248.31 |                                                               |  |  |  |  |
|                                                                                                    | This is your minimum fee.                                                                                                    | \$                    | 28,092.24   |                                                               |  |  |  |  |
| Block<br>2                                                                                                    | ·                                                                                                    |                       |             |                                                               |  |  |  |  |
| Block<br>3                                                                                                    | Line 1. <b>BASE RATE FEE:</b> Enter the base rate fee from either part 8, section 3 or 4, or part 9, block A of the DSE schedule. If none, enter zero                                                                                                    | <b>\$</b>             |             |                                                               |  |  |  |  |
|                                                                                                    | Line 2. <b>3.75 Fee:</b> Enter the total fee from line 7, block C, part 6 of the DSE schedule. If none, enter zero                                                                                                    |                       | 0.00        |                                                               |  |  |  |  |
|                                                                                                    | Line 3. Add lines 1 and 2 and enter here                                                                                                    | \$                    | -           |                                                               |  |  |  |  |
| Block<br>4                                                                                                    | Line 1. <b>BASE RATE FEE/3.75 FEE or MINIMUM FEE:</b> Enter either the minimum fee from block 1 or the sum of the base rate fee / 3.75 fee from block 3, line 3, whichever is larger                                                                                                    | \$                    | 28,092.24   | Cable systems                                                 |  |  |  |  |
|                                                                                                    | Line 2. <b>SYNDICATED EXCLUSIVITY SURCHARGE:</b> Enter the fee from either part 7 (block D, section 3 or 4) or part 9 (block B) of the DSE schedule. If none, enter zero.                                                                                                    | r                     | 0.00        | submitting<br>additional<br>deposits under                    |  |  |  |  |
|                                                                                                    | Line 3. Line 3. INTEREST CHARGE: Enter the amount from line 4, space Q, page 9  (Interest Worksheet)                                                                                                    |                       | 0.00        | Section 111(d)(7)<br>should contact<br>the Licensing          |  |  |  |  |
|                                                                                                    | Line 4. <b>FILING FEE</b>                                                                                                    |                       |             |                                                               |  |  |  |  |
|                                                                                                    | TOTAL ROYALTY AND FILING FEES DUE FOR ACCOUNTING PERIOD.  Add Lines 1, 2 and 3 of block 4 and enter total here                                                                                                    | \$                    | 28,817.24   | appropriate<br>form for<br>submitting the<br>additional fees. |  |  |  |  |
|                                                                                                    | Remit this amount via <i>electronic payment</i> payable to Register of Copyrights. (general instructions located in the paper SA3 form for more information.)                                                                                                    | See page (i) of the   |             |                                                               |  |  |  |  |

|                                                   | LEGAL NAME OF OWNER OF CABLE SYSTEM:                                                                                                    | SYSTEM ID#              |  |  |  |  |  |  |  |  |  |
|---------------------------------------------------|----------------------------------------------------------------------------------------------------|-------------------------|--|--|--|--|--|--|--|--|--|
| Name                                              | Guadalupe Valley Communications Systems                                                                                                    | 30434                   |  |  |  |  |  |  |  |  |  |
| <b>M</b><br>Channels                              | Instructions: You must give (1) the number of channels on which the cable system carried television broadcast stations to its subscribers and (2) the cable system's total number of activated channels, during the accounting period.  1. Enter the total number of channels on which the cable system carried television broadcast stations |                         |  |  |  |  |  |  |  |  |  |
|                                                   | on which the cable system carried television broadcast stations and nonbroadcast services                                                                                                    | 388                     |  |  |  |  |  |  |  |  |  |
| N<br>Individual to<br>Be Contacted<br>for Further | INDIVIDUAL TO BE CONTACTED IF FURTHER INFORMATION IS NEEDED: (Identify an individual we can contact about this statement of account.)  Name Darlyn Brown  Telephone 830-885-8381                                                                                                    |                         |  |  |  |  |  |  |  |  |  |
| Information                                       |                                                                                                    |                         |  |  |  |  |  |  |  |  |  |
|                                                   | Address 36101 FM 3159 (Number, street, rural route, apartment, or suite number)                                                                                                    |                         |  |  |  |  |  |  |  |  |  |
|                                                   | New Braunfels, TX 78132-5900                                                                                                    |                         |  |  |  |  |  |  |  |  |  |
|                                                   | (City, town, state, zip)                                                                                                    |                         |  |  |  |  |  |  |  |  |  |
|                                                   | Email darlyn.brown@gvtc.net Fax (optional) 830-885-8                                                                                                    | 263                     |  |  |  |  |  |  |  |  |  |
| 0                                                 | CERTIFICATION (This statement of account must be certifed and signed in accordance with Copyright Office regu                                                                                                    | ulations.               |  |  |  |  |  |  |  |  |  |
| Certifcation                                      | • I, the undersigned, hereby certify that (Check one, but only one, of the boxes.)                                                                                                    |                         |  |  |  |  |  |  |  |  |  |
|                                                   | (Owner other than corporation or partnership) I am the owner of the cable system as identifed in line 1 of space                                                                                                    | B; or                   |  |  |  |  |  |  |  |  |  |
|                                                   | (Agent of owner other than corporation or partnership) I am the duly authorized agent of the owner of the cable in line 1 of space B and that the owner is not a corporation or partnership; or                                                                                                    | system as identified    |  |  |  |  |  |  |  |  |  |
|                                                   | (Officer or partner) I am an officer (if a corporation) or a partner (if a partnership) of the legal entity identified as ow in line 1 of space B.                                                                                                    | ner of the cable system |  |  |  |  |  |  |  |  |  |
|                                                   | I have examined the statement of account and hereby declare under penalty of law that all statements of fact contained herein are true, complete, and correct to the best of my knowledge, information, and belief, and are made in good faith. [18 U.S.C., Section 1001(1986)]                                                               |                         |  |  |  |  |  |  |  |  |  |
|                                                   | X /s/ Robert A. Hunt                                                                                                    |                         |  |  |  |  |  |  |  |  |  |
|                                                   | Enter an electronic signature on the line above using an "/s/" signature to certify this statement. (e.g., /s/ John Smith). Before entering the first forward slash of the /s/ signature, place your cursor i "F2" button, then type /s/ and your name. Pressing the "F" button will avoid enabling Excel's Lotus                             |                         |  |  |  |  |  |  |  |  |  |
|                                                   | Typed or printed name: Robert A. Hunt                                                                                                    |                         |  |  |  |  |  |  |  |  |  |
|                                                   | Title: V.P. Regulatory Affairs & Business Operations  (Title of official position held in corporation or partnership)                                                                                                    |                         |  |  |  |  |  |  |  |  |  |
|                                                   | Date: January 24, 2019                                                                                                    |                         |  |  |  |  |  |  |  |  |  |

Privacy Act Notice: Section 111 of title 17 of the United States Code authorizes the Copyright Offce to collect the personally identifying information (PII) requested on th form in order to process your statement of account. PII is any personal information that can be used to identify or trace an individual, such as name, address and telephor numbers. By providing PII, you are agreeing to the routine use of it to establish and maintain a public record, which includes appearing in the Offce's public indexes and search reports prepared for the public. The effect of not providing the PII requested is that it may delay processing of your statement of account and its placement in the completed record of statements of account, and it may affect the legal sufficiency of the fling, a determination that would be made by a court of law

U.S. Copyright Office

| LEGAL NAME OF OWNER OF CABLE SYSTEM: SYSTEM                                                                                                    | /ID#     | M                                       |
|----------------------------------------------------------------------------------------------------|----------|-----------------------------------------|
| Guadalupe Valley Communications Systems 30                                                                                                    | 0434     | Name                                    |
| SPECIAL STATEMENT CONCERNING GROSS RECEIPTS EXCLUSIONS  The Satellite Home Viewer Act of 1988 amended Title 17, section 111(d)(1)(A), of the Copyright Act by adding the following sentence:  "In determining the total number of subscribers and the gross amounts paid to the cable system for the basic service of providing secondary transmissions of primary broadcast transmitters, the system shall not include subscribers and amounts collected from subscribers receiving secondary transmissions pursuant to section 119." | S        | P<br>Special<br>Statement<br>concerning |
| For more information on when to exclude these amounts, see the note on page (vii) of the general instructions in the paper SA3 form.                                                                                                    | Gro      | ss Receipts<br>Exclusion                |
| During the accounting period did the cable system exclude any amounts of gross receipts for secondary transmissions made by satellite carriers to satellite dish owners?                                                                                                    |          |                                         |
| X NO                                                                                                    |          |                                         |
| YES. Enter the total here and list the satellite carrier(s) below                                                                                                    |          |                                         |
| Name Name Mailing Address Mailing Address                                                                                                    |          |                                         |
|                                                                                                    |          |                                         |
|                                                                                                    |          |                                         |
| INTEREST ASSESSMENTS                                                                                                    |          |                                         |
| You must complete this worksheet for those royalty payments submitted as a result of a late payment or underpayment. For an explanation of interest assessment, see page (viii) of the general instructions in the paper SA3 form.                                                                                                    |          | Q                                       |
| Line 1 Enter the amount of late payment or underpayment                                                                                                    |          | Interest<br>ssessment                   |
| Line 2 Multiply line 1 by the interest rate* and enter the sum here                                                                                                    | _        |                                         |
| x dav                                                                                                    | ys       |                                         |
| Line 3 Multiply line 2 by the number of days late and enter the sum here                                                                                                    | _        |                                         |
| x 0.00274                                                                                                    |          |                                         |
| Line 4 Multiply line 3 by 0.00274** enter here and on line 3, block 4,                                                                                                    |          |                                         |
| space L, (page 7)                                                                                                    | <u>-</u> |                                         |
| * To view the interest rate chart click on <a href="www.copyright.gov/licensing/interest-rate.pdf">www.copyright.gov/licensing/interest-rate.pdf</a> . For further assistance please contact the Licensing Division at (202) 707-8150 or licensing@loc.gov.                                                                                                    |          |                                         |
| ** This is the decimal equivalent of 1/365, which is the interest assessment for one day late.                                                                                                    |          |                                         |
| NOTE: If you are filing this worksheet covering a statement of account already submitted to the Copyright Offce, please list below the owner, address, first community served, accounting period, and ID number as given in the original filing.                                                                                                    |          |                                         |
| Owner Address                                                                                                    |          |                                         |
| First community served Accounting period ID number                                                                                                    |          |                                         |

Privacy Act Notice: Section 111 of title 17 of the United States Code authorizes the Copyright Offce to collect the personally identifying information (PII) requested on th form in order to process your statement of account. PII is any personal information that can be used to identify or trace an individual, such as name, address and telephone numbers. By providing PII, you are agreeing to the routine use of it to establish and maintain a public record, which includes appearing in the Offce's public indexes and in search reports prepared for the public. The effect of not providing the PII requested is that it may delay processing of your statement of account and its placement in the completed record of statements of account, and it may affect the legal sufficiency of the fling, a determination that would be made by a court of law.

**ACCOUNTING PERIOD: 2018/2** 

# INSTRUCTIONS FOR DSE SCHEDULE WHAT IS A "DSE"

The term "distant signal equivalent" (DSE) generally refers to the numerica value given by the Copyright Act to each distant television station carried by a cable system during an accounting period. Your system's total number of DSEs determines the royalty you owe. For the full definition, see page (v) of the General Instructions in the paper SA3 form.

#### FORMULAS FOR COMPUTING A STATION'S DSE

There are two different formulas for computing DSEs: (1) a basic formula for all distant stations listed in space G (page 3), and (2) a special formula for those stations carried on a substitute basis and listed in space I (page 5). (Note that if a particular station is listed in both space G and space I, a DSE must be computed twice for that station: once under the basic formula and again under the special formula. However, a station's total DSE is not to exceed its full type-value. If this happens, contact the Licensing Division.)

# BASIC FORMULA: FOR ALL DISTANT STATIONS LISTED IN SPACE G OF SA3E (LONG FORM)

**Step 1**: Determine the station's type-value. For purposes of computing DSEs, the Copyright Act gives different values to distant stations depending upon their type. If, as shown in space G of your statement of accoun (page 3), a distant station is:

| Independent: its type-value is                                                                                                    | 1.00 |
|----------------------------------------------------------------------------------------------------|------|
| Network: its type-value is                                                                                                    | 0.25 |
| Noncommercial educational: its type-value is                                                                                                    | 0.25 |
| Note that be all the control of the control of the |      |

Note that local stations are not counted at all in computing DSEs.

**Step 2:** Calculate the station's basis of carriage value: The DSE of a station also depends on its basis of carriage. If, as shown in space C of your Form SA3E, the station was carried part time because of lack of activated channel capacity, its basis of carriage value is determined by (1) calculating the number of hours the cable system carried the station during the accounting period, and (2) dividing that number by the total number or hours the station broadcast over the air during the accounting period. The basis of carriage value for all other stations listed in space G is 1.0.

**Step 3:** Multiply the result of step 1 by the result of step 2. This gives you the particular station's DSE for the accounting period. (Note that for stations other than those carried on a part-time basis due to lack of activated channel capacity, actual multiplication is not necessary since the DSE will always be the same as the type value.)

# SPECIAL FORMULA FOR STATIONS LISTED IN SPACE I OF SA3E (LONG FORM)

Step 1: For each station, calculate the number of programs that, during the accounting period, were broadcast live by the station and were substituted for programs deleted at the option of the cable system.

(These are programs for which you have entered "Yes" in column 2 and "P" in column 7 of space I.)

Step 2: Divide the result of step 1 by the total number of days in the calendar year (365—or 366 in a leap year). This gives you the particula station's DSE for the accounting period.

#### **TOTAL OF DSEs**

In part 5 of this schedule you are asked to add up the DSEs for all of the distant television stations your cable system carried during the accounting period. This is the total sum of all DSEs computed by the basic formula and by the special formula.

### THE ROYALTY FEE

The total royalty fee is determined by calculating the minimum fee and the base rate fee. In addition, cable systems located within certain television market areas may be required to calculate the 3.75 fee and/or the Syndicated Exclusivity Surcharge. Note: Distant multicast streams are not subject to the 3.75 fee or the Syndicated Exclusivity Surcharge. Distant simulcast streams are not subject to any royalty payment

The 3.75 Fee. If a cable system located in whole or in part within  $\varepsilon$  television market added stations after June 24, 1981, that would not have been permitted under FCC rules, regulations, and authorizations (hereafter referred to as "the former FCC rules") in effect on June 24, 1981, the system must compute the 3.75 fee using a formula based on the number of DSEs added. These DSEs used in computing the 3.75 fee will not be used in computing the base rate fee and Syndicated Exclusivity Surcharge

The Syndicated Exclusivity Surcharge. Cable systems located in whole or in part within a major television market, as defined by FCC rules and regulations, must calculate a Syndicated Exclusivity Surcharge for the carriage of any commercial VHF station that places a grade B contour, ir whole or in part, over the cable system that would have been subject to the FCC's syndicated exclusivity rules in effect on June 24, 1981

The Minimum Fee/Base Rate Fee/3.75 Percent Fee. All cable systems fling SA3E (Long Form) must pay at least the minimum fee, which is 1.064 percent of gross receipts. The cable system pays either the minimum fee or the sum of the base rate fee and the 3.75 percent fee, whichever is larger, and a Syndicated Exclusivity Surcharge, as applicable

What is a "Permitted" Station? A permitted station refers to a distant station whose carriage is not subject to the 3.75 percent rate but is subject to the base rate and, where applicable, the Syndicated Exclusivity Surcharge. A permitted station would include the following:

- 1) A station actually carried within any portion of a cable system prior to June 25, 1981, pursuant to the former FCC rules.
- 2) A station first carried after June 24, 1981, which could have been carried under FCC rules in effect on June 24, 1981, if such carriage would not have exceeded the market quota imposed for the importation of distant stations under those rules.
- 3) A station of the same type substituted for a carried network, non-commercial educational, or regular independent station for which a quota was or would have been imposed under FCC rules (47 CFR 76.59 (b),(c), 76.61 (b),(c),(d), and 767.63 (a) [referring to 76.61 (b),(d)] in effect on June 24, 1981.
- 4) A station carried pursuant to an individual waiver granted between April 16, 1976, and June 25, 1981, under the FCC rules and regulations in effect on April 15, 1976.
- 5) In the case of a station carried prior to June 25, 1981, on a part-time and/or substitute basis only, that fraction of the current DSE represented by prior carriage.

NOTE: If your cable system carried a station that you believe qualifies as a permitted station but does not fall into one of the above categories, please attach written documentation to the statement of account detailing the basis for its classification.

Substitution of Grandfathered Stations. Under section 76.65 of the former FCC rules, a cable system was not required to delete any statior that it was authorized to carry or was lawfully carrying prior to March 31 1972, even if the total number of distant stations carried exceeded the market quota imposed for the importation of distant stations. Carriage of these grandfathered stations is not subject to the 3.75 percent rate but is subject to the Base Rate, and where applicable, the Syndicatec Exclusivity Surcharge. The Copyright Royalty Tribunal has stated its view that, since section 76.65 of the former FCC rules would not have permitted substitution of a grandfathered station, the 3.75 percent Rate applies to a station substituted for a grandfathered station if carriage of the station exceeds the market quota imposed for the importation of distant stations.

### COMPUTING THE 3.75 PERCENT RATE—PART 6 OF THE DSE SCHEDULE

- Determine which distant stations were carried by the system pursuan to former FCC rules in effect on June 24, 1981.
- Identify any station carried prior to June 25, 198I, on a substitute and/o part-time basis only and complete the log to determine the portion of the DSE exempt from the 3.75 percent rate.
- Subtract the number of DSEs resulting from this carriage from the number of DSEs reported in part 5 of the DSE Schedule. This is the total number of DSEs subject to the 3.75 percent rate. Multiply these DSEs by gross receipts by .0375. This is the 3.75 fee.

#### COMPUTING THE SYNDICATED EXCLUSIVITY SURCHARGE— PART 7 OF THE DSE SCHEDULE

- Determine if any portion of the cable system is located within a top 100
  major television market as defined by the FCC rules and regulations in
  effect on June 24, 1981. If no portion of the cable system is located ir
  a major television market, part 7 does not have to be completed.
- Determine which station(s) reported in block B, part 6 are commercial VHF stations and place a grade B contour, in whole, or in part, over the cable system. If none of these stations are carried, part 7 does not have to be completed.
- Determine which of those stations reported in block b, part 7 of the DSE Schedule were carried before March 31,1972. These stations are exempt from the FCC's syndicated exclusivity rules in effect on June 24 1981. If you qualify to calculate the royalty fee based upon the carriage of partially-distant stations, and you elect to do so, you must compute the surcharge in part 9 of this schedule.
- Subtract the exempt DSEs from the number of DSEs determined in block B of part 7. This is the total number of DSEs subject to the Syndicated Exclusivity Surcharge.
- Compute the Syndicated Exclusivity Surcharge based upon these DSEs and the appropriate formula for the system's market position.

# COMPUTING THE BASE RATE FEE—PART 8 OF THE DSE SCHEDULE

Determine whether any of the stations you carried were partially distant—that is, whether you retransmitted the signal of one or more stations to subscribers located within the station's local service area and, at the same time, to other subscribers located outside that area.

 If none of the stations were partially distant, calculate your base rate fee according to the following rates—for the system's permitted DSEs as reported in block B, part 6 or from part 5, whichever is applicable.
 First DSE
 1.064% of gross receipts

Each of the second, third, and fourth DSEs 0.701% of gross receipts The fifth and each additional DSE 0.330% of gross receipts

#### PARTIALLY DISTANT STATIONS—PART 9 OF THE DSE SCHEDULE

- · If any of the stations were partially distant:
- 1. Divide all of your subscribers into subscriber groups depending on their location. A particular subscriber group consists of all subscribers who are distant with respect to exactly the same complement of stations.
  - 2. Identify the communities/areas represented by each subscriber group.
- 3. For each subscriber group, calculate the total number of DSEs of that group's complement of stations.

If your system is located wholly outside all major and smaller television markets, give each station's DSEs as you gave them in parts 2, 3, and 4 of the schedule; or

If any portion of your system is located in a major or smaller television market, give each station's DSE as you gave it in block B, part 6 of this schedule.

4. Determine the portion of the total gross receipts you reported in space K (page 7) that is attributable to each subscriber group.

- Calculate a separate base rate fee for each subscriber group, using
   the rates given above;
   the total number of DSEs for that group's complement of stations;
   and
   the amount of gross receipts attributable to that group.
- 6. Add together the base rate fees for each subscriber group to determine the system's total base rate fee.
- 7. If any portion of the cable system is located in whole or in part within a major television market, you may also need to complete part 9, block B of the Schedule to determine the Syndicated Exclusivity Surcharge.

What to Do If You Need More Space on the DSE Schedule. There are no printed continuation sheets for the schedule. In most cases, the blanks provided should be large enough for the necessary information. If you need more space in a particular part, make a photocopy of the page in question (identifying it as a continuation sheet), enter the additional information on that copy, and attach it to the DSE schedule.

**Rounding Off DSEs.** In computing DSEs on the DSE schedule, you may round off to no less than the third decimal point. If you round off a DSE in any case, you must round off DSEs throughout the schedule as follows:

- When the fourth decimal point is 1, 2, 3, or 4, the third decimal remains unchanged (example: .34647 is rounded to .346).
- When the fourth decimal point is 5, 6, 7, 8, or 9, the third decimal is rounded up (example: .34651 is rounded to .347).

The example below is intended to supplement the instructions for calculating only the base rate fee for partially distant stations. The cable system would also be subject to the Syndicated Exclusivity Surcharge for partially distant stations, if any portion is located within a major television market.

### **EXAMPLE**:

### COMPUTATION OF COPYRIGHT ROYALTY FEE FOR CABLE SYSTEM CARRYING PARTIALLY DISTANT STATIONS

In most cases under current FCC rules, all of Fairvale would be within the local service area of both stations A and C and all of Rapid City and Bodega Bay would be within the local service areas of stations B, D, and E.

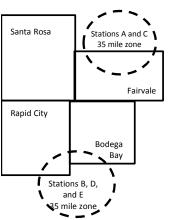

|    | Distant Stations Carried |       | Identification | of Subscriber Groups   |                  |
|----|--------------------------|-------|----------------|------------------------|------------------|
|    | STATION                  | DSE   | CITY           | OUTSIDE LOCAL          | GROSS RECEIPTS   |
| in | A (independent)          | 1.0   |                | SERVICE AREA OF        | FROM SUBSCRIBERS |
| ;  | B (independent)          | 1.0   | Santa Rosa     | Stations A, B, C, D ,E | \$310,000.00     |
|    | C (part-time)            | 0.083 | Rapid City     | Stations A and C       | 100,000.00       |
|    | D (part-time)            | 0.139 | Bodega Bay     | Stations A and C       | 70,000.00        |
|    | E (network)              | 0.25  | Fairvale       | Stations B, D, and E   | 120,000.00       |
|    | TOTAL DSFs               | 2 472 |                | TOTAL GROSS RECEIPTS   | \$600,000,00     |

| linimum Fee Total Gross Receipts | \$600,000.00 |
|----------------------------------|--------------|
|                                  | x .01064     |
|                                  | 00.004.00    |

|                              |              | <b>40,0000</b>              |              |                             |              |
|------------------------------|--------------|-----------------------------|--------------|-----------------------------|--------------|
| First Subscriber Group       |              | Second Subscriber Group     |              | Third Subscriber Group      |              |
| (Santa Rosa)                 |              | (Rapid City and Bodega Bay) |              | (Fairvale)                  |              |
| Gross receipts               | \$310,000.00 | Gross receipts              | \$170,000.00 | Gross receipts              | \$120,000.00 |
| DSEs                         | 2.472        | DSEs                        | 1.083        | DSEs                        | 1.389        |
| Base rate fee                | \$6,497.20   | Base rate fee               | \$1,907.71   | Base rate fee               | \$1,604.03   |
| \$310,000 x .01064 x 1.0 =   | 3,298.40     | \$170,000 x .01064 x 1.0 =  | 1,808.80     | \$120,000 x .01064 x 1.0 =  | 1,276.80     |
| \$310,000 x .00701 x 1.472 = | 3,198.80     | \$170,000 x .00701 x .083 = | 98.91        | \$120,000 x .00701 x .389 = | 327.23       |
| Base rate fee                | \$6,497.20   | Base rate fee               | \$1,907.71   | Base rate fee               | \$1,604.03   |

**Total Base Rate Fee:** \$6,497.20 + \$1,907.71 + \$1,604.03 = \$10,008.94 In this example, the cable system would enter \$10,008.94 in space L, block 3, line 1 (page 7)

**ACCOUNTING PERIOD: 2018/2** 

| DSE SCHEDULE. PAG    | E 11. (CONTINUED)                                                                                                    |                     |                                  |                 |                           |                                         |  |  |  |  |  |
|----------------------|----------------------------------------------------------------------------------------------------|---------------------|----------------------------------|-----------------|---------------------------|-----------------------------------------|--|--|--|--|--|
| 1                    | LEGAL NAME OF OWNER OF CABL                                                                                                    | E SYSTEM:           |                                  |                 | SY                        | STEM ID#                                |  |  |  |  |  |
|                      | Guadalupe Valley Comr                                                                                                    | nunications :       | Systems                          |                 |                           | 30434                                   |  |  |  |  |  |
|                      | SUM OF DSEs OF CATEGOR                                                                                                    |                     |                                  |                 |                           |                                         |  |  |  |  |  |
|                      | <ul> <li>Add the DSEs of each station</li> </ul>                                                                                   |                     |                                  |                 |                           |                                         |  |  |  |  |  |
|                      | Enter the sum here and in line                                                                                                    | 1 of part 5 of this | s schedule.                      |                 | 0.00                      |                                         |  |  |  |  |  |
|                      | Instructions:                                                                                                    |                     |                                  |                 |                           |                                         |  |  |  |  |  |
| 2                    | In the column headed "Call S                                                                                                    | Sign": list the ca  | II signs of all distant stations | identified by t | he letter "O" in column 5 |                                         |  |  |  |  |  |
| Computation          | of space G (page 3).  In the column headed "DSE": for each independent station, give the DSE as "1.0"; for each network or noncom- |                     |                                  |                 |                           |                                         |  |  |  |  |  |
| of DSEs for          | s for mercial educational station, give the DSE as ".25."                                                                          |                     |                                  |                 |                           |                                         |  |  |  |  |  |
| Category "O"         | , 3                                                                                                    |                     | CATEGORY "O" STATION             | IS: DSEs        |                           |                                         |  |  |  |  |  |
| Stations             | CALL SIGN                                                                                                    | DSE                 | CALL SIGN                        | DSE             | CALL SIGN                 | DSE                                     |  |  |  |  |  |
|                      |                                                                                                    |                     |                                  |                 |                           |                                         |  |  |  |  |  |
|                      |                                                                                                    |                     |                                  |                 |                           | *************************************** |  |  |  |  |  |
|                      |                                                                                                    |                     |                                  |                 |                           |                                         |  |  |  |  |  |
|                      |                                                                                                    |                     |                                  |                 |                           |                                         |  |  |  |  |  |
|                      |                                                                                                    |                     |                                  |                 |                           |                                         |  |  |  |  |  |
| Add rows as          |                                                                                                    |                     |                                  |                 |                           |                                         |  |  |  |  |  |
| necessary.           |                                                                                                    |                     |                                  |                 |                           |                                         |  |  |  |  |  |
| Remember to copy     |                                                                                                    |                     |                                  |                 |                           |                                         |  |  |  |  |  |
| all formula into new |                                                                                                    |                     |                                  |                 |                           |                                         |  |  |  |  |  |
| rows.                |                                                                                                    |                     |                                  |                 |                           |                                         |  |  |  |  |  |
|                      |                                                                                                    |                     |                                  |                 |                           |                                         |  |  |  |  |  |
|                      |                                                                                                    |                     |                                  |                 |                           |                                         |  |  |  |  |  |
|                      |                                                                                                    |                     |                                  |                 |                           |                                         |  |  |  |  |  |
|                      |                                                                                                    |                     |                                  |                 |                           |                                         |  |  |  |  |  |
|                      |                                                                                                    |                     |                                  |                 |                           |                                         |  |  |  |  |  |
|                      |                                                                                                    |                     |                                  |                 |                           |                                         |  |  |  |  |  |
|                      |                                                                                                    |                     |                                  |                 |                           |                                         |  |  |  |  |  |
|                      |                                                                                                    |                     |                                  |                 |                           |                                         |  |  |  |  |  |
|                      |                                                                                                    |                     |                                  |                 |                           |                                         |  |  |  |  |  |
|                      |                                                                                                    |                     |                                  |                 |                           |                                         |  |  |  |  |  |
|                      |                                                                                                    |                     |                                  |                 |                           |                                         |  |  |  |  |  |
|                      |                                                                                                    |                     |                                  |                 |                           |                                         |  |  |  |  |  |
|                      |                                                                                                    |                     |                                  |                 |                           |                                         |  |  |  |  |  |
|                      |                                                                                                    |                     |                                  |                 |                           |                                         |  |  |  |  |  |
|                      |                                                                                                    |                     |                                  |                 |                           |                                         |  |  |  |  |  |
|                      |                                                                                                    |                     |                                  |                 |                           |                                         |  |  |  |  |  |
|                      |                                                                                                    |                     |                                  |                 |                           |                                         |  |  |  |  |  |
|                      |                                                                                                    |                     |                                  |                 |                           |                                         |  |  |  |  |  |
|                      |                                                                                                    |                     |                                  |                 |                           |                                         |  |  |  |  |  |
|                      |                                                                                                    |                     |                                  |                 |                           |                                         |  |  |  |  |  |
|                      |                                                                                                    |                     |                                  |                 |                           |                                         |  |  |  |  |  |
|                      |                                                                                                    |                     |                                  |                 |                           |                                         |  |  |  |  |  |
|                      |                                                                                                    |                     |                                  |                 |                           |                                         |  |  |  |  |  |
|                      |                                                                                                    |                     |                                  |                 |                           |                                         |  |  |  |  |  |
|                      |                                                                                                    |                     |                                  |                 |                           |                                         |  |  |  |  |  |
|                      |                                                                                                    |                     |                                  |                 |                           |                                         |  |  |  |  |  |
|                      |                                                                                                    |                     |                                  |                 |                           |                                         |  |  |  |  |  |
|                      |                                                                                                    |                     |                                  |                 |                           |                                         |  |  |  |  |  |
|                      |                                                                                                    |                     |                                  |                 |                           |                                         |  |  |  |  |  |
|                      |                                                                                                    |                     |                                  |                 |                           |                                         |  |  |  |  |  |
| Ī                    |                                                                                                    | ı I                 |                                  | 1               |                           | l .                                     |  |  |  |  |  |

| Name                                                                                | Guadalupe Valley Communications Systems                                                                                                    |                                        |                                 |                                     |                                 |                             |                                 | 30434  |
|-------------------------------------------------------------------------------------|----------------------------------------------------------------------------------------------------|----------------------------------------|---------------------------------|-------------------------------------|---------------------------------|-----------------------------|---------------------------------|--------|
| Computation of DSEs for Stations Carried Part Time Due to Lack of Activated Channel | Instructions: CAPACITY Column 1: List the call sign of all distant stations identified by "LAC" in column 5 of space G (page 3). Column 2: For each station, give the number of hours your cable system carried the station during the accounting period. This figure should correspond with the information given in space J. Calculate only one DSE for each station. Column 3: For each station, give the total number of hours that the station broadcast over the air during the accounting period. Column 4: Divide the figure in column 2 by the figure in column 3, and give the result in decimals in column 4. This figure must be carried out at least to the third decimal point. This is the "basis of carriage value" for the station. Column 5: For each independent station, give the "type-value" as "1.0." For each network or noncommercial educational station, give the type-value as ".25." Column 6: Multiply the figure in column 4 by the figure in column 5, and give the result in column 6. Round to no less than the third decimal point. This is the station's DSE. (For more information on rounding, see page (viii) of the general instructions in the paper SA3 form. |                                        |                                 |                                     |                                 |                             |                                 |        |
| Capacity                                                                            | CATEGORY LAC STATIONS: COMPUTATION OF DSEs                                                                                                    |                                        |                                 |                                     |                                 |                             |                                 |        |
|                                                                                     | 1. CALL<br>SIGN                                                                                                    | 2. NUMBE<br>OF HOU<br>CARRIE<br>SYSTEM | R 3. N<br>JRS C<br>ED BY S      | UMBER<br>F HOURS<br>TATION<br>N AIR | 4. BASIS OF<br>CARRIAG<br>VALUE | 5. TYPE                     |                                 | SE     |
|                                                                                     |                                                                                                    |                                        |                                 |                                     |                                 | x                           |                                 |        |
|                                                                                     |                                                                                                    |                                        |                                 |                                     |                                 | x                           |                                 |        |
|                                                                                     |                                                                                                    |                                        |                                 |                                     |                                 | x<br>x                      |                                 |        |
|                                                                                     |                                                                                                    |                                        | ÷                               |                                     |                                 |                             | =                               |        |
|                                                                                     |                                                                                                    |                                        |                                 |                                     |                                 | x                           | =                               |        |
|                                                                                     |                                                                                                    |                                        | ÷<br>÷                          | =                                   |                                 | х<br>х                      | <u>=</u>                        |        |
|                                                                                     | SUM OF DSEs OF CATEGORY LAC STATIONS: Add the DSEs of each station. Enter the sum here and in line 2 of part 5 of this schedule,                                                                                                    |                                        |                                 |                                     |                                 |                             |                                 |        |
| Computation of DSEs for Substitute-Basis Stations                                   | Instructions:  Column 1: Give the call sign of each station listed in space I (page 5, the Log of Substitute Programs) if that station:  • Was carried by your system in substitution for a program that your system was permitted to delete under FCC rules and regulartions in effect on October 19, 1976 (as shown by the letter "P" in column 7 of space I); and  • Broadcast one or more live, nonnetwork programs during that optional carriage (as shown by the word "Yes" in column 2 of space I).  Column 2: For each station give the number of live, nonnetwork programs carried in substitution for programs that were deleted at your option. This figure should correspond with the information in space I.  Column 3: Enter the number of days in the calendar year: 365, except in a leap year.  Column 4: Divide the figure in column 2 by the figure in column 3, and give the result in column 4. Round to no less than the third decimal point. This is the station's DSE (For more information on rounding, see page (viii) of the general instructions in the paper SA3 form).                                                                                                    |                                        |                                 |                                     |                                 |                             |                                 |        |
|                                                                                     |                                                                                                    | SUI                                    | BSTITUTE-BAS                    | IS STATIONS                         | S: COMPUTA                      | ATION OF DSEs               | _                               | 1      |
|                                                                                     | 1. CALL 2<br>SIGN                                                                                                    | . NUMBER<br>OF<br>PROGRAMS             | 3. NUMBER<br>OF DAYS<br>IN YEAR | 4. DSE                              | 1. CALL<br>SIGN                 | 2. NUMBER<br>OF<br>PROGRAMS | 3. NUMBER<br>OF DAYS<br>IN YEAR | 4. DSE |
|                                                                                     |                                                                                                    | ÷                                      |                                 | =                                   |                                 | -                           |                                 | =      |
|                                                                                     |                                                                                                    | ÷                                      |                                 |                                     |                                 | <u> </u>                    |                                 |        |
|                                                                                     |                                                                                                    | ÷                                      | =                               |                                     |                                 |                             |                                 | =      |
|                                                                                     |                                                                                                    | ÷                                      |                                 | =                                   |                                 | -                           | -                               | =      |
|                                                                                     | SUM OF DSEs OF SUBSTITUTE-BASIS STATIONS: Add the DSEs of each station. Enter the sum here and in line 3 of part 5 of this schedule,                                                                                                    |                                        |                                 |                                     |                                 |                             |                                 |        |
| <b>5</b> Total Number of DSEs                                                       | TOTAL NUMBER OF DSEs: Give the amounts from the boxes in parts 2, 3, and 4 of this schedule and add them to provide the tota number of DSEs applicable to your system.  1. Number of DSEs from part 2 ●                                                                                                    |                                        |                                 |                                     |                                 |                             |                                 |        |
|                                                                                     | TOTAL NUMBER (                                                                                                    | ·                                      |                                 |                                     |                                 |                             |                                 | 0.00   |

DSE SCHEDULE. PAGE 13. ACCOUNTING PERIOD: 2018/2

| LEGAL NAME OF C                                                                              |                                                                                                    |                                                                                                    | /stems                                                                                                    |                                                          |                                                                                            |                                                                                  | S                     | YSTEM ID#<br>30434 | Name                                       |
|----------------------------------------------------------------------------------------------|----------------------------------------------------------------------------------------------------|----------------------------------------------------------------------------------------------------|----------------------------------------------------------------------------------------------------|----------------------------------------------------------|--------------------------------------------------------------------------------------------|----------------------------------------------------------------------------------|-----------------------|--------------------|--------------------------------------------|
| Instructions: Blod<br>In block A:<br>• If your answer if<br>schedule.<br>• If your answer if | "Yes," leave the re                                                                                                    | emainder of p                                                                                                    |                                                                                                    | 7 of the DSE scho                                        | edule blank aı                                                                             | nd complete pa                                                                   | art 8, (page 16) of   | f the              | 6                                          |
| • II your ariswer ii                                                                         | No, complete bit                                                                                                    |                                                                                                    |                                                                                                    | ELEVISION M                                              | ARKETS                                                                                     |                                                                                  |                       |                    | Computation of                             |
|                                                                                              | 1981?                                                                                                    | outside of all                                                                                                    | major and sma                                                                                                    |                                                          | efined under s                                                                             |                                                                                  |                       | gulations in       | 3.75 Fee                                   |
|                                                                                              |                                                                                                    | BLOG                                                                                                    | CK B: CARR                                                                                                    | IAGE OF PERI                                             | MITTED DS                                                                                  | SEs                                                                              |                       |                    |                                            |
| Column 1:<br>CALL SIGN                                                                       | under FCC rules                                                                                                    | s of distant st<br>and regulatione DSE Sche                                                                                                    | ations listed in<br>ons prior to Ju<br>dule. (Note: TI                                                                                                    | part 2, 3, and 4 one 25, 1981. For fore letter M below r | f this schedule<br>urther explana                                                          | e that your sys                                                                  | ed stations, see t    | he                 |                                            |
| Column 2:<br>BASIS OF<br>PERMITTED<br>CARRIAGE                                               | (Note the FCC rd A Stations carri 76.61(b)(c)] B Specialty stati C Noncommeric D Grandfatherec instructions fc E Carried pursu *F A station pre | ules and reguled pursuant to as defined to all educations of the station (76. or DSE schedant to individuationally carried JHF station was and to station was a station was a station wa | lations cited be to the FCC mand in 76.5(kk) (7 all station [76.565) (see paragulule). Lual waiver of Fed on a part-ting grade-Berthin grade-Berthin grade-B | ne or substitute ba<br>contour, [76.59(d)(               | ose in effect of<br>76.57, 76.59(b<br>e)(1), 76.63(a<br>63(a) referring<br>bstitution of g | n June 24, 198 i), 76.61(b)(c), ii) referring to 7 g to 76.61(d) irandfathered s | 76.63(a) referring    |                    |                                            |
| Column 3:                                                                                    |                                                                                                    | e stations ide                                                                                                    | ntified by the I                                                                                                    | n parts 2, 3, and 4<br>etter "F" in column               |                                                                                            |                                                                                  | vorksheet on page     | e 14 of            |                                            |
| 1. CALL<br>SIGN                                                                              | 2. PERMITTED<br>BASIS                                                                                                    | 3. DSE                                                                                                    | 1. CALL<br>SIGN                                                                                                    | 2. PERMITTED<br>BASIS                                    | 3. DSE                                                                                     | 1. CALL<br>SIGN                                                                  | 2. PERMITTED<br>BASIS | 3. DSE             |                                            |
|                                                                                              |                                                                                                    |                                                                                                    |                                                                                                    |                                                          |                                                                                            |                                                                                  |                       |                    |                                            |
|                                                                                              |                                                                                                    |                                                                                                    |                                                                                                    |                                                          |                                                                                            |                                                                                  |                       |                    |                                            |
|                                                                                              |                                                                                                    |                                                                                                    |                                                                                                    |                                                          |                                                                                            |                                                                                  |                       |                    |                                            |
|                                                                                              |                                                                                                    |                                                                                                    |                                                                                                    |                                                          |                                                                                            |                                                                                  |                       |                    |                                            |
|                                                                                              | L                                                                                                    | <u> </u>                                                                                                    |                                                                                                    |                                                          |                                                                                            |                                                                                  |                       | 0.00               |                                            |
|                                                                                              |                                                                                                    |                                                                                                    | I OCK C: CO                                                                                                    | MOUTATION OF                                             |                                                                                            |                                                                                  |                       |                    |                                            |
|                                                                                              |                                                                                                    |                                                                                                    | LOCK C. CO                                                                                                    | MPUTATION OF                                             | F 3./3 FEE                                                                                 |                                                                                  |                       |                    |                                            |
| Line 1: Enter the                                                                            |                                                                                                    |                                                                                                    |                                                                                                    |                                                          |                                                                                            |                                                                                  |                       | -                  |                                            |
| Line 2: Enter the                                                                            | sum of permitte                                                                                                    | ed DSES froi                                                                                                    | n block B ab                                                                                                    | ove                                                      |                                                                                            |                                                                                  |                       |                    |                                            |
| Line 3: Subtract<br>(If zero, I                                                              |                                                                                                    |                                                                                                    |                                                                                                    | r of DSEs subject 7 of this schedu                       |                                                                                            | rate.                                                                            |                       | 0.00               |                                            |
| Line 4: Enter gro                                                                            | oss receipts from                                                                                                    | ı space K (p                                                                                                    | age 7)                                                                                                    |                                                          |                                                                                            |                                                                                  | x 0.03                | 375                | Do any of the DSEs represent partially     |
| Line 5: Multiply I                                                                           | ine 4 by 0.0375                                                                                                    | and enter s                                                                                                    | ım here                                                                                                    |                                                          |                                                                                            |                                                                                  | x                     |                    | permited/<br>partially<br>nonpermitted     |
| Line 6: Enter tota                                                                           | al number of DS                                                                                                    | Es from line                                                                                                    | 3                                                                                                    |                                                          |                                                                                            |                                                                                  |                       | <u>-</u>           | carriage? If yes, see part 9 instructions. |
| Line 7: Multiply I                                                                           | ine 6 by line 5 aı                                                                                                    | nd enter her                                                                                                    | e and on line                                                                                                    | 2, block 3, spac                                         | e L (page 7)                                                                               |                                                                                  |                       | 0.00               |                                            |

|                 | OWNER OF CABLE        |        | ystems          |                    |                                         |                 | S'                    | 4STEM ID#<br>30434 | Name                    |
|-----------------|-----------------------|--------|-----------------|--------------------|-----------------------------------------|-----------------|-----------------------|--------------------|-------------------------|
|                 | ı                     | BLOCK  | A: TELEVI       | SION MARKETS       | S (CONTIN                               | UED)            | 1                     | 1                  | _                       |
| 1. CALL<br>SIGN | 2. PERMITTED<br>BASIS | 3. DSE | 1. CALL<br>SIGN | 2. PERMITTED BASIS | 3. DSE                                  | 1. CALL<br>SIGN | 2. PERMITTED<br>BASIS | 3. DSE             | 6                       |
|                 |                       |        |                 |                    |                                         |                 |                       |                    | Computation of 3.75 Fee |
|                 |                       |        |                 |                    |                                         |                 |                       |                    | 0.70100                 |
|                 |                       |        |                 |                    |                                         |                 |                       |                    |                         |
|                 |                       |        |                 |                    |                                         |                 |                       |                    |                         |
|                 |                       |        |                 |                    |                                         |                 |                       |                    |                         |
|                 |                       |        |                 |                    | •                                       |                 |                       | •••••              |                         |
|                 |                       |        |                 |                    |                                         |                 |                       |                    |                         |
|                 |                       | •      |                 |                    | •                                       |                 |                       | •••••              |                         |
|                 |                       |        |                 |                    |                                         |                 |                       |                    |                         |
|                 |                       |        |                 |                    |                                         |                 |                       |                    |                         |
|                 |                       |        |                 |                    |                                         |                 |                       |                    |                         |
|                 |                       |        |                 |                    |                                         |                 |                       | •••••              |                         |
|                 |                       |        |                 |                    |                                         |                 |                       |                    |                         |
|                 |                       |        |                 |                    |                                         |                 |                       |                    |                         |
|                 |                       |        |                 |                    |                                         |                 |                       |                    |                         |
|                 |                       |        |                 |                    |                                         |                 |                       |                    |                         |
|                 |                       |        |                 |                    | • • • • • • • • • • • • • • • • • • • • |                 |                       |                    |                         |
|                 |                       |        |                 |                    |                                         |                 |                       |                    |                         |
|                 |                       |        |                 |                    |                                         |                 |                       |                    |                         |
|                 |                       |        |                 |                    |                                         |                 |                       |                    |                         |
|                 |                       |        |                 |                    |                                         |                 |                       |                    |                         |
|                 |                       |        |                 |                    |                                         |                 |                       |                    |                         |
|                 |                       |        |                 |                    |                                         |                 |                       | •••••              |                         |
|                 |                       |        |                 |                    |                                         |                 |                       |                    |                         |
|                 |                       |        |                 |                    |                                         |                 |                       |                    |                         |
|                 |                       |        |                 |                    |                                         |                 |                       |                    |                         |
|                 |                       |        |                 |                    |                                         |                 |                       |                    |                         |
|                 |                       |        |                 |                    |                                         |                 |                       |                    |                         |
|                 |                       |        |                 |                    |                                         |                 |                       |                    |                         |
|                 |                       |        |                 |                    |                                         |                 |                       |                    |                         |
|                 |                       |        |                 |                    |                                         |                 |                       |                    |                         |
|                 |                       |        |                 |                    |                                         |                 |                       |                    |                         |
|                 |                       |        |                 |                    |                                         |                 |                       |                    |                         |
|                 |                       |        |                 |                    |                                         |                 |                       |                    |                         |
|                 |                       |        |                 |                    |                                         |                 |                       |                    |                         |
|                 |                       |        |                 |                    |                                         |                 |                       |                    |                         |
|                 |                       |        |                 |                    |                                         |                 |                       |                    |                         |
|                 |                       |        |                 |                    |                                         |                 |                       |                    |                         |
|                 |                       |        |                 |                    |                                         |                 |                       |                    |                         |
|                 |                       |        |                 |                    |                                         |                 |                       |                    |                         |
|                 |                       |        | <u> </u>        |                    |                                         |                 |                       |                    |                         |

| Name                                                                                                    | Guadalupe Vall                                                                                                    |                                                                                                    |                                                                                                    | ems                                                                                                    |                                                                |                                                                                                    |                                                                                                    |                                                                                                    | S                                        | #30434            |    |
|----------------------------------------------------------------------------------------------------|----------------------------------------------------------------------------------------------------|----------------------------------------------------------------------------------------------------|----------------------------------------------------------------------------------------------------|----------------------------------------------------------------------------------------------------|----------------------------------------------------------------|----------------------------------------------------------------------------------------------------|----------------------------------------------------------------------------------------------------|----------------------------------------------------------------------------------------------------|------------------------------------------|-------------------|----|
| Worksheet for<br>Computating<br>the DSE<br>Schedule for<br>Permitted<br>Part-Time and<br>Substitute<br>Carriage | stations carried prior Column 1: List the or Column 2: Indicate Column 3: Indicate Column 4: Indicate (Note that the For A—Part-time sperior 76.59( B—Late-night prior 76.61( S—Substitute car general Column 5: Indicate Column 6: Compare in block | must complete to the process of the DSE for this the accounting the basis of car CC rules and receivally programming: Car (e)(3)). Carriage under ceal instructions in the station's DSE et the DSE figure B, column 3 of information you | this worksheet for 981, under former th distant station it is station for a sing period and year in rriage on which the gulations cited be ming: Carriage, o 1), or 76.63 (refer arriage under FCC ertain FCC rules, in the paper SA3 for the current es listed in column part 6 for this state is give in columns 2 | those stations FCC rules gov dentifed by the gle accounting p n which the can e station was ca- elow pertain to t n a part-time ba- ring to 76.61(e) C rules, sections regulations, or a form. accounting per ns 2 and 5 and tion. 2, 3, and 4 mus | rerrier<br>lettoer<br>riag<br>arr<br>hos<br>asis<br>(1)<br>s 7 | entifed by the letter "F" ning part-time and sub ter "F" in column 2 of priod, occurring betweer ge and DSE occurred ried by listing one of the se in effect on June 24 s, of specialty program ()).  6.59(d)(3), 76.61(e)(3) thorizations. For furthe d as computed in parts the smaller of the two see accurate and is subject to the subject of the subject of the subject | stitute carri-<br>part 6 of the<br>n January 1<br>(e.g., 1981/<br>e following<br>I, 1981.<br>Iming under<br>n, or 76.63 (for<br>explanation<br>2, 3, and 4<br>of figures her | age. DSE schedule, 1978 and Jun 1) etters FCC rules, se referring to on, see page (v of this schedule. This figure | ene 30, 19 ections  vi) of the should be | 981<br>ne enterei |    |
|                                                                                                    |                                                                                                    | DEDMITTE                                                                                                    | D DSE EOD STA                                                                                                    | TIONS CADDIE                                                                                                    | - n                                                            | ON A PART-TIME AN                                                                                                    | ID SI IBSTI                                                                                                    | TITE BASIS                                                                                                    |                                          |                   | _  |
|                                                                                                    | 1. CALL                                                                                                    | 2. PRIOR                                                                                                    |                                                                                                    | COUNTING                                                                                                    | טב                                                             | 4. BASIS OF                                                                                                    |                                                                                                    | RESENT                                                                                                    | 6. P                                     | ERMITTED          | _  |
|                                                                                                    | SIGN                                                                                                    | DSE                                                                                                    |                                                                                                    | ERIOD                                                                                                    |                                                                | CARRIAGE                                                                                                    |                                                                                                    | OSE                                                                                                    | • • •                                    | DSE               |    |
|                                                                                                    |                                                                                                    |                                                                                                    |                                                                                                    |                                                                                                    |                                                                |                                                                                                    |                                                                                                    |                                                                                                    |                                          |                   |    |
|                                                                                                    |                                                                                                    |                                                                                                    |                                                                                                    |                                                                                                    |                                                                |                                                                                                    |                                                                                                    |                                                                                                    |                                          |                   |    |
|                                                                                                    |                                                                                                    |                                                                                                    |                                                                                                    |                                                                                                    |                                                                |                                                                                                    |                                                                                                    |                                                                                                    |                                          |                   | •• |
|                                                                                                    |                                                                                                    |                                                                                                    |                                                                                                    |                                                                                                    |                                                                |                                                                                                    |                                                                                                    |                                                                                                    |                                          |                   | _  |
|                                                                                                    |                                                                                                    |                                                                                                    |                                                                                                    |                                                                                                    |                                                                |                                                                                                    |                                                                                                    |                                                                                                    |                                          |                   |    |
|                                                                                                    |                                                                                                    |                                                                                                    |                                                                                                    |                                                                                                    |                                                                |                                                                                                    |                                                                                                    |                                                                                                    |                                          |                   |    |
|                                                                                                    |                                                                                                    |                                                                                                    |                                                                                                    |                                                                                                    |                                                                |                                                                                                    |                                                                                                    |                                                                                                    |                                          |                   |    |
|                                                                                                    |                                                                                                    |                                                                                                    |                                                                                                    |                                                                                                    |                                                                |                                                                                                    |                                                                                                    |                                                                                                    |                                          |                   | •  |
|                                                                                                    |                                                                                                    |                                                                                                    |                                                                                                    |                                                                                                    |                                                                |                                                                                                    |                                                                                                    |                                                                                                    |                                          |                   |    |
|                                                                                                    |                                                                                                    |                                                                                                    |                                                                                                    |                                                                                                    |                                                                |                                                                                                    |                                                                                                    |                                                                                                    |                                          |                   |    |
| <b>7</b> Computation of the                                                                                     | ,                                                                                                    | "Yes," complete                                                                                                    | e blocks B and C,                                                                                                    |                                                                                                    | ра                                                             | art 8 of the DSE schedu                                                                                                    | ule.                                                                                                    |                                                                                                    |                                          |                   |    |
| Syndicated                                                                                                    |                                                                                                    |                                                                                                    | BLOCK                                                                                                    | ( A: MAJOR                                                                                                    | TE                                                             | ELEVISION MARK                                                                                                    | ET                                                                                                    |                                                                                                    |                                          |                   |    |
| Exclusivity<br>Surcharge                                                                                        | • Is any portion of the o                                                                                                    | cable system with                                                                                                    | hin a top 100 majo                                                                                                    | r television marl                                                                                                    | ket                                                            | t as defned by section 7                                                                                                    | 6.5 of FCC                                                                                                    | rules in effect J                                                                                                  | une 24,                                  | 1981?             |    |
|                                                                                                    | Yes—Complete                                                                                                    | blocks B and C                                                                                                    | ).<br>                                                                                                    |                                                                                                    | <b>-</b> 11                                                    | No—Proceed to                                                                                                    | part 8                                                                                                    |                                                                                                    |                                          |                   |    |
|                                                                                                    | BLOCK B: Ca                                                                                                    | arriage of VHF/0                                                                                                    | Grade B Contour                                                                                                    | Stations                                                                                                    |                                                                | BLOCK                                                                                                    | C: Compu                                                                                                    | tation of Exem                                                                                                    | pt DSEs                                  | 3                 |    |
|                                                                                                    | Is any station listed in<br>commercial VHF stati<br>or in part, over the cal                                                                                                    | ion that places a                                                                                                    |                                                                                                    |                                                                                                    |                                                                | Was any station listed<br>nity served by the cab<br>to former FCC rule 76                                                                                                    | le system p                                                                                                    |                                                                                                    |                                          |                   |    |
|                                                                                                    | Yes—List each st                                                                                                    |                                                                                                    | its appropriate perr<br>art 8.                                                                                                    | nitted DSE                                                                                                    |                                                                | Yes—List each sta                                                                                                    |                                                                                                    |                                                                                                    | ate permi                                | tted DSE          |    |
|                                                                                                    | CALL SIGN                                                                                                    | DSE                                                                                                    | CALL SIGN                                                                                                    | DSE                                                                                                    |                                                                | CALL SIGN                                                                                                    | DSE                                                                                                    | CALL SIG                                                                                                    | SN                                       | DSE               |    |
|                                                                                                    |                                                                                                    |                                                                                                    |                                                                                                    |                                                                                                    |                                                                |                                                                                                    |                                                                                                    |                                                                                                    |                                          |                   |    |
|                                                                                                    |                                                                                                    | <b> </b>                                                                                                    |                                                                                                    |                                                                                                    |                                                                |                                                                                                    |                                                                                                    |                                                                                                    |                                          |                   |    |
|                                                                                                    |                                                                                                    |                                                                                                    |                                                                                                    | <b></b>                                                                                                    |                                                                |                                                                                                    | <b></b>                                                                                                    |                                                                                                    |                                          |                   |    |
|                                                                                                    |                                                                                                    | <del> </del>                                                                                                    |                                                                                                    |                                                                                                    |                                                                |                                                                                                    | <b> </b>                                                                                                    |                                                                                                    |                                          |                   |    |
|                                                                                                    |                                                                                                    |                                                                                                    |                                                                                                    |                                                                                                    |                                                                |                                                                                                    |                                                                                                    |                                                                                                    |                                          |                   |    |
|                                                                                                    |                                                                                                    |                                                                                                    |                                                                                                    |                                                                                                    |                                                                |                                                                                                    |                                                                                                    |                                                                                                    |                                          |                   |    |
|                                                                                                    |                                                                                                    | <del>Ш</del>                                                                                                    |                                                                                                    | 0.00                                                                                                    |                                                                |                                                                                                    |                                                                                                    |                                                                                                    |                                          | 0.00              |    |
|                                                                                                    |                                                                                                    | L                                                                                                    | TOTAL DSEs                                                                                                    | 0.00                                                                                                    |                                                                |                                                                                                    |                                                                                                    | TOTAL DS                                                                                                    | i⊨s                                      | 0.00              |    |

| LEGAL NA      | ME OF OWNER OF CABLE SYSTEM: Guadalupe Valley Communications Systems                                                                                                    | SYSTEM ID# 30434 | Name                     |
|---------------|----------------------------------------------------------------------------------------------------|------------------|--------------------------|
|               | BLOCK D: COMPUTATION OF THE SYNDICATED EXCLUSIVITY SURCHARGE                                                                                                    |                  |                          |
| Section<br>1  | Enter the amount of gross receipts from space K (page 7)                                                                                                    | 2,640,248.31     | 7                        |
| Section 2     | A. Enter the total DSEs from block B of part 7                                                                                                    | 0.00             | Computation              |
|               | B. Enter the total number of exempt DSEs from block C of part 7                                                                                                    | 0.00             | of the<br>Syndicated     |
|               | C. Subtract line B from line A and enter here. This is the total number of DSEs subject to the surcharge computation. If zero, proceed to part 8.                                                                                                    | 0.00             | Exclusivity<br>Surcharge |
| • Is an       | y portion of the cable system within a top 50 television market as defined by the FCC?  Yes—Complete section 3 below.  X No—Complete section 4 below.                                                                                                    |                  |                          |
|               | SECTION 3: TOP 50 TELEVISION MARKET                                                                                                    |                  |                          |
| Section<br>3a | Did your cable system retransmit the signals of any partially distant television stations during the accounting period?      X Yes—Complete part 9 of this schedule.  No—Complete the applicable section below.  If the figure in section 2, line C is 4.000 or less, compute your surcharge here and leave section 3b blank. NOTE: If the DS | SE               |                          |
|               | is 1.0 or less, multiply the gross receipts by .00599 by the DSE. Enter the result on line A below.                                                                                                    |                  |                          |
|               | A. Enter 0.00599 of gross receipts (the amount in section1)                                                                                                    |                  |                          |
|               | B. Enter 0.00377 of gross receipts (the amount in section 1)                                                                                                    |                  |                          |
|               | line C in section 2) and enter here                                                                                                    |                  |                          |
|               | D. Multiply line B by line C and enter here                                                                                                    |                  |                          |
|               | E. Add lines A and D. This is your surcharge. Enter here and on line 2 of block 4 in space L (page 7) Syndicated Exclusivity Surcharge                                                                                                    |                  |                          |
| Section<br>3b | If the figure in section 2, line C is more than 4.000, compute your surcharge here and leave section 3a blank.                                                                                                    |                  |                          |
|               | A. Enter 0.00599 of gross receipts (the amount in section 1)                                                                                                    |                  |                          |
|               | B. Enter 0.00377 of gross receipts (the amount in section 1)                                                                                                    |                  |                          |
|               | C. Multiply line B by 3.000 and enter here                                                                                                    |                  |                          |
|               | D. Enter 0.00178 of gross receipts (the amount in section 1)                                                                                                    |                  |                          |
|               | E. Subtract 4.000 from total DSEs (the fgure on line C in section 2) and enter here                                                                                                    |                  |                          |
|               | F. Multiply line D by line E and enter here                                                                                                    |                  |                          |
|               | G. Add lines A, C, and F. This is your surcharge.  Enter here and on line 2 of block 4 in space L (page 7)  Syndicated Exclusivity Surcharge                                                                                                    |                  |                          |
|               | SECTION 4: SECOND 50 TELEVISION MARKET                                                                                                    |                  |                          |
| Section<br>4a | Did your cable system retransmit the signals of any partially distant television stations during the accounting period?  X Yes—Complete part 9 of this schedule.  No—Complete the applicable section below.                                                                                                    |                  |                          |
|               | If the figure in section 2, line C is 4.000 or less, compute your surcharge here and leave section 4b blank. NOTE: If the DS is 1.0 or less, multiply the gross receipts by 0.003 by the DSE. Enter the result on line A below.  A. Enter 0.00300 of gross receipts (the amount in section 1)                                                 | SE               |                          |
|               | B. Enter 0.00189 of gross receipts (the amount in section 1) ▶ \$                                                                                                    |                  |                          |
|               | C.Subtract 1.000 from total permitted DSEs (the fgure on line C in section 2) and enter here                                                                                                    |                  |                          |
|               | D. Multiply line B by line C and enter here                                                                                                    |                  |                          |
|               | E. Add lines A and D. This is your surcharge. Enter here and on line 2 of block 4 in space L (page 7)  Syndicated Exclusivity Surcharge                                                                                                    |                  |                          |

| Name                     |               |                                                                                                    | STEM ID# |
|--------------------------|---------------|----------------------------------------------------------------------------------------------------|----------|
|                          | (             | Guadalupe Valley Communications Systems                                                                                                    | 30434    |
| 7                        | Section<br>4b | If the figure in section 2, line C is more than 4.000, compute your surcharge here and leave section 4a blank.                                                                                                    |          |
| Computation of the       |               | A. Enter 0.00300 of gross receipts (the amount in section 1) ▶ \$                                                                                                    |          |
| Syndicated               |               | B. Enter 0.00189 of gross receipts (the amount in section 1) ▶ _\$                                                                                                    |          |
| Exclusivity<br>Surcharge |               | C. Multiply line B by 3.000 and enter here                                                                                                    |          |
|                          |               | D. Enter 0.00089 of gross receipts (the amount in section 1)                                                                                                    |          |
|                          |               | E. Subtract 4.000 from the total DSEs (the figure on line C in section 2) and enter here.                                                                                                    |          |
|                          |               | F. Multiply line D by line E and enter here.                                                                                                    | _        |
|                          |               | G. Add lines A, C, and F. This is your surcharge.                                                                                                    |          |
|                          |               | Enter here and on line 2, block 4, space L (page 7)  Syndicated Exclusivity Surcharge                                                                                                    |          |
|                          |               | , , ,                                                                                                    | -        |
|                          |               | ctions:                                                                                                    |          |
| 8                        |               | ust complete this part of the DSE schedule for the SUM OF PERMITTED DSEs in part 6, block B; however, if block A of part checked "Yes," use the total number of DSEs from part 5.                                            |          |
|                          |               | ock A, indicate, by checking "Yes" or "No," whether your system carried any partially distant stations.                                                                                                    |          |
| Computation of           | ,             | ır answer is "No," compute your system's base rate fee in block B. Leave part 9 blank.<br>ır answer is "Yes" (that is, if you carried one or more partially distant stations), you must complete part 9. Leave block B below |          |
| Base Rate Fee            | blank         |                                                                                                    |          |
|                          | What i        | is a partially distant station? A station is "partially distant" if, at the time your system carried it, some of your subscribers                                                                                            |          |
|                          |               | ocated within that station's local service area and others were located outside that area. For the definition of a station's "local                                                                                          |          |
|                          | service       | e area," see page (v) of the general instructions.                                                                                                    |          |
|                          |               | BLOCK A: CARRIAGE OF PARTIALLY DISTANT STATIONS                                                                                                    |          |
|                          | • Did y       | our cable system retransmit the signals of any partially distant television stations during the accounting period?                                                                                                    |          |
|                          | _             | X Yes—Complete part 9 of this schedule. No—Complete the following sections.                                                                                                    |          |
|                          |               | BLOCK B: NO PARTIALLY DISTANT STATIONS—COMPUTATION OF BASE RATE FEE                                                                                                    |          |
|                          | Section       |                                                                                                    |          |
|                          | 1             | Enter the amount of gross receipts from space K (page 7)                                                                                                    | _        |
|                          | Section 2     | Enter the total number of permitted DSEs from block B, part 6 of this schedule.  (If block A of part 6 was checked "Yes."                                                                                                    |          |
|                          | _             | use the total number of DSEs from part 5.).                                                                                                    |          |
|                          | Section       |                                                                                                    | <u> </u> |
|                          | 3             | If the figure in section 2 is <b>4.000 or less</b> , compute your base rate fee here and leave section 4 blank.                                                                                                    |          |
|                          |               | NOTE: If the DSE is 1.0 or less, multiply the gross receipts by 0.01064 by the DSE. Enter the result on line A below.                                                                                                    |          |
|                          |               | A. Enter 0.01064 of gross receipts                                                                                                    |          |
|                          |               | (the amount in section 1) ▶ _\$                                                                                                    | _        |
|                          |               | B. Enter 0.00701 of gross receipts                                                                                                    |          |
|                          |               | (the amount in section 1)                                                                                                    |          |
|                          |               | C. Subtract 1.000 from total DSEs                                                                                                    |          |
|                          |               | (the figure in section 2) and enter here                                                                                                    |          |
|                          |               | D. Multiply line B by line C and enter here                                                                                                    | _        |
|                          |               | E. Add lines A, and D. This is your base rate fee. Enter here                                                                                                    |          |
|                          |               | and in block 3, line 1, space L (page 7)                                                                                                    | 0.00     |
|                          |               | Base Rate Fee                                                                                                    | U.UU     |

DSE SCHEDULE. PAGE 17. ACCOUNTING PERIOD: 2018/2

| LEGAL N                                            | AND OF CHAIFF OF CARLE OVOTEN                                                                                                    |                          |
|----------------------------------------------------|----------------------------------------------------------------------------------------------------|--------------------------|
|                                                    | AME OF OWNER OF CABLE SYSTEM:  SYSTEM ID#                                                                                                    | Namo                     |
| Guad                                               | alupe Valley Communications Systems 30434                                                                                                    |                          |
| Section 4                                          | If the figure in section 2 is more than 4.000, compute your base rate fee here and leave section 3 blank.                                                                                                    |                          |
| 4                                                  | A. Enter 0.01064 of gross receipts                                                                                                    | 8                        |
|                                                    | (the amount in section 1) ►\$                                                                                                    |                          |
|                                                    |                                                                                                    |                          |
|                                                    | B. Enter 0.00701 of gross receipts  (the amount in section 1)                                                                                                    | Computation of           |
|                                                    | (the direction in section 1)                                                                                                    | Base Rate Fee            |
|                                                    | C. Multiply line B by 3.000 and enter here <b>\$</b>                                                                                                    |                          |
|                                                    | D. Enter 0.00330 of gross receipts                                                                                                    |                          |
|                                                    | (the amount in section 1)                                                                                                    |                          |
|                                                    | E. Subtract 4.000 from total DSEs                                                                                                    |                          |
|                                                    | (the figure in section 2) and enter here                                                                                                    |                          |
|                                                    |                                                                                                    |                          |
|                                                    | F. Multiply line D by line E and enter here <b>\$</b>                                                                                                    |                          |
|                                                    | G. Add lines A, C, and F. This is your base rate fee.                                                                                                    |                          |
|                                                    | Enter here and in block 3, line 1, space L (page 7)                                                                                                    |                          |
|                                                    | Base Rate Fee ▶ \$ 0.00                                                                                                    |                          |
|                                                    |                                                                                                    |                          |
|                                                    | <b>!TANT:</b> It is no longer necessary to report television signals on a system-wide basis. Carriage of television broadcast signals shall be reported on a community-by-community basis (subscriber groups) if the cable system reported multiple channel line-ups in                                                                                                    |                          |
| Space                                              |                                                                                                    | 9                        |
| In Gen                                             | eral: If any of the stations you carried were partially distant, the statute allows you, in computing your base rate fee, to exclude                                                                                                    | Computation              |
| •                                                  | s from subscribers located within the station's local service area, from your system's total gross receipts. To take advantage of this                                                                                                    | of                       |
| exclusi                                            | on, you must:                                                                                                    | Base Rate Fee            |
|                                                    | Divide all of your subscribers into subscriber groups, each group consisting entirely of subscribers that are distant to the same                                                                                                    | and<br>Syndicated        |
|                                                    | or the same group of stations. Next: Treat each subscriber group as if it were a separate cable system. Determine the number of and the portion of your system's gross receipts attributable to that group, and calculate a separate base rate fee for each group.                                                                                                    | Exclusivity              |
|                                                    | : Add up the separate base rate fees for each subscriber group. That total is the base rate fee for your system.                                                                                                    | Surcharge                |
| -                                                  | If any portion of your cable system is located within the top 100 television market and the station is not exempt in part 7, you must                                                                                                    | for<br>Partially         |
| also co                                            | mpute a Syndicated Exclusivity Surcharge for each subscriber group. In this case, complete both block A and B below. However, cable system is wholly located outside all major television markets, complete block A only.                                                                                                    | Distant<br>Stations, and |
| How to                                             | Identify a Subscriber Group for Partially Distant Stations                                                                                                    | for Partially            |
| Step 1                                             | : For each community served, determine the local service area of each wholly distant and each partially distant station you                                                                                                    | Permitted<br>Stations    |
| carried                                            | to that community.                                                                                                    |                          |
| outside                                            | : For each wholly distant and each partially distant station you carried, determine which of your subscribers were located the station's local service area. A subscriber located outside the local service area of a station is distant to that station (and, by ne token, the station is distant to the subscriber.)                                                                                                    |                          |
| Step 3                                             | : Divide your subscribers into subscriber groups according to the complement of stations to which they are distant. Each                                                                                                    |                          |
|                                                    | ber group must consist entirely of subscribers who are distant to exactly the same complement of stations. Note that a cable will have only one subscriber group when the distant stations it carried have local service areas that coincide.                                                                                                    |                          |
| Compu                                              | uting the base rate fee for each subscriber group: Block A contains separate sections, one for each of your system's subscriber.                                                                                                    |                          |
| In each                                            | section:                                                                                                    |                          |
| • Identi                                           | fy the communities/areas represented by each subscriber group.                                                                                                    |                          |
|                                                    | the call sign for each of the stations in the subscriber group's complement—that is, each station that is distant to all of the bers in the group.                                                                                                    |                          |
| • If:                                              |                                                                                                    |                          |
|                                                    | system is located wholly outside all major and smaller television markets, give each station's DSE as you gave it in parts 2, 3, of this schedule; or,                                                                                                    |                          |
|                                                    | portion of your system is located in a major or smaller televison market, give each station's DSE as you gave it in block B, 6 of this schedule.                                                                                                    |                          |
| • Add tl                                           | he DSEs for each station. This gives you the total DSEs for the particular subscriber group.                                                                                                    |                          |
|                                                    | late gross receipts for the subscriber group. For further explanation of gross receipts see page (vii) of the general instructions paper SA3 form.                                                                                                    |                          |
| <ul> <li>Comp<br/>page.</li> <li>DSEs f</li> </ul> | bute a base rate fee for each subscriber group using the formula outline in block B of part 8 of this schedule on the preceding In making this computation, use the DSE and gross receipts figure applicable to the particular subscriber group (that is, the total or that group's complement of stations and total gross receipts from the subscribers in that group). You do not need to show your calculations on the form. |                          |

## SYSTEM ID# LEGAL NAME OF OWNER OF CABLE SYSTEM: Name 30434 **Guadalupe Valley Communications Systems** Guidance for Computing the Royalty Fee for Partially Permitted/Partially NonPermitted Signals Step 1: Use part 9, block A, of the DSE Schedule to establish subscriber groups to compute the base rate fee for wholly and partially permitted distant signals. Write "Permitted Signals" at the top of the page. Note: One or more permitted signals in these subscriber groups may be partially distant. Step 2: Use a separate part 9, block A, to compute the 3.75 percent fee for wholly nonpermitted and partially nonpermitted distant signals. Write "Nonpermitted 3.75 stations" at the top of this page. Multiply the subscriber group gross receipts by total DSEs by .0375 and enter the grand total 3.75 percent fees on line 2, block 3, of space L. Important: The sum of the gross receipts reported for each part 9 used in steps 1 and 2 must equal the amount reported in space K. Step 3: Use part 9, block B, to compute a syndicated exclusivity surcharge for any wholly or partially permitted distant signals from step 1 that is subject to this surcharge. Guidance for Computing the Royalty Fee for Carriage of Distant and Partially Distant Multicast Streams Step 1: Use part 9, Block A, of the DSE Schedule to report each distant multicast stream of programming that is transmitted from a primary television broadcast signal. Only the base rate fee should be computed for each multicast stream. The 3.75 Percent Rate and Syndicated Exclusivity Surcharge are not applicable to the secondary transmission of a multicast stream. You must report but not assign a DSE value for the retransmission of a multicast stream that is the subject of a written agreement entered into on or before June 30, 2009 between a cable system or an association representing the cable system and a primary transmitter or an association representing the primary transmitter.

| LEGAL NAME OF OWNE Guadalupe Valley            |          |                                |             |                       |           | S                          | YSTEM ID#<br>30434 | Name                      |
|------------------------------------------------|----------|--------------------------------|-------------|-----------------------|-----------|----------------------------|--------------------|---------------------------|
| -                                              |          |                                |             |                       |           |                            | 30434              |                           |
| В                                              |          | COMPUTATION OF SUBSCRIBER GROU |             | TE FEES FOR EAC       |           | IBER GROUP SUBSCRIBER GROU | ID                 |                           |
| COMMUNITY/ AREA                                | FIRST    | SUBSCRIBER GROU                | 0           | COMMUNITY/ ARE        |           | SUBSCRIBER GROU            | 0                  | 9                         |
|                                                |          |                                |             |                       |           |                            |                    | Computation               |
| CALL SIGN                                      | DSE      | CALL SIGN                      | DSE         | CALL SIGN             | DSE       | CALL SIGN                  | DSE                | of                        |
|                                                |          |                                | <u></u>     |                       |           |                            |                    | Base Rate Fee             |
|                                                |          |                                | <b>-</b>    | .                     |           |                            |                    | and                       |
|                                                |          |                                | <b></b>     |                       |           |                            |                    | Syndicated<br>Exclusivity |
|                                                |          |                                | <b>†</b>    | -                     |           |                            |                    | Surcharge                 |
|                                                |          | -                              | <b></b>     |                       |           |                            |                    | for                       |
|                                                |          |                                |             |                       |           |                            |                    | Partially                 |
|                                                |          |                                | <b></b>     |                       |           | -                          |                    | Distant                   |
|                                                |          | -                              | <b>_</b>    |                       | ····      |                            | <u></u>            | Stations                  |
|                                                |          |                                | <b>-</b>    |                       |           |                            |                    |                           |
|                                                |          |                                | <b>†</b>    |                       |           | <u> </u>                   |                    |                           |
|                                                |          |                                |             |                       |           |                            |                    |                           |
|                                                |          |                                | <b></b>     |                       |           |                            |                    |                           |
|                                                |          |                                |             |                       |           |                            |                    |                           |
| Total DSEs                                     |          |                                | 0.00        | Total DSEs            |           |                            | 0.00               |                           |
| Gross Receipts First G                         | roup     | \$                             | 0.00        | Gross Receipts Sec    | ond Group | \$                         | 0.00               |                           |
| <b>Base Rate Fee</b> First G                   | roup     | \$                             | 0.00        | Base Rate Fee Sec     | ond Group | \$                         | 0.00               |                           |
|                                                | THIRD    | SUBSCRIBER GROU                | IP          |                       | FOURTH    | SUBSCRIBER GRO             | UP                 |                           |
| COMMUNITY/ AREA                                |          |                                | 0           | COMMUNITY/ ARE        | Α         |                            | 0                  |                           |
| CALL SIGN                                      | DSE      | CALL SIGN                      | DSE         | CALL SIGN             | DSE       | CALL SIGN                  | DSE                |                           |
|                                                |          |                                | <b></b>     |                       |           |                            | <u> </u>           |                           |
|                                                |          |                                | <b>1</b>    | -                     |           | 1                          |                    |                           |
|                                                |          |                                | <b>-</b>    |                       | •••••     |                            |                    |                           |
|                                                |          |                                |             |                       |           |                            |                    |                           |
|                                                |          |                                | <b></b>     |                       |           | <br>                       |                    |                           |
|                                                |          | -                              | <b>-</b>    |                       |           |                            |                    |                           |
|                                                |          |                                | <b>-</b>    |                       |           |                            |                    |                           |
|                                                |          |                                | <b>+</b>    |                       | •••••     |                            |                    |                           |
|                                                |          |                                |             |                       |           |                            |                    |                           |
|                                                |          |                                | <b></b>     |                       |           |                            |                    |                           |
|                                                |          |                                | <b></b>     |                       |           |                            |                    |                           |
|                                                | <b> </b> |                                | <b></b>     |                       |           |                            | <del></del>        |                           |
| Total DSEs                                     |          |                                | 0.00        | Total DSEs            |           |                            | 0.00               |                           |
| Gross Receipts Third G                         | Group    | \$                             | 0.00        | Gross Receipts Fou    | rth Group | \$                         | 0.00               |                           |
| ·                                              |          |                                |             |                       | •         |                            |                    |                           |
| Base Rate Fee Third G                          | Group    | \$                             | 0.00        | Base Rate Fee Fou     | rth Group | \$                         | 0.00               |                           |
|                                                |          |                                |             | ••                    |           | -                          |                    |                           |
| Base Rate Fee: Add the Enter here and in block |          |                                | riber group | as shown in the boxes | above.    | \$                         | 0.00               |                           |

|                                                      | SYSTEM II<br>3043 |         |                                                                                                    | ıs      |                 |          | LEGAL NAME OF OWNE  Guadalupe Valley |
|------------------------------------------------------|-------------------|---------|----------------------------------------------------------------------------------------------------|---------|-----------------|----------|--------------------------------------|
| PUTATION OF BASE RATE FEES FOR EACH SUBSCRIBER GROUP | ER GROUP          | SUBSCRI | TE FEES FOR EACH                                                                                                    | BASE RA | COMPUTATION OF  | OCK A: ( | BL                                   |
|                                                      | UBSCRIBER GROUP   | SIXTH   |                                                                                                    |         | SUBSCRIBER GROU | FIFTH    |                                      |
| 0 COMMUNITY/ AREA Compt                              |                   |         | COMMUNITY/ AREA                                                                                                    | 0       |                 |          | COMMUNITY/ AREA                      |
|                                                      |                   | 1       | Til and the second second seco | DSE     | CALL SIGN       | DSE      | CALL SIGN                            |
| Base R                                               |                   |         |                                                                                                    |         |                 |          |                                      |
| ar                                                   |                   |         |                                                                                                    |         |                 |          |                                      |
| Syndi Exclu                                          |                   |         |                                                                                                    |         |                 |          |                                      |
| Surci                                                |                   |         |                                                                                                    |         |                 |          |                                      |
| fc                                                   |                   |         |                                                                                                    |         | -               |          |                                      |
| Part                                                 |                   |         |                                                                                                    |         |                 |          |                                      |
| Dist                                                 |                   |         |                                                                                                    |         |                 |          |                                      |
| Stat                                                 |                   |         |                                                                                                    |         | -               |          |                                      |
|                                                      |                   |         |                                                                                                    |         |                 |          |                                      |
|                                                      |                   |         |                                                                                                    |         |                 |          | •••••                                |
|                                                      |                   |         |                                                                                                    |         |                 |          |                                      |
|                                                      |                   |         |                                                                                                    |         |                 |          |                                      |
|                                                      |                   |         |                                                                                                    |         |                 |          |                                      |
| 0.00 Total DSEs                                      | 0.00              |         | Total DSEs                                                                                                    | 0.00    |                 |          | Total DSEs                           |
| 0.00 Gross Receipts Second Group \$ 0.00             | 0.00              | d Group | Gross Receipts Second                                                                                                    | 0.00    | \$              | roup     | Gross Receipts First Gr              |
| 0.00 Base Rate Fee Second Group \$ 0.00              | 0.00              | d Group | Base Rate Fee Second                                                                                                    | 0.00    | \$              | oup      | <b>3ase Rate Fee</b> First Gr        |
| SCRIBER GROUP EIGHTH SUBSCRIBER GROUP                | UBSCRIBER GROUP   | EIGHTH  |                                                                                                    | JP      | SUBSCRIBER GRO  | SEVENTH  | S                                    |
| O COMMUNITY/ AREA O                                  |                   |         | COMMUNITY/ AREA                                                                                                    | 0       |                 |          | COMMUNITY/ AREA                      |
| LL SIGN DSE CALL SIGN DSE CALL SIGN DSE              | CALL SIGN DSE     | DSE     | CALL SIGN                                                                                                    | DSE     | CALL SIGN       | DSE      | CALL SIGN                            |
| ······································               |                   |         |                                                                                                    |         |                 |          |                                      |
|                                                      |                   |         |                                                                                                    |         |                 | -        |                                      |
|                                                      |                   |         |                                                                                                    |         |                 |          | •••••                                |
|                                                      |                   |         |                                                                                                    |         |                 |          |                                      |
|                                                      |                   |         |                                                                                                    |         |                 |          |                                      |
|                                                      |                   |         |                                                                                                    |         |                 |          |                                      |
|                                                      |                   |         |                                                                                                    |         |                 |          |                                      |
|                                                      |                   |         |                                                                                                    |         |                 |          |                                      |
|                                                      |                   |         |                                                                                                    |         |                 |          |                                      |
|                                                      |                   |         |                                                                                                    |         |                 |          |                                      |
|                                                      |                   |         |                                                                                                    | ļ       |                 |          |                                      |
|                                                      |                   |         |                                                                                                    |         |                 |          |                                      |
| 0.00   Total DSEs   0.00                             | 0.00              |         | Total DSEs                                                                                                    | 0.00    |                 | l l      | Total DSEs                           |
|                                                      | 0.00              | Group   | Gross Receipts Fourth                                                                                                    | 0.00    | \$              | roup     | Gross Receipts Third G               |
| 0.00 Gross Receipts Fourth Group \$ 0.00             |                   | •       |                                                                                                    |         |                 | •        | •                                    |
| 0.00 Gross Receipts Fourth Group \$ 0.00             |                   |         |                                                                                                    |         |                 |          |                                      |

| Guadalupe valley Com                    | CABLE SYSTEM:<br>munications Syst | ems     |                               |                                         | S                | YSTEM ID#<br>30434 | Name               |
|-----------------------------------------|-----------------------------------|---------|-------------------------------|-----------------------------------------|------------------|--------------------|--------------------|
|                                         | A: COMPUTATION                    |         | TE FEES FOR EA                |                                         |                  |                    |                    |
|                                         | ITH SUBSCRIBER GI                 |         | <br>                          |                                         | 1 SUBSCRIBER GRO |                    | 9                  |
| COMMUNITY/ AREA                         |                                   | 0       | COMMUNITY/ ARE                | *************************************** |                  | 0                  | Computa            |
| CALL SIGN DSI                           | CALL SIGN                         | DSE     | CALL SIGN                     | DSE                                     | CALL SIGN        | DSE                | of                 |
|                                         |                                   |         |                               |                                         |                  |                    | Base Rate          |
|                                         |                                   |         |                               |                                         |                  | <u> </u>           | and                |
|                                         |                                   | ·····   |                               |                                         |                  |                    | Syndica<br>Exclusi |
|                                         |                                   |         |                               |                                         |                  |                    | Surcha             |
|                                         |                                   |         |                               |                                         |                  |                    | for                |
|                                         |                                   |         |                               |                                         |                  |                    | Partial            |
|                                         |                                   | <b></b> |                               |                                         |                  | ····               | Distar             |
|                                         |                                   | ·····   |                               | ·····                                   |                  |                    | Station            |
|                                         |                                   |         |                               |                                         |                  |                    |                    |
|                                         |                                   |         |                               |                                         |                  |                    |                    |
|                                         |                                   | <u></u> |                               |                                         |                  |                    |                    |
|                                         |                                   | <b></b> |                               |                                         |                  | ····               |                    |
|                                         |                                   |         |                               |                                         |                  |                    |                    |
| otal DSEs                               |                                   | 0.00    | Total DSEs                    |                                         |                  | 0.00               |                    |
| Fross Receipts First Group              | \$                                | 0.00    | Gross Receipts Sec            | cond Group                              | \$               | 0.00               |                    |
| ase Rate Fee First Group                | \$                                | 0.00    | Base Rate Fee Sec             | cond Group                              | \$               | 0.00               |                    |
| ELEVEN                                  | ITH SUBSCRIBER GI                 | ROUP    |                               | TWELVTH                                 | SUBSCRIBER GROU  | JP                 |                    |
| OMMUNITY/ AREA                          |                                   | 0       | COMMUNITY/ ARE                | Α                                       |                  | 0                  |                    |
| CALL SIGN DSI                           | CALL SIGN                         | DSE     | CALL SIGN                     | DSE                                     | CALL SIGN        | DSE                |                    |
|                                         |                                   |         |                               | ·····                                   |                  |                    |                    |
|                                         |                                   |         | -                             |                                         |                  |                    |                    |
|                                         |                                   | ·····   |                               | •••••                                   | •                |                    |                    |
|                                         |                                   |         |                               |                                         |                  |                    |                    |
|                                         |                                   |         |                               |                                         |                  |                    |                    |
|                                         |                                   |         |                               |                                         |                  | <u> </u>           |                    |
|                                         |                                   | ·····   | -                             |                                         |                  | ····               |                    |
|                                         |                                   | ·····   |                               | •••••                                   | •                |                    |                    |
|                                         |                                   |         |                               |                                         |                  |                    |                    |
|                                         |                                   |         |                               |                                         |                  |                    |                    |
|                                         |                                   |         |                               |                                         |                  |                    |                    |
|                                         |                                   | •••••   |                               |                                         |                  |                    |                    |
|                                         |                                   |         |                               |                                         |                  |                    |                    |
| otal DSEs                               |                                   | 0.00    | Total DSEs                    |                                         |                  | 0.00               |                    |
|                                         |                                   | 0.00    | Total DSEs Gross Receipts Fol | ırth Group                              | \$               | 0.00               |                    |
| otal DSEs<br>Gross Receipts Third Group | \$                                |         |                               | ırth Group                              | \$               | _                  |                    |

| LEGAL NAME OF OWN Guadalupe Valley           |          |                | ms            |                      |           | S               | YSTEM ID#<br>30434 | Name                 |
|----------------------------------------------|----------|----------------|---------------|----------------------|-----------|-----------------|--------------------|----------------------|
|                                              |          |                |               | TE FEES FOR EAG      |           |                 |                    |                      |
|                                              |          | SUBSCRIBER GRO |               |                      |           | SUBSCRIBER GROU |                    | 9                    |
| COMMUNITY/ AREA                              |          |                | 0             | COMMUNITY/ ARE       | Α         |                 | 0                  | _                    |
| CALL SIGN                                    | DSE      | CALL SIGN      | DSE           | CALL SIGN            | DSE       | CALL SIGN       | DSE                | Computation of       |
| CALL SIGN                                    | DOL      | CALL SIGN      | DOL           | CALL SIGIN           | DOL       | CALL SIGN       | DOL                | Base Rate Fe         |
|                                              | ••••     |                |               |                      | •••••     |                 |                    | and                  |
|                                              |          |                |               |                      |           |                 |                    | Syndicated           |
|                                              |          |                |               |                      |           |                 |                    | Exclusivity          |
|                                              |          |                |               |                      |           |                 |                    | Surcharge            |
|                                              |          |                | <u></u>       |                      |           | -               |                    | for                  |
|                                              |          |                | <u></u>       |                      |           |                 |                    | Partially<br>Distant |
|                                              |          |                | <u></u>       |                      |           | -               |                    | Stations             |
|                                              |          |                | ···           |                      |           | -               |                    | Otations             |
| ·····                                        |          |                |               |                      |           |                 |                    |                      |
|                                              |          |                |               |                      |           |                 |                    |                      |
|                                              |          |                |               |                      |           |                 |                    |                      |
|                                              |          |                |               |                      |           |                 |                    |                      |
|                                              |          |                |               |                      |           |                 |                    |                      |
| Total DSEs                                   |          |                | 0.00          | Total DSEs           |           |                 | 0.00               |                      |
| Gross Receipts First                         | Group    | \$             | 0.00          | Gross Receipts Sec   | ond Group | \$              | 0.00               |                      |
|                                              |          | ·              |               |                      |           |                 |                    |                      |
| Base Rate Fee First (                        | Group    | \$             | 0.00          | Base Rate Fee Sec    | ond Group | \$              | 0.00               |                      |
| F                                            | IFTEENTH | SUBSCRIBER GRO | )UP           |                      | SIXTEENTH | SUBSCRIBER GROU | JP                 |                      |
| COMMUNITY/ AREA                              |          |                | 0             | COMMUNITY/ ARE       | Α         |                 | 0                  |                      |
| CALL SIGN                                    | DSE      | CALL SIGN      | DSE           | CALL SIGN            | DSE       | CALL SIGN       | DSE                |                      |
|                                              |          |                |               |                      |           |                 |                    |                      |
|                                              |          |                |               |                      |           |                 |                    |                      |
|                                              |          |                |               |                      |           | -               |                    |                      |
|                                              | ····     |                | <u></u>       |                      |           | -               |                    |                      |
|                                              | ···-     |                |               |                      |           |                 |                    |                      |
|                                              |          |                |               |                      |           | -               |                    |                      |
|                                              |          |                |               |                      |           |                 |                    |                      |
|                                              |          |                |               |                      |           |                 |                    |                      |
|                                              |          |                |               |                      |           |                 |                    |                      |
|                                              |          |                | <u></u>       |                      |           | -               |                    |                      |
|                                              |          |                | <u></u>       |                      |           | -               | <u> </u>           |                      |
|                                              |          |                |               |                      |           |                 | <u></u>            |                      |
|                                              | ····     |                | <del></del>   |                      |           |                 |                    |                      |
| Total DSEs                                   |          |                | 0.00          | Total DSEs           |           |                 | 0.00               |                      |
| Gross Receipts Third                         | Group    | \$             | 0.00          | Gross Receipts Fou   | rth Group | \$              | 0.00               |                      |
| Base Rate Fee Third                          | Group    | \$             | 0.00          | Base Rate Fee Fou    | rth Group | \$              | 0.00               |                      |
| Base Rate Fee: Add<br>Enter here and in bloo |          |                | scriber group | as shown in the boxe | es above. | \$              |                    |                      |

| LEGAL NAME OF OWN Guadalupe Valley             |             |                 | s           |                       |          | S                 | YSTEM ID#<br>30434 | Name                 |
|------------------------------------------------|-------------|-----------------|-------------|-----------------------|----------|-------------------|--------------------|----------------------|
|                                                |             |                 |             | TE FEES FOR EACH      |          |                   |                    |                      |
|                                                | NTEENTH     | SUBSCRIBER GROU |             | II                    |          | I SUBSCRIBER GROU |                    | 9                    |
| COMMUNITY/ AREA                                |             |                 | 0           | COMMUNITY/ AREA       |          |                   | 0                  | Computation          |
| CALL SIGN                                      | DSE         | CALL SIGN       | DSE         | CALL SIGN             | DSE      | CALL SIGN         | DSE                | of                   |
|                                                |             |                 |             |                       |          |                   |                    | Base Rate Fee        |
|                                                |             |                 |             |                       | <u></u>  |                   |                    | and<br>Syndicated    |
|                                                |             |                 |             |                       |          |                   |                    | Exclusivity          |
|                                                |             |                 |             |                       |          |                   |                    | Surcharge            |
|                                                |             |                 |             |                       | <u></u>  |                   |                    | for                  |
|                                                | <u></u>     |                 |             |                       | <u></u>  |                   |                    | Partially<br>Distant |
|                                                |             |                 |             |                       |          |                   |                    | Stations             |
|                                                |             |                 |             |                       |          |                   |                    |                      |
|                                                | <u></u>     |                 |             |                       | <u></u>  |                   |                    |                      |
|                                                | <del></del> |                 |             |                       | <u></u>  |                   |                    |                      |
|                                                |             |                 |             |                       |          |                   |                    |                      |
|                                                |             |                 |             |                       |          |                   |                    |                      |
| Total DSEs                                     |             |                 | 0.00        | Total DSEs            |          | -                 | 0.00               |                      |
| Gross Receipts First 0                         | Group       | \$              | 0.00        | Gross Receipts Seco   | nd Group | \$                | 0.00               |                      |
| Base Rate Fee First 0                          | Group       | \$              | 0.00        | Base Rate Fee Second  | nd Group | \$                | 0.00               |                      |
| N                                              | NTEENTH     | SUBSCRIBER GROU | JP          | Т                     | WENTIETH | SUBSCRIBER GROU   | JP                 |                      |
| COMMUNITY/ AREA                                |             |                 | 0           | COMMUNITY/ AREA       |          |                   | 0                  |                      |
| CALL SIGN                                      | DSE         | CALL SIGN       | DSE         | CALL SIGN             | DSE      | CALL SIGN         | DSE                |                      |
|                                                |             | -               |             |                       |          |                   |                    |                      |
|                                                |             |                 |             |                       |          |                   |                    |                      |
|                                                |             |                 |             |                       |          |                   |                    |                      |
|                                                |             |                 |             |                       | <u></u>  |                   |                    |                      |
|                                                | <del></del> |                 |             |                       | <u></u>  |                   |                    |                      |
|                                                |             |                 |             |                       |          |                   |                    |                      |
|                                                |             |                 |             |                       |          |                   |                    |                      |
|                                                | <u></u>     |                 |             |                       |          |                   |                    |                      |
|                                                |             |                 |             |                       |          |                   |                    |                      |
|                                                |             |                 |             |                       |          |                   |                    |                      |
|                                                | <u></u>     |                 |             |                       |          |                   |                    |                      |
| Total DSEs                                     |             |                 | 0.00        | Total DSEs            |          | 11                | 0.00               |                      |
| Gross Receipts Third                           | Group       | \$              | 0.00        | Gross Receipts Fourt  | h Group  | \$                | 0.00               |                      |
| Base Rate Fee Third                            | Group       | ¢               | 0.00        | Base Rate Fee Fourt   | h Group  | ¢                 | 0.00               |                      |
| Dase Nate i de IIIII d                         | Стоир       | <u>\$</u>       | 0.00        | Dase Nate 1'88 FOUIL  | Стоир    | \$                | 0.00               |                      |
| Base Rate Fee: Add t<br>Enter here and in bloc |             |                 | riber group | as shown in the boxes | above.   | \$                |                    |                      |

| Guadalupe Valley Commi                      | BLE SYSTEM:<br>unications System | ms                  |                                           |            | J                 | 30434     | Nam               |
|---------------------------------------------|----------------------------------|---------------------|-------------------------------------------|------------|-------------------|-----------|-------------------|
|                                             |                                  |                     | TE FEES FOR EAC                           |            |                   |           |                   |
|                                             | SUBSCRIBER GRO                   |                     | ii e                                      |            | SUBSCRIBER GROU   |           | 9                 |
| COMMUNITY/ AREA                             |                                  | 0                   | COMMUNITY/ ARE                            | Α          |                   | 0         | Comput            |
| CALL SIGN DSE                               | CALL SIGN                        | DSE                 | CALL SIGN                                 | DSE        | CALL SIGN         | DSE       | of                |
|                                             |                                  |                     |                                           |            |                   |           | Base Rat          |
|                                             |                                  |                     |                                           |            |                   |           | and               |
|                                             |                                  |                     |                                           |            |                   |           | Syndica           |
|                                             | H                                |                     | ·                                         |            | -                 | <u></u>   | Exclusi<br>Surcha |
|                                             |                                  |                     |                                           |            |                   |           | for               |
|                                             |                                  |                     |                                           |            |                   |           | Partia            |
|                                             |                                  |                     |                                           |            |                   |           | Dista             |
|                                             |                                  |                     |                                           |            |                   |           | Statio            |
|                                             | <u>.</u>                         | <u></u>             | ·                                         |            |                   |           |                   |
|                                             | H                                |                     |                                           |            | •                 |           |                   |
|                                             |                                  |                     |                                           |            |                   |           |                   |
|                                             |                                  |                     |                                           |            |                   |           |                   |
|                                             |                                  |                     |                                           |            |                   |           |                   |
| otal DSEs                                   |                                  | 0.00                | Total DSEs                                |            |                   | 0.00      |                   |
| Gross Receipts First Group                  | \$                               | 0.00                | Gross Receipts Sec                        | ond Group  | \$                | 0.00      |                   |
|                                             |                                  |                     |                                           |            |                   |           |                   |
|                                             | i                                |                     |                                           |            |                   |           |                   |
|                                             | \$                               | 0.00                | Base Rate Fee Sec                         |            | \$                | 0.00      |                   |
| TWENTY-THIRD                                | \$ SUBSCRIBER GRO                | DUP                 | TWEN                                      | ITY-FOURTH | SUBSCRIBER GROU   | UP        |                   |
| TWENTY-THIRD                                |                                  |                     |                                           | ITY-FOURTH |                   |           |                   |
| TWENTY-THIRD                                |                                  | DUP                 | TWEN                                      | ITY-FOURTH |                   | UP        |                   |
| TWENTY-THIRD                                | SUBSCRIBER GRO                   | 0<br>0              | TWEN                                      | TY-FOURTH  | I SUBSCRIBER GROU | UP 0      |                   |
| TWENTY-THIRE OMMUNITY/ AREA                 | SUBSCRIBER GRO                   | 0<br>0              | TWEN                                      | TY-FOURTH  | I SUBSCRIBER GROU | UP 0      |                   |
| TWENTY-THIRD                                | SUBSCRIBER GRO                   | 0<br>0              | TWEN                                      | TY-FOURTH  | I SUBSCRIBER GROU | UP 0      |                   |
| TWENTY-THIRD                                | SUBSCRIBER GRO                   | 0<br>0              | TWEN                                      | TY-FOURTH  | I SUBSCRIBER GROU | UP 0      |                   |
| TWENTY-THIRD                                | SUBSCRIBER GRO                   | 0<br>0              | TWEN                                      | TY-FOURTH  | I SUBSCRIBER GROU | UP 0      |                   |
| TWENTY-THIRD                                | SUBSCRIBER GRO                   | 0<br>0              | TWEN                                      | TY-FOURTH  | I SUBSCRIBER GROU | UP 0      |                   |
| TWENTY-THIRE                                | SUBSCRIBER GRO                   | 0<br>0              | TWEN                                      | TY-FOURTH  | I SUBSCRIBER GROU | UP 0      |                   |
| TWENTY-THIRD                                | SUBSCRIBER GRO                   | 0<br>0              | TWEN                                      | TY-FOURTH  | I SUBSCRIBER GROU | UP 0      |                   |
| TWENTY-THIRD                                | SUBSCRIBER GRO                   | 0<br>0              | TWEN                                      | TY-FOURTH  | I SUBSCRIBER GROU | UP 0      |                   |
| TWENTY-THIRE                                | SUBSCRIBER GRO                   | 0<br>0              | TWEN                                      | TY-FOURTH  | I SUBSCRIBER GROU | UP 0      |                   |
| TWENTY-THIRE                                | SUBSCRIBER GRO                   | OUP 0               | TWEN                                      | TY-FOURTH  | I SUBSCRIBER GROU | UP 0      |                   |
| TWENTY-THIRD                                | SUBSCRIBER GRO                   | OUP 0               | TWEN                                      | TY-FOURTH  | I SUBSCRIBER GROU | UP 0      |                   |
| TWENTY-THIRE COMMUNITY/ AREA  CALL SIGN DSE | SUBSCRIBER GRO                   | DUP                 | TWEN COMMUNITY/ ARE CALL SIGN             | TY-FOURTH  | I SUBSCRIBER GROU | DSE       |                   |
| TWENTY-THIRD COMMUNITY/ AREA  CALL SIGN DSE | SUBSCRIBER GRO                   | DUP  DSE  DSE  0.00 | TWEN COMMUNITY/ ARE CALL SIGN  Total DSEs | DSE        | I SUBSCRIBER GROU | DSE O.000 |                   |
| TWENTY-THIRD COMMUNITY/ AREA  CALL SIGN DSE | SUBSCRIBER GRO                   | DUP                 | TWEN COMMUNITY/ ARE CALL SIGN             | DSE        | I SUBSCRIBER GROU | DSE       |                   |
| COMMUNITY/ AREA                             | CALL SIGN                        | DUP  DSE  DSE  0.00 | TWEN COMMUNITY/ ARE CALL SIGN  Total DSEs | DSE        | CALL SIGN         | DSE O.000 |                   |

| EGAL NAME OF OWNER OF CABLE SYSTEM:  SYSTEM ID#  Luadalupe Valley Communications Systems  30434 |                  |               |                    |           |                  |             |                     |  |
|-------------------------------------------------------------------------------------------------|------------------|---------------|--------------------|-----------|------------------|-------------|---------------------|--|
|                                                                                                 |                  |               | TE FEES FOR EAC    | CH SUBSCR | IBER GROUP       |             |                     |  |
|                                                                                                 | SUBSCRIBER GRO   |               | ††                 |           | SUBSCRIBER GROU  |             | 9                   |  |
| COMMUNITY/ AREA                                                                                 |                  | 0             | COMMUNITY/ ARE     | Α         |                  | 0           | Computa             |  |
| CALL SIGN DSE                                                                                   | CALL SIGN        | DSE           | CALL SIGN          | DSE       | CALL SIGN        | DSE         | of                  |  |
|                                                                                                 | <br>             |               |                    |           |                  |             | Base Rate           |  |
|                                                                                                 |                  | <u>.</u>      |                    |           |                  |             | and                 |  |
|                                                                                                 |                  | <del></del>   |                    | ·····     | -                | <u></u>     | Syndica<br>Exclusiv |  |
|                                                                                                 |                  |               |                    |           | -                |             | Surchar             |  |
|                                                                                                 |                  |               |                    |           |                  |             | for                 |  |
|                                                                                                 |                  |               |                    |           |                  |             | Partial             |  |
|                                                                                                 |                  |               |                    |           | -                |             | Distan              |  |
|                                                                                                 |                  |               |                    |           |                  |             | Station             |  |
|                                                                                                 |                  | <del></del>   |                    | ·····     |                  |             |                     |  |
|                                                                                                 |                  | <u></u>       |                    | •••••     | -                |             |                     |  |
|                                                                                                 |                  |               |                    |           |                  |             |                     |  |
|                                                                                                 |                  |               |                    |           |                  |             |                     |  |
|                                                                                                 |                  |               |                    |           |                  |             |                     |  |
| Total DSEs                                                                                      |                  | 0.00          | Total DSEs         |           | -                | 0.00        |                     |  |
| Gross Receipts First Group                                                                      | \$               | 0.00          | Gross Receipts Sec | ond Group | \$               | 0.00        |                     |  |
|                                                                                                 |                  |               |                    |           |                  |             |                     |  |
| Base Rate Fee First Group                                                                       | \$               | 0.00          | Base Rate Fee Sec  | ond Group | \$               | 0.00        |                     |  |
| TI 4 (E. 1. T. 4 O.E.) (E. 1. T. 1                                                              |                  |               |                    |           | 01100001050 0001 |             |                     |  |
|                                                                                                 | I SUBSCRIBER GRO |               | II                 |           | SUBSCRIBER GROU  |             |                     |  |
|                                                                                                 | SUBSCRIBER GRO   | 0<br><b>0</b> | COMMUNITY/ ARE     |           | SUBSCRIBER GROU  | UP <b>0</b> |                     |  |
|                                                                                                 | SUBSCRIBER GRO   |               | II                 |           | SUBSCRIBER GROU  |             |                     |  |
| COMMUNITY/ AREA                                                                                 |                  | 0             | COMMUNITY/ ARE.    | Α         |                  | 0           |                     |  |
| COMMUNITY/ AREA                                                                                 |                  | 0             | COMMUNITY/ ARE.    | Α         |                  | 0           |                     |  |
| COMMUNITY/ AREA                                                                                 |                  | 0             | COMMUNITY/ ARE.    | Α         |                  | 0           |                     |  |
| COMMUNITY/ AREA                                                                                 |                  | 0             | COMMUNITY/ ARE.    | Α         |                  | 0           |                     |  |
| COMMUNITY/ AREA                                                                                 |                  | 0             | COMMUNITY/ ARE.    | Α         |                  | 0           |                     |  |
| COMMUNITY/ AREA                                                                                 |                  | 0             | COMMUNITY/ ARE.    | Α         |                  | 0           |                     |  |
| COMMUNITY/ AREA                                                                                 |                  | 0             | COMMUNITY/ ARE.    | Α         |                  | 0           |                     |  |
| COMMUNITY/ AREA                                                                                 |                  | 0             | COMMUNITY/ ARE.    | Α         |                  | 0           |                     |  |
| COMMUNITY/ AREA                                                                                 |                  | 0             | COMMUNITY/ ARE.    | Α         |                  | 0           |                     |  |
| COMMUNITY/ AREA                                                                                 |                  | 0             | COMMUNITY/ ARE.    | Α         |                  | 0           |                     |  |
| COMMUNITY/ AREA                                                                                 |                  | 0             | COMMUNITY/ ARE.    | Α         |                  | 0           |                     |  |
| COMMUNITY/ AREA                                                                                 |                  | 0             | COMMUNITY/ ARE.    | Α         |                  | 0           |                     |  |
| COMMUNITY/ AREA                                                                                 |                  | 0             | COMMUNITY/ ARE.    | Α         |                  | 0           |                     |  |
| CALL SIGN DSE                                                                                   |                  | 0             | COMMUNITY/ ARE.    | Α         |                  | 0           |                     |  |
| CALL SIGN DSE  CALL SIGN DSE                                                                    |                  | DSE           | CALL SIGN          | DSE       |                  | DSE         |                     |  |
| COMMUNITY/ AREA                                                                                 | CALL SIGN        | 0.00          | COMMUNITY/ ARE.    | DSE       | CALL SIGN        | 0 DSE       |                     |  |
| CALL SIGN DSE                                                                                   | CALL SIGN        | 0.00          | COMMUNITY/ ARE.    | DSE       | CALL SIGN        | 0 DSE       |                     |  |

|                                             | GAL NAME OF OWNER OF CABLE SYSTEM:  uadalupe Valley Communications Systems  SYSTEM ID#  30434 |                |               |                      |           |                 |      |                      |  |  |
|---------------------------------------------|-----------------------------------------------------------------------------------------------|----------------|---------------|----------------------|-----------|-----------------|------|----------------------|--|--|
|                                             |                                                                                               |                |               | TE FEES FOR EAC      |           |                 |      |                      |  |  |
|                                             |                                                                                               | SUBSCRIBER GRO |               |                      |           | SUBSCRIBER GROU |      | 9                    |  |  |
| COMMUNITY/ AREA                             |                                                                                               |                | 0             | COMMUNITY/ ARE       | Α         |                 | 0    | _                    |  |  |
| CALL SIGN                                   | DSE                                                                                           | CALL SIGN      | DSE           | CALL SIGN            | DSE       | CALL SIGN       | DSE  | Computation of       |  |  |
| ONLE GIGIT                                  | BOL                                                                                           | O/ LE CICIV    | DOL           | OF ILLE GIGIT        | BOL       | ONEE GIGIT      | DOL  | Base Rate Fe         |  |  |
|                                             |                                                                                               |                |               |                      |           | -               |      | and                  |  |  |
|                                             |                                                                                               |                |               |                      |           |                 |      | Syndicated           |  |  |
|                                             |                                                                                               |                |               |                      |           |                 |      | Exclusivity          |  |  |
|                                             |                                                                                               |                |               |                      |           | <br>            |      | Surcharge            |  |  |
|                                             |                                                                                               |                |               |                      |           |                 |      | for                  |  |  |
|                                             |                                                                                               |                |               |                      |           | <u> </u>        |      | Partially<br>Distant |  |  |
|                                             |                                                                                               |                |               |                      |           | <del> </del>    |      | Stations             |  |  |
|                                             |                                                                                               | -              | ····          |                      | ·····     | <del>-</del>    |      | Stations             |  |  |
|                                             |                                                                                               | <del> </del>   |               |                      |           | H               |      |                      |  |  |
|                                             |                                                                                               |                |               |                      |           |                 |      |                      |  |  |
|                                             |                                                                                               |                |               |                      |           |                 |      |                      |  |  |
|                                             |                                                                                               |                |               |                      |           |                 |      |                      |  |  |
|                                             |                                                                                               |                |               |                      |           |                 |      |                      |  |  |
| Total DSEs                                  |                                                                                               |                | 0.00          | Total DSEs           |           |                 | 0.00 |                      |  |  |
| Gross Receipts First                        | oss Receipts First Group \$ 0.00                                                              |                |               |                      | ond Group | \$              | 0.00 |                      |  |  |
| 0.000 r.000.p.c ror                         | O.00p                                                                                         | · <u>·</u>     |               |                      | oa        | · <u>*</u>      |      |                      |  |  |
| Base Rate Fee First                         | Group                                                                                         | \$             | 0.00          | Base Rate Fee Sec    | ond Group | \$              | 0.00 |                      |  |  |
| THI                                         | RTY-FIRST                                                                                     | SUBSCRIBER GRO | OUP           | THIR                 | TY-SECOND | SUBSCRIBER GROU | JP   |                      |  |  |
| COMMUNITY/ AREA                             |                                                                                               |                | 0             | COMMUNITY/ ARE       | Α         |                 | 0    |                      |  |  |
| CALL SIGN                                   | DSE                                                                                           | CALL SIGN      | DSE           | CALL SIGN            | DSE       | CALL SIGN       | DSE  |                      |  |  |
|                                             |                                                                                               |                |               |                      |           |                 |      |                      |  |  |
|                                             |                                                                                               |                |               |                      |           |                 |      |                      |  |  |
|                                             |                                                                                               |                |               |                      |           | -               |      |                      |  |  |
|                                             |                                                                                               |                |               |                      |           |                 |      |                      |  |  |
|                                             | ·····                                                                                         |                | ·             |                      | ·····     | <del> </del>    | ···· |                      |  |  |
|                                             |                                                                                               |                | ····          |                      |           |                 |      |                      |  |  |
|                                             |                                                                                               |                |               |                      |           |                 |      |                      |  |  |
|                                             |                                                                                               |                |               |                      |           |                 |      |                      |  |  |
|                                             |                                                                                               |                |               |                      |           |                 |      |                      |  |  |
|                                             |                                                                                               |                |               |                      |           |                 |      |                      |  |  |
|                                             |                                                                                               |                |               |                      |           |                 |      |                      |  |  |
|                                             |                                                                                               |                | <u></u>       |                      |           |                 |      |                      |  |  |
|                                             |                                                                                               |                |               |                      |           | <b>-</b>        |      |                      |  |  |
| Total DSEs                                  |                                                                                               |                | 0.00          | Total DSEs           |           |                 | 0.00 |                      |  |  |
| Gross Receipts Third                        | Group                                                                                         | \$             | 0.00          | Gross Receipts Fou   | rth Group | \$              | 0.00 |                      |  |  |
| ·                                           | •                                                                                             |                |               | · ·                  | •         |                 |      |                      |  |  |
| Base Rate Fee Third                         | Group                                                                                         | \$             | 0.00          | Base Rate Fee Fou    | rth Group | \$              | 0.00 |                      |  |  |
| Base Rate Fee: Add<br>Enter here and in blo |                                                                                               |                | scriber group | as shown in the boxe | s above.  | \$              |      |                      |  |  |

|                                                | GAL NAME OF OWNER OF CABLE SYSTEM:  uadalupe Valley Communications Systems  SYSTEM ID#  30434 |                |               |                      |           |                 |         |                |  |  |
|------------------------------------------------|-----------------------------------------------------------------------------------------------|----------------|---------------|----------------------|-----------|-----------------|---------|----------------|--|--|
| E                                              | BLOCK A:                                                                                      | COMPUTATION C  | F BASE RA     | TE FEES FOR EAG      | CH SUBSCR | RIBER GROUP     |         |                |  |  |
|                                                | RTY-THIRD                                                                                     | SUBSCRIBER GRO |               | tt -                 |           | SUBSCRIBER GROU | JP      | 9              |  |  |
| COMMUNITY/ AREA                                |                                                                                               |                | 0             | COMMUNITY/ ARE       | Α         |                 | 0       | _              |  |  |
| CALL SIGN                                      | DSE                                                                                           | CALL SIGN      | DSE           | CALL SIGN            | DSE       | CALL SIGN       | DSE     | Computation of |  |  |
| CALL SIGN                                      | DSE                                                                                           | CALL SIGN      | DSE           | CALL SIGN            | DSE       | CALL SIGN       | DSE     | Base Rate Fee  |  |  |
|                                                |                                                                                               |                | ····          |                      |           |                 |         | and            |  |  |
|                                                |                                                                                               |                |               |                      |           | -               |         | Syndicated     |  |  |
|                                                |                                                                                               |                |               |                      |           |                 |         | Exclusivity    |  |  |
|                                                |                                                                                               |                |               |                      |           |                 |         | Surcharge      |  |  |
|                                                |                                                                                               |                |               |                      |           |                 |         | for            |  |  |
|                                                |                                                                                               |                |               |                      |           |                 |         | Partially      |  |  |
|                                                |                                                                                               | -              |               |                      |           |                 |         | Distant        |  |  |
|                                                | ····                                                                                          |                |               |                      |           |                 |         | Stations       |  |  |
|                                                | ····                                                                                          | _              |               |                      |           |                 |         |                |  |  |
|                                                |                                                                                               | H              |               |                      |           | -               |         |                |  |  |
|                                                |                                                                                               |                |               |                      |           |                 |         |                |  |  |
|                                                |                                                                                               |                |               |                      |           |                 |         |                |  |  |
|                                                |                                                                                               |                |               |                      |           |                 |         |                |  |  |
| Total DSEs                                     |                                                                                               |                | 0.00          | Total DSEs           |           |                 | 0.00    |                |  |  |
| Gross Receipts First (                         | -roup                                                                                         | \$             | 0.00          | Gross Receipts Sec   | and Group | \$              | 0.00    |                |  |  |
| Oloss Necelpls Filst (                         | эгоир                                                                                         | 4              | 0.00          | Gross Neceipis Sec   | ona Group | •               | 0.00    |                |  |  |
| Base Rate Fee First (                          |                                                                                               | \$             | 0.00          | Base Rate Fee Sec    |           | \$              | 0.00    |                |  |  |
|                                                | RTY-FIFTH                                                                                     | SUBSCRIBER GRO |               | 11                   |           | SUBSCRIBER GROU | JP      |                |  |  |
| COMMUNITY/ AREA                                |                                                                                               |                | 0             | COMMUNITY/ ARE       | Α         |                 | 0       |                |  |  |
| CALL SIGN                                      | DSE                                                                                           | CALL SIGN      | DSE           | CALL SIGN            | DSE       | CALL SIGN       | DSE     |                |  |  |
|                                                |                                                                                               |                |               |                      |           |                 |         |                |  |  |
|                                                |                                                                                               |                |               |                      |           | <u> </u>        |         |                |  |  |
|                                                |                                                                                               |                |               |                      |           |                 |         |                |  |  |
|                                                |                                                                                               | -              |               |                      |           | <del> </del>    |         |                |  |  |
|                                                |                                                                                               | H              | ····          |                      | ·····     | <del> </del>    | ••••    |                |  |  |
|                                                |                                                                                               |                |               |                      |           |                 |         |                |  |  |
|                                                |                                                                                               |                |               |                      |           |                 |         |                |  |  |
|                                                |                                                                                               |                |               |                      |           |                 |         |                |  |  |
|                                                |                                                                                               |                |               |                      |           |                 |         |                |  |  |
|                                                |                                                                                               |                |               |                      |           |                 |         |                |  |  |
|                                                | <del></del>                                                                                   |                |               |                      |           |                 | <u></u> |                |  |  |
|                                                | ···                                                                                           |                | ····          |                      |           |                 | ···     |                |  |  |
|                                                |                                                                                               |                |               |                      |           | 1               |         |                |  |  |
| Total DSEs                                     |                                                                                               |                | 0.00          | Total DSEs           |           |                 | 0.00    |                |  |  |
| Gross Receipts Third                           | Group                                                                                         | \$             | 0.00          | Gross Receipts Fou   | rth Group | \$              | 0.00    |                |  |  |
| Base Rate Fee Third                            | Group                                                                                         | \$             | 0.00          | Base Rate Fee Fou    | rth Group | \$              | 0.00    |                |  |  |
| Base Rate Fee: Add the Enter here and in block |                                                                                               |                | scriber group | as shown in the boxe | es above. | \$              |         |                |  |  |

| BLOCK A: CONTROL OF THIRTY-SEVENTH SEVENTH SEV |                 |      | THI COMMUNITY/ ARE | RTY-EIGHTH<br>A | CALL SIGN       | JP 0 DSE | Computation of Base Rate Fand Syndicate |
|----------------------------------------------------------------------------------------------------|-----------------|------|--------------------|-----------------|-----------------|----------|-----------------------------------------|
| COMMUNITY/ AREA                                                                                                    |                 | 0    | COMMUNITY/ ARE     | Α               |                 | 0        | of Base Rate F and Syndicate            |
|                                                                                                    | CALL SIGN       |      |                    |                 | CALL SIGN       |          | of Base Rate F and Syndicate            |
|                                                                                                    | CALL SIGN       | DSE  | H                  |                 | CALL SIGN       | DSE      | of<br>Base Rate F<br>and<br>Syndicate   |
|                                                                                                    |                 |      |                    |                 |                 |          | and<br>Syndicate                        |
|                                                                                                    |                 |      |                    |                 |                 |          | Syndicate                               |
|                                                                                                    |                 |      |                    |                 |                 |          |                                         |
|                                                                                                    |                 |      |                    |                 |                 |          |                                         |
|                                                                                                    |                 |      |                    |                 |                 |          | Exclusivity<br>Surcharge                |
|                                                                                                    |                 |      |                    |                 | •               |          | for                                     |
|                                                                                                    |                 |      |                    |                 |                 |          | Partially                               |
|                                                                                                    |                 |      |                    |                 |                 |          | Distant                                 |
|                                                                                                    |                 |      |                    |                 |                 |          | Stations                                |
|                                                                                                    |                 |      |                    | ·····           |                 | <u></u>  |                                         |
|                                                                                                    |                 |      |                    |                 | <del> </del>    | <u></u>  |                                         |
|                                                                                                    |                 |      |                    |                 |                 | ····     |                                         |
|                                                                                                    |                 |      |                    |                 |                 |          |                                         |
|                                                                                                    |                 |      |                    |                 |                 |          |                                         |
| Total DSEs                                                                                                    |                 | 0.00 | Total DSEs         |                 |                 | 0.00     |                                         |
| Gross Receipts First Group                                                                                                    | \$              | 0.00 | Gross Receipts Sec | ond Group       | \$              | 0.00     |                                         |
|                                                                                                    |                 |      |                    | oa              | · ·             |          |                                         |
| Base Rate Fee First Group                                                                                                    | \$              | 0.00 | Base Rate Fee Sec  | ond Group       | \$              | 0.00     |                                         |
| THIRTY-NINTH S                                                                                                    | SUBSCRIBER GROU | JP   |                    | FORTIETH        | SUBSCRIBER GROU | JP       |                                         |
| COMMUNITY/ AREA                                                                                                    |                 | 0    | COMMUNITY/ ARE     | Α               |                 | 0        |                                         |
| CALL SIGN DSE                                                                                                    | CALL SIGN       | DSE  | CALL SIGN          | DSE             | CALL SIGN       | DSE      |                                         |
|                                                                                                    |                 |      |                    |                 | -               |          |                                         |
|                                                                                                    |                 |      |                    |                 |                 | <u></u>  |                                         |
|                                                                                                    |                 |      |                    | ·····           | -               |          |                                         |
|                                                                                                    |                 |      |                    |                 |                 |          |                                         |
|                                                                                                    |                 |      |                    |                 |                 |          |                                         |
|                                                                                                    |                 |      |                    |                 | -               |          |                                         |
|                                                                                                    |                 |      |                    | ·····           |                 | <u></u>  |                                         |
|                                                                                                    |                 |      |                    | ·····           | -               | <u></u>  |                                         |
|                                                                                                    |                 |      |                    |                 |                 | <u> </u> |                                         |
|                                                                                                    |                 |      |                    |                 |                 |          |                                         |
|                                                                                                    |                 |      |                    |                 |                 |          |                                         |
|                                                                                                    |                 |      |                    |                 |                 |          |                                         |
|                                                                                                    |                 |      |                    |                 |                 |          |                                         |
| Total DSEs                                                                                                    |                 | 0.00 | Total DSEs         |                 |                 | 0.00     |                                         |
| Gross Receipts Third Group                                                                                                    | \$              | 0.00 | Gross Receipts Fou | rth Group       | \$              | 0.00     |                                         |
| -<br>Г                                                                                                    |                 |      |                    |                 |                 |          |                                         |
| Base Rate Fee Third Group                                                                                                    | \$              | 0.00 | Base Rate Fee Fou  | rth Group       | \$              | 0.00     |                                         |

|                                             | GAL NAME OF OWNER OF CABLE SYSTEM:  uadalupe Valley Communications Systems  SYSTEM ID#  30434 |                |               |                      |            |                 |          |                     |  |  |
|---------------------------------------------|-----------------------------------------------------------------------------------------------|----------------|---------------|----------------------|------------|-----------------|----------|---------------------|--|--|
| I                                           | BLOCK A: (                                                                                    | COMPUTATION O  | F BASE RA     | TE FEES FOR EAC      | CH SUBSCR  | IBER GROUP      |          |                     |  |  |
|                                             |                                                                                               | SUBSCRIBER GRO |               | H                    |            | SUBSCRIBER GROU | JP       | 9                   |  |  |
| COMMUNITY/ AREA                             |                                                                                               |                | 0             | COMMUNITY/ ARE       | Α          |                 | 0        | _                   |  |  |
| CALL SIGN                                   | DSE                                                                                           | CALL SIGN      | DSE           | CALL SIGN            | DSE        | CALL SIGN       | DSE      | Computation of      |  |  |
| CALL SIGN                                   | DSL                                                                                           | CALL SIGN      | DOL           | CALL SIGIN           | DOL        | CALL SIGN       | DOL      | Base Rate Fee       |  |  |
|                                             |                                                                                               |                |               |                      |            |                 |          | and                 |  |  |
|                                             |                                                                                               |                |               |                      |            |                 |          | Syndicated          |  |  |
|                                             |                                                                                               |                |               |                      |            |                 |          | Exclusivity         |  |  |
|                                             |                                                                                               |                |               |                      |            |                 |          | Surcharge           |  |  |
|                                             |                                                                                               |                |               |                      |            | -               |          | for                 |  |  |
|                                             |                                                                                               | -              | <u></u>       |                      |            |                 |          | Partially           |  |  |
|                                             | ····                                                                                          |                | <u></u>       |                      |            | -               |          | Distant<br>Stations |  |  |
|                                             |                                                                                               |                | <del></del>   |                      |            | -               |          | Stations            |  |  |
|                                             |                                                                                               |                |               |                      |            | -               |          |                     |  |  |
|                                             |                                                                                               |                |               |                      |            |                 |          |                     |  |  |
|                                             |                                                                                               |                |               |                      |            |                 |          |                     |  |  |
|                                             |                                                                                               |                |               |                      |            |                 |          |                     |  |  |
|                                             |                                                                                               |                |               |                      |            |                 |          |                     |  |  |
| Total DSEs                                  |                                                                                               |                | 0.00          | Total DSEs           |            |                 | 0.00     |                     |  |  |
| Gross Receipts First                        | pss Receipts First Group \$ 0.00                                                              |                |               |                      | ond Group  | \$              | 0.00     |                     |  |  |
| 0.000 r.000.p.o ror                         | C. Cup                                                                                        |                |               |                      | 5.14 5.54p |                 |          |                     |  |  |
| Base Rate Fee First                         | Group                                                                                         | \$             | 0.00          | Base Rate Fee Sec    | ond Group  | \$              | 0.00     |                     |  |  |
| FOI                                         | RTY-THIRD                                                                                     | SUBSCRIBER GRO | UP            | FOF                  | RTY-FOURTH | SUBSCRIBER GROU | JP       |                     |  |  |
| COMMUNITY/ AREA                             |                                                                                               |                | 0             | COMMUNITY/ ARE       | Α          |                 | 0        |                     |  |  |
| CALL SIGN                                   | DSE                                                                                           | CALL SIGN      | DSE           | CALL SIGN            | DSE        | CALL SIGN       | DSE      |                     |  |  |
|                                             |                                                                                               | _              |               |                      |            |                 |          |                     |  |  |
|                                             |                                                                                               |                |               |                      |            |                 |          |                     |  |  |
|                                             |                                                                                               |                | <u></u>       |                      |            | -               | ····     |                     |  |  |
|                                             | •••••                                                                                         | -              |               |                      |            | -               |          |                     |  |  |
|                                             |                                                                                               | H              | <del></del>   |                      | •••••      | -               | ••••     |                     |  |  |
|                                             |                                                                                               |                |               |                      |            |                 |          |                     |  |  |
|                                             |                                                                                               |                |               |                      |            |                 |          |                     |  |  |
|                                             |                                                                                               |                |               |                      |            |                 |          |                     |  |  |
|                                             |                                                                                               |                |               |                      |            |                 |          |                     |  |  |
|                                             |                                                                                               |                | <u></u>       |                      |            | -               | <u></u>  |                     |  |  |
|                                             |                                                                                               | -              | <del></del>   |                      |            | -               | <u> </u> |                     |  |  |
|                                             | ····                                                                                          |                | <del></del>   |                      |            |                 | <u> </u> |                     |  |  |
|                                             | ••••                                                                                          |                | <u></u>       |                      |            | •               | ····     |                     |  |  |
| Total DSEs                                  |                                                                                               |                | 0.00          | Total DSEs           |            |                 | 0.00     |                     |  |  |
| Gross Receipts Third                        | Group                                                                                         | \$             | 0.00          | Gross Receipts Fou   | rth Group  | \$              | 0.00     |                     |  |  |
| Base Rate Fee Third                         | Group                                                                                         | \$             | 0.00          | Base Rate Fee Fou    | rth Group  | \$              | 0.00     |                     |  |  |
| Base Rate Fee: Add<br>Enter here and in blo |                                                                                               |                | scriber group | as shown in the boxe | es above.  | \$              |          |                     |  |  |

| EGAL NAME OF OWNER OF CABLE SYSTEM:  Guadalupe Valley Communications Systems  30434 |                  |            |                               |            |                   |       |                     |  |  |
|-------------------------------------------------------------------------------------|------------------|------------|-------------------------------|------------|-------------------|-------|---------------------|--|--|
| BLOCK                                                                               | A: COMPUTATION   | OF BASE RA | TE FEES FOR EAG               | CH SUBSCF  | RIBER GROUP       |       |                     |  |  |
|                                                                                     | TH SUBSCRIBER G  |            | Ħ                             |            | H SUBSCRIBER GROU |       | 9                   |  |  |
| COMMUNITY/ AREA                                                                     |                  | 0          | COMMUNITY/ ARE                | Α          |                   | 0     | Computa             |  |  |
| CALL SIGN DSI                                                                       | CALL SIGN        | DSE        | CALL SIGN                     | DSE        | CALL SIGN         | DSE   | of                  |  |  |
|                                                                                     |                  |            |                               |            |                   |       | Base Rate           |  |  |
|                                                                                     |                  |            |                               |            |                   |       | and                 |  |  |
|                                                                                     |                  |            |                               |            |                   |       | Syndicat            |  |  |
|                                                                                     |                  |            | ·                             | ······     |                   |       | Exclusiv<br>Surchar |  |  |
|                                                                                     |                  |            | ·                             |            |                   |       | for                 |  |  |
|                                                                                     |                  |            | ·                             |            |                   |       | Partiall            |  |  |
|                                                                                     |                  |            |                               |            |                   |       | Distan              |  |  |
|                                                                                     |                  |            |                               |            |                   |       | Station             |  |  |
|                                                                                     |                  |            |                               |            |                   |       |                     |  |  |
|                                                                                     |                  |            |                               |            |                   |       |                     |  |  |
|                                                                                     |                  |            |                               |            |                   |       |                     |  |  |
|                                                                                     |                  |            | ·                             | ·····      |                   |       |                     |  |  |
|                                                                                     |                  |            | ·                             | •••••      |                   |       |                     |  |  |
| otal DSEs                                                                           |                  | 0.00       | Total DSEs                    |            |                   | 0.00  |                     |  |  |
| Gross Receipts First Group                                                          | \$               | 0.00       | Gross Receipts Sec            | ond Group  | \$                | 0.00  |                     |  |  |
| orosa receipta i iist Group                                                         | 4                | 0.00       | Cross receipts occ            | ona Group  | Ψ                 | 0.00  |                     |  |  |
| Base Rate Fee First Group                                                           | \$               | 0.00       | Base Rate Fee Sec             | ond Group  | \$                | 0.00  |                     |  |  |
| FORTY-SEVEN                                                                         | ITH SUBSCRIBER G | ROUP       | FO                            | RTY-EIGHTH | H SUBSCRIBER GROU | JP    |                     |  |  |
| COMMUNITY/ AREA                                                                     |                  | 0          | COMMUNITY/ ARE                | Α          |                   | 0     |                     |  |  |
| CALL SIGN DSI                                                                       | CALL SIGN        | DSE        | CALL SIGN                     | DSE        | CALL SIGN         | DSE   |                     |  |  |
|                                                                                     |                  |            |                               |            |                   |       |                     |  |  |
|                                                                                     |                  |            |                               | ·····      |                   |       |                     |  |  |
|                                                                                     | ·····            |            |                               | ·····      |                   |       |                     |  |  |
|                                                                                     |                  |            | •                             | •••••      |                   |       |                     |  |  |
|                                                                                     |                  |            |                               |            |                   |       |                     |  |  |
|                                                                                     |                  |            |                               |            |                   |       |                     |  |  |
|                                                                                     |                  |            |                               |            |                   |       |                     |  |  |
|                                                                                     |                  |            |                               |            |                   |       |                     |  |  |
|                                                                                     |                  |            |                               |            |                   |       |                     |  |  |
|                                                                                     |                  |            | ·                             |            |                   |       |                     |  |  |
|                                                                                     |                  |            | ·                             |            |                   |       |                     |  |  |
|                                                                                     |                  |            |                               | •••••      |                   | ••••• |                     |  |  |
|                                                                                     |                  |            |                               |            |                   |       |                     |  |  |
|                                                                                     |                  |            |                               |            |                   |       |                     |  |  |
| Total DSEs                                                                          |                  | 0.00       | Total DSEs                    |            |                   | 0.00  |                     |  |  |
|                                                                                     |                  | 0.00       | Total DSEs Gross Receipts Fou | ırth Group |                   | 0.00  |                     |  |  |
| Total DSEs<br>Gross Receipts Third Group                                            | \$               |            |                               | ırth Group | \$                | _     |                     |  |  |

|                           | EGAL NAME OF OWNER OF CABLE SYSTEM: Suadalupe Valley Communications Systems SYSTEM ID# 30434 |                 |          |                       |          |                 |          |                        |  |  |
|---------------------------|----------------------------------------------------------------------------------------------|-----------------|----------|-----------------------|----------|-----------------|----------|------------------------|--|--|
|                           |                                                                                              | IBER GROUP      | SUBSCRI  | TE FEES FOR EACH      | BASE RA  | COMPUTATION OF  | OCK A: C | Bl                     |  |  |
| 9                         |                                                                                              | SUBSCRIBER GROU | FIFTIETH |                       |          | SUBSCRIBER GROU | Y-NINTH  |                        |  |  |
| Computation               | 0                                                                                            |                 |          | COMMUNITY/ AREA       | 0        |                 |          | COMMUNITY/ AREA        |  |  |
| of                        | DSE                                                                                          | CALL SIGN       | DSE      | CALL SIGN             | DSE      | CALL SIGN       | DSE      | CALL SIGN              |  |  |
| Base Rate F               |                                                                                              |                 |          |                       |          |                 |          |                        |  |  |
| and                       |                                                                                              |                 |          |                       |          |                 |          |                        |  |  |
| Syndicated<br>Exclusivity |                                                                                              |                 |          |                       |          |                 |          |                        |  |  |
| Surcharge                 |                                                                                              |                 |          |                       |          |                 |          |                        |  |  |
| for                       |                                                                                              |                 |          |                       |          | -               |          |                        |  |  |
| Partially                 |                                                                                              |                 |          |                       |          |                 |          |                        |  |  |
| Distant                   |                                                                                              |                 |          |                       |          |                 |          |                        |  |  |
| Stations                  |                                                                                              |                 |          |                       |          | -               |          |                        |  |  |
| -                         |                                                                                              |                 |          |                       |          |                 |          |                        |  |  |
| •                         |                                                                                              | _               |          |                       |          |                 |          |                        |  |  |
| ]                         |                                                                                              |                 |          |                       |          |                 |          |                        |  |  |
| -                         |                                                                                              |                 |          |                       |          |                 |          |                        |  |  |
|                           |                                                                                              |                 | <u> </u> |                       | <u> </u> |                 |          |                        |  |  |
|                           | 0.00                                                                                         |                 |          | Total DSEs            | 0.00     |                 |          | Total DSEs             |  |  |
|                           | 0.00                                                                                         | \$              | d Group  | Gross Receipts Secon  | 0.00     | \$              | oup      | Gross Receipts First G |  |  |
|                           | 0.00                                                                                         | \$              | d Group  | Base Rate Fee Secon   | 0.00     | \$              | oup      | Base Rate Fee First G  |  |  |
|                           | JP                                                                                           | SUBSCRIBER GROU | -SECOND  | FIFT                  | JP       | SUBSCRIBER GROU | TY-FIRST | FIF                    |  |  |
|                           | 0                                                                                            |                 |          | COMMUNITY/ AREA       | 0        |                 |          | COMMUNITY/ AREA        |  |  |
|                           | DSE                                                                                          | CALL SIGN       | DSE      | CALL SIGN             | DSE      | CALL SIGN       | DSE      | CALL SIGN              |  |  |
| -                         |                                                                                              |                 |          |                       |          |                 |          |                        |  |  |
| -                         |                                                                                              |                 |          |                       |          | -               |          |                        |  |  |
| -                         |                                                                                              |                 |          |                       |          |                 |          |                        |  |  |
| -                         |                                                                                              |                 |          |                       |          | -               |          |                        |  |  |
|                           |                                                                                              |                 |          |                       |          |                 |          |                        |  |  |
| -                         |                                                                                              |                 |          |                       |          | -               |          |                        |  |  |
| -                         |                                                                                              |                 |          |                       |          |                 |          |                        |  |  |
| -                         |                                                                                              |                 |          |                       |          |                 |          |                        |  |  |
| -                         |                                                                                              |                 |          |                       |          |                 |          |                        |  |  |
|                           |                                                                                              |                 |          |                       |          |                 |          |                        |  |  |
| -                         |                                                                                              |                 |          |                       |          |                 |          |                        |  |  |
| _                         |                                                                                              |                 |          |                       |          |                 |          |                        |  |  |
| _                         | 0.00                                                                                         |                 |          | Total DSEs            | 0.00     |                 |          | Total DSEs             |  |  |
|                           | 0.00                                                                                         | ¢               | Group    |                       | 0.00     | <b>e</b>        | roup     |                        |  |  |
|                           | 0.00                                                                                         | \$              | Group    | Gross Receipts Fourth | 0.00     | \$              | ioup     | Gross Receipts Third G |  |  |
|                           | Ţ I                                                                                          | 1               |          |                       |          |                 |          |                        |  |  |

| LEGAL NAME OF OWNER OF CABLE SYSTEM:  SYSTEM ID#  Guadalupe Valley Communications Systems  30434 |                  |                                       |                               |               |                  |         |                    |  |  |
|--------------------------------------------------------------------------------------------------|------------------|---------------------------------------|-------------------------------|---------------|------------------|---------|--------------------|--|--|
|                                                                                                  | : COMPUTATION C  |                                       |                               |               |                  |         | · <del></del>      |  |  |
|                                                                                                  | D SUBSCRIBER GRO |                                       | Ħ                             |               | SUBSCRIBER GROU  |         | 9                  |  |  |
| COMMUNITY/ AREA                                                                                  |                  | 0                                     | COMMUNITY/ ARE                | Α             |                  | 0       | Comput             |  |  |
| CALL SIGN DSE                                                                                    | CALL SIGN        | DSE                                   | CALL SIGN                     | DSE           | CALL SIGN        | DSE     | of                 |  |  |
|                                                                                                  |                  |                                       |                               |               |                  |         | Base Ra            |  |  |
|                                                                                                  |                  |                                       |                               |               |                  |         | and                |  |  |
|                                                                                                  |                  |                                       | ·                             | ·····         |                  | <u></u> | Syndica<br>Exclusi |  |  |
|                                                                                                  |                  |                                       | 1                             |               |                  |         | Surcha             |  |  |
|                                                                                                  |                  |                                       |                               |               |                  |         | for                |  |  |
|                                                                                                  |                  |                                       |                               |               |                  |         | Partia             |  |  |
|                                                                                                  |                  |                                       |                               |               |                  |         | Dista              |  |  |
|                                                                                                  |                  |                                       |                               |               |                  | <u></u> | Statio             |  |  |
|                                                                                                  |                  |                                       |                               |               |                  |         |                    |  |  |
|                                                                                                  |                  |                                       |                               |               |                  |         |                    |  |  |
|                                                                                                  |                  |                                       |                               |               |                  |         |                    |  |  |
|                                                                                                  |                  |                                       |                               |               |                  |         |                    |  |  |
|                                                                                                  |                  |                                       |                               |               |                  |         |                    |  |  |
| otal DSEs                                                                                        |                  | 0.00                                  | Total DSEs                    |               |                  | 0.00    |                    |  |  |
| Gross Receipts First Group                                                                       | \$               | 0.00                                  | Gross Receipts Sec            | cond Group    | \$               | 0.00    |                    |  |  |
| ase Rate Fee First Group                                                                         | \$               | 0.00                                  | Base Rate Fee Sec             | ond Group     | \$               | 0.00    |                    |  |  |
| FIFTY-FIFT                                                                                       | H SUBSCRIBER GRO | OUP                                   |                               | FIFTY-SIXTH   | I SUBSCRIBER GRO | UP      |                    |  |  |
| COMMUNITY/ AREA                                                                                  |                  | 0                                     | COMMUNITY/ ARE                |               |                  | 0       |                    |  |  |
| CALL SIGN DSE                                                                                    | CALL SIGN        | DSE                                   | CALL SIGN                     | DSE           | CALL SIGN        | DSE     |                    |  |  |
|                                                                                                  |                  |                                       |                               |               |                  |         |                    |  |  |
| <u> </u>                                                                                         |                  |                                       |                               | ·····         |                  |         |                    |  |  |
|                                                                                                  | ·                |                                       |                               |               |                  |         |                    |  |  |
|                                                                                                  |                  |                                       |                               |               |                  |         |                    |  |  |
|                                                                                                  |                  |                                       |                               |               |                  |         |                    |  |  |
|                                                                                                  |                  | · · · · · · · · · · · · · · · · · · · |                               | <mark></mark> |                  |         |                    |  |  |
|                                                                                                  |                  |                                       |                               |               |                  |         |                    |  |  |
|                                                                                                  |                  |                                       |                               |               |                  |         |                    |  |  |
|                                                                                                  |                  |                                       |                               |               |                  |         |                    |  |  |
|                                                                                                  |                  |                                       |                               |               |                  |         |                    |  |  |
|                                                                                                  |                  |                                       |                               |               |                  |         |                    |  |  |
|                                                                                                  |                  |                                       |                               |               |                  |         |                    |  |  |
|                                                                                                  |                  |                                       |                               |               |                  |         |                    |  |  |
| Total DSEs                                                                                       |                  | 0.00                                  | Total DSEs                    |               |                  | 0.00    |                    |  |  |
|                                                                                                  | S S              | 0.00                                  |                               | urth Group    | <b>S</b>         | 0.00    |                    |  |  |
| Total DSEs Gross Receipts Third Group                                                            | \$               | 0.00                                  | Total DSEs Gross Receipts Fou | urth Group    | \$               | 0.00    |                    |  |  |

| EGAL NAME OF OWNER OF CABLE SYSTEM:  Systems  30434 |         |                |                                        |                                  |            |                   |          |                      |  |
|-----------------------------------------------------|---------|----------------|----------------------------------------|----------------------------------|------------|-------------------|----------|----------------------|--|
|                                                     |         |                |                                        | TE FEES FOR EAC                  |            |                   |          |                      |  |
|                                                     | 'ENTH S | SUBSCRIBER GRO |                                        | ii e                             |            | SUBSCRIBER GROU   |          | 9                    |  |
| COMMUNITY/ AREA                                     |         |                | 0                                      | COMMUNITY/ ARE                   | A          |                   | 0        | Computa              |  |
| CALL SIGN [                                         | SE      | CALL SIGN      | DSE                                    | CALL SIGN                        | DSE        | CALL SIGN         | DSE      | of                   |  |
|                                                     |         |                |                                        |                                  |            |                   |          | Base Rate            |  |
|                                                     |         |                |                                        |                                  |            |                   |          | and                  |  |
|                                                     |         |                |                                        |                                  | ·····      |                   | ····     | Syndicat<br>Exclusiv |  |
|                                                     |         |                |                                        | 1                                |            |                   |          | Surchar              |  |
|                                                     |         |                |                                        |                                  |            |                   |          | for                  |  |
|                                                     |         |                |                                        |                                  |            |                   |          | Partiall             |  |
|                                                     |         |                |                                        |                                  |            |                   |          | Distan               |  |
|                                                     |         |                |                                        |                                  |            |                   |          | Station              |  |
|                                                     |         |                | ······································ |                                  |            |                   |          |                      |  |
|                                                     |         |                |                                        |                                  |            |                   |          |                      |  |
|                                                     |         |                |                                        |                                  |            |                   |          |                      |  |
|                                                     |         |                |                                        |                                  |            |                   |          |                      |  |
|                                                     |         |                |                                        |                                  |            |                   |          |                      |  |
| Total DSEs                                          |         |                | 0.00                                   | Total DSEs                       |            |                   | 0.00     |                      |  |
| Gross Receipts First Group                          | )       | \$             | 0.00                                   | Gross Receipts Sec               | ond Group  | \$                | 0.00     |                      |  |
| Base Rate Fee First Group                           | o       | \$             | 0.00                                   | Base Rate Fee Sec                | ond Group  | \$                | 0.00     |                      |  |
| FIFTY-I                                             | NINTH S | SUBSCRIBER GRO | UP                                     |                                  | SIXTIETH   | I SUBSCRIBER GROU | JP       |                      |  |
| COMMUNITY/ AREA                                     |         |                | 0                                      | COMMUNITY/ ARE                   |            |                   | 0        |                      |  |
| CALL SIGN [                                         | SE      | CALL SIGN      | DSE                                    | CALL SIGN                        | DSE        | CALL SIGN         | DSE      |                      |  |
|                                                     |         |                |                                        |                                  |            |                   |          |                      |  |
|                                                     |         |                | <u> </u>                               |                                  |            |                   |          |                      |  |
|                                                     |         |                | <u> </u>                               |                                  | ·····      |                   | ····     |                      |  |
|                                                     |         |                |                                        |                                  |            |                   |          |                      |  |
|                                                     |         |                |                                        |                                  |            |                   |          |                      |  |
|                                                     |         |                |                                        |                                  |            |                   |          |                      |  |
|                                                     |         |                |                                        |                                  |            |                   |          |                      |  |
|                                                     |         |                |                                        |                                  |            |                   |          |                      |  |
|                                                     |         |                | ···                                    | ·                                | ·····      |                   | ····-    |                      |  |
|                                                     |         |                |                                        |                                  |            |                   |          |                      |  |
|                                                     |         |                |                                        |                                  | •••••      |                   | <u> </u> |                      |  |
|                                                     |         |                |                                        |                                  |            |                   |          |                      |  |
|                                                     |         |                |                                        |                                  |            |                   |          |                      |  |
| Fotal DSFs                                          |         |                | 0.00                                   | Total DSEs                       |            |                   | 0.00     |                      |  |
| Total DSEs                                          |         | •              | 0.00                                   | Total DSEs                       | urth Crown |                   | 0.00     |                      |  |
| Total DSEs Gross Receipts Third Grou                | ıp      | \$             | 0.00                                   | Total DSEs<br>Gross Receipts Fou | ırth Group | \$                | 0.00     |                      |  |

| EGAL NAME OF OWNER OF CABLE SYSTEM:  Suadalupe Valley Communications Systems  30434 |                   |      |                               |            |                   |      |  |  |  |
|-------------------------------------------------------------------------------------|-------------------|------|-------------------------------|------------|-------------------|------|--|--|--|
|                                                                                     | A: COMPUTATION C  |      |                               |            |                   |      |  |  |  |
|                                                                                     | ST SUBSCRIBER GRO |      | Ħ                             |            | SUBSCRIBER GROU   |      |  |  |  |
| COMMUNITY/ AREA                                                                     |                   | 0    | COMMUNITY/ ARE                |            |                   | 0    |  |  |  |
| CALL SIGN DSE                                                                       | CALL SIGN         | DSE  | CALL SIGN                     | DSE        | CALL SIGN         | DSE  |  |  |  |
|                                                                                     |                   |      |                               |            |                   |      |  |  |  |
|                                                                                     |                   |      |                               |            |                   |      |  |  |  |
|                                                                                     |                   | ···· |                               | ·····      |                   |      |  |  |  |
|                                                                                     |                   | •••• |                               |            | -                 |      |  |  |  |
|                                                                                     |                   |      |                               |            |                   |      |  |  |  |
|                                                                                     |                   |      |                               |            |                   |      |  |  |  |
|                                                                                     |                   |      |                               | ·····      |                   |      |  |  |  |
|                                                                                     |                   | ···· | ·                             | ······     |                   |      |  |  |  |
|                                                                                     |                   |      |                               |            |                   |      |  |  |  |
|                                                                                     |                   |      |                               |            |                   |      |  |  |  |
|                                                                                     |                   |      |                               |            |                   |      |  |  |  |
|                                                                                     |                   | ···· |                               | ·····      |                   |      |  |  |  |
| Fotol DCFo                                                                          | ļļ                | 0.00 | Tatal DCFa                    |            | <u> </u>          | 0.00 |  |  |  |
| Total DSEs                                                                          |                   |      | Total DSEs                    |            |                   | 0.00 |  |  |  |
| Gross Receipts First Group                                                          | \$                | 0.00 | Gross Receipts Sec            | cond Group | \$                | 0.00 |  |  |  |
| Base Rate Fee First Group                                                           | \$                | 0.00 | Base Rate Fee Sec             | cond Group | \$                | 0.00 |  |  |  |
| SIXTY-THII                                                                          | RD SUBSCRIBER GRO | OUP  | SIZ                           | KTY-FOURTH | H SUBSCRIBER GROU | JP   |  |  |  |
| COMMUNITY/ AREA                                                                     |                   | 0    | COMMUNITY/ AREA 0             |            |                   |      |  |  |  |
| CALL SIGN DSE                                                                       | CALL SIGN         | DSE  | CALL SIGN                     | DSE        | CALL SIGN         | DSE  |  |  |  |
|                                                                                     |                   |      |                               | <u></u>    |                   |      |  |  |  |
|                                                                                     |                   |      |                               |            |                   |      |  |  |  |
|                                                                                     |                   |      |                               | ·····      |                   |      |  |  |  |
|                                                                                     |                   |      |                               |            |                   |      |  |  |  |
|                                                                                     |                   |      |                               |            |                   |      |  |  |  |
|                                                                                     |                   |      |                               |            |                   |      |  |  |  |
|                                                                                     |                   |      | ·                             | ·····      |                   |      |  |  |  |
|                                                                                     |                   | ···· |                               | •••••      |                   |      |  |  |  |
|                                                                                     |                   |      |                               |            |                   |      |  |  |  |
|                                                                                     |                   |      |                               |            |                   |      |  |  |  |
|                                                                                     |                   |      |                               |            |                   |      |  |  |  |
|                                                                                     |                   |      |                               |            |                   |      |  |  |  |
|                                                                                     |                   |      |                               |            |                   |      |  |  |  |
| Fotal DSEs                                                                          |                   | 0.00 | Total DSEs                    |            |                   | 0.00 |  |  |  |
|                                                                                     | <u> </u>          | 0.00 | Total DSEs Gross Receipts Fou | ırth Group | \$                | 0.00 |  |  |  |
| Fotal DSEs Gross Receipts Third Group                                               | \$                |      |                               | ırth Group | \$                |      |  |  |  |

| EGAL NAME OF OWNER OF CABLE SYSTEM:  Suadalupe Valley Communications Systems  30434 |             |                                  |              |                       |          |                  |      |                   |
|-------------------------------------------------------------------------------------|-------------|----------------------------------|--------------|-----------------------|----------|------------------|------|-------------------|
|                                                                                     |             | COMPUTATION OF<br>SUBSCRIBER GRO |              | ATE FEES FOR EAC      |          | RIBER GROUP      | UP   |                   |
| COMMUNITY/ AREA                                                                     |             |                                  | 0            | COMMUNITY/ AREA       |          |                  | 0    | 9<br>Computation  |
| CALL SIGN                                                                           | DSE         | CALL SIGN                        | DSE          | CALL SIGN             | DSE      | CALL SIGN        | DSE  | of                |
|                                                                                     | <u></u>     |                                  |              |                       | <u></u>  |                  |      | Base Rate Fee     |
|                                                                                     | <del></del> |                                  | <u> </u>     |                       | <u></u>  |                  |      | and<br>Syndicated |
|                                                                                     |             |                                  |              |                       |          |                  |      | Exclusivity       |
|                                                                                     |             |                                  | <u></u>      |                       |          |                  |      | Surcharge         |
|                                                                                     | ····        |                                  |              |                       | <u></u>  |                  |      | for<br>Partially  |
|                                                                                     |             |                                  |              |                       |          |                  |      | Distant           |
|                                                                                     |             |                                  |              |                       |          |                  |      | Stations          |
|                                                                                     |             |                                  |              |                       | <u></u>  |                  |      |                   |
|                                                                                     |             |                                  |              |                       |          |                  |      |                   |
|                                                                                     | <u></u>     |                                  |              |                       |          |                  |      |                   |
|                                                                                     |             |                                  |              |                       | <u></u>  |                  |      |                   |
| Total DSEs                                                                          |             |                                  | 0.00         | Total DSEs            | _        |                  | 0.00 |                   |
| Gross Receipts First                                                                | Group       | \$                               | 0.00         | Gross Receipts Seco   | nd Group | \$               | 0.00 |                   |
|                                                                                     |             |                                  |              |                       |          |                  |      |                   |
| Base Rate Fee First                                                                 | Group       | \$                               | 0.00         | Base Rate Fee Seco    | nd Group | \$               | 0.00 |                   |
|                                                                                     |             | SUBSCRIBER GRO                   |              | iii .                 |          | 1 SUBSCRIBER GRO |      |                   |
| COMMUNITY/ AREA                                                                     |             |                                  | 0            | COMMUNITY/ AREA       |          |                  | 0    |                   |
| CALL SIGN                                                                           | DSE         | CALL SIGN                        | DSE          | CALL SIGN             | DSE      | CALL SIGN        | DSE  |                   |
|                                                                                     |             |                                  |              |                       |          |                  |      |                   |
|                                                                                     | <del></del> |                                  | <u>-</u>     | -                     |          |                  |      |                   |
|                                                                                     |             | -                                |              |                       |          |                  |      |                   |
|                                                                                     |             |                                  | <u></u>      |                       |          |                  |      |                   |
|                                                                                     |             |                                  |              |                       |          |                  |      |                   |
|                                                                                     |             | -                                |              |                       |          |                  |      |                   |
|                                                                                     |             |                                  |              |                       |          |                  |      |                   |
|                                                                                     | <del></del> |                                  | <u> </u>     |                       | <u></u>  |                  |      |                   |
|                                                                                     |             |                                  |              |                       |          |                  |      |                   |
|                                                                                     |             |                                  | <u></u>      |                       |          |                  |      |                   |
|                                                                                     |             |                                  |              |                       |          |                  |      |                   |
| Total DSEs                                                                          |             |                                  | 0.00         | Total DSEs            |          |                  | 0.00 |                   |
| Gross Receipts Third                                                                | Group       | \$                               | 0.00         | Gross Receipts Four   | th Group | \$               | 0.00 |                   |
|                                                                                     | 1-          | ·                                |              |                       |          | ·                |      |                   |
| Base Rate Fee Third                                                                 | Group       | \$                               | 0.00         | Base Rate Fee Fourt   | h Group  | \$               | 0.00 |                   |
| Base Rate Fee: Add<br>Enter here and in blo                                         |             |                                  | criber group | as shown in the boxes | above.   | \$               |      |                   |

| EGAL NAME OF OWNER OF CABLE SYSTEM:  Guadalupe Valley Communications Systems  30434 |         |                 |             |                       |          |                 |         |                  |  |
|-------------------------------------------------------------------------------------|---------|-----------------|-------------|-----------------------|----------|-----------------|---------|------------------|--|
|                                                                                     |         |                 |             | TE FEES FOR EACH      |          |                 |         |                  |  |
|                                                                                     | Y-NINTH | SUBSCRIBER GROU |             | 11                    | VENTIETH | SUBSCRIBER GROU |         | 9                |  |
| COMMUNITY/ AREA                                                                     |         |                 | 0           | COMMUNITY/ AREA       |          |                 | 0       |                  |  |
| CALL SIGN                                                                           | DSE     | CALL SIGN       | DSE         | CALL SIGN             | DSE      | CALL SIGN       | DSE     | Computation of   |  |
| O'NEE GIGIT                                                                         | DOL     | OALL GIGIT      | BOL         | O/ALL OIGIN           | DOL      | O/ALL CIGIV     | DOL     | Base Rate Fee    |  |
|                                                                                     |         |                 |             |                       |          |                 |         | and              |  |
|                                                                                     |         |                 |             |                       |          |                 |         | Syndicated       |  |
|                                                                                     |         |                 |             |                       |          |                 |         | Exclusivity      |  |
|                                                                                     |         |                 |             |                       |          |                 |         | Surcharge        |  |
|                                                                                     |         |                 |             |                       |          |                 |         | for<br>Partially |  |
|                                                                                     |         |                 |             |                       | •        |                 |         | Distant          |  |
|                                                                                     |         |                 |             |                       |          |                 |         | Stations         |  |
|                                                                                     |         | -               |             |                       |          |                 |         |                  |  |
|                                                                                     |         |                 |             |                       |          | <br>            |         |                  |  |
|                                                                                     |         | -               |             |                       |          | -               |         |                  |  |
|                                                                                     |         |                 |             |                       |          |                 |         |                  |  |
|                                                                                     |         |                 |             |                       |          | <u> </u>        |         |                  |  |
| Total DSEs                                                                          | -       |                 | 0.00        | Total DSEs            | +        |                 | 0.00    |                  |  |
| Gross Receipts First Gr                                                             | oup     | \$              | 0.00        | Gross Receipts Secor  | d Group  | \$              | 0.00    |                  |  |
| Base Rate Fee First Gr                                                              | oup     | \$              | 0.00        | Base Rate Fee Secon   | d Group  | \$              | 0.00    |                  |  |
| SEVENT                                                                              | Y-FIRST | SUBSCRIBER GROU | JP          | SEVENT                | Y-SECOND | SUBSCRIBER GROU | Р       |                  |  |
| COMMUNITY/ AREA                                                                     |         |                 | 0           | COMMUNITY/ AREA       |          |                 |         |                  |  |
| CALL SIGN                                                                           | DSE     | CALL SIGN       | DSE         | CALL SIGN             | DSE      | CALL SIGN       | DSE     |                  |  |
|                                                                                     |         | -               |             |                       |          |                 |         |                  |  |
|                                                                                     |         |                 |             |                       |          |                 | <u></u> |                  |  |
|                                                                                     |         |                 |             |                       |          |                 |         |                  |  |
|                                                                                     |         |                 |             |                       | •        | -               |         |                  |  |
|                                                                                     |         |                 |             |                       |          |                 |         |                  |  |
|                                                                                     |         |                 |             |                       |          | -               |         |                  |  |
|                                                                                     |         |                 |             |                       |          |                 |         |                  |  |
|                                                                                     |         |                 |             |                       |          |                 |         |                  |  |
|                                                                                     |         |                 |             |                       |          |                 |         |                  |  |
|                                                                                     |         |                 |             |                       |          |                 |         |                  |  |
|                                                                                     |         |                 |             |                       |          |                 |         |                  |  |
|                                                                                     |         |                 |             |                       |          |                 |         |                  |  |
|                                                                                     |         |                 |             |                       |          |                 |         |                  |  |
| Total DSEs                                                                          |         |                 | 0.00        | Total DSEs            |          |                 | 0.00    |                  |  |
| Gross Receipts Third G                                                              | roup    | \$              | 0.00        | Gross Receipts Fourth | Group    | \$              | 0.00    |                  |  |
| Base Rate Fee Third G                                                               | roup    | \$              | 0.00        | Base Rate Fee Fourth  | ı Group  | \$              | 0.00    |                  |  |
| Base Rate Fee: Add the Enter here and in block                                      |         |                 | riber group | as shown in the boxes | above.   | \$              |         |                  |  |

| LEGAL NAME OF OWNER Guadalupe Valley           |          |                 | s           |                         |           | SY               | STEM ID#<br>30434 | Name                      |
|------------------------------------------------|----------|-----------------|-------------|-------------------------|-----------|------------------|-------------------|---------------------------|
|                                                |          |                 |             | TE FEES FOR EACH        |           |                  |                   |                           |
|                                                | Y-THIRD  | SUBSCRIBER GROU |             | H                       | Y-FOURTH  | SUBSCRIBER GROUI |                   | 9                         |
| COMMUNITY/ AREA                                |          |                 | 0           | COMMUNITY/ AREA         |           |                  | 0                 | Computation               |
| CALL SIGN                                      | DSE      | CALL SIGN       | DSE         | CALL SIGN               | DSE       | CALL SIGN        | DSE               | of                        |
|                                                |          |                 |             |                         |           |                  |                   | Base Rate Fee             |
|                                                |          |                 |             |                         |           |                  | <u> </u>          | and                       |
|                                                |          |                 |             |                         |           |                  | <u> </u>          | Syndicated<br>Exclusivity |
|                                                |          |                 |             |                         |           |                  | <u>-</u>          | Surcharge                 |
|                                                |          |                 |             |                         |           |                  |                   | for                       |
|                                                |          |                 |             |                         |           |                  |                   | Partially                 |
|                                                |          | -               |             |                         |           |                  |                   | Distant                   |
|                                                |          |                 |             |                         |           |                  |                   | Stations                  |
|                                                |          |                 |             |                         |           |                  | <u>.</u>          |                           |
|                                                | ļ        | -               |             |                         |           |                  |                   |                           |
|                                                |          |                 |             |                         |           |                  |                   |                           |
|                                                |          |                 |             |                         |           |                  |                   |                           |
|                                                |          |                 |             |                         |           |                  | <u>.</u>          |                           |
| Total DSEs                                     | •        |                 | 0.00        | Total DSEs              | <u>-</u>  |                  | 0.00              |                           |
| Gross Receipts First Gr                        | oup      | \$              | 0.00        | Gross Receipts Secon    | d Group   | \$               | 0.00              |                           |
| Base Rate Fee First Gr                         | oup      | \$              | 0.00        | Base Rate Fee Secon     | d Group   | \$               | 0.00              |                           |
| SEVEN                                          | TY-FIFTH | SUBSCRIBER GROU | JP          | SEVEN                   | NTY-SIXTH | SUBSCRIBER GROUI | <b>D</b>          |                           |
| COMMUNITY/ AREA                                |          |                 | 0           | COMMUNITY/ AREA         |           |                  | 0                 |                           |
| CALL SIGN                                      | DSE      | CALL SIGN       | DSE         | CALL SIGN               | DSE       | CALL SIGN        | DSE               |                           |
|                                                |          |                 |             |                         |           |                  |                   |                           |
|                                                |          |                 |             |                         |           |                  |                   |                           |
|                                                |          |                 |             |                         |           |                  |                   |                           |
|                                                |          | -               |             |                         |           |                  | <u>.</u>          |                           |
|                                                |          |                 |             |                         |           |                  | <u>.</u>          |                           |
|                                                |          |                 |             |                         |           |                  |                   |                           |
|                                                |          |                 |             |                         |           | -                |                   |                           |
|                                                |          |                 |             |                         |           |                  |                   |                           |
|                                                |          |                 |             |                         |           |                  |                   |                           |
|                                                | ļ        |                 |             |                         |           |                  | <mark></mark>     |                           |
|                                                | <b> </b> |                 |             |                         |           |                  | <u> </u>          |                           |
|                                                |          |                 |             |                         |           |                  |                   |                           |
|                                                |          |                 |             |                         |           |                  |                   |                           |
| Total DSEs                                     |          |                 | 0.00        | Total DSEs              |           |                  | 0.00              |                           |
| Gross Receipts Third G                         | roup     | \$              | 0.00        | Gross Receipts Fourth   | Group     | \$               | 0.00              |                           |
| Base Rate Fee Third G                          | roup     | \$              | 0.00        | Base Rate Fee Fourth    | Group     | \$               | 0.00              |                           |
| Base Rate Fee: Add the Enter here and in block |          |                 | riber group | as shown in the boxes a | above.    | \$               |                   |                           |

| LEGAL NAME OF OWNER Guadalupe Valley           |         |                 | S           |                            |                                        | SY              | STEM ID#<br>30434 | Name             |
|------------------------------------------------|---------|-----------------|-------------|----------------------------|----------------------------------------|-----------------|-------------------|------------------|
|                                                |         |                 |             | TE FEES FOR EACH           |                                        |                 |                   |                  |
|                                                | EVENTH  | SUBSCRIBER GROU |             | Ti .                       | TY-EIGHTH                              | SUBSCRIBER GROU |                   | 9                |
| COMMUNITY/ AREA                                |         |                 | 0           | COMMUNITY/ AREA            |                                        |                 | 0                 | Computation      |
| CALL SIGN                                      | DSE     | CALL SIGN       | DSE         | CALL SIGN                  | DSE                                    | CALL SIGN       | DSE               | of               |
|                                                |         |                 |             |                            |                                        |                 |                   | Base Rate Fee    |
|                                                |         |                 |             |                            |                                        |                 |                   | and              |
|                                                |         |                 |             |                            | <u> </u>                               | -               |                   | Syndicated       |
|                                                |         |                 |             |                            | <u></u>                                |                 | <u></u>           | Exclusivity      |
|                                                |         |                 |             |                            | <del></del>                            | -               | <u></u>           | Surcharge<br>for |
|                                                |         |                 |             |                            | ······································ | -               |                   | Partially        |
|                                                |         |                 |             |                            |                                        |                 |                   | Distant          |
|                                                |         | -               |             |                            |                                        |                 |                   | Stations         |
|                                                |         |                 |             |                            |                                        |                 |                   |                  |
|                                                |         | -               |             |                            |                                        |                 |                   |                  |
|                                                |         |                 |             |                            |                                        |                 | <del></del>       |                  |
|                                                |         |                 |             |                            |                                        |                 | <u></u>           |                  |
|                                                |         |                 |             |                            |                                        | <b>1</b>        |                   |                  |
| Total DSEs                                     |         |                 | 0.00        | Total DSEs                 |                                        |                 | 0.00              |                  |
| Gross Receipts First Gr                        | oup     | \$              | 0.00        | Gross Receipts Secon       | nd Group                               | \$              | 0.00              |                  |
| Base Rate Fee First Gr                         | oup     | \$              | 0.00        | Base Rate Fee Secon        | nd Group                               | \$              | 0.00              |                  |
| SEVENT                                         | Y-NINTH | SUBSCRIBER GROU | JP          | Ti .                       | EIGHTIETH                              | SUBSCRIBER GROU | Р                 |                  |
| COMMUNITY/ AREA                                |         |                 | 0           | COMMUNITY/ AREA            | COMMUNITY/ AREA 0                      | 0               |                   |                  |
| CALL SIGN                                      | DSE     | CALL SIGN       | DSE         | CALL SIGN                  | DSE                                    | CALL SIGN       | DSE               |                  |
|                                                |         |                 |             |                            | <u></u>                                |                 |                   |                  |
|                                                |         |                 |             |                            | -                                      |                 | <del></del>       |                  |
|                                                |         |                 |             |                            | <u>-</u>                               | -               | <u> </u>          |                  |
|                                                |         |                 |             |                            |                                        |                 |                   |                  |
|                                                |         |                 |             |                            |                                        |                 |                   |                  |
|                                                |         |                 | <br>        |                            | <u></u>                                |                 |                   |                  |
|                                                |         |                 |             |                            | <del>.  </del>                         |                 | <u> </u>          |                  |
|                                                |         |                 |             |                            | <del>-</del>                           | -               | <u> </u>          |                  |
|                                                |         | -               |             |                            |                                        |                 |                   |                  |
|                                                |         |                 |             |                            |                                        |                 |                   |                  |
|                                                |         |                 |             |                            | <u> </u>                               |                 |                   |                  |
|                                                |         |                 |             |                            | <u></u>                                | <u> </u>        | <u></u>           |                  |
| Total DSEs                                     |         |                 | 0.00        | Total DSEs                 |                                        |                 | 0.00              |                  |
| Gross Receipts Third G                         | roup    | s               | 0.00        | Gross Receipts Fourth      | h Group                                | <u> </u>        | 0.00              |                  |
| 2.000 Noonplo Hill O                           |         |                 |             | S. SSS . (SSS) pto 1 ourti | J. Jup                                 | <del>*</del>    |                   |                  |
| Base Rate Fee Third G                          | roup    | \$              | 0.00        | Base Rate Fee Fourth       | n Group                                | \$              | 0.00              |                  |
| Base Rate Fee: Add the Enter here and in block |         |                 | riber group | as shown in the boxes      | above.                                 | \$              |                   |                  |

| •                          | CABLE SYSTEM:<br>munications Sys | stems  |                                       |             | 5                  | 30434       | Nam               |
|----------------------------|----------------------------------|--------|---------------------------------------|-------------|--------------------|-------------|-------------------|
|                            |                                  |        | ATE FEES FOR EAG                      |             |                    |             |                   |
|                            | RST SUBSCRIBER                   |        | 11                                    |             | SUBSCRIBER GROU    |             | 9                 |
| COMMUNITY/ AREA            |                                  | 0      | COMMUNITY/ ARE                        | A           |                    | 0           | Comput            |
| CALL SIGN DS               | E CALL SIGN                      | DSE    | CALL SIGN                             | DSE         | CALL SIGN          | DSE         | of                |
|                            |                                  |        |                                       |             |                    |             | Base Rat          |
|                            |                                  |        |                                       |             |                    |             | and               |
|                            |                                  |        |                                       |             |                    |             | Syndica           |
| ·····                      |                                  |        | -                                     | <del></del> |                    | <u></u>     | Exclusi<br>Surcha |
|                            |                                  |        |                                       |             |                    |             | for               |
|                            |                                  |        |                                       |             |                    |             | Partia            |
|                            |                                  |        |                                       |             |                    |             | Dista             |
|                            |                                  |        |                                       |             |                    |             | Statio            |
|                            | ·····                            |        |                                       | ······      |                    |             |                   |
|                            |                                  |        |                                       |             |                    |             |                   |
|                            |                                  |        |                                       |             |                    |             |                   |
|                            |                                  |        |                                       |             |                    |             |                   |
|                            |                                  |        |                                       |             |                    |             |                   |
| otal DSEs                  |                                  | 0.00   | Total DSEs                            |             |                    | 0.00        |                   |
| Fross Receipts First Group | \$                               | 0.00   | Gross Receipts Sec                    | cond Group  | \$                 | 0.00        |                   |
| ase Rate Fee First Group   | \$                               | 0.00   | Base Rate Fee Sec                     | ond Group   | \$                 | 0.00        |                   |
| FIGURY TU                  | <u> </u>                         |        |                                       |             |                    |             |                   |
|                            |                                  |        | FIOI                                  | ITV FOLIDTI | I OLIDOODIDED ODOI | ID.         |                   |
|                            | IRD SUBSCRIBER (                 |        | 11                                    |             | I SUBSCRIBER GRO   |             |                   |
|                            | IRD SUBSCRIBER (                 | 0<br>0 | COMMUNITY/ ARE                        |             | SUBSCRIBER GROU    | UP <b>0</b> |                   |
| OMMUNITY/ AREA             |                                  |        | 11                                    |             | SUBSCRIBER GROU    |             |                   |
| OMMUNITY/ AREA             |                                  | 0      | COMMUNITY/ ARE                        | Α           |                    | 0           |                   |
| OMMUNITY/ AREA             |                                  | 0      | COMMUNITY/ ARE                        | Α           |                    | 0           |                   |
| OMMUNITY/ AREA             |                                  | 0      | COMMUNITY/ ARE                        | Α           |                    | 0           |                   |
| OMMUNITY/ AREA             |                                  | 0      | COMMUNITY/ ARE                        | Α           |                    | 0           |                   |
| OMMUNITY/ AREA             |                                  | 0      | COMMUNITY/ ARE                        | Α           |                    | 0           |                   |
| OMMUNITY/ AREA             |                                  | 0      | COMMUNITY/ ARE                        | Α           |                    | 0           |                   |
| OMMUNITY/ AREA             |                                  | 0      | COMMUNITY/ ARE                        | Α           |                    | 0           |                   |
| OMMUNITY/ AREA             |                                  | 0      | COMMUNITY/ ARE                        | Α           |                    | 0           |                   |
| OMMUNITY/ AREA             |                                  | 0      | COMMUNITY/ ARE                        | Α           |                    | 0           |                   |
| COMMUNITY/ AREA            |                                  | 0      | COMMUNITY/ ARE                        | Α           |                    | 0           |                   |
| COMMUNITY/ AREA            |                                  | 0      | COMMUNITY/ ARE                        | Α           |                    | 0           |                   |
| OMMUNITY/ AREA             |                                  | 0      | COMMUNITY/ ARE                        | Α           |                    | 0           |                   |
| CALL SIGN DS               |                                  | DSE    | COMMUNITY/ ARE                        | Α           |                    | DSE         |                   |
| CALL SIGN DS               |                                  | 0.00   | COMMUNITY/ ARE  CALL SIGN  Total DSEs | DSE         |                    | 0<br>DSE    |                   |
| CALL SIGN DS               |                                  | DSE    | COMMUNITY/ ARE                        | DSE         |                    | DSE         |                   |

| LEGAL NAME OF OWN Guadalupe Valle           |              |                | ms            |                      |           | S               | YSTEM ID#<br>30434 | Name           |
|---------------------------------------------|--------------|----------------|---------------|----------------------|-----------|-----------------|--------------------|----------------|
|                                             |              |                |               | TE FEES FOR EAC      |           |                 |                    |                |
|                                             |              | SUBSCRIBER GRO |               | i i                  |           | SUBSCRIBER GROU | JP                 | 9              |
| COMMUNITY/ AREA                             |              |                | 0             | COMMUNITY/ ARE       | Α         |                 | 0                  | _              |
| CALL SIGN                                   | DSE          | CALL SIGN      | DSE           | CALL SIGN            | DSE       | CALL SIGN       | DSE                | Computation of |
| CALL SIGN                                   | DSE          | CALL SIGN      | DSE           | CALL SIGN            | DSE       | CALL SIGN       | DSE                | Base Rate Fe   |
|                                             |              |                |               |                      |           | -               |                    | and            |
|                                             |              |                |               |                      |           | -               |                    | Syndicated     |
|                                             |              |                |               |                      |           |                 |                    | Exclusivity    |
|                                             |              |                |               |                      |           |                 |                    | Surcharge      |
|                                             |              |                |               |                      |           |                 |                    | for            |
|                                             |              |                |               |                      |           |                 |                    | Partially      |
|                                             | <u>.</u>     |                |               |                      |           | -               |                    | Distant        |
|                                             | ····         |                |               |                      |           | -               |                    | Stations       |
|                                             | ····         |                |               |                      |           |                 | <u> </u>           |                |
|                                             |              | H              |               |                      |           | -               |                    |                |
|                                             |              |                |               |                      |           | -               |                    |                |
|                                             |              |                |               |                      |           |                 |                    |                |
|                                             |              |                |               |                      |           |                 |                    |                |
| Total DSEs                                  |              |                | 0.00          | Total DSEs           |           |                 | 0.00               |                |
| Gross Receipts First                        | Group        | \$             | 0.00          | Gross Receipts Sec   | ond Group | \$              | 0.00               |                |
|                                             |              |                |               |                      |           |                 |                    |                |
| Base Rate Fee First                         | -            | \$             | 0.00          | Base Rate Fee Sec    |           | \$              | 0.00               |                |
|                                             |              | SUBSCRIBER GRO |               | İ                    |           | SUBSCRIBER GROU | JP                 |                |
| COMMUNITY/ AREA                             |              |                | 0             | COMMUNITY/ ARE       | Y/ AREA 0 |                 |                    |                |
| CALL SIGN                                   | DSE          | CALL SIGN      | DSE           | CALL SIGN            | DSE       | CALL SIGN       | DSE                |                |
|                                             |              |                |               |                      |           | -               |                    |                |
|                                             |              |                |               |                      |           |                 |                    |                |
|                                             | ·····        |                |               |                      |           | -               |                    |                |
|                                             | ·····        | -              |               |                      |           | -               |                    |                |
|                                             |              | <b></b>        |               |                      |           | <del>-</del>    |                    |                |
|                                             |              |                |               |                      |           |                 |                    |                |
|                                             |              |                |               |                      |           |                 |                    |                |
|                                             |              | _              |               |                      |           |                 |                    |                |
|                                             |              |                |               |                      |           |                 | <u></u>            |                |
|                                             |              |                |               |                      |           |                 |                    |                |
|                                             |              |                | ····          |                      |           | -               |                    |                |
|                                             | ····         |                |               |                      |           |                 |                    |                |
|                                             |              |                |               |                      |           |                 |                    |                |
| Total DSEs                                  | <del>-</del> |                | 0.00          | Total DSEs           |           |                 | 0.00               |                |
| Gross Receipts Third                        | Group        | \$             | 0.00          | Gross Receipts Fou   | rth Group | \$              | 0.00               |                |
|                                             |              |                |               |                      |           |                 | <del></del>        |                |
| Base Rate Fee Third                         | Group        | \$             | 0.00          | Base Rate Fee Fou    | rth Group | \$              | 0.00               |                |
| Base Rate Fee: Add<br>Enter here and in blo |              |                | scriber group | as shown in the boxe | es above. | \$              |                    |                |

| LEGAL NAME OF OWNER Guadalupe Valley           |         |                 | S           |                       |                | Sì              | STEM ID#<br>30434 | Name                      |
|------------------------------------------------|---------|-----------------|-------------|-----------------------|----------------|-----------------|-------------------|---------------------------|
|                                                |         |                 |             | TE FEES FOR EACH      |                |                 |                   |                           |
|                                                | Y-NINTH | SUBSCRIBER GROU |             |                       | NINTIETH       | SUBSCRIBER GROU |                   | 9                         |
| COMMUNITY/ AREA                                |         |                 | 0           | COMMUNITY/ AREA       |                |                 | 0                 | Computation               |
| CALL SIGN                                      | DSE     | CALL SIGN       | DSE         | CALL SIGN             | DSE            | CALL SIGN       | DSE               | of                        |
|                                                |         |                 |             |                       |                |                 |                   | Base Rate Fee             |
|                                                |         | -               |             |                       | <u> </u>       | -               |                   | and                       |
|                                                |         |                 |             |                       | <del>.  </del> |                 | <u></u>           | Syndicated<br>Exclusivity |
|                                                |         |                 |             |                       |                | -               | <u></u>           | Surcharge                 |
|                                                |         |                 |             |                       |                |                 |                   | for                       |
|                                                |         |                 |             |                       | <u></u>        |                 |                   | Partially                 |
|                                                |         |                 |             |                       | <u> </u>       | -               |                   | Distant<br>Stations       |
|                                                |         | -               |             |                       | <u>-</u>       | -               |                   | Glations                  |
|                                                |         |                 |             |                       |                |                 |                   |                           |
|                                                |         |                 | <br>        |                       | <u></u>        | -               |                   |                           |
|                                                |         |                 |             |                       | <u></u>        |                 | <u> </u>          |                           |
|                                                |         |                 |             |                       | <u> </u>       | <u> </u>        |                   |                           |
| Total DSEs                                     | -       |                 | 0.00        | Total DSEs            |                |                 | 0.00              |                           |
| Gross Receipts First Gr                        | oup     | \$              | 0.00        | Gross Receipts Secon  | nd Group       | \$              | 0.00              |                           |
| Base Rate Fee First Gr                         | oup     | \$              | 0.00        | Base Rate Fee Secon   | nd Group       | \$              | 0.00              |                           |
| NINET                                          | Y-FIRST | SUBSCRIBER GROU | JP          | 11                    | Y-SECOND       | SUBSCRIBER GROU | Р                 |                           |
| COMMUNITY/ AREA                                |         |                 | <u> </u>    | COMMUNITY/ AREA       | 0              |                 |                   |                           |
| CALL SIGN                                      | DSE     | CALL SIGN       | DSE         | CALL SIGN             | DSE            | CALL SIGN       | DSE               |                           |
|                                                |         |                 |             |                       | <u></u>        | -               | <u> </u>          |                           |
|                                                |         |                 |             |                       | <del>-</del>   | +               | <u></u>           |                           |
|                                                |         |                 |             |                       |                |                 |                   |                           |
|                                                |         |                 | ·           |                       | <u> </u>       |                 | <u> </u>          |                           |
|                                                |         |                 |             |                       | <u> </u>       | -               | <u></u>           |                           |
|                                                |         | -               |             |                       |                | -               |                   |                           |
|                                                |         |                 |             |                       |                |                 |                   |                           |
|                                                |         | -               |             |                       | <u> </u>       | -               |                   |                           |
|                                                |         |                 |             |                       | <del>.  </del> |                 | <u></u>           |                           |
|                                                |         | -               |             |                       |                |                 |                   |                           |
|                                                |         |                 |             |                       |                |                 |                   |                           |
|                                                |         |                 |             |                       |                |                 |                   |                           |
| Total DSEs                                     |         |                 | 0.00        | Total DSEs            |                |                 | 0.00              |                           |
| Gross Receipts Third G                         | roup    | \$              | 0.00        | Gross Receipts Fourth | n Group        | \$              | 0.00              |                           |
| Base Rate Fee Third G                          | roup    | \$              | 0.00        | Base Rate Fee Fourth  | n Group        | \$              | 0.00              |                           |
| Base Rate Fee: Add the Enter here and in block |         |                 | riber group | as shown in the boxes | above.         | \$              |                   |                           |

|                            | BLE SYSTEM:<br>unications Syste | ms           |                                       |                                                                                                    | S               | YSTEM ID#<br>30434 | Name                    |
|----------------------------|---------------------------------|--------------|---------------------------------------|----------------------------------------------------------------------------------------------------|-----------------|--------------------|-------------------------|
|                            | : COMPUTATION C                 |              | ATE FEES FOR EAC                      | CH SUBSCR                                                                                                    | IBER GROUP      |                    |                         |
|                            | D SUBSCRIBER GRO                |              | H                                     |                                                                                                    | SUBSCRIBER GRO  |                    | 9                       |
| COMMUNITY/ AREA            |                                 | 0            | COMMUNITY/ ARE                        | Α                                                                                                    |                 | 0                  | Computati               |
| CALL SIGN DSE              | CALL SIGN                       | DSE          | CALL SIGN                             | DSE                                                                                                    | CALL SIGN       | DSE                | of                      |
|                            |                                 |              |                                       |                                                                                                    |                 |                    | Base Rate I             |
|                            |                                 |              |                                       |                                                                                                    |                 |                    | and                     |
|                            |                                 |              |                                       |                                                                                                    | -               |                    | Syndicate<br>Exclusivit |
|                            |                                 |              |                                       |                                                                                                    | -               |                    | Surcharg                |
|                            |                                 |              |                                       |                                                                                                    | -               |                    | for                     |
|                            |                                 |              |                                       |                                                                                                    |                 |                    | Partially               |
|                            |                                 |              |                                       |                                                                                                    |                 |                    | Distant                 |
|                            |                                 |              |                                       |                                                                                                    | <u> </u>        |                    | Stations                |
|                            |                                 |              |                                       |                                                                                                    |                 |                    |                         |
|                            |                                 |              |                                       |                                                                                                    | -               |                    |                         |
|                            |                                 |              |                                       |                                                                                                    |                 |                    |                         |
|                            |                                 |              |                                       |                                                                                                    |                 |                    |                         |
|                            |                                 |              |                                       |                                                                                                    |                 |                    |                         |
| Total DSEs                 | -                               | 0.00         | Total DSEs                            |                                                                                                    |                 | 0.00               |                         |
| Gross Receipts First Group | \$                              | 0.00         | Gross Receipts Sec                    | ond Group                                                                                                    | \$              | 0.00               |                         |
|                            |                                 |              |                                       |                                                                                                    |                 |                    |                         |
| Base Rate Fee First Group  | \$                              | 0.00         | Base Rate Fee Sec                     | ond Group                                                                                                    | \$              | 0.00               |                         |
|                            |                                 |              |                                       | ,                                                                                                    |                 | -1                 |                         |
| NINETY-FIFT                | H SUBSCRIBER GRO                | DUP          |                                       |                                                                                                    | SUBSCRIBER GROU | JP                 |                         |
|                            | H SUBSCRIBER GRO                | OUP <b>0</b> |                                       | NETY-SIXTH                                                                                                    | <u> </u>        | JP <b>0</b>        |                         |
|                            | H SUBSCRIBER GRO                |              | N                                     | NETY-SIXTH                                                                                                    | <u> </u>        |                    |                         |
| COMMUNITY/ AREA            |                                 | 0            | NI COMMUNITY/ ARE                     | NETY-SIXTH                                                                                                    | SUBSCRIBER GROU | 0                  |                         |
| COMMUNITY/ AREA            |                                 | 0            | NI COMMUNITY/ ARE                     | NETY-SIXTH                                                                                                    | SUBSCRIBER GROU | 0                  |                         |
| COMMUNITY/ AREA            |                                 | 0            | NI COMMUNITY/ ARE                     | NETY-SIXTH                                                                                                    | SUBSCRIBER GROU | 0                  |                         |
| COMMUNITY/ AREA            |                                 | 0            | NI COMMUNITY/ ARE                     | NETY-SIXTH                                                                                                    | SUBSCRIBER GROU | 0                  |                         |
| COMMUNITY/ AREA            |                                 | 0            | NI COMMUNITY/ ARE                     | NETY-SIXTH                                                                                                    | SUBSCRIBER GROU | 0                  |                         |
| COMMUNITY/ AREA            |                                 | 0            | NI COMMUNITY/ ARE                     | NETY-SIXTH                                                                                                    | SUBSCRIBER GROU | 0                  |                         |
| COMMUNITY/ AREA            |                                 | 0            | NI COMMUNITY/ ARE                     | NETY-SIXTH                                                                                                    | SUBSCRIBER GROU | 0                  |                         |
| COMMUNITY/ AREA            |                                 | 0            | NI COMMUNITY/ ARE                     | NETY-SIXTH                                                                                                    | SUBSCRIBER GROU | 0                  |                         |
| COMMUNITY/ AREA            |                                 | 0            | NI COMMUNITY/ ARE                     | NETY-SIXTH                                                                                                    | SUBSCRIBER GROU | 0                  |                         |
| COMMUNITY/ AREA            |                                 | 0            | NI COMMUNITY/ ARE                     | NETY-SIXTH                                                                                                    | SUBSCRIBER GROU | 0                  |                         |
| COMMUNITY/ AREA            |                                 | 0            | NI COMMUNITY/ ARE                     | NETY-SIXTH                                                                                                    | SUBSCRIBER GROU | 0                  |                         |
| COMMUNITY/ AREA            |                                 | 0            | NI COMMUNITY/ ARE                     | NETY-SIXTH                                                                                                    | SUBSCRIBER GROU | 0                  |                         |
| COMMUNITY/ AREA            |                                 | 0            | NI COMMUNITY/ ARE                     | NETY-SIXTH                                                                                                    | SUBSCRIBER GROU | 0                  |                         |
| CALL SIGN DSE              |                                 | 0            | NI COMMUNITY/ ARE                     | NETY-SIXTH                                                                                                    | SUBSCRIBER GROU | 0                  |                         |
| CALL SIGN DSE              |                                 | DSE          | CALL SIGN                             | DSE                                                                                                    | SUBSCRIBER GROU | DSE                |                         |
| CALL SIGN DSE              | CALL SIGN                       | 0 DSE        | COMMUNITY/ ARE  CALL SIGN  Total DSEs | DSE                                                                                                    | CALL SIGN       | 0<br>DSE           |                         |
| COMMUNITY/ AREA            | CALL SIGN                       | 0 DSE        | COMMUNITY/ ARE  CALL SIGN  Total DSEs | NETY-SIXTH A  DSE  Interpretation of the content of the content of | CALL SIGN       | 0<br>DSE           |                         |

| NI                     | YSTEM ID#<br>30434 | S'              |          |                                  | ıs      |                |          | LEGAL NAME OF OWNE  Guadalupe Valley |
|------------------------|--------------------|-----------------|----------|----------------------------------|---------|----------------|----------|--------------------------------------|
|                        |                    | BER GROUP       | SUBSCRI  | TE FEES FOR EACH                 | BASE RA | COMPUTATION OF | OCK A: C | BL                                   |
| 9                      |                    | SUBSCRIBER GROU | Y-EIGHTH |                                  |         | SUBSCRIBER GRO | SEVENTH  |                                      |
| Computation            | 0                  |                 |          | COMMUNITY/ AREA                  | 0       |                |          | COMMUNITY/ AREA                      |
| of                     | DSE                | CALL SIGN       | DSE      | CALL SIGN                        | DSE     | CALL SIGN      | DSE      | CALL SIGN                            |
| Base Rate F            |                    |                 |          |                                  |         |                |          |                                      |
| and                    |                    |                 |          |                                  |         | -              |          |                                      |
| Syndicated Exclusivity |                    |                 | <u> </u> |                                  |         | -              |          |                                      |
| Surcharge              | <u></u>            |                 | <u>-</u> |                                  |         |                |          |                                      |
| for                    | ····               |                 |          | ••••••                           |         | -              |          |                                      |
| Partially              |                    |                 |          |                                  |         |                |          |                                      |
| Distant                |                    |                 |          |                                  |         | -              |          |                                      |
| Stations               |                    |                 |          |                                  |         |                | ·        |                                      |
|                        | <u></u>            |                 |          |                                  |         |                |          |                                      |
|                        | ····               |                 |          |                                  |         |                |          |                                      |
|                        |                    |                 |          |                                  |         |                |          |                                      |
|                        |                    |                 |          |                                  |         |                |          |                                      |
|                        |                    |                 |          |                                  |         |                |          |                                      |
| _                      | 0.00               |                 |          | Total DSEs                       | 0.00    |                |          | Total DSEs                           |
| _                      | 0.00               | \$              | d Group  | Gross Receipts Secon             | 0.00    | \$             | roup     | Gross Receipts First G               |
| ٦                      |                    |                 |          |                                  |         |                |          |                                      |
|                        | 0.00               | \$              |          | Base Rate Fee Secon              | 0.00    | \$             |          | Base Rate Fee First Gr               |
|                        |                    | SUBSCRIBER GROU | NDREDTH  |                                  |         | SUBSCRIBER GRO | TY-NINTH |                                      |
| )<br>                  | 0                  | 0               |          | COMMUNITY/ AREA                  | 0       |                |          | COMMUNITY/ AREA                      |
|                        | DSE                | CALL SIGN       | DSE      | CALL SIGN                        | DSE     | CALL SIGN      | DSE      | CALL SIGN                            |
|                        |                    |                 |          |                                  |         |                |          |                                      |
|                        | <u></u>            |                 |          |                                  |         | -              |          |                                      |
|                        | ····               |                 |          |                                  |         |                | ·        |                                      |
|                        |                    |                 |          |                                  |         | -              |          |                                      |
|                        |                    |                 |          |                                  |         | -              |          |                                      |
|                        |                    |                 |          |                                  |         | -              |          |                                      |
|                        | <u></u>            |                 |          |                                  |         |                |          |                                      |
|                        | <u></u>            |                 |          | •••••                            |         |                |          |                                      |
|                        | ····               |                 |          |                                  |         |                |          |                                      |
|                        |                    |                 |          |                                  |         |                |          |                                      |
|                        |                    |                 |          |                                  |         |                |          |                                      |
|                        |                    |                 |          |                                  |         |                |          |                                      |
|                        |                    |                 |          |                                  |         |                |          |                                      |
|                        | 0.00               |                 |          | Total DSEs                       | 0.00    |                |          | Total DSEs                           |
| -<br>-                 |                    | s               | Group    |                                  |         | <u> </u>       | Group    |                                      |
|                        | 0.00               | \$              | Group    | Total DSEs Gross Receipts Fourth | 0.00    | \$             | Group    | Total DSEs<br>Gross Receipts Third G |

| LEGAL NAME OF OWNE                             |           |                | ns                                     |                      |           | S               | YSTEM ID#<br>30434 | Name                |
|------------------------------------------------|-----------|----------------|----------------------------------------|----------------------|-----------|-----------------|--------------------|---------------------|
| В                                              | LOCK A: ( | COMPUTATION O  | F BASE RA                              | ATE FEES FOR EAC     | CH SUBSCR | RIBER GROUP     |                    |                     |
| ONE HUNDR                                      | ED FIRST  | SUBSCRIBER GRO | UP                                     | ONE HUNDR            | ED SECOND | SUBSCRIBER GROU | JP                 | 0                   |
| COMMUNITY/ AREA                                |           |                | 0                                      | COMMUNITY/ ARE       |           |                 | 0                  | 9<br>Computation    |
| CALL SIGN                                      | DSE       | CALL SIGN      | DSE                                    | CALL SIGN            | DSE       | CALL SIGN       | DSE                | of                  |
|                                                |           |                |                                        |                      |           |                 |                    | Base Rate Fe        |
|                                                |           | -              |                                        |                      |           |                 |                    | and<br>Syndicated   |
|                                                |           |                | ······································ |                      |           |                 |                    | Exclusivity         |
|                                                |           |                |                                        |                      |           |                 |                    | Surcharge           |
|                                                |           |                |                                        |                      |           |                 |                    | for                 |
|                                                | <u></u>   |                | <u></u>                                |                      |           |                 |                    | Partially           |
|                                                |           | -              | <u></u>                                |                      |           |                 |                    | Distant<br>Stations |
|                                                | ···       |                | <u></u>                                |                      |           |                 |                    | Stations            |
|                                                | <u></u>   |                | <u>-</u>                               |                      | ••••      |                 |                    |                     |
|                                                |           |                |                                        |                      |           |                 |                    |                     |
|                                                |           |                |                                        |                      |           |                 |                    |                     |
|                                                |           |                |                                        |                      |           |                 |                    |                     |
|                                                |           |                |                                        |                      |           |                 |                    |                     |
| Total DSEs                                     |           |                | 0.00                                   | Total DSEs           |           |                 | 0.00               |                     |
| Gross Receipts First G                         | Group     | \$             | 0.00                                   | Gross Receipts Sec   | ond Group | \$              | 0.00               |                     |
| <b>Base Rate Fee</b> First G                   | roup      | \$             | 0.00                                   | Base Rate Fee Sec    | ond Group | \$              | 0.00               |                     |
| ONE HUNDR                                      | ED THIRD  | SUBSCRIBER GRO | UP                                     | ONE HUNDR            | ED FOURTH | SUBSCRIBER GROU | JP                 |                     |
| COMMUNITY/ AREA                                |           |                | 0                                      | COMMUNITY/ ARE       | / AREA 0  |                 | 0                  |                     |
| CALL SIGN                                      | DSE       | CALL SIGN      | DSE                                    | CALL SIGN            | DSE       | CALL SIGN       | DSE                |                     |
|                                                |           | -              | <u></u>                                |                      |           |                 |                    |                     |
|                                                | ···       |                | <del></del>                            |                      |           |                 |                    |                     |
|                                                |           | -              |                                        |                      |           |                 |                    |                     |
|                                                |           |                |                                        |                      |           |                 |                    |                     |
|                                                | <u></u>   |                | <u> </u>                               |                      |           |                 |                    |                     |
|                                                |           |                |                                        |                      |           |                 |                    |                     |
|                                                | ···       |                | <del>.  </del>                         |                      |           |                 |                    |                     |
|                                                | <u></u>   |                | ······································ |                      | ••••      |                 |                    |                     |
|                                                |           |                |                                        |                      |           |                 |                    |                     |
|                                                |           |                | <u> </u>                               |                      |           |                 |                    |                     |
|                                                |           |                | <u></u>                                |                      |           |                 |                    |                     |
|                                                |           |                |                                        |                      |           |                 |                    |                     |
| Total DSEs                                     |           |                | 0.00                                   | Total DSEs           |           |                 | 0.00               |                     |
| Gross Receipts Third (                         | Group     | \$             | 0.00                                   | Gross Receipts Fou   | rth Group | \$              | 0.00               |                     |
|                                                |           |                |                                        |                      |           |                 |                    |                     |
| Base Rate Fee Third (                          | Group     | \$             | 0.00                                   | Base Rate Fee Fou    | rth Group | \$              | 0.00               |                     |
| Base Rate Fee: Add the Enter here and in block |           |                | criber group                           | as shown in the boxe | s above.  | \$              |                    |                     |

| a.                                                                                                    | Name                |          | S               |        |                       | ıs   |                |          | LEGAL NAME OF OWNE  Guadalupe Valley |                 |
|----------------------------------------------------------------------------------------------------|---------------------|----------|-----------------|--------|-----------------------|------|----------------|----------|--------------------------------------|-----------------|
| OMPUTATION OF BASE RATE FEES FOR EACH SUBSCRIBER GROUP                                                                                                    |                     |          |                 |        |                       |      |                |          |                                      |                 |
| JBSCRIBER GROUP ONE HUNDRED SIXTH SUBSCRIBER GROUP                                                                                                    | 9                   | JP       | SUBSCRIBER GROL | DSIXTH |                       |      | SUBSCRIBER GRO | ED FIFTH |                                      |                 |
| COMMENT IT A COMMENT IT A COMMEN | Computa             | 0        |                 |        | COMMUNITY/ AREA       | 0    |                |          | COMMUNITY/ AREA                      |                 |
| CALL SIGN DSE CALL SIGN DSE CALL SIGN DSE                                                                                                    | of                  | DSE      | CALL SIGN       |        |                       | DSE  | CALL SIGN      | DSE      | CALL SIGN                            |                 |
| Base                                                                                                    | Base Rate           |          |                 |        |                       |      |                |          |                                      |                 |
| ······································                                                                                                    | and                 |          |                 |        |                       |      | -              |          |                                      |                 |
|                                                                                                    | Syndical            |          | -               |        |                       |      |                |          |                                      |                 |
|                                                                                                    | Exclusiv<br>Surchar | <u></u>  |                 |        |                       |      |                |          |                                      |                 |
|                                                                                                    | for                 |          |                 |        | •••••                 |      | -              |          |                                      |                 |
| Pa                                                                                                    | Partiall            |          |                 |        |                       |      |                |          |                                      |                 |
| Di                                                                                                    | Distan              |          | -               |        |                       |      |                |          |                                      |                 |
| Sta                                                                                                    | Station             |          |                 |        |                       |      |                |          |                                      |                 |
|                                                                                                    |                     |          |                 |        |                       |      |                |          |                                      |                 |
|                                                                                                    |                     | <u> </u> |                 |        |                       |      | -              |          |                                      |                 |
|                                                                                                    |                     |          |                 |        |                       |      |                |          |                                      |                 |
|                                                                                                    |                     |          |                 |        |                       |      |                |          |                                      |                 |
|                                                                                                    |                     |          |                 |        |                       |      |                |          |                                      |                 |
| 0.00 Total DSEs 0.00                                                                                                    |                     | 0.00     |                 |        | Total DSEs            | 0.00 |                |          | Total DSEs                           |                 |
| 0.00 Gross Receipts Second Group \$ 0.00                                                                                                    |                     | 0.00     | \$              | Group  | Gross Receipts Secon  | 0.00 | \$             | roup     | Gross Receipts First G               |                 |
| 0.00 Base Rate Fee Second Group \$ 0.00                                                                                                    |                     | 0.00     | \$              | Group  | Base Rate Fee Secon   | 0.00 | \$             | oup      | <b>Base Rate Fee</b> First Gr        |                 |
| JBSCRIBER GROUP ONE HUNDRED EIGHTH SUBSCRIBER GROUP                                                                                                    |                     | JP       | SUBSCRIBER GROU | EIGHTH | ONE HUNDRE            | JP   | SUBSCRIBER GRO | SEVENTH  | ONE HUNDRED S                        |                 |
| O COMMUNITY/ AREA O                                                                                                    |                     | 0        | IMUNITY/ AREA 0 |        | COMMUNITY/ AREA       |      | 0              |          |                                      | COMMUNITY/ AREA |
| CALL SIGN DSE CALL SIGN DSE CALL SIGN DSE                                                                                                    |                     | DSE      | CALL SIGN       | DSE    | CALL SIGN             | DSE  | CALL SIGN      | DSE      | CALL SIGN                            |                 |
|                                                                                                    |                     |          | -               |        |                       |      |                |          |                                      |                 |
|                                                                                                    |                     |          |                 |        |                       |      |                |          |                                      |                 |
|                                                                                                    |                     |          | -               |        |                       |      | -              |          |                                      |                 |
|                                                                                                    |                     |          |                 |        |                       |      |                |          |                                      |                 |
|                                                                                                    |                     |          |                 |        |                       |      |                |          |                                      |                 |
|                                                                                                    |                     |          | -               |        |                       |      |                |          |                                      |                 |
|                                                                                                    |                     | <u> </u> |                 |        |                       |      |                |          |                                      |                 |
|                                                                                                    |                     |          |                 |        |                       |      | <del>-</del>   |          |                                      |                 |
|                                                                                                    |                     |          |                 |        |                       |      |                |          |                                      |                 |
|                                                                                                    |                     |          |                 |        |                       |      |                |          |                                      |                 |
| ······································                                                                                                    |                     |          |                 |        |                       |      |                |          |                                      |                 |
|                                                                                                    |                     |          |                 |        |                       |      |                |          |                                      |                 |
| 0.00 Total DSEs                                                                                                    |                     | 0.00     |                 |        | Total DSEs            | 0.00 |                |          | Total DSEs                           |                 |
| 0.00 Gross Receipts Fourth Group \$ 0.00                                                                                                    |                     | 0.00     | \$              | Group  | Gross Receipts Fourth | 0.00 | \$             | Froup    | Gross Receipts Third G               |                 |
| II I                                                                                                    |                     |          |                 |        |                       |      |                |          |                                      |                 |

| LEGAL NAME OF OWNE  Guadalupe Valley           |         |                                   | ıs          |                       |           | S                             | YSTEM ID#<br>30434 | Name                 |
|------------------------------------------------|---------|-----------------------------------|-------------|-----------------------|-----------|-------------------------------|--------------------|----------------------|
|                                                |         | COMPUTATION OF<br>SUBSCRIBER GROU |             | TE FEES FOR EAC       |           | IBER GROUP<br>SUBSCRIBER GROU | JP                 |                      |
| COMMUNITY/ AREA                                |         |                                   | 0           | COMMUNITY/ AREA       |           |                               | 0                  | <b>9</b> Computation |
| CALL SIGN                                      | DSE     | CALL SIGN                         | DSE         | CALL SIGN             | DSE       | CALL SIGN                     | DSE                | of                   |
|                                                |         |                                   |             |                       |           |                               |                    | Base Rate Fee and    |
|                                                |         |                                   |             |                       | ····      | -                             |                    | Syndicated           |
|                                                |         |                                   |             |                       |           |                               |                    | Exclusivity          |
|                                                |         |                                   |             |                       |           |                               |                    | Surcharge            |
|                                                |         |                                   |             |                       |           |                               |                    | for<br>Partially     |
|                                                |         |                                   |             |                       |           |                               |                    | Distant              |
|                                                |         |                                   |             |                       |           |                               |                    | Stations             |
|                                                |         |                                   |             |                       |           |                               |                    |                      |
|                                                |         |                                   |             |                       |           | -                             |                    |                      |
|                                                |         |                                   |             |                       |           |                               |                    |                      |
|                                                |         |                                   |             |                       |           |                               |                    |                      |
| T D                                            |         |                                   | 0.00        |                       |           |                               | 0.00               |                      |
| Total DSEs                                     |         |                                   | 0.00        | Total DSEs            |           |                               | 0.00               |                      |
| Gross Receipts First G                         | roup    | \$                                | 0.00        | Gross Receipts Seco   | ond Group | \$                            | 0.00               |                      |
| Base Rate Fee First G                          | roup    | \$                                | 0.00        | Base Rate Fee Seco    | ond Group | \$                            | 0.00               |                      |
| ONE HUNDRED E                                  | LEVENTH | SUBSCRIBER GROU                   | JP          | ONE HUNDRE            | D TWELVTH | SUBSCRIBER GROU               | JP                 |                      |
| COMMUNITY/ AREA                                |         |                                   | 0           | COMMUNITY/ AREA       | 4         |                               | 0                  |                      |
| CALL SIGN                                      | DSE     | CALL SIGN                         | DSE         | CALL SIGN             | DSE       | CALL SIGN                     | DSE                |                      |
|                                                |         | -                                 |             |                       |           |                               |                    |                      |
|                                                |         |                                   |             |                       |           | -                             |                    |                      |
|                                                |         |                                   |             |                       |           | -                             |                    |                      |
|                                                |         |                                   |             |                       |           |                               |                    |                      |
|                                                | ···     |                                   |             |                       |           |                               |                    |                      |
|                                                |         |                                   |             |                       |           |                               |                    |                      |
|                                                |         |                                   |             |                       |           |                               |                    |                      |
|                                                |         |                                   |             |                       | ····      |                               |                    |                      |
|                                                |         |                                   |             |                       |           |                               |                    |                      |
|                                                |         |                                   |             |                       |           |                               |                    |                      |
|                                                |         |                                   |             |                       |           |                               |                    |                      |
| Total DSEs                                     |         |                                   | 0.00        | Total DSEs            | 1         |                               | 0.00               |                      |
| Gross Receipts Third G                         | Group   | \$                                | 0.00        | Gross Receipts Four   | th Group  | \$                            | 0.00               |                      |
| Base Rate Fee Third G                          | Group   | \$                                | 0.00        | Base Rate Fee Four    | th Group  | \$                            | 0.00               |                      |
| Base Rate Fee: Add the Enter here and in block |         |                                   | riber group | as shown in the boxes | s above.  | \$                            |                    |                      |

| Name                     | YSTEM ID#<br>30434 | S'              |          |                                     | ıs   |                 |         | LEGAL NAME OF OWNE  Guadalupe Valley |
|--------------------------|--------------------|-----------------|----------|-------------------------------------|------|-----------------|---------|--------------------------------------|
|                          |                    |                 |          | TE FEES FOR EACH                    |      |                 |         |                                      |
| 9                        |                    | SUBSCRIBER GROU | RTEENTH  |                                     |      | SUBSCRIBER GROU | RTEENTH | ONE HUNDRED THIS                     |
| Computatio               | 0                  |                 |          | COMMUNITY/ AREA                     | 0    |                 |         | COMMUNITY/ AREA                      |
| of                       | DSE                | CALL SIGN       | DSE      | CALL SIGN                           | DSE  | CALL SIGN       | DSE     | CALL SIGN                            |
| Base Rate Fo             |                    |                 |          |                                     |      |                 |         |                                      |
| and                      |                    |                 |          |                                     |      |                 |         |                                      |
| Syndicated               |                    |                 |          |                                     |      |                 |         |                                      |
| Exclusivity<br>Surcharge | <u></u>            |                 |          |                                     |      |                 |         |                                      |
| for                      | <u></u>            |                 |          |                                     |      |                 |         |                                      |
| Partially                |                    |                 |          |                                     |      |                 |         |                                      |
| Distant                  |                    |                 |          |                                     |      |                 |         |                                      |
| Stations                 |                    |                 |          |                                     |      |                 |         |                                      |
|                          | <u></u>            |                 |          |                                     |      |                 |         |                                      |
|                          | <u></u>            |                 |          |                                     |      |                 |         |                                      |
|                          | ····               |                 |          |                                     |      |                 |         |                                      |
|                          |                    |                 |          |                                     |      |                 |         |                                      |
|                          |                    |                 |          |                                     |      |                 |         |                                      |
|                          | 0.00               |                 |          | Total DSEs                          | 0.00 |                 |         | Total DSEs                           |
|                          | 0.00               | \$              | d Group  | Gross Receipts Secor                | 0.00 | \$              | roup    | Gross Receipts First Gr              |
|                          |                    |                 |          |                                     |      |                 |         |                                      |
|                          | 0.00               | \$              | d Group  | Base Rate Fee Secon                 | 0.00 | \$              | oup     | Base Rate Fee First Gr               |
|                          | JP                 | SUBSCRIBER GROU | IXTEENTH | ONE HUNDRED S                       | JP   | SUBSCRIBER GROU | TEENTH  | ONE HUNDRED FIF                      |
|                          | 0                  | // AREA0        |          | COMMUNITY/ AREA                     | 0    |                 |         | COMMUNITY/ AREA                      |
|                          | DSE                | CALL SIGN       | DSE      | CALL SIGN                           | DSE  | CALL SIGN       | DSE     | CALL SIGN                            |
|                          |                    |                 |          |                                     |      |                 |         |                                      |
|                          |                    |                 |          |                                     |      |                 |         |                                      |
|                          | <u></u>            |                 |          |                                     |      |                 |         |                                      |
|                          |                    |                 |          |                                     |      |                 |         |                                      |
|                          |                    |                 |          |                                     |      |                 |         |                                      |
|                          |                    |                 |          |                                     |      |                 |         |                                      |
|                          | <u></u>            |                 |          |                                     |      |                 |         |                                      |
|                          | <u></u>            |                 |          |                                     |      |                 |         |                                      |
|                          |                    |                 |          |                                     |      | -               |         |                                      |
|                          |                    |                 |          |                                     |      |                 |         |                                      |
|                          |                    |                 |          |                                     |      |                 |         |                                      |
|                          |                    |                 |          |                                     |      |                 |         |                                      |
|                          |                    |                 |          |                                     |      |                 |         |                                      |
|                          | 0.00               |                 |          | T-+-I DOF-                          | 0.00 |                 |         | T-4-1 DOE-                           |
|                          | 0.00               |                 | _        | Total DSEs                          | 0.00 |                 |         |                                      |
|                          | 0.00               | \$              | Group    | Total DSEs<br>Gross Receipts Fourth | 0.00 | \$              | Group   | Total DSEs<br>Gross Receipts Third G |

| LEGAL NAME OF OW Guadalupe Valle            |         | .E SYSTEM:<br>nications System    | ıs          |                       |          | S                                | YSTEM ID#<br>30434 | Name                     |
|---------------------------------------------|---------|-----------------------------------|-------------|-----------------------|----------|----------------------------------|--------------------|--------------------------|
|                                             |         | COMPUTATION OF<br>SUBSCRIBER GROU |             | ATE FEES FOR EACH     |          | RIBER GROUP<br>I SUBSCRIBER GROU | JP                 | 0                        |
| COMMUNITY/ AREA                             | 4       |                                   | 0           | COMMUNITY/ AREA       |          |                                  | 0                  | <b>9</b> Computation     |
| CALL SIGN                                   | DSE     | CALL SIGN                         | DSE         | CALL SIGN             | DSE      | CALL SIGN                        | DSE                | of                       |
|                                             |         |                                   |             |                       |          |                                  |                    | Base Rate Fee and        |
|                                             |         |                                   |             |                       |          |                                  |                    | Syndicated               |
|                                             |         |                                   |             |                       |          | -                                |                    | Exclusivity<br>Surcharge |
|                                             |         |                                   |             |                       |          |                                  |                    | for                      |
|                                             |         |                                   |             |                       |          |                                  |                    | Partially                |
|                                             |         |                                   |             |                       |          |                                  |                    | Distant<br>Stations      |
|                                             |         |                                   |             |                       |          |                                  |                    |                          |
|                                             |         |                                   |             |                       |          |                                  |                    |                          |
|                                             |         |                                   |             |                       |          | -                                |                    |                          |
|                                             |         |                                   |             |                       |          | <u> </u>                         |                    |                          |
| Total DSEs                                  |         |                                   | 0.00        | Total DSEs            |          | Н                                | 0.00               |                          |
| Gross Receipts First                        | Group   | \$                                | 0.00        | Gross Receipts Secon  | nd Group | \$                               | 0.00               |                          |
| oroso resorpto rinot                        | С.ОЦР   |                                   |             |                       | .а отоар | <u>*</u>                         |                    |                          |
| Base Rate Fee First                         |         | \$                                | 0.00        | Base Rate Fee Secon   |          | \$                               | 0.00               |                          |
|                                             |         | SUBSCRIBER GROU                   | JP <b>0</b> | ii .                  | WENTIETH | SUBSCRIBER GROU                  | JP<br>•            |                          |
| COMMUNITY/ AREA                             | *       |                                   | U           | COMMUNITY/ AREA       |          |                                  |                    |                          |
| CALL SIGN                                   | DSE     | CALL SIGN                         | DSE         | CALL SIGN             | DSE      | CALL SIGN                        | DSE                |                          |
|                                             |         |                                   |             |                       |          |                                  |                    |                          |
|                                             |         |                                   |             |                       |          |                                  |                    |                          |
|                                             |         |                                   |             |                       | <u> </u> |                                  |                    |                          |
|                                             |         |                                   |             |                       | <u>-</u> |                                  |                    |                          |
|                                             |         |                                   |             |                       |          |                                  |                    |                          |
|                                             |         |                                   |             |                       |          |                                  |                    |                          |
|                                             |         |                                   |             |                       |          | -                                |                    |                          |
|                                             |         |                                   |             |                       | <u> </u> |                                  |                    |                          |
|                                             |         |                                   |             |                       |          |                                  |                    |                          |
|                                             |         |                                   |             |                       |          |                                  |                    |                          |
| Total DCFa                                  |         |                                   | 0.00        | Total DCFo            |          |                                  | 0.00               |                          |
| Total DSEs                                  | d Croup | •                                 | 0.00        | Total DSEs            | h Croup  | •                                | 0.00               |                          |
| Gross Receipts Third                        | а отоир | <u>\$</u>                         | 0.00        | Gross Receipts Fourth | ı Group  | \$                               | 0.00               |                          |
| Base Rate Fee Third                         | d Group | \$                                | 0.00        | Base Rate Fee Fourth  | า Group  | \$                               | 0.00               |                          |
| Base Rate Fee: Add<br>Enter here and in blo |         |                                   | riber group | as shown in the boxes | above.   | \$                               |                    |                          |

| LEGAL NAME OF OWNE                             |             |                  | s           |                       |            | S                | YSTEM ID#<br>30434 | Name             |
|------------------------------------------------|-------------|------------------|-------------|-----------------------|------------|------------------|--------------------|------------------|
| В                                              | LOCK A: (   | COMPUTATION OF   | BASE RA     | ATE FEES FOR EAC      | H SUBSCF   | RIBER GROUP      |                    |                  |
| ONE HUNDRED TWE                                | NTY-FIRST   | SUBSCRIBER GROU  | JP          | ONE HUNDRED TWEN      | TY-SECONE  | SUBSCRIBER GROUP | )                  | 0                |
| COMMUNITY/ AREA                                |             |                  | 0           | COMMUNITY/ AREA       |            |                  | 0                  | 9<br>Computation |
| CALL SIGN                                      | DSE         | CALL SIGN        | DSE         | CALL SIGN             | DSE        | CALL SIGN        | DSE                | of               |
|                                                |             |                  |             |                       |            |                  |                    | Base Rate Fee    |
|                                                |             |                  |             |                       |            |                  |                    | and              |
|                                                |             |                  |             |                       |            |                  |                    | Syndicated       |
|                                                |             |                  |             |                       |            |                  |                    | Exclusivity      |
|                                                |             |                  |             |                       |            |                  |                    | Surcharge        |
|                                                |             |                  |             |                       |            |                  |                    | for              |
|                                                |             |                  |             |                       |            |                  |                    | Partially        |
|                                                |             | -                |             |                       |            |                  |                    | Distant          |
|                                                |             |                  |             |                       |            |                  |                    | Stations         |
|                                                | ···         |                  |             |                       |            |                  |                    |                  |
|                                                | ···         |                  |             |                       |            |                  |                    |                  |
|                                                | ···         |                  |             |                       | <u></u>    |                  |                    |                  |
|                                                | ···         |                  |             |                       |            |                  |                    |                  |
|                                                | ···         |                  |             |                       |            |                  |                    |                  |
| Total DSEs                                     | -           | .1               | 0.00        | Total DSEs            | _          | -!-!             | 0.00               |                  |
| Gross Receipts First G                         | Group       | \$               | 0.00        | Gross Receipts Seco   | nd Group   | \$               | 0.00               |                  |
|                                                |             |                  |             |                       |            |                  |                    |                  |
| Base Rate Fee First G                          | iroup       | \$               | 0.00        | Base Rate Fee Seco    | nd Group   | \$               | 0.00               |                  |
| ONE HUNDRED TWEN                               | NTY-THIRD   | SUBSCRIBER GROUP |             | ONE HUNDRED TWEN      | ITY-FOURTH | SUBSCRIBER GROUP | )                  |                  |
| COMMUNITY/ AREA                                |             |                  | 0           | COMMUNITY/ AREA       |            |                  | 0                  |                  |
| CALL SIGN                                      | DSE         | CALL SIGN        | DSE         | CALL SIGN             | DSE        | CALL SIGN        | DSE                |                  |
|                                                |             |                  |             |                       |            |                  |                    |                  |
|                                                |             |                  |             |                       |            |                  |                    |                  |
|                                                | ···         |                  |             |                       |            |                  |                    |                  |
|                                                | ···         | -                |             |                       | <u></u>    |                  |                    |                  |
|                                                | <del></del> |                  |             |                       |            |                  |                    |                  |
|                                                | •           | -                |             |                       |            |                  | ••••               |                  |
|                                                |             | -                |             |                       |            |                  |                    |                  |
|                                                |             |                  |             |                       |            |                  |                    |                  |
|                                                |             |                  |             |                       |            |                  |                    |                  |
|                                                | <u></u>     |                  |             |                       |            |                  |                    |                  |
|                                                |             | -                |             |                       |            |                  |                    |                  |
|                                                |             |                  |             |                       |            |                  |                    |                  |
|                                                | <u></u>     |                  |             |                       |            |                  |                    |                  |
| Total DSEs                                     |             |                  | 0.00        | Total DSEs            |            | 11               | 0.00               |                  |
|                                                | 2roup       | *                | 0.00        |                       | th Group   | ¢                | 0.00               |                  |
| Gross Receipts Third (                         | σισαρ       | \$               | 0.00        | Gross Receipts Fourt  | ii Gioup   | \$               | 3.00               |                  |
| Base Rate Fee Third (                          | Group       | \$               | 0.00        | Base Rate Fee Fourt   | .h Group   | \$               | 0.00               |                  |
| Base Rate Fee: Add the Enter here and in block |             |                  | riber group | as shown in the boxes | above.     | \$               |                    |                  |

|                         | YSTEM ID#<br>30434 | 8                |              |                                  | ns             |                 | Commu         | Guadalupe Valley       |
|-------------------------|--------------------|------------------|--------------|----------------------------------|----------------|-----------------|---------------|------------------------|
|                         |                    | IBER GROUP       | SUBSCR       | TE FEES FOR EACH                 | BASE RA        | COMPUTATION O   | LOCK A: (     | В                      |
| 9                       |                    | SUBSCRIBER GROUP | ENTY-SIXTH   | Ħ                                |                | SUBSCRIBER GROU | NTY-FIFTH     | ONE HUNDRED TWE        |
| Computation             | 0                  |                  |              | COMMUNITY/ AREA                  | 0              |                 |               | COMMUNITY/ AREA        |
| of                      | DSE                | CALL SIGN        | DSE          | CALL SIGN                        | DSE            | CALL SIGN       | DSE           | CALL SIGN              |
| Base Rate F             |                    |                  |              |                                  |                |                 |               |                        |
| and                     |                    |                  |              |                                  | <u>.</u>       |                 |               |                        |
| Syndicate               | <u></u>            |                  | <u> </u>     |                                  |                |                 | <u> </u>      |                        |
| Exclusivit<br>Surcharge |                    |                  | <u> </u>     | ·                                | <del>.  </del> |                 | <u></u>       |                        |
| for                     |                    |                  |              | •                                | <u> </u>       | -               | <u>"</u>      | •••••••                |
| Partially               |                    |                  |              |                                  |                |                 |               |                        |
| Distant                 |                    | _                | <u></u>      |                                  | <u>.</u>       |                 |               |                        |
| Stations                |                    |                  |              |                                  |                |                 | <mark></mark> |                        |
|                         |                    |                  |              |                                  |                |                 | <u> </u>      |                        |
|                         |                    |                  | <del> </del> |                                  | <del>-</del>   |                 | <u> </u>      |                        |
|                         |                    |                  |              |                                  |                |                 |               |                        |
|                         |                    |                  | <u></u>      |                                  | <u>.</u>       |                 |               |                        |
|                         |                    |                  |              |                                  |                |                 |               |                        |
|                         | 0.00               |                  |              | Total DSEs                       | 0.00           |                 |               | otal DSEs              |
|                         | 0.00               | \$               | nd Group     | Gross Receipts Secon             | 0.00           | \$              | Group         | Gross Receipts First G |
|                         | 0.00               | \$               | nd Group     | Base Rate Fee Secon              | 0.00           | \$              | iroup         | Base Rate Fee First G  |
|                         |                    | SUBSCRIBER GROUP | NTY-EIGHTH   | ONE HUNDRED TWEN                 | )              | SUBSCRIBER GROU | -SEVENTH      | E HUNDRED TWENTY       |
|                         | 0                  | COMMUNITY/ AREA  |              |                                  |                |                 |               | COMMUNITY/ AREA        |
|                         | DSE                | CALL SIGN        | DSE          | CALL SIGN                        | DSE            | CALL SIGN       | DSE           | CALL SIGN              |
|                         | ····               |                  | <del> </del> | <b> </b>                         | <u>.</u>       |                 | <u>-</u>      |                        |
|                         |                    |                  |              | ·                                | <u>-</u>       |                 | <mark></mark> |                        |
|                         |                    |                  |              |                                  |                |                 |               |                        |
|                         |                    |                  | •••          | ·                                |                |                 |               |                        |
|                         |                    |                  |              |                                  | <u></u>        |                 |               |                        |
|                         |                    |                  |              |                                  |                | -               |               |                        |
|                         |                    |                  |              |                                  |                |                 |               |                        |
|                         |                    |                  |              |                                  |                |                 |               |                        |
|                         |                    |                  |              |                                  |                |                 |               |                        |
|                         |                    |                  |              |                                  |                |                 |               |                        |
|                         |                    |                  |              |                                  |                |                 |               |                        |
|                         |                    |                  |              |                                  |                |                 |               |                        |
|                         |                    |                  |              |                                  |                |                 |               |                        |
|                         | 0.00               |                  |              | Total DSEs                       | 0.00           |                 |               | Fotal DSEs             |
|                         | 0.00               | \$               | n Group      | Total DSEs Gross Receipts Fourth | 0.00           | \$              | Group         | otal DSEs              |

| Base R al Synd                                                                                                    | _                  |
|----------------------------------------------------------------------------------------------------|--------------------|
| IITY/ AREA  O COMMUNITY/ AREA  Comp  IGN DSE CALL SIGN DSE CALL SIGN DSE CALL SIGN DSE  Base R  all  Synd                                                                                                    | _                  |
| IGN DSE CALL SIGN DSE CALL SIGN DSE CALL SIGN DSE Base R  all Synd                                                                                                    | u                  |
| IGN DSE CALL SIGN DSE CALL SIGN DSE CALL SIGN DSE Base R  Base R  Base R  Base R  Base R  Base R  Base R                                                                                                    |                    |
| al Synd                                                                                                    | of                 |
| Synd                                                                                                    |                    |
|                                                                                                    | and                |
|                                                                                                    | synaica<br>Exclusi |
|                                                                                                    | Surcha             |
| for the state of the state of t | for                |
|                                                                                                    | Partial            |
|                                                                                                    | Distar             |
| Stat                                                                                                    | Statio             |
|                                                                                                    |                    |
|                                                                                                    |                    |
|                                                                                                    |                    |
|                                                                                                    |                    |
|                                                                                                    |                    |
|                                                                                                    |                    |
| ceipts First Group \$ 0.00 Gross Receipts Second Group \$ 0.00                                                                                                    |                    |
| e Fee First Group \$ 0.00 Base Rate Fee Second Group \$ 0.00                                                                                                    |                    |
| UNDRED THIRTY-FIRST SUBSCRIBER GROUP  ONE HUNDRED THIRTY-SECOND SUBSCRIBER GROUP                                                                                                    |                    |
| IITY/ AREA 0 COMMUNITY/ AREA 0                                                                                                    |                    |
| IGN DSE CALL SIGN DSE CALL SIGN DSE                                                                                                    |                    |
|                                                                                                    |                    |
|                                                                                                    |                    |
|                                                                                                    |                    |
|                                                                                                    |                    |
|                                                                                                    |                    |
|                                                                                                    |                    |
|                                                                                                    |                    |
|                                                                                                    |                    |
|                                                                                                    |                    |
|                                                                                                    |                    |
|                                                                                                    |                    |
|                                                                                                    |                    |
| S 0.00 Total DSEs 0.00                                                                                                    |                    |
| ceipts Third Group \$ 0.00 Gross Receipts Fourth Group \$ 0.00                                                                                                    |                    |
|                                                                                                    |                    |
| e Fee Third Group \$ 0.00 Base Rate Fee Fourth Group \$ 0.00                                                                                                    |                    |

|                            | nunications Syste  | ms             |                                                   |              | 3                  | YSTEM ID#<br>30434 | Name                 |
|----------------------------|--------------------|----------------|---------------------------------------------------|--------------|--------------------|--------------------|----------------------|
|                            | A: COMPUTATION C   |                | TE FEES FOR EAC                                   | CH SUBSCF    | RIBER GROUP        |                    |                      |
| ONE HUNDRED THIRTY-THII    | RD SUBSCRIBER GROU |                | <del>                                      </del> |              | H SUBSCRIBER GROUF |                    | 9                    |
| COMMUNITY/ AREA            |                    | 0              | COMMUNITY/ ARE                                    | Α            |                    | 0                  | Computat             |
| CALL SIGN DSE              | CALL SIGN          | DSE            | CALL SIGN                                         | DSE          | CALL SIGN          | DSE                | of                   |
|                            |                    |                |                                                   |              |                    |                    | Base Rate            |
|                            |                    | <mark></mark>  |                                                   |              |                    |                    | and                  |
|                            |                    | <mark>.</mark> |                                                   | ·····        |                    | <u></u>            | Syndicat<br>Exclusiv |
|                            |                    |                |                                                   |              |                    |                    | Surcharg             |
|                            |                    |                |                                                   |              |                    |                    | for                  |
|                            |                    |                |                                                   |              |                    |                    | Partially            |
|                            |                    | <u></u>        |                                                   | <u></u>      |                    |                    | Distant              |
|                            |                    |                |                                                   |              |                    |                    | Station              |
|                            |                    | ····           | -                                                 | ······       |                    | ·····              |                      |
|                            |                    | ••••           |                                                   |              |                    |                    |                      |
|                            |                    |                |                                                   |              |                    |                    |                      |
|                            |                    |                |                                                   |              |                    |                    |                      |
|                            |                    |                |                                                   |              |                    |                    |                      |
| otal DSEs                  |                    | 0.00           | Total DSEs                                        |              |                    | 0.00               |                      |
| Gross Receipts First Group | \$                 | 0.00           | Gross Receipts Sec                                | ond Group    | \$                 | 0.00               |                      |
| Base Rate Fee First Group  | \$                 | 0.00           | Base Rate Fee Sec                                 | ond Group    | \$                 | 0.00               |                      |
| ONE HUNDRED THIRTY-FIF     | TH SUBSCRIBER GROU | JP             | ONE HUNDRED                                       | THIRTY-SIXTI | H SUBSCRIBER GROUP | )                  |                      |
| COMMUNITY/ AREA            |                    | 0              | COMMUNITY/ ARE                                    | Α            |                    | 0                  |                      |
| CALL SIGN DSE              | CALL SIGN          | DSE            | CALL SIGN                                         | DSE          | CALL SIGN          | DSE                |                      |
|                            |                    | <mark></mark>  |                                                   |              |                    |                    |                      |
|                            |                    |                |                                                   |              |                    |                    |                      |
|                            |                    | ••••           |                                                   |              |                    |                    |                      |
|                            |                    |                |                                                   |              |                    |                    |                      |
|                            |                    |                |                                                   |              |                    |                    |                      |
|                            |                    |                |                                                   |              |                    |                    |                      |
|                            |                    | <mark>.</mark> |                                                   | ·····        |                    | <u></u>            |                      |
|                            |                    |                |                                                   |              |                    |                    |                      |
|                            |                    |                |                                                   |              |                    |                    |                      |
|                            |                    |                |                                                   |              |                    |                    |                      |
|                            |                    | <u></u>        |                                                   | <u></u>      |                    |                    |                      |
|                            |                    |                |                                                   |              |                    |                    |                      |
| otal DSEs                  |                    | 0.00           | Total DSEs                                        |              |                    | 0.00               |                      |
| Succe Descints Third Crown | \$                 | 0.00           | Gross Receipts Fou                                | ırth Group   | \$                 | 0.00               |                      |
| Fross Receipts Third Group | -                  |                |                                                   |              |                    |                    |                      |
| Gross Receipts Third Group |                    | II.            |                                                   |              |                    |                    |                      |

| LEGAL NAME OF OWN                               |           |                 | ns           |                      |            | S                | YSTEM ID#<br>30434 | Name                     |
|-------------------------------------------------|-----------|-----------------|--------------|----------------------|------------|------------------|--------------------|--------------------------|
| В                                               | LOCK A: ( | COMPUTATION O   | F BASE RA    | ATE FEES FOR EAC     | CH SUBSCF  | RIBER GROUP      |                    |                          |
| ONE HUNDRED THIRTY                              | /-SEVENTH | SUBSCRIBER GROU |              | ††                   |            | SUBSCRIBER GROUP |                    | 9                        |
| COMMUNITY/ AREA                                 |           |                 | 0            | COMMUNITY/ ARE       | Α          |                  | 0                  | Computation              |
| CALL SIGN                                       | DSE       | CALL SIGN       | DSE          | CALL SIGN            | DSE        | CALL SIGN        | DSE                | of                       |
|                                                 |           |                 |              |                      |            |                  |                    | Base Rate Fe             |
|                                                 |           |                 |              |                      |            |                  |                    | and                      |
|                                                 |           |                 | <u> </u>     |                      |            |                  |                    | Syndicated               |
|                                                 |           |                 |              | -                    |            |                  |                    | Exclusivity<br>Surcharge |
|                                                 | ···       | <b></b>         | <u>-</u>     |                      |            |                  |                    | for                      |
|                                                 |           |                 |              |                      |            |                  |                    | Partially                |
|                                                 |           |                 |              |                      |            |                  |                    | Distant                  |
|                                                 |           |                 | <u></u>      |                      |            |                  |                    | Stations                 |
|                                                 | ···       |                 | <u></u>      |                      |            |                  |                    |                          |
|                                                 |           | <b>-</b>        | <del>-</del> |                      |            |                  |                    |                          |
|                                                 |           |                 |              |                      |            |                  |                    |                          |
|                                                 |           |                 |              |                      |            |                  |                    |                          |
|                                                 |           |                 |              |                      |            |                  |                    |                          |
| Total DSEs                                      |           |                 | 0.00         | Total DSEs           |            | -                | 0.00               |                          |
| Gross Receipts First G                          | Group     | \$              | 0.00         | Gross Receipts Sec   | ond Group  | \$               | 0.00               |                          |
|                                                 |           |                 |              |                      |            |                  |                    |                          |
| Base Rate Fee First G                           | Group     | \$              | 0.00         | Base Rate Fee Sec    | ond Group  | \$               | 0.00               |                          |
| ONE HUNDRED THI                                 | RTY-NINTH | SUBSCRIBER GROU | P            | 11                   |            | I SUBSCRIBER GRO | JP                 |                          |
| COMMUNITY/ AREA                                 |           |                 | 0            | COMMUNITY/ ARE       | Α          |                  | 0                  |                          |
| CALL SIGN                                       | DSE       | CALL SIGN       | DSE          | CALL SIGN            | DSE        | CALL SIGN        | DSE                |                          |
|                                                 |           | <b>-</b>        | <u></u>      |                      |            |                  |                    |                          |
|                                                 |           |                 |              | -                    |            |                  |                    |                          |
|                                                 |           |                 | <u>-</u>     |                      |            |                  |                    |                          |
|                                                 |           |                 |              |                      |            |                  |                    |                          |
|                                                 |           |                 |              |                      |            |                  |                    |                          |
|                                                 |           | -               | <u></u>      |                      |            |                  |                    |                          |
|                                                 | ···       |                 | <u></u>      |                      |            |                  |                    |                          |
|                                                 |           | <b>-</b>        | <del>-</del> |                      |            |                  |                    |                          |
|                                                 |           |                 |              |                      |            |                  |                    |                          |
|                                                 |           |                 |              |                      |            |                  |                    |                          |
|                                                 |           |                 | <u> </u>     |                      |            |                  |                    |                          |
|                                                 |           |                 | <u> </u>     |                      |            |                  |                    |                          |
| Total DSEs                                      |           |                 | 0.00         | Total DSEs           |            |                  | 0.00               |                          |
| Gross Receipts Third                            | Group     | \$              | 0.00         | Gross Receipts Fou   | rth Group  | \$               | 0.00               |                          |
|                                                 | ~ ~ P     | <u>-</u>        |              |                      | . э. этоар | <u>-</u>         |                    |                          |
| Base Rate Fee Third (                           | Group     | \$              | 0.00         | Base Rate Fee Fou    | rth Group  | \$               | 0.00               |                          |
| Base Rate Fee: Add to<br>Enter here and in bloc |           |                 | criber group | as shown in the boxe | es above.  | \$               |                    |                          |

| LEGAL NAME OF OW Guadalupe Valle            |            | E SYSTEM:<br>nications System      | s           |                                  |           | S                               | YSTEM ID#<br>30434 | Name                |
|---------------------------------------------|------------|------------------------------------|-------------|----------------------------------|-----------|---------------------------------|--------------------|---------------------|
| ONE HUNDRED F                               | ORTY-FIRST | COMPUTATION OF<br>SUBSCRIBER GROUP |             | TI .                             | TY-SECONE | RIBER GROUP<br>SUBSCRIBER GROUP |                    | 9                   |
| COMMUNITY/ AREA                             | Α          |                                    | 0           | COMMUNITY/ AREA                  |           |                                 | 0                  | Computation         |
| CALL SIGN                                   | DSE        | CALL SIGN                          | DSE         | CALL SIGN                        | DSE       | CALL SIGN                       | DSE                | of                  |
|                                             | ·····      |                                    |             |                                  |           |                                 |                    | Base Rate Fee and   |
|                                             |            |                                    |             |                                  |           |                                 |                    | Syndicated          |
|                                             |            |                                    |             |                                  |           |                                 |                    | Exclusivity         |
|                                             |            |                                    |             |                                  |           |                                 |                    | Surcharge<br>for    |
|                                             |            |                                    |             |                                  |           |                                 |                    | Partially           |
|                                             | ·····      |                                    |             |                                  |           |                                 |                    | Distant<br>Stations |
|                                             |            |                                    |             |                                  |           |                                 |                    | Otations            |
|                                             |            |                                    |             |                                  | <u> </u>  |                                 |                    |                     |
|                                             |            |                                    |             |                                  |           |                                 |                    |                     |
|                                             |            |                                    |             |                                  |           |                                 |                    |                     |
|                                             |            |                                    |             |                                  |           |                                 |                    |                     |
| Total DSEs                                  |            |                                    | 0.00        | Total DSEs                       |           |                                 | 0.00               |                     |
| Gross Receipts First                        | Group      | \$                                 | 0.00        | Gross Receipts Secon             | nd Group  | \$                              | 0.00               |                     |
| Base Rate Fee First                         | Group      | \$                                 | 0.00        | Base Rate Fee Secon              | nd Group  | \$                              | 0.00               |                     |
|                                             |            | SUBSCRIBER GROUP                   |             | 11                               | TY-FOURTH | I SUBSCRIBER GROUP              | ,                  |                     |
| COMMUNITY/ AREA                             | Α          |                                    | 0           | COMMUNITY/ AREA                  |           |                                 | 0                  |                     |
| CALL SIGN                                   | DSE        | CALL SIGN                          | DSE         | CALL SIGN                        | DSE       | CALL SIGN                       | DSE                |                     |
|                                             |            |                                    |             |                                  | <u> </u>  |                                 |                    |                     |
|                                             |            |                                    |             |                                  |           |                                 |                    |                     |
|                                             |            |                                    |             |                                  |           |                                 |                    |                     |
|                                             |            |                                    |             |                                  |           |                                 |                    |                     |
|                                             |            |                                    |             |                                  |           |                                 |                    |                     |
|                                             |            |                                    |             |                                  |           |                                 |                    |                     |
|                                             |            |                                    |             |                                  |           |                                 |                    |                     |
|                                             |            |                                    |             |                                  |           |                                 |                    |                     |
|                                             |            |                                    |             |                                  | <u></u>   |                                 |                    |                     |
|                                             |            |                                    |             |                                  |           |                                 |                    |                     |
| Total DSEs                                  |            |                                    | 0.00        | Total DSEs                       |           |                                 | 0.00               |                     |
| Total DSEs Gross Receipts Third             | d Group    | •                                  | 0.00        | Total DSEs Gross Receipts Fourtl | n Group   | \$                              | 0.00               |                     |
| Orosa Neceibis Tulio                        | а Отоир    | \$                                 | <u> </u>    | Gross Receipts Fourti            | i Group   | Ψ                               | 0.00               |                     |
| Base Rate Fee Third                         | d Group    | \$                                 | 0.00        | Base Rate Fee Fourth             | າ Group   | \$                              | 0.00               |                     |
| Base Rate Fee: Add<br>Enter here and in blo |            |                                    | riber group | as shown in the boxes            | above.    | \$                              |                    |                     |

|                        | YSTEM ID#<br>30434 | •                |                                        |                                 | ns       |                  |           | LEGAL NAME OF OWNE  Guadalupe Valley |
|------------------------|--------------------|------------------|----------------------------------------|---------------------------------|----------|------------------|-----------|--------------------------------------|
|                        |                    | IBER GROUP       | SUBSCR                                 | TE FEES FOR EACH                | BASE RA  | COMPUTATION OF   | OCK A: (  | Bl                                   |
| 9                      |                    | SUBSCRIBER GROUP | ORTY-SIXTH                             | ONE HUNDRED F                   | )        | SUBSCRIBER GROUP | RTY-FIFTH |                                      |
| Computat               | 0                  |                  |                                        | COMMUNITY/ AREA                 | 0        |                  |           | COMMUNITY/ AREA                      |
| of                     | DSE                | CALL SIGN        | DSE                                    | CALL SIGN                       | DSE      | CALL SIGN        | DSE       | CALL SIGN                            |
| Base Rate              |                    |                  | <u> </u>                               |                                 |          |                  |           |                                      |
| and                    | ····               |                  |                                        |                                 | <b></b>  | -                |           |                                      |
| Syndicate<br>Exclusivi |                    |                  |                                        |                                 |          |                  |           |                                      |
| Surcharg               |                    |                  | ·                                      |                                 |          |                  |           |                                      |
| for                    |                    |                  | ······································ |                                 |          |                  |           |                                      |
| Partially              |                    |                  |                                        |                                 |          |                  |           |                                      |
| Distant                |                    |                  |                                        |                                 |          |                  |           |                                      |
| Stations               |                    |                  |                                        |                                 |          |                  |           |                                      |
|                        |                    |                  |                                        |                                 |          |                  |           |                                      |
|                        |                    |                  |                                        |                                 |          |                  |           |                                      |
|                        |                    |                  |                                        |                                 | <b>.</b> | -                |           |                                      |
|                        |                    |                  |                                        |                                 | <b>.</b> |                  |           |                                      |
|                        |                    | <del> </del>     | ······································ |                                 |          |                  |           |                                      |
|                        | 0.00               | <u> </u>         | <u> </u>                               | Total DSEs                      | 0.00     |                  | <u> </u>  | otal DSEs                            |
|                        | -                  |                  |                                        |                                 |          |                  |           |                                      |
|                        | 0.00               | \$               | nd Group                               | Gross Receipts Secon            | 0.00     | \$               | roup      | Gross Receipts First G               |
|                        | 0.00               | \$               | nd Group                               | Base Rate Fee Secon             | 0.00     | \$               | roup      | Base Rate Fee First G                |
|                        |                    | SUBSCRIBER GROUP | RTY-EIGHTH                             | ONE HUNDRED FOR                 | )        | SUBSCRIBER GROUP | -SEVENTH  | NE HUNDRED FORTY                     |
|                        | 0                  |                  |                                        | COMMUNITY/ AREA                 | 0        |                  |           | COMMUNITY/ AREA                      |
|                        | DSE                | CALL SIGN        | DSE                                    | CALL SIGN                       | DSE      | CALL SIGN        | DSE       | CALL SIGN                            |
|                        |                    |                  |                                        |                                 | <u>.</u> |                  |           |                                      |
|                        |                    |                  |                                        |                                 |          |                  |           |                                      |
|                        |                    |                  |                                        |                                 |          |                  | ·}        |                                      |
|                        |                    |                  |                                        |                                 |          |                  |           |                                      |
|                        |                    |                  |                                        |                                 |          |                  |           |                                      |
|                        |                    |                  |                                        |                                 |          |                  |           |                                      |
|                        |                    |                  |                                        |                                 |          |                  |           |                                      |
|                        |                    |                  |                                        |                                 |          |                  |           |                                      |
|                        |                    |                  |                                        |                                 |          |                  |           |                                      |
|                        |                    |                  |                                        |                                 |          |                  |           |                                      |
|                        |                    |                  |                                        |                                 |          |                  |           |                                      |
|                        |                    |                  |                                        |                                 |          |                  |           |                                      |
|                        |                    |                  |                                        |                                 |          |                  |           |                                      |
|                        |                    |                  |                                        |                                 |          |                  |           |                                      |
|                        | 0.00               |                  |                                        | Total DSEs                      | 0.00     |                  |           | Fotal DSEs                           |
|                        | 0.00               | \$               | n Group                                | Total DSEs Gross Receipts Fourt | 0.00     | \$               | Group     |                                      |
|                        | _                  | \$               | n Group                                |                                 |          | \$               | Group     | Fotal DSEs Gross Receipts Third C    |

| LEGAL NAME OF OWNE                             |               |                | ns                                     |                      |           | S                 | YSTEM ID#<br>30434 | Name              |
|------------------------------------------------|---------------|----------------|----------------------------------------|----------------------|-----------|-------------------|--------------------|-------------------|
|                                                |               |                |                                        | TE FEES FOR EAC      | CH SUBSCF | RIBER GROUP       |                    |                   |
| ONE HUNDRED FOR                                | TY-NINTH      | SUBSCRIBER GRO |                                        | i i                  |           | I SUBSCRIBER GROU | JP                 | 9                 |
| COMMUNITY/ AREA                                |               |                | 0                                      | COMMUNITY/ ARE       |           |                   | 0                  | Computation       |
| CALL SIGN                                      | DSE           | CALL SIGN      | DSE                                    | CALL SIGN            | DSE       | CALL SIGN         | DSE                | of                |
|                                                | <u></u>       |                | <u> </u>                               |                      |           |                   |                    | Base Rate Fe      |
|                                                | <mark></mark> |                | <u> </u>                               |                      | ·····     |                   |                    | and<br>Syndicated |
|                                                | ···           | -              | ······································ |                      | ·····     |                   |                    | Exclusivity       |
|                                                | ···           |                |                                        |                      |           |                   |                    | Surcharge         |
|                                                |               |                |                                        |                      |           |                   |                    | for               |
|                                                |               |                |                                        |                      |           |                   |                    | Partially         |
|                                                |               |                |                                        |                      |           |                   |                    | Distant           |
|                                                | ···           |                |                                        |                      |           |                   |                    | Stations          |
|                                                |               |                |                                        |                      | •••••     |                   |                    |                   |
|                                                |               |                |                                        |                      |           |                   |                    |                   |
|                                                |               |                |                                        |                      |           |                   |                    |                   |
|                                                | <u> </u>      |                |                                        |                      |           |                   |                    |                   |
|                                                |               |                |                                        |                      |           |                   |                    |                   |
| Total DSEs                                     |               |                | 0.00                                   | Total DSEs           |           |                   | 0.00               |                   |
| Gross Receipts First G                         | Froup         | \$             | 0.00                                   | Gross Receipts Sec   | ond Group | \$                | 0.00               |                   |
| <b>Base Rate Fee</b> First G                   | Froup         | \$             | 0.00                                   | Base Rate Fee Sec    | ond Group | \$                | 0.00               |                   |
| ONE HUNDRED FIF                                | TY-FIRST      | SUBSCRIBER GRO | UP                                     | ONE HUNDRED FIF      | TY-SECONE | SUBSCRIBER GROU   | JP                 |                   |
| COMMUNITY/ AREA                                |               |                | 0                                      | COMMUNITY/ ARE       |           |                   |                    |                   |
| CALL SIGN                                      | DSE           | CALL SIGN      | DSE                                    | CALL SIGN            | DSE       | CALL SIGN         | DSE                |                   |
|                                                | <mark></mark> |                | <u> </u>                               |                      | ·····     |                   |                    |                   |
|                                                |               |                |                                        |                      |           |                   |                    |                   |
|                                                |               |                |                                        |                      |           |                   |                    |                   |
|                                                |               |                |                                        |                      |           |                   |                    |                   |
|                                                |               |                |                                        |                      |           |                   |                    |                   |
|                                                | <mark></mark> |                | <u> </u>                               |                      | ·····     |                   |                    |                   |
|                                                | ···           |                |                                        |                      | ••••      |                   |                    |                   |
|                                                |               | -              |                                        |                      |           |                   |                    |                   |
|                                                |               |                |                                        |                      |           |                   |                    |                   |
|                                                |               |                |                                        |                      |           |                   |                    |                   |
|                                                | <mark></mark> |                |                                        |                      |           |                   |                    |                   |
|                                                |               |                |                                        |                      |           |                   |                    |                   |
| Total DSEs                                     |               |                | 0.00                                   | Total DSEs           |           | II                | 0.00               |                   |
| Gross Receipts Third (                         | Group         | \$             | 0.00                                   | Gross Receipts Fou   | rth Group | \$                | 0.00               |                   |
|                                                |               |                |                                        |                      |           |                   |                    |                   |
| Base Rate Fee Third (                          | Group         | \$             | 0.00                                   | Base Rate Fee Fou    | rth Group | \$                | 0.00               |                   |
| Base Rate Fee: Add the Enter here and in block |               |                | criber group                           | as shown in the boxe | s above.  | \$                |                    |                   |

| LEGAL NAME OF OWNE Guadalupe Valley              |          |                 | ıs          |                       |                | S                             | YSTEM ID#<br>30434 | Name                     |
|--------------------------------------------------|----------|-----------------|-------------|-----------------------|----------------|-------------------------------|--------------------|--------------------------|
| BL<br>ONE HUNDRED FIFT                           |          |                 |             | TE FEES FOR EAC       |                | IBER GROUP<br>SUBSCRIBER GROU | JP                 |                          |
| COMMUNITY/ AREA                                  |          |                 | 0           | COMMUNITY/ AREA       |                | - COLOGINIDEN ONO             | 0                  | <b>9</b> Computation     |
| CALL SIGN                                        | DSE      | CALL SIGN       | DSE         | CALL SIGN             | DSE            | CALL SIGN                     | DSE                | of                       |
|                                                  |          |                 |             |                       |                |                               |                    | Base Rate Fee            |
|                                                  |          |                 |             |                       |                |                               |                    | and                      |
|                                                  | ·        |                 |             |                       |                |                               |                    | Syndicated               |
|                                                  |          |                 |             |                       | ·····          |                               |                    | Exclusivity<br>Surcharge |
|                                                  |          | -               |             |                       |                |                               |                    | for                      |
|                                                  |          |                 |             |                       |                |                               |                    | Partially                |
|                                                  |          |                 |             |                       |                |                               |                    | Distant                  |
|                                                  |          |                 |             |                       |                |                               |                    | Stations                 |
|                                                  |          |                 |             |                       | ····           |                               |                    |                          |
|                                                  |          | -               |             |                       |                |                               |                    |                          |
|                                                  |          |                 |             |                       |                |                               |                    |                          |
|                                                  |          |                 |             |                       |                |                               |                    |                          |
|                                                  |          |                 |             |                       |                |                               |                    |                          |
| Total DSEs                                       |          |                 | 0.00        | Total DSEs            |                |                               | 0.00               |                          |
| Gross Receipts First G                           | roup     | \$              | 0.00        | Gross Receipts Seco   | ond Group      | \$                            | 0.00               |                          |
| Base Rate Fee First G                            | roup     | \$              | 0.00        | Base Rate Fee Seco    | and Group      | \$                            | 0.00               |                          |
| ONE HUNDRED FIF                                  | TY-FIFTH | SUBSCRIBER GROU | JP          | ONE HUNDRED F         | IFTY-SIXTH     | SUBSCRIBER GROU               | JP                 |                          |
| COMMUNITY/ AREA                                  |          |                 | 0           | COMMUNITY/ AREA       | ·              |                               | 0                  |                          |
| CALL SIGN                                        | DSE      | CALL SIGN       | DSE         | CALL SIGN             | DSE            | CALL SIGN                     | DSE                |                          |
|                                                  | ·        |                 |             |                       | <mark>.</mark> |                               |                    |                          |
|                                                  |          |                 |             |                       | ····           |                               |                    |                          |
|                                                  |          |                 |             |                       |                |                               |                    |                          |
|                                                  |          |                 |             |                       |                |                               |                    |                          |
|                                                  |          |                 |             |                       | <mark></mark>  |                               |                    |                          |
|                                                  |          |                 |             |                       |                |                               |                    |                          |
|                                                  |          |                 |             |                       |                | <u> </u>                      |                    |                          |
|                                                  |          |                 |             |                       |                |                               |                    |                          |
|                                                  |          |                 |             |                       |                |                               |                    |                          |
|                                                  |          |                 |             |                       |                |                               |                    |                          |
|                                                  | ·        |                 |             |                       | ····           |                               |                    |                          |
|                                                  |          |                 |             |                       |                |                               |                    |                          |
| Total DSEs                                       |          |                 | 0.00        | Total DSEs            |                |                               | 0.00               |                          |
| Gross Receipts Third G                           | Group    | \$              | 0.00        | Gross Receipts Four   | th Group       | \$                            | 0.00               |                          |
| Base Rate Fee Third G                            | Group    | \$              | 0.00        | Base Rate Fee Fourt   | th Group       | \$                            | 0.00               |                          |
| Base Rate Fee: Add th<br>Enter here and in block |          |                 | riber group | as shown in the boxes | s above.       | \$                            |                    |                          |

| Name                      | 30434 | S                |            |                       | ıs       |                  |                | LEGAL NAME OF OWNE  Guadalupe Valley |
|---------------------------|-------|------------------|------------|-----------------------|----------|------------------|----------------|--------------------------------------|
|                           |       |                  |            | TE FEES FOR EACH      |          |                  |                |                                      |
| 9                         |       | SUBSCRIBER GROUP | TY-EIGHTH  |                       |          | SUBSCRIBER GROUP | -SEVENTH       | ONE HUNDRED FIFTY                    |
| Computation               | 0     |                  |            | COMMUNITY/ AREA       | 0        |                  |                | COMMUNITY/ AREA                      |
| of                        | DSE   | CALL SIGN        | DSE        | CALL SIGN             | DSE      | CALL SIGN        | DSE            | CALL SIGN                            |
| Base Rate F               |       |                  |            |                       |          |                  |                |                                      |
| and                       |       |                  |            |                       |          |                  |                |                                      |
| Syndicated<br>Exclusivity |       |                  |            | •••••                 |          |                  |                |                                      |
| Surcharge                 |       |                  |            |                       |          |                  | ·              |                                      |
| for                       |       |                  |            |                       |          |                  |                |                                      |
| Partially                 |       |                  |            |                       |          |                  |                |                                      |
| Distant                   |       |                  |            |                       |          |                  |                |                                      |
| Stations                  |       |                  |            |                       |          |                  | <mark>.</mark> |                                      |
|                           |       |                  |            |                       |          |                  |                |                                      |
|                           |       |                  |            | •••••                 |          | -                |                |                                      |
|                           |       |                  |            |                       |          |                  |                |                                      |
|                           |       |                  |            | •••••                 |          |                  |                |                                      |
|                           |       |                  |            |                       | <u> </u> |                  |                |                                      |
|                           | 0.00  |                  |            | Total DSEs            | 0.00     |                  |                | Total DSEs                           |
|                           | 0.00  | \$               | d Group    | Gross Receipts Secon  | 0.00     | \$               | roup           | Gross Receipts First G               |
|                           | 0.00  | \$               | d Group    | Base Rate Fee Secon   | 0.00     | \$               | roup           | <b>Base Rate Fee</b> First G         |
|                           |       | SUBSCRIBER GROUP | D SIXTIETH | ONE HUNDRE            |          | SUBSCRIBER GROUP | TY-NINTH       | ONE HUNDRED FIF                      |
|                           | 0     |                  |            | COMMUNITY/ AREA       | 0        |                  |                | COMMUNITY/ AREA                      |
|                           | DSE   | CALL SIGN        | DSE        | CALL SIGN             | DSE      | CALL SIGN        | DSE            | CALL SIGN                            |
|                           |       |                  |            |                       |          |                  | <mark>.</mark> |                                      |
|                           |       |                  |            |                       |          |                  |                |                                      |
|                           |       |                  |            |                       |          |                  |                |                                      |
|                           |       |                  |            |                       |          |                  |                |                                      |
|                           |       |                  |            |                       |          |                  |                |                                      |
|                           |       |                  |            |                       |          |                  | <mark>.</mark> |                                      |
|                           |       |                  |            |                       |          |                  |                |                                      |
|                           |       |                  |            |                       |          |                  |                |                                      |
|                           |       |                  |            |                       |          |                  |                |                                      |
|                           |       |                  |            |                       |          |                  |                |                                      |
|                           |       |                  |            |                       |          |                  |                |                                      |
|                           |       |                  |            |                       |          |                  |                |                                      |
|                           |       |                  |            | T                     | 0.00     |                  |                | Total DSEs                           |
|                           | 0.00  |                  |            | Total DSEs            | 0.00     |                  |                | I Olai DSES                          |
|                           | 0.00  | \$               | Group      | Gross Receipts Fourth | 0.00     | \$               | Group          | Fotal DSEs<br>Gross Receipts Third G |

| D                                       |             |                                 |             |                    |           |                           |       |                  |
|-----------------------------------------|-------------|---------------------------------|-------------|--------------------|-----------|---------------------------|-------|------------------|
|                                         |             | COMPUTATION O<br>SUBSCRIBER GRO |             | TE FEES FOR EAG    |           | IBER GROUP SUBSCRIBER GRO | LIP   |                  |
| COMMUNITY/ AREA                         | I IIXOI     | CODOCINDER GRO                  | 0<br>0      | COMMUNITY/ ARE     |           | CODOCINIDER GRO           | 0     | 9                |
| ,,,,,,,,,,,,,,,,,,,,,,,,,,,,,,,,,,,,,,, |             |                                 |             |                    |           |                           |       | Computat         |
| CALL SIGN                               | DSE         | CALL SIGN                       | DSE         | CALL SIGN          | DSE       | CALL SIGN                 | DSE   | of               |
|                                         |             |                                 |             |                    |           |                           |       | Base Rate        |
|                                         |             |                                 |             |                    |           | <br>                      |       | and              |
|                                         |             |                                 |             |                    |           | -                         |       | Syndicate        |
|                                         |             |                                 |             |                    |           |                           |       | Exclusivi        |
|                                         | <del></del> |                                 | <u></u>     |                    |           |                           |       | Surcharg         |
|                                         | ···         | H                               | <del></del> |                    |           | <b>-</b>                  |       | for<br>Partially |
|                                         |             | H                               | ···         |                    |           | -                         |       | Distant          |
|                                         | ···         |                                 | ···         |                    |           | -                         |       | Stations         |
|                                         |             |                                 |             |                    |           | -                         |       |                  |
|                                         |             |                                 |             |                    |           |                           |       |                  |
|                                         |             |                                 |             |                    |           |                           |       |                  |
|                                         |             |                                 |             |                    |           |                           |       |                  |
|                                         |             |                                 |             |                    |           |                           |       |                  |
|                                         |             |                                 |             |                    |           |                           |       |                  |
| otal DSEs                               |             |                                 | 0.00        | Total DSEs         |           |                           | 0.00  |                  |
| ross Receipts First G                   | Group       | \$                              | 0.00        | Gross Receipts Sec | ond Group | \$                        | 0.00  |                  |
| ,                                       | , and the   |                                 |             |                    |           | · ·                       |       |                  |
| ana Data Fan First (                    | <b></b>     |                                 | 0.00        | Bass Bats Fac Cos  | and Oraun |                           | 0.00  |                  |
| ase Rate Fee First G                    | roup        | \$                              | 0.00        | Base Rate Fee Sec  | ona Group | \$                        | 0.00  |                  |
|                                         | THIRD       | SUBSCRIBER GRO                  | DUP         |                    | FOURTH    | SUBSCRIBER GRO            | UP    |                  |
| OMMUNITY/ AREA                          |             |                                 | 0           | COMMUNITY/ ARE     | A         |                           | 0     |                  |
|                                         |             |                                 |             |                    |           |                           |       |                  |
| CALL SIGN                               | DSE         | CALL SIGN                       | DSE         | CALL SIGN          | DSE       | CALL SIGN                 | DSE   |                  |
|                                         |             |                                 |             |                    |           |                           |       |                  |
|                                         |             |                                 |             |                    |           |                           |       |                  |
|                                         |             |                                 |             |                    |           |                           |       |                  |
|                                         | ···         | <u> </u>                        | <del></del> |                    | ·····     | -                         |       |                  |
|                                         |             | H                               | ····        |                    |           | -                         |       |                  |
|                                         |             | H                               | ···         |                    |           | -                         |       |                  |
|                                         |             | -                               |             |                    |           | -                         |       |                  |
|                                         |             |                                 |             |                    |           |                           |       |                  |
|                                         |             |                                 |             |                    |           |                           |       |                  |
|                                         |             |                                 |             |                    |           |                           |       |                  |
|                                         |             |                                 |             |                    |           |                           |       |                  |
|                                         |             |                                 |             |                    |           |                           |       |                  |
|                                         |             |                                 | <u></u>     |                    |           | -                         |       |                  |
|                                         |             |                                 |             |                    |           |                           |       |                  |
| otal DSEs                               |             |                                 | 0.00        | Total DSEs         |           |                           | 0.00  |                  |
|                                         | Group       | \$                              | 0.00        | Gross Receipts Fou | rth Group | \$                        | 0.00  |                  |
| Fross Receipts Third                    |             |                                 |             | <u> </u>           | -         |                           |       |                  |
| Gross Receipts Third                    |             | 1                               |             | 11                 |           | 1                         |       |                  |
| Gross Receipts Third                    | 2           |                                 | 2 2 2       |                    |           |                           | 2 2 2 |                  |
|                                         | Group       | \$                              | 0.00        | Base Rate Fee Fou  | rth Group | \$                        | 0.00  |                  |
| ross Receipts Third (                   | Group       | \$                              | 0.00        | Base Rate Fee Fou  | rth Group | \$                        | 0.00  |                  |

|                                 | ;y Commu<br> | nications Syste                              |              |                               |           |                  | 30434       | Name            |
|---------------------------------|--------------|----------------------------------------------|--------------|-------------------------------|-----------|------------------|-------------|-----------------|
|                                 |              |                                              |              | TE FEES FOR EAC               |           |                  | LID         |                 |
| COMMUNITY/ AREA                 |              | SUBSCRIBER GRO                               | 0UP <b>0</b> | COMMUNITY/ ARE                |           | I SUBSCRIBER GRO | UP <b>0</b> | 9               |
| COMMUNITY AREA                  | ٠            |                                              |              | COMMUNITY ARE                 | Α         |                  |             | Computa         |
| CALL SIGN                       | DSE          | CALL SIGN                                    | DSE          | CALL SIGN                     | DSE       | CALL SIGN        | DSE         | of              |
|                                 |              |                                              |              |                               |           |                  |             | Base Rate       |
|                                 |              |                                              |              |                               |           |                  |             | and             |
|                                 |              |                                              |              |                               |           |                  |             | Syndicate       |
|                                 |              |                                              |              |                               |           |                  |             | Exclusivi       |
|                                 |              |                                              |              |                               |           |                  |             | Surcharg<br>for |
|                                 |              |                                              | ····         |                               | ·····     |                  |             | Partially       |
|                                 |              |                                              | ····         |                               | •••••     |                  |             | Distant         |
|                                 |              |                                              |              |                               |           |                  |             | Stations        |
|                                 |              |                                              |              |                               |           |                  |             |                 |
|                                 |              |                                              |              |                               |           |                  |             |                 |
|                                 |              |                                              |              |                               |           |                  |             |                 |
|                                 |              |                                              |              |                               |           |                  |             |                 |
|                                 |              |                                              |              |                               |           |                  |             |                 |
| F-4-1 DOF-                      |              | <u>                                     </u> | 0.00         | T-+-1 DOF-                    |           | 11               | 0.00        |                 |
| otal DSEs                       |              |                                              | 0.00         | Total DSEs                    |           |                  | 0.00        |                 |
| Gross Receipts First            | Group        | \$                                           | 0.00         | Gross Receipts Sec            | ond Group | \$               | 0.00        |                 |
|                                 |              |                                              |              |                               |           |                  |             |                 |
| Base Rate Fee First             | Group        | \$                                           | 0.00         | Base Rate Fee Sec             | ond Group | \$               | 0.00        |                 |
|                                 | SEVENTH      | SUBSCRIBER GRO                               | DUP          |                               | EIGHTH    | SUBSCRIBER GRO   | UP          |                 |
| COMMUNITY/ AREA                 | 4            |                                              | 0            | COMMUNITY/ ARE                | Α         |                  | 0           |                 |
| CALL SICN                       | l Dec        | II CALL SICN                                 | Dec          | CALL SICN                     | Dec       | CALL SIGN        | Dec         |                 |
| CALL SIGN                       | DSE          | CALL SIGN                                    | DSE          | CALL SIGN                     | DSE       | CALL SIGN        | DSE         |                 |
|                                 |              |                                              |              |                               |           |                  |             |                 |
|                                 |              |                                              |              |                               |           |                  |             |                 |
|                                 |              |                                              |              |                               |           |                  |             |                 |
|                                 |              |                                              |              |                               |           |                  |             |                 |
|                                 |              |                                              |              |                               |           |                  |             |                 |
|                                 |              |                                              |              |                               |           |                  |             |                 |
|                                 |              |                                              |              |                               |           |                  |             |                 |
|                                 |              |                                              |              |                               |           |                  |             |                 |
|                                 |              |                                              |              |                               |           |                  |             |                 |
|                                 |              |                                              |              |                               |           |                  |             |                 |
|                                 |              |                                              |              |                               |           |                  |             |                 |
|                                 |              |                                              |              |                               |           |                  |             |                 |
|                                 |              |                                              |              |                               |           |                  |             |                 |
|                                 |              |                                              |              |                               |           |                  |             |                 |
|                                 |              |                                              | 0.00         | Total DSEs                    |           |                  | 0.00        |                 |
|                                 | 1 Group      | \$                                           | 0.00         | Total DSEs Gross Receipts Fou | rth Group | \$               | 0.00        |                 |
| Total DSEs Gross Receipts Third |              | \$                                           | 0.00         | Gross Receipts Fou            |           | \$               | 0.00        |                 |
|                                 |              | \$                                           |              |                               |           | \$               |             |                 |

| _                         | 30434                    | Sì              |         |                       | ıs      |                 |              | LEGAL NAME OF OWNE  Guadalupe Valley |  |
|---------------------------|--------------------------|-----------------|---------|-----------------------|---------|-----------------|--------------|--------------------------------------|--|
|                           |                          |                 |         | TE FEES FOR EACH      |         |                 |              | BL                                   |  |
| 9                         |                          | SUBSCRIBER GROU | TENTH   | 0014411117// 1051     |         | SUBSCRIBER GROU | NINTH        | 00040411011777740000                 |  |
| Computation               | 0                        |                 |         | COMMUNITY/ AREA       | 0       |                 |              | COMMUNITY/ AREA                      |  |
| of                        | DSE                      | CALL SIGN       | DSE     | CALL SIGN             | DSE     | CALL SIGN       | DSE          | CALL SIGN                            |  |
| Base Rate Fe              |                          |                 |         |                       |         |                 |              |                                      |  |
| and                       |                          | -               |         |                       |         |                 |              |                                      |  |
| Syndicated<br>Exclusivity |                          | -               |         |                       |         |                 | ·            |                                      |  |
| Surcharge                 |                          | -               |         |                       |         |                 | ·            |                                      |  |
| for                       |                          | -               |         |                       |         |                 |              |                                      |  |
| Partially                 |                          |                 |         |                       |         |                 |              |                                      |  |
| Distant                   |                          |                 |         |                       |         |                 |              |                                      |  |
| Stations                  |                          | -               |         |                       |         |                 |              |                                      |  |
|                           |                          |                 |         |                       |         |                 | ·            |                                      |  |
| •••                       |                          | -               |         |                       |         |                 | <del> </del> |                                      |  |
| ··· <u>·</u>              |                          |                 |         |                       |         |                 |              |                                      |  |
| <u></u>                   |                          |                 |         |                       |         |                 |              |                                      |  |
| _                         |                          |                 |         |                       |         |                 |              |                                      |  |
|                           | 0.00                     |                 |         | Total DSEs            | 0.00    |                 |              | Total DSEs                           |  |
| -                         | 0.00                     | \$              | d Group | Gross Receipts Secon  | \$ 0.00 |                 | roup         | ross Receipts First Group            |  |
| <sub>T</sub>              |                          |                 |         |                       |         |                 |              |                                      |  |
|                           | 0.00                     | \$              | d Group | Base Rate Fee Secon   | 0.00    | \$              | roup         | Base Rate Fee First Gr               |  |
|                           | TWELVTH SUBSCRIBER GROUP |                 |         |                       |         | SUBSCRIBER GROU | EVENTH       | EL                                   |  |
|                           | 0                        |                 |         | COMMUNITY/ AREA       | 0       |                 |              | COMMUNITY/ AREA                      |  |
|                           | DSE                      | CALL SIGN       | DSE     | CALL SIGN             | DSE     | CALL SIGN       | DSE          | CALL SIGN                            |  |
|                           |                          |                 |         |                       |         |                 |              |                                      |  |
|                           |                          |                 |         |                       |         |                 | ·            |                                      |  |
|                           |                          | -               |         |                       |         |                 |              |                                      |  |
| ··· <mark> </mark>        | <u></u>                  | -               |         |                       |         |                 |              |                                      |  |
| <u></u>                   |                          |                 |         |                       |         |                 |              |                                      |  |
|                           |                          |                 |         |                       |         |                 |              |                                      |  |
|                           |                          |                 |         |                       |         |                 |              |                                      |  |
|                           |                          | -               |         |                       |         |                 | ·            |                                      |  |
|                           |                          | -               |         |                       |         |                 |              |                                      |  |
| ··· <u>·</u>              |                          |                 |         |                       |         |                 |              |                                      |  |
|                           |                          |                 |         |                       |         |                 |              |                                      |  |
|                           |                          |                 |         |                       |         |                 |              |                                      |  |
|                           | 0.00                     |                 |         | Total DSEs            | 0.00    |                 |              | Total DSEs                           |  |
|                           |                          | -               |         |                       |         | •               | `roup        | Gross Receipts Third G               |  |
|                           | 0.00                     | ¢               | Crous   |                       |         |                 |              |                                      |  |
| -<br>-<br>                | 0.00                     | \$              | Group   | Gross Receipts Fourth | 0.00    | \$              | поир         | oross receipts Tillu o               |  |

|                            |                                                  |                                               |                                                                   | 18                                                                                                    |                |                                                     | LEGAL NAME OF OWNE  Guadalupe Valley |
|----------------------------|--------------------------------------------------|-----------------------------------------------|-------------------------------------------------------------------|----------------------------------------------------------------------------------------------------|----------------|-----------------------------------------------------|--------------------------------------|
|                            |                                                  |                                               | TE FEES FOR EACH                                                  |                                                                                                    |                |                                                     |                                      |
|                            | SUBSCRIBER GROU                                  | IRTEENTH                                      |                                                                   |                                                                                                    | SUBSCRIBER GRO | RTEENTH                                             |                                      |
| 0                          |                                                  |                                               | COMMUNITY/ AREA                                                   | 0                                                                                                    |                |                                                     | COMMUNITY/ AREA                      |
| DSE                        | CALL SIGN                                        | DSE                                           | CALL SIGN                                                         | DSE                                                                                                    | CALL SIGN      | DSE                                                 | CALL SIGN                            |
|                            |                                                  |                                               |                                                                   |                                                                                                    |                |                                                     |                                      |
|                            | -                                                |                                               |                                                                   |                                                                                                    | H              |                                                     |                                      |
|                            |                                                  |                                               |                                                                   |                                                                                                    |                |                                                     |                                      |
|                            | <del> </del>                                     |                                               |                                                                   |                                                                                                    | T              |                                                     |                                      |
|                            | -                                                |                                               |                                                                   |                                                                                                    |                |                                                     |                                      |
|                            | -                                                |                                               |                                                                   |                                                                                                    |                |                                                     |                                      |
|                            |                                                  |                                               |                                                                   |                                                                                                    |                |                                                     |                                      |
|                            |                                                  |                                               |                                                                   |                                                                                                    |                |                                                     |                                      |
|                            | <br>                                             |                                               |                                                                   |                                                                                                    | <b>_</b>       |                                                     |                                      |
|                            | -                                                |                                               |                                                                   |                                                                                                    | H              |                                                     |                                      |
|                            |                                                  |                                               |                                                                   | <b></b>                                                                                                    |                |                                                     |                                      |
|                            |                                                  |                                               |                                                                   | <b> </b>                                                                                                    |                | ·                                                   |                                      |
|                            |                                                  |                                               |                                                                   | <del> </del>                                                                                                    |                | ·-                                                  |                                      |
| 0.00                       | Щ                                                |                                               | Total DSEs                                                        | 0.00                                                                                                    |                |                                                     | Total DSEs                           |
| 0.00                       | \$                                               | d Group                                       | Gross Receipts Secon                                              | 0.00                                                                                                    | \$             | roup                                                | Gross Receipts First G               |
|                            |                                                  |                                               |                                                                   |                                                                                                    |                |                                                     |                                      |
| 0.00                       | \$                                               | d Group                                       | Base Rate Fee Secon                                               | 0.00                                                                                                    | \$             | roup                                                | Base Rate Fee First G                |
| SIXTEENTH SUBSCRIBER GROUP |                                                  |                                               |                                                                   |                                                                                                    | SUBSCRIBER GRO | FTEENTH                                             | FII                                  |
| 0                          |                                                  |                                               | COMMUNITY/ AREA                                                   | 0                                                                                                    |                |                                                     | COMMUNITY/ AREA                      |
| DSE                        | CALL SIGN                                        | DSE                                           | CALL SIGN                                                         | DSE                                                                                                    | CALL SIGN      | DSE                                                 | CALL SIGN                            |
|                            |                                                  |                                               |                                                                   |                                                                                                    |                |                                                     |                                      |
|                            |                                                  |                                               |                                                                   |                                                                                                    |                |                                                     |                                      |
|                            |                                                  |                                               |                                                                   |                                                                                                    | <u> </u>       |                                                     |                                      |
|                            |                                                  |                                               |                                                                   |                                                                                                    | <br>           |                                                     |                                      |
|                            |                                                  |                                               |                                                                   |                                                                                                    |                |                                                     |                                      |
| ····                       | -                                                |                                               |                                                                   | ·                                                                                                    | Ī              | ·-                                                  |                                      |
|                            | <del>                                     </del> | ·                                             |                                                                   | · ·····                                                                                                    |                | ··                                                  |                                      |
|                            |                                                  |                                               |                                                                   |                                                                                                    |                |                                                     |                                      |
|                            |                                                  |                                               |                                                                   |                                                                                                    |                |                                                     |                                      |
|                            |                                                  |                                               |                                                                   |                                                                                                    |                |                                                     |                                      |
|                            |                                                  |                                               |                                                                   |                                                                                                    |                |                                                     |                                      |
|                            |                                                  |                                               |                                                                   |                                                                                                    |                |                                                     |                                      |
|                            |                                                  |                                               |                                                                   |                                                                                                    |                |                                                     |                                      |
|                            |                                                  |                                               |                                                                   |                                                                                                    |                |                                                     |                                      |
| 0.00                       |                                                  |                                               | Total DSEs                                                        | 0.00                                                                                                    |                |                                                     | Total DSEs                           |
| 0.00                       | \$                                               | Group                                         | Total DSEs Gross Receipts Fourth                                  | 0.00                                                                                                    | \$             | Group                                               |                                      |
|                            | \$                                               |                                               |                                                                   |                                                                                                    | \$             | Group                                               | Total DSEs<br>Gross Receipts Third G |
| 0 0                        | 0.0<br>0.0                                       | CALL SIGN DSI  O.0  \$  O.0  SUBSCRIBER GROUP | DSE CALL SIGN DSI  One of Group \$ 0.0  IXTEENTH SUBSCRIBER GROUP | Total DSEs 0.0 Gross Receipts Second Group \$ 0.0  Base Rate Fee Second Group \$ 0.0  SIXTEENTH SUBSCRIBER GROUP  COMMUNITY/ AREA | DSE            | CALL SIGN   DSE   CALL SIGN   DSE   CALL SIGN   DSI | DSE                                  |

| LEGAL NAME OF OWNE<br>Guadalupe Valley                   |        |                | •                                      |                                 |           | S               | YSTEM ID#<br>30434 | Name          |  |
|----------------------------------------------------------|--------|----------------|----------------------------------------|---------------------------------|-----------|-----------------|--------------------|---------------|--|
|                                                          |        |                |                                        | TE FEES FOR EAC                 |           |                 |                    |               |  |
|                                                          | TEENTH | SUBSCRIBER GRO |                                        |                                 |           | SUBSCRIBER GROU |                    | 9             |  |
| COMMUNITY/ AREA                                          |        |                | 0                                      | COMMUNITY/ AREA                 | ١         |                 | 0                  | Computation   |  |
| CALL SIGN                                                | DSE    | CALL SIGN      | DSE                                    | CALL SIGN                       | DSE       | CALL SIGN       | DSE                | of            |  |
| OALL GIOIN                                               | DOL    | OALL GIGIT     | DOL                                    | OALE GIGIT                      | DOL       | OALL GIGIT      | DOL                | Base Rate Fee |  |
|                                                          |        |                |                                        |                                 |           |                 | •                  | and           |  |
|                                                          |        |                |                                        |                                 |           |                 |                    | Syndicated    |  |
|                                                          |        |                |                                        |                                 |           |                 |                    | Exclusivity   |  |
|                                                          |        |                |                                        |                                 |           |                 |                    | Surcharge     |  |
|                                                          |        |                |                                        |                                 |           |                 |                    | for           |  |
|                                                          |        |                |                                        |                                 |           | <u> </u>        |                    | Partially     |  |
|                                                          |        | -              |                                        |                                 |           |                 | ····               | Distant       |  |
|                                                          |        | -              |                                        |                                 |           | <u> </u>        |                    | Stations      |  |
|                                                          |        |                |                                        |                                 | ····      | H               | ·····              |               |  |
|                                                          |        | -              | ······································ |                                 |           | -               |                    |               |  |
|                                                          |        |                |                                        |                                 |           | +               |                    |               |  |
|                                                          |        |                |                                        |                                 |           |                 |                    |               |  |
|                                                          |        |                |                                        |                                 |           |                 |                    |               |  |
| Total DSEs                                               |        |                | 0.00                                   | Total DSEs                      | •         |                 | 0.00               |               |  |
| Gross Receipts First Gr                                  | oup    | \$             | 0.00                                   | Gross Receipts Seco             | nd Group  | \$              | 0.00               |               |  |
| <b>Base Rate Fee</b> First Gr                            | oup    | \$             | 0.00                                   | Base Rate Fee Seco              | nd Group  | \$              | 0.00               |               |  |
| NIN                                                      | TEENTH | SUBSCRIBER GRO | UP                                     | Т                               | TWENTIETH | SUBSCRIBER GRO  | UP                 |               |  |
| COMMUNITY/ AREA                                          |        |                | 0                                      | COMMUNITY/ AREA                 |           |                 | 0                  |               |  |
| CALL SIGN                                                | DSE    | CALL SIGN      | DSE                                    | CALL SIGN                       | DSE       | CALL SIGN       | DSE                |               |  |
|                                                          |        |                |                                        |                                 |           |                 |                    |               |  |
|                                                          |        |                |                                        |                                 |           | <b></b>         |                    |               |  |
|                                                          |        |                |                                        |                                 |           |                 |                    |               |  |
|                                                          |        | -              |                                        |                                 |           |                 |                    |               |  |
|                                                          |        |                |                                        |                                 |           | <del> </del>    |                    |               |  |
|                                                          |        |                |                                        |                                 | ····      | -               | ····               |               |  |
|                                                          |        | 1              |                                        |                                 |           |                 |                    |               |  |
|                                                          |        |                | •                                      |                                 |           |                 | ····               |               |  |
|                                                          |        |                |                                        |                                 |           |                 |                    |               |  |
|                                                          |        |                |                                        |                                 |           |                 |                    |               |  |
|                                                          |        |                |                                        |                                 |           |                 |                    |               |  |
|                                                          |        |                |                                        |                                 |           |                 |                    |               |  |
|                                                          |        |                |                                        |                                 |           |                 |                    |               |  |
|                                                          |        |                |                                        |                                 |           |                 |                    |               |  |
| Total DSFs                                               |        |                | 0.00                                   | Total DSEs                      |           |                 | 0.00               |               |  |
|                                                          |        |                | 0.00                                   | Total DSEs                      |           |                 | 0.00               |               |  |
|                                                          | roup   | \$             | 0.00                                   | Total DSEs Gross Receipts Fourt | th Group  | \$              | 0.00               |               |  |
| Total DSEs Gross Receipts Third G  Base Rate Fee Third G | ·      | \$             |                                        |                                 |           | \$              |                    |               |  |

| Name             | YSTEM ID#<br>30434 |                 |          |                                  | 18   | LE SYSTEM:<br>nications System |                  | Guadalupe Valley                  |
|------------------|--------------------|-----------------|----------|----------------------------------|------|--------------------------------|------------------|-----------------------------------|
|                  |                    |                 |          | TE FEES FOR EACH                 |      |                                |                  |                                   |
| 9                |                    | SUBSCRIBER GROU | -SECOND  |                                  |      | SUBSCRIBER GRO                 | TY-FIRST         |                                   |
| Computation      | 0                  |                 |          | COMMUNITY/ AREA                  | 0    |                                |                  | COMMUNITY/ AREA                   |
| of               | DSE                | CALL SIGN       | DSE      | CALL SIGN                        | DSE  | CALL SIGN                      | DSE              | CALL SIGN                         |
| Base Rate Fe     |                    |                 |          |                                  |      |                                |                  |                                   |
| and              |                    |                 |          |                                  |      |                                |                  |                                   |
| Syndicated       |                    |                 |          |                                  |      |                                | <mark></mark>    |                                   |
| Exclusivity      | <u></u>            |                 |          |                                  | -    |                                |                  |                                   |
| Surcharge<br>for |                    | -               |          |                                  |      |                                |                  |                                   |
| Partially        |                    | -               |          |                                  |      |                                |                  |                                   |
| Distant          |                    | <b>-</b>        |          |                                  |      |                                |                  |                                   |
| Stations         |                    |                 |          |                                  |      |                                |                  |                                   |
|                  |                    |                 |          |                                  |      |                                |                  |                                   |
|                  |                    |                 |          |                                  |      |                                |                  |                                   |
|                  |                    |                 |          |                                  |      |                                |                  |                                   |
|                  |                    |                 |          |                                  |      |                                | . <mark> </mark> |                                   |
|                  |                    |                 | ļ        |                                  |      |                                |                  |                                   |
|                  |                    | ļļ.             | <u> </u> |                                  |      |                                |                  |                                   |
|                  | 0.00               |                 |          | Total DSEs                       | 0.00 |                                |                  | Total DSEs                        |
|                  | 0.00               | \$              | d Group  | Gross Receipts Secor             | 0.00 | \$                             | roup             | Gross Receipts First G            |
|                  | 0.00               | \$              | d Group  | Base Rate Fee Secon              | 0.00 | \$                             | roup             | Base Rate Fee First G             |
|                  | JP                 | SUBSCRIBER GROU | -FOURTH  | TWENT                            | UP   | SUBSCRIBER GRO                 | TY-THIRD         | TWEN                              |
|                  | 0                  |                 |          | COMMUNITY/ AREA                  | 0    |                                |                  | COMMUNITY/ AREA                   |
|                  | DSE                | CALL SIGN       | DSE      | CALL SIGN                        | DSE  | CALL SIGN                      | DSE              | CALL SIGN                         |
|                  |                    |                 |          |                                  |      |                                |                  |                                   |
|                  |                    |                 |          |                                  |      |                                |                  |                                   |
|                  |                    |                 |          |                                  |      |                                |                  |                                   |
|                  |                    |                 |          |                                  |      |                                |                  |                                   |
|                  |                    |                 |          |                                  |      |                                |                  |                                   |
|                  |                    |                 |          |                                  |      |                                |                  |                                   |
|                  |                    |                 |          |                                  |      |                                |                  |                                   |
|                  |                    |                 |          |                                  |      |                                |                  |                                   |
|                  |                    |                 |          |                                  |      |                                |                  |                                   |
|                  |                    |                 |          |                                  |      |                                |                  |                                   |
|                  |                    |                 |          |                                  |      |                                |                  |                                   |
|                  |                    |                 |          |                                  |      |                                |                  |                                   |
|                  |                    |                 |          |                                  |      |                                |                  |                                   |
|                  |                    |                 |          |                                  |      |                                |                  |                                   |
|                  |                    |                 |          |                                  |      |                                |                  |                                   |
|                  | 0.00               |                 |          | Total DSEs                       | 0.00 |                                |                  | Total DSEs                        |
|                  | 0.00               | \$              | Group    | Total DSEs Gross Receipts Fourth | 0.00 | \$                             | Group            | Total DSEs Gross Receipts Third C |

| Name             | 7STEM ID#<br>30434 | S)              |          |                                     | ıs       |                |          | LEGAL NAME OF OWNE<br><b>Guadalupe Valley</b> |
|------------------|--------------------|-----------------|----------|-------------------------------------|----------|----------------|----------|-----------------------------------------------|
|                  |                    |                 |          | TE FEES FOR EACH                    |          |                |          |                                               |
| 9                |                    | SUBSCRIBER GROU | TY-SIXTH |                                     |          | SUBSCRIBER GRO | TY-FIFTH |                                               |
| Computation      | 0                  |                 |          | COMMUNITY/ AREA                     | 0        |                |          | COMMUNITY/ AREA                               |
| of               | DSE                | CALL SIGN       | DSE      | CALL SIGN                           | DSE      | CALL SIGN      | DSE      | CALL SIGN                                     |
| Base Rate Fe     |                    |                 |          |                                     |          |                |          |                                               |
| and              |                    |                 |          |                                     |          |                |          |                                               |
| Syndicated       |                    |                 |          |                                     |          |                |          |                                               |
| Exclusivity      |                    |                 |          |                                     | ļ        |                | ·        |                                               |
| Surcharge<br>for |                    |                 |          |                                     | ļ        |                | ·        |                                               |
| Partially        |                    |                 |          |                                     |          |                | ·        |                                               |
| Distant          | ···                |                 |          |                                     |          |                |          |                                               |
| Stations         |                    |                 |          |                                     |          | -              |          |                                               |
|                  |                    |                 |          |                                     |          |                |          |                                               |
|                  |                    |                 |          |                                     |          | -              |          |                                               |
|                  |                    |                 |          |                                     |          |                |          |                                               |
|                  |                    |                 |          |                                     | ļ        |                |          |                                               |
|                  |                    |                 |          |                                     | ļ        |                | <u>-</u> |                                               |
|                  | ļ                  |                 |          |                                     | <u> </u> |                |          |                                               |
|                  | 0.00               |                 |          | Total DSEs                          | 0.00     | s <u>0.00</u>  |          |                                               |
|                  | 0.00               | \$              | d Group  | Gross Receipts Secon                | 0.00     | \$             | roup     | Gross Receipts First Gr                       |
|                  | 0.00               | \$              | d Group  | Base Rate Fee Second                | 0.00     | \$             | roup     | <b>3ase Rate Fee</b> First Gr                 |
|                  | IP                 | SUBSCRIBER GROU | Y-EIGHTH | TWENT                               | JP       | SUBSCRIBER GRO | SEVENTH  | TWENTY-S                                      |
|                  | 0                  |                 |          | COMMUNITY/ AREA                     | 0        |                |          | COMMUNITY/ AREA                               |
|                  | DSE                | CALL SIGN       | DSE      | CALL SIGN                           | DSE      | CALL SIGN      | DSE      | CALL SIGN                                     |
|                  |                    |                 |          |                                     |          |                |          |                                               |
|                  |                    |                 |          |                                     |          |                |          |                                               |
|                  |                    |                 |          |                                     |          |                |          |                                               |
|                  |                    |                 |          |                                     | ļ        |                | ·        |                                               |
|                  |                    |                 |          |                                     | ļ        |                | -        |                                               |
|                  | <u> </u>           |                 |          |                                     | ·····    |                | ·        |                                               |
|                  |                    |                 |          |                                     |          |                |          |                                               |
|                  |                    |                 |          |                                     |          |                |          |                                               |
|                  |                    |                 |          |                                     |          | -              |          |                                               |
|                  |                    |                 |          |                                     |          |                |          |                                               |
|                  |                    |                 |          |                                     |          |                |          |                                               |
|                  |                    |                 |          |                                     | ļ        |                | ·-       |                                               |
|                  |                    |                 |          |                                     |          |                |          |                                               |
|                  | ···                |                 |          |                                     |          |                | _ i      |                                               |
|                  | 0.00               |                 |          | Total DSEs                          | 0.00     | •              |          | Total DSEs                                    |
|                  | 0.00               | <u> </u>        | Group    |                                     | 0.00     |                | Group    |                                               |
|                  | 0.00               | \$              | Group    | Total DSEs<br>Gross Receipts Fourth | 0.00     | \$             | Group    | Total DSEs<br>Gross Receipts Third G          |

|                       | 30434    | Sì              |          |                       | ıs   |                 |          | LEGAL NAME OF OWNE Guadalupe Valley |
|-----------------------|----------|-----------------|----------|-----------------------|------|-----------------|----------|-------------------------------------|
|                       |          |                 |          | TE FEES FOR EACH      |      |                 |          |                                     |
| 9                     |          | SUBSCRIBER GROU | HIRTIETH |                       |      | SUBSCRIBER GROU | Y-NINTH  |                                     |
| Computation           | 0        |                 |          | COMMUNITY/ AREA       | 0    |                 |          | COMMUNITY/ AREA                     |
| of                    | DSE      | CALL SIGN       | DSE      | CALL SIGN             | DSE  | CALL SIGN       | DSE      | CALL SIGN                           |
| Base Rate Fe          |          |                 |          |                       |      |                 |          |                                     |
| and                   |          |                 |          |                       |      |                 |          |                                     |
| Syndicated            |          |                 |          | •••••                 |      |                 |          |                                     |
| Exclusivity Surcharge | <u> </u> |                 |          |                       |      |                 |          |                                     |
| for                   | ·····    | -               |          |                       |      |                 |          |                                     |
| Partially             |          |                 |          |                       |      |                 |          |                                     |
| Distant               |          |                 |          |                       |      |                 |          |                                     |
| Stations              |          |                 |          | •••••                 |      |                 |          |                                     |
|                       |          |                 |          |                       |      |                 |          |                                     |
|                       |          |                 |          |                       |      |                 |          |                                     |
|                       |          |                 |          |                       |      |                 |          |                                     |
|                       |          |                 |          |                       |      |                 |          |                                     |
|                       |          |                 |          |                       |      |                 |          |                                     |
| -                     | 0.00     | -               |          | Total DSEs            | 0.00 |                 |          | Total DSEs                          |
| -                     | 0.00     | \$              | d Group  | Gross Receipts Secon  | 0.00 | \$              | roup     | Gross Receipts First G              |
|                       | 0.00     | \$              | d Group  | Base Rate Fee Second  | 0.00 | \$              | roup     | <b>3ase Rate Fee</b> First Gr       |
|                       | UP       | SUBSCRIBER GROU | -SECOND  | THIRTY                | JP   | SUBSCRIBER GROU | TY-FIRST | THIR                                |
|                       | 0        |                 |          | COMMUNITY/ AREA       | 0    |                 |          | COMMUNITY/ AREA                     |
|                       | DSE      | CALL SIGN       | DSE      | CALL SIGN             | DSE  | CALL SIGN       | DSE      | CALL SIGN                           |
|                       |          | -               |          |                       |      |                 |          |                                     |
|                       |          |                 |          |                       |      |                 |          |                                     |
|                       | <u> </u> |                 |          |                       |      |                 |          |                                     |
|                       |          |                 |          |                       |      |                 |          |                                     |
|                       | ••••     |                 |          |                       |      |                 |          |                                     |
|                       |          |                 |          |                       |      |                 |          |                                     |
|                       |          |                 |          |                       |      |                 |          |                                     |
|                       |          |                 |          |                       |      |                 | <b>.</b> |                                     |
|                       |          |                 |          |                       |      |                 | ·        |                                     |
|                       |          |                 |          |                       |      |                 |          |                                     |
|                       |          |                 |          |                       |      |                 |          |                                     |
|                       |          |                 |          |                       |      |                 |          |                                     |
|                       |          |                 |          |                       |      |                 |          |                                     |
| _ [                   | 0.00     |                 |          | Total DSEs            | 0.00 |                 |          | Γotal DSEs                          |
| _                     | 0.00     | \$              | Group    | Gross Receipts Fourth | 0.00 | \$              | Group    | Gross Receipts Third G              |
|                       |          |                 |          | 11                    |      |                 |          |                                     |

| Name             | LEGAL NAME OF OWNER OF CABLE SYSTEM:  Guadalupe Valley Communications Systems  30434 |                 |           |                                  |          |                |                  |                                   |
|------------------|--------------------------------------------------------------------------------------|-----------------|-----------|----------------------------------|----------|----------------|------------------|-----------------------------------|
|                  |                                                                                      |                 |           | TE FEES FOR EACH                 |          |                |                  |                                   |
| 9                | IP                                                                                   | SUBSCRIBER GROU | /-FOURTH  |                                  |          | SUBSCRIBER GRO | TY-THIRD         |                                   |
| Computation      | 0                                                                                    |                 |           | COMMUNITY/ AREA                  | 0        |                |                  | COMMUNITY/ AREA                   |
| of               | DSE                                                                                  | CALL SIGN       | DSE       | CALL SIGN                        | DSE      | CALL SIGN      | DSE              | CALL SIGN                         |
| Base Rate Fe     |                                                                                      |                 |           |                                  |          |                |                  |                                   |
| and              |                                                                                      |                 |           | •••••                            |          |                |                  |                                   |
| Syndicated       |                                                                                      |                 |           |                                  |          |                | <mark></mark>    |                                   |
| Exclusivity      |                                                                                      |                 |           |                                  | -        |                |                  |                                   |
| Surcharge<br>for | <del></del>                                                                          | -               |           |                                  |          |                |                  |                                   |
| Partially        |                                                                                      | -               |           |                                  |          |                |                  |                                   |
| Distant          |                                                                                      |                 |           | ••••                             |          |                |                  |                                   |
| Stations         |                                                                                      |                 |           |                                  |          |                |                  |                                   |
|                  |                                                                                      |                 |           |                                  |          |                |                  |                                   |
|                  |                                                                                      |                 |           |                                  |          |                |                  |                                   |
|                  |                                                                                      |                 |           |                                  | ļ        |                | . <mark> </mark> |                                   |
|                  |                                                                                      |                 |           |                                  | <b> </b> |                |                  |                                   |
|                  |                                                                                      |                 |           |                                  |          |                |                  |                                   |
|                  |                                                                                      | 1               |           |                                  |          |                |                  |                                   |
|                  | 0.00                                                                                 |                 |           | Total DSEs                       | 0.00     |                |                  | Total DSEs                        |
|                  | 0.00                                                                                 | \$              | d Group   | Gross Receipts Secon             | 0.00     | \$             | roup             | Gross Receipts First G            |
|                  | 0.00                                                                                 | \$              | d Group   | Base Rate Fee Secon              | 0.00     | \$             | roup             | Base Rate Fee First G             |
|                  | IP                                                                                   | SUBSCRIBER GROU | RTY-SIXTH | THIF                             | UP       | SUBSCRIBER GRO | TY-FIFTH         | THIR                              |
|                  | 0                                                                                    |                 |           | COMMUNITY/ AREA                  | 0        |                |                  | COMMUNITY/ AREA                   |
|                  | DSE                                                                                  | CALL SIGN       | DSE       | CALL SIGN                        | DSE      | CALL SIGN      | DSE              | CALL SIGN                         |
|                  |                                                                                      |                 |           |                                  |          |                |                  |                                   |
|                  |                                                                                      |                 |           |                                  |          |                |                  |                                   |
|                  |                                                                                      |                 |           |                                  |          |                |                  |                                   |
|                  |                                                                                      |                 |           | •••••                            |          |                |                  |                                   |
|                  |                                                                                      | H               |           |                                  |          |                |                  |                                   |
|                  |                                                                                      |                 |           |                                  |          |                | l l              |                                   |
|                  | <mark></mark>                                                                        | +               |           |                                  | <u> </u> |                | <u>.</u>         |                                   |
|                  |                                                                                      |                 |           |                                  |          |                |                  |                                   |
|                  |                                                                                      |                 |           |                                  |          |                |                  |                                   |
|                  |                                                                                      |                 |           |                                  |          |                |                  |                                   |
|                  |                                                                                      |                 |           |                                  |          |                |                  |                                   |
|                  |                                                                                      |                 |           |                                  |          |                |                  |                                   |
|                  |                                                                                      |                 |           |                                  |          |                |                  |                                   |
|                  |                                                                                      |                 |           |                                  |          |                |                  |                                   |
|                  | 0.00                                                                                 |                 |           | Total DSEs                       | 0.00     |                |                  | Total DSFs                        |
|                  | 0.00                                                                                 |                 |           | Total DSEs                       | 0.00     |                |                  | Total DSEs                        |
|                  | 0.00                                                                                 | \$              | Group     | Total DSEs Gross Receipts Fourth | 0.00     | \$             | Group            | Total DSEs Gross Receipts Third ( |

| Name                  | 30434   |                 |          |                           | 18       | nications System | Commu   | Guadalupe Valley                 |
|-----------------------|---------|-----------------|----------|---------------------------|----------|------------------|---------|----------------------------------|
|                       |         |                 |          | TE FEES FOR EACH          |          |                  |         |                                  |
| 9                     |         | SUBSCRIBER GROU | Y-EIGHTH |                           |          | SUBSCRIBER GROU  | EVENTH  |                                  |
| Computation           | 0       |                 |          | COMMUNITY/ AREA           | 0        |                  |         | COMMUNITY/ AREA                  |
| of                    | DSE     | CALL SIGN       | DSE      | CALL SIGN                 | DSE      | CALL SIGN        | DSE     | CALL SIGN                        |
| Base Rate F           |         |                 |          |                           |          |                  |         |                                  |
| and                   |         | _               |          |                           | <u> </u> |                  |         |                                  |
| Syndicate             | <u></u> |                 |          |                           |          |                  |         |                                  |
| Exclusivity Surcharge | <u></u> |                 |          |                           | <u>-</u> |                  |         |                                  |
| for                   | <u></u> |                 |          |                           | <b></b>  |                  |         |                                  |
| Partially             |         |                 |          |                           |          | -                |         | ,                                |
| Distant               |         |                 |          |                           |          |                  |         |                                  |
| Stations              |         | _               |          |                           |          |                  |         |                                  |
|                       |         |                 |          |                           |          |                  |         |                                  |
|                       | <u></u> |                 |          |                           | <u>-</u> |                  |         |                                  |
|                       |         |                 |          |                           | <b> </b> |                  |         |                                  |
| .]                    |         |                 |          |                           |          |                  |         |                                  |
|                       |         |                 |          |                           |          |                  |         |                                  |
|                       | 0.00    |                 |          | Total DSEs                | 0.00     |                  |         | Total DSEs                       |
|                       | 0.00    | \$              | d Group  | Gross Receipts Secor      | 0.00     | \$               | oup     | Gross Receipts First G           |
|                       | 0.00    | \$              | d Group  | Base Rate Fee Secon       | 0.00     | \$               | oup     | <b>Base Rate Fee</b> First G     |
|                       | JP      | SUBSCRIBER GROU | FORTIETH |                           | UP       | SUBSCRIBER GRO   | Y-NINTH | THIR                             |
|                       | 0       |                 |          |                           | 0        |                  |         | COMMUNITY/ AREA                  |
|                       |         |                 |          | COMMUNITY/ AREA           |          |                  |         |                                  |
|                       | DSE     | CALL SIGN       | DSE      | COMMUNITY/ AREA CALL SIGN | DSE      | CALL SIGN        | DSE     | CALL SIGN                        |
|                       | DSE     | CALL SIGN       | DSE      |                           |          | CALL SIGN        | DSE     |                                  |
| -<br>-<br>-<br>-      | DSE     | CALL SIGN       | DSE      |                           |          | CALL SIGN        | DSE     |                                  |
| -<br>-<br>-<br>-<br>- | DSE     | CALL SIGN       | DSE      |                           |          | CALL SIGN        | DSE     |                                  |
| -<br>-<br>-<br>-<br>- | DSE     | CALL SIGN       | DSE      |                           |          | CALL SIGN        | DSE     |                                  |
|                       | DSE     | CALL SIGN       | DSE      |                           |          | CALL SIGN        | DSE     |                                  |
|                       | DSE     | CALL SIGN       | DSE      |                           |          | CALL SIGN        | DSE     |                                  |
|                       | DSE     | CALL SIGN       | DSE      |                           |          | CALL SIGN        | DSE     |                                  |
|                       | DSE     | CALL SIGN       | DSE      |                           |          | CALL SIGN        | DSE     |                                  |
|                       | DSE     | CALL SIGN       | DSE      |                           |          | CALL SIGN        | DSE     |                                  |
|                       | DSE     | CALL SIGN       | DSE      |                           |          | CALL SIGN        | DSE     |                                  |
|                       | DSE     | CALL SIGN       | DSE      |                           |          | CALL SIGN        | DSE     |                                  |
|                       | DSE     | CALL SIGN       | DSE      |                           |          | CALL SIGN        | DSE     |                                  |
|                       | DSE     | CALL SIGN       | DSE      |                           | DSE      | CALL SIGN        | DSE     |                                  |
|                       | 0.00    |                 |          | Total DSEs                | DSE      |                  |         | CALL SIGN  CALL SIGN  Total DSEs |
|                       |         | CALL SIGN       |          | CALL SIGN                 | DSE      | CALL SIGN        |         | CALL SIGN                        |

| Name             | YSTEM ID#<br>30434 | S)              |          |                                  | 18         |                |                  | LEGAL NAME OF OWNE  Guadalupe Valley |
|------------------|--------------------|-----------------|----------|----------------------------------|------------|----------------|------------------|--------------------------------------|
|                  |                    |                 |          | TE FEES FOR EACH                 |            |                |                  |                                      |
| 9                | IP                 | SUBSCRIBER GROU | -SECOND  |                                  |            | SUBSCRIBER GRO | TY-FIRST         |                                      |
| Computation      | 0                  |                 |          | COMMUNITY/ AREA                  | 0          |                |                  | COMMUNITY/ AREA                      |
| of               | DSE                | CALL SIGN       | DSE      | CALL SIGN                        | DSE        | CALL SIGN      | DSE              | CALL SIGN                            |
| Base Rate Fe     |                    |                 |          |                                  |            |                |                  |                                      |
| and              |                    |                 |          |                                  |            |                |                  |                                      |
| Syndicated       |                    |                 |          |                                  |            |                |                  |                                      |
| Exclusivity      |                    |                 |          |                                  | -          |                |                  |                                      |
| Surcharge<br>for |                    |                 |          |                                  |            |                |                  |                                      |
| Partially        |                    | -               |          |                                  |            |                |                  |                                      |
| Distant          | •                  | -               |          |                                  |            |                |                  |                                      |
| Stations         |                    |                 |          |                                  |            |                |                  |                                      |
|                  |                    |                 |          |                                  |            |                |                  |                                      |
|                  |                    |                 |          |                                  | <b></b>    |                |                  |                                      |
|                  |                    |                 |          |                                  | ļ          |                |                  |                                      |
|                  |                    |                 |          |                                  | <b> </b>   |                | . <mark>.</mark> |                                      |
|                  |                    |                 |          |                                  |            |                |                  |                                      |
|                  |                    |                 | <u> </u> |                                  |            |                |                  |                                      |
|                  | 0.00               |                 |          | Total DSEs                       | 0.00       | -              |                  | Total DSEs                           |
|                  | 0.00               | \$              | d Group  | Gross Receipts Secon             | 0.00       | \$             | roup             | Gross Receipts First G               |
|                  | 0.00               | \$              | d Group  | Base Rate Fee Secon              | 0.00       | \$             | roup             | <b>3ase Rate Fee</b> First G         |
|                  | IP                 | SUBSCRIBER GROU | /-FOURTH | FORT                             | UP         | SUBSCRIBER GRO | TY-THIRD         | FOR <sup>-</sup>                     |
|                  | 0                  |                 |          | COMMUNITY/ AREA                  | 0          |                |                  | COMMUNITY/ AREA                      |
|                  | DSE                | CALL SIGN       | DSE      | CALL SIGN                        | DSE        | CALL SIGN      | DSE              | CALL SIGN                            |
|                  |                    |                 |          |                                  |            |                |                  |                                      |
|                  |                    |                 |          |                                  |            |                |                  |                                      |
|                  |                    |                 |          |                                  |            |                |                  |                                      |
|                  |                    |                 |          |                                  |            |                |                  |                                      |
|                  |                    | -               |          |                                  | -          |                | <mark>.</mark>   |                                      |
|                  | <u></u>            |                 |          |                                  | <u> </u>   |                |                  |                                      |
|                  |                    | -               |          |                                  | <b>-</b>   |                |                  |                                      |
|                  |                    |                 |          |                                  | <u>.</u> l |                |                  |                                      |
|                  |                    |                 |          |                                  |            |                |                  |                                      |
|                  |                    |                 |          |                                  |            |                |                  |                                      |
|                  |                    |                 |          |                                  |            |                |                  |                                      |
|                  |                    |                 |          |                                  |            |                |                  |                                      |
|                  |                    |                 |          |                                  |            |                |                  |                                      |
|                  |                    |                 |          |                                  |            |                |                  |                                      |
|                  | 0.00               |                 |          | Total DSEs                       | 0.00       |                |                  | Total DSEs                           |
|                  | 0.00               |                 |          | Total DSEs                       | 0.00       |                |                  | Total DSEs                           |
|                  | 0.00               | \$              | Group    | Total DSEs Gross Receipts Fourth | 0.00       | \$             | Group            | Total DSEs<br>Gross Receipts Third G |

| Name              | LEGAL NAME OF OWNER OF CABLE SYSTEM:  Guadalupe Valley Communications Systems  30434 |                 |           |                       |      |                |                  |                               |
|-------------------|--------------------------------------------------------------------------------------|-----------------|-----------|-----------------------|------|----------------|------------------|-------------------------------|
|                   |                                                                                      |                 |           | TE FEES FOR EACH      |      |                |                  |                               |
| 9                 | JP                                                                                   | SUBSCRIBER GROU | RTY-SIXTH |                       |      | SUBSCRIBER GRO | TY-FIFTH         |                               |
| Computation       | 0                                                                                    |                 |           | COMMUNITY/ AREA       | 0    |                |                  | COMMUNITY/ AREA               |
| of                | DSE                                                                                  | CALL SIGN       | DSE       | CALL SIGN             | DSE  | CALL SIGN      | DSE              | CALL SIGN                     |
| Base Rate Fe      |                                                                                      |                 |           |                       |      |                |                  |                               |
| and               |                                                                                      |                 |           |                       |      |                |                  |                               |
| Syndicated        |                                                                                      |                 |           |                       |      |                |                  |                               |
| Exclusivity       |                                                                                      |                 |           |                       |      |                |                  |                               |
| Surcharge         |                                                                                      |                 |           |                       |      |                | · <b>·</b> ····· |                               |
| for               | <u> </u>                                                                             |                 |           |                       |      |                | ·                |                               |
| Partially Distant |                                                                                      |                 |           |                       |      |                |                  |                               |
| Stations          | <u> </u>                                                                             | -               |           |                       |      |                | ·                |                               |
| Stations          |                                                                                      | -               |           |                       |      | <b>-</b>       | ·                |                               |
| -                 |                                                                                      |                 |           |                       |      |                | <u> </u>         |                               |
|                   |                                                                                      |                 |           |                       |      |                |                  |                               |
| "                 |                                                                                      |                 |           |                       |      |                |                  |                               |
| •                 |                                                                                      |                 |           |                       |      |                |                  |                               |
| •                 |                                                                                      |                 |           |                       |      |                |                  |                               |
|                   | 0.00                                                                                 |                 | •         | Total DSEs            | 0.00 |                |                  | Total DSEs                    |
|                   | 0.00                                                                                 | \$              | d Group   | Gross Receipts Secon  | 0.00 | \$             | roup             | Gross Receipts First Gr       |
|                   | 0.00                                                                                 | \$              | d Group   | Base Rate Fee Secon   | 0.00 | \$             | roup             | <b>Base Rate Fee</b> First Gr |
|                   | JP                                                                                   | SUBSCRIBER GROU | Y-EIGHTH  | FORT                  | JP   | SUBSCRIBER GRO | SEVENTH          | FORTY-S                       |
|                   | 0                                                                                    |                 |           | COMMUNITY/ AREA       | 0    |                |                  | COMMUNITY/ AREA               |
| -                 | DSE                                                                                  | CALL SIGN       | DSE       | CALL SIGN             | DSE  | CALL SIGN      | DSE              | CALL SIGN                     |
| 1                 |                                                                                      |                 |           |                       |      |                |                  |                               |
| •                 |                                                                                      |                 |           |                       |      |                |                  |                               |
| -                 |                                                                                      |                 |           |                       |      |                |                  |                               |
|                   |                                                                                      |                 |           |                       |      |                |                  |                               |
|                   |                                                                                      |                 |           |                       |      |                |                  |                               |
|                   |                                                                                      |                 |           |                       |      |                |                  |                               |
|                   |                                                                                      |                 |           |                       |      |                |                  |                               |
|                   |                                                                                      |                 |           |                       |      |                |                  |                               |
|                   | <u> </u>                                                                             |                 | ļ         |                       |      |                | ·                |                               |
|                   |                                                                                      |                 |           |                       |      |                | ·                |                               |
| ·-                |                                                                                      |                 |           |                       |      |                | ·                |                               |
|                   |                                                                                      |                 |           |                       |      |                | ·                |                               |
| •                 | <u> </u>                                                                             |                 |           |                       |      |                | <u>-</u>         |                               |
| •                 |                                                                                      | <u> </u>        |           |                       |      |                | ·                |                               |
|                   |                                                                                      | H               |           | Total DSEs            | 0.00 |                |                  | Total DSEs                    |
|                   | 0.00                                                                                 |                 |           | Total DSLS            | 0.00 |                |                  |                               |
| _                 | 0.00                                                                                 | \$              | Group     | Gross Receipts Fourth | 0.00 | \$             | Group            | Gross Receipts Third G        |

| Name             | 7STEM ID#<br>30434            | SY              |          |                                         | ıs      |                  |         | LEGAL NAME OF OWNE  Guadalupe Valley |
|------------------|-------------------------------|-----------------|----------|-----------------------------------------|---------|------------------|---------|--------------------------------------|
|                  | ID.                           |                 |          | TE FEES FOR EACH                        |         |                  |         |                                      |
| 9                | 0                             | SUBSCRIBER GROU | FIFTIETH | COMMUNITY/ AREA                         | JP<br>0 | SUBSCRIBER GRO   | Y-NINTH | FORT<br>COMMUNITY/ AREA              |
| Computatio<br>of | DSE                           | CALL SIGN       | DSE      | CALL SIGN                               | DSE     | CALL SIGN        | DSE     | CALL SIGN                            |
| Base Rate F      | DSE                           | CALL SIGN       | DSE      | CALL SIGN                               | DSE     | CALL SIGN        | DSE     | CALL SIGN                            |
| and              |                               |                 |          |                                         |         |                  |         |                                      |
| Syndicated       |                               |                 |          |                                         |         |                  |         |                                      |
| Exclusivity      |                               |                 |          |                                         |         |                  |         |                                      |
| Surcharge<br>for |                               |                 |          |                                         |         |                  |         |                                      |
| Partially        |                               | -               |          |                                         |         | -                |         |                                      |
| Distant          |                               |                 |          |                                         |         |                  |         | ••••••                               |
| Stations         |                               |                 |          |                                         |         |                  |         |                                      |
|                  |                               |                 |          |                                         |         |                  |         |                                      |
|                  |                               |                 |          |                                         |         |                  |         |                                      |
|                  | _                             |                 | ļ        |                                         |         |                  | ·       |                                      |
|                  |                               | <u> </u>        |          |                                         |         |                  |         |                                      |
|                  |                               |                 |          | *************************************** |         |                  |         |                                      |
|                  | 0.00                          |                 |          | Total DSEs                              | 0.00    |                  | -       | Total DSEs                           |
|                  | 0.00                          | \$              | d Group  | Gross Receipts Secon                    | 0.00    | \$               | roup    | Gross Receipts First Gr              |
|                  | 0.00                          | \$              | d Group  | Base Rate Fee Secon                     | 0.00    | \$               | oup     | Base Rate Fee First Gr               |
|                  | FIFTY-SECOND SUBSCRIBER GROUP |                 |          |                                         |         | SUBSCRIBER GROUP |         | FIFT                                 |
|                  | 0                             |                 |          | COMMUNITY/ AREA                         | 0       |                  |         | COMMUNITY/ AREA                      |
|                  | DSE                           | CALL SIGN       | DSE      | CALL SIGN                               | DSE     | CALL SIGN        | DSE     | CALL SIGN                            |
|                  |                               |                 |          |                                         |         | <u> </u>         |         |                                      |
|                  |                               |                 |          |                                         |         |                  |         |                                      |
|                  |                               |                 |          |                                         |         |                  |         |                                      |
|                  |                               |                 |          |                                         |         | <b>-</b>         |         |                                      |
|                  |                               |                 |          |                                         |         |                  |         |                                      |
|                  |                               |                 |          |                                         |         |                  |         |                                      |
|                  |                               |                 |          |                                         |         |                  | ļ       |                                      |
|                  |                               | -               | ļ        |                                         |         |                  |         |                                      |
|                  |                               | -               |          |                                         |         |                  |         |                                      |
|                  |                               |                 |          |                                         |         |                  |         |                                      |
|                  |                               |                 |          |                                         |         |                  |         |                                      |
|                  |                               |                 |          |                                         |         |                  | ļ       |                                      |
| 1                |                               |                 |          | Total DSEs                              | 0.00    |                  |         | Total DSEs                           |
|                  | 0.00                          |                 |          |                                         |         |                  |         |                                      |
|                  | 0.00                          | \$              | Group    | Gross Receipts Fourth                   | 0.00    | \$               | roup    | Gross Receipts Third G               |
|                  |                               | \$              | Group    |                                         | 0.00    | \$               | Group   | Gross Receipts Third G               |

|                                              | LEGAL NAME OF OWNER OF CABLE SYSTEM:  Guadalupe Valley Communications Systems  BLOCK A: COMPUTATION OF BASE RATE FEES FOR EACH SUBSCRIBER GROUP |                 |          |                       |      |                |          |                        |  |
|----------------------------------------------|----------------------------------------------------------------------------------------------------|-----------------|----------|-----------------------|------|----------------|----------|------------------------|--|
| 1                                            |                                                                                                    |                 |          |                       |      |                |          |                        |  |
| <del>,</del> 9                               |                                                                                                    | SUBSCRIBER GROU | /-FOURTH |                       |      | SUBSCRIBER GRO | ry-third |                        |  |
| Computation                                  | 0                                                                                                    |                 |          | COMMUNITY/ AREA       | 0    |                |          | COMMUNITY/ AREA        |  |
|                                              | DSE                                                                                                    | CALL SIGN       | DSE      | CALL SIGN             | DSE  | CALL SIGN      | DSE      | CALL SIGN              |  |
| Base Rate Fe                                 |                                                                                                    |                 |          |                       |      |                |          |                        |  |
| and                                          |                                                                                                    |                 |          |                       |      |                |          |                        |  |
| Syndicated Exclusivity                       |                                                                                                    |                 |          |                       |      |                | ·        |                        |  |
| Surcharge                                    |                                                                                                    | -               |          |                       |      |                | ·        |                        |  |
| for                                          |                                                                                                    |                 |          | ••••                  |      |                |          |                        |  |
| Partially                                    |                                                                                                    |                 |          |                       |      |                |          |                        |  |
| Distant                                      |                                                                                                    |                 |          |                       |      |                |          |                        |  |
| Stations                                     |                                                                                                    |                 |          |                       |      |                |          |                        |  |
|                                              |                                                                                                    |                 |          |                       |      |                |          |                        |  |
|                                              |                                                                                                    |                 |          |                       |      |                |          |                        |  |
|                                              |                                                                                                    | -               |          |                       |      |                |          |                        |  |
| •••••                                        |                                                                                                    |                 |          |                       |      |                |          |                        |  |
|                                              |                                                                                                    |                 |          |                       |      |                |          |                        |  |
| <u> </u>                                     | 0.00                                                                                                    |                 |          | Total DSEs            | 0.00 |                |          | Total DSEs             |  |
| <u> </u>                                     | 0.00                                                                                                    | \$              | d Group  | Gross Receipts Secon  | 0.00 | \$             | roup     | Gross Receipts First G |  |
|                                              | 0.00                                                                                                    | \$              | d Group  | Base Rate Fee Secon   | 0.00 | \$             | roup     | Base Rate Fee First G  |  |
|                                              | JP                                                                                                    | SUBSCRIBER GROU | TY-SIXTH | FII                   | JP   | SUBSCRIBER GRO | TY-FIFTH | FIF                    |  |
| 0                                            | 0                                                                                                    |                 |          | COMMUNITY/ AREA       | 0    |                |          | COMMUNITY/ AREA        |  |
|                                              | DSE                                                                                                    | CALL SIGN       | DSE      | CALL SIGN             | DSE  | CALL SIGN      | DSE      | CALL SIGN              |  |
|                                              |                                                                                                    | -               |          |                       |      |                |          |                        |  |
|                                              |                                                                                                    |                 |          |                       |      |                |          |                        |  |
|                                              |                                                                                                    |                 |          |                       |      |                | ·        |                        |  |
| •••••                                        |                                                                                                    |                 |          |                       |      |                |          |                        |  |
|                                              |                                                                                                    |                 |          |                       |      |                |          |                        |  |
|                                              |                                                                                                    |                 |          |                       |      |                |          |                        |  |
|                                              |                                                                                                    |                 |          |                       |      |                |          |                        |  |
|                                              |                                                                                                    |                 |          |                       |      |                | .        |                        |  |
|                                              |                                                                                                    |                 |          |                       |      |                | ·        |                        |  |
|                                              |                                                                                                    |                 |          |                       |      |                |          |                        |  |
| •••••                                        |                                                                                                    |                 |          |                       |      |                |          |                        |  |
|                                              |                                                                                                    |                 |          |                       |      |                |          |                        |  |
|                                              |                                                                                                    |                 |          |                       |      |                |          |                        |  |
| <u>.                                    </u> | 0.00                                                                                                    |                 |          | Total DSEs            | 0.00 |                |          | Total DSEs             |  |
| )                                            | 0.00                                                                                                    | \$              | Group    | Gross Receipts Fourth | 0.00 | \$             | Group    | Gross Receipts Third G |  |
| <del>-</del>                                 |                                                                                                    |                 |          |                       |      |                |          |                        |  |

| IBER GROUP<br>SUBSCRIBER GROU |                                                                    |                                                    | BASE RA                                                                                                    | COMPUTATION OF                                                                                                    | LEGAL NAME OF OWNER OF CABLE SYSTEM:  Guadalupe Valley Communications Systems  BLOCK A: COMPUTATION OF BASE RATE FEES FOR EACH SUBSCRIBER GROUP                                                                                                    |                                                                                                    |  |  |  |  |  |  |  |
|-------------------------------|--------------------------------------------------------------------|----------------------------------------------------|----------------------------------------------------------------------------------------------------|----------------------------------------------------------------------------------------------------|----------------------------------------------------------------------------------------------------|----------------------------------------------------------------------------------------------------|--|--|--|--|--|--|--|
| SUBSCRIBER GROU               | Y-EIGHTH                                                           | I CIC                                              |                                                                                                    |                                                                                                    |                                                                                                    |                                                                                                    |  |  |  |  |  |  |  |
|                               |                                                                    |                                                    |                                                                                                    | SUBSCRIBER GRO                                                                                                    | SEVENTH                                                                                                    |                                                                                                    |  |  |  |  |  |  |  |
|                               |                                                                    | COMMUNITY/ AREA                                    | 0                                                                                                    |                                                                                                    |                                                                                                    | COMMUNITY/ AREA                                                                                                    |  |  |  |  |  |  |  |
| CALL SIGN                     | DSE                                                                | CALL SIGN                                          | DSE                                                                                                    | CALL SIGN                                                                                                    | DSE                                                                                                    | CALL SIGN                                                                                                    |  |  |  |  |  |  |  |
|                               |                                                                    |                                                    |                                                                                                    |                                                                                                    |                                                                                                    |                                                                                                    |  |  |  |  |  |  |  |
|                               |                                                                    |                                                    |                                                                                                    |                                                                                                    |                                                                                                    |                                                                                                    |  |  |  |  |  |  |  |
|                               |                                                                    |                                                    |                                                                                                    |                                                                                                    |                                                                                                    |                                                                                                    |  |  |  |  |  |  |  |
|                               |                                                                    |                                                    |                                                                                                    |                                                                                                    |                                                                                                    |                                                                                                    |  |  |  |  |  |  |  |
|                               |                                                                    |                                                    |                                                                                                    |                                                                                                    |                                                                                                    |                                                                                                    |  |  |  |  |  |  |  |
| -                             | <u>.</u>                                                           |                                                    | <b>.</b>                                                                                                    |                                                                                                    |                                                                                                    |                                                                                                    |  |  |  |  |  |  |  |
|                               |                                                                    |                                                    | ······································                                                                                                    |                                                                                                    |                                                                                                    |                                                                                                    |  |  |  |  |  |  |  |
|                               |                                                                    |                                                    |                                                                                                    | _                                                                                                    |                                                                                                    |                                                                                                    |  |  |  |  |  |  |  |
|                               |                                                                    |                                                    |                                                                                                    |                                                                                                    |                                                                                                    |                                                                                                    |  |  |  |  |  |  |  |
|                               |                                                                    |                                                    |                                                                                                    | _                                                                                                    |                                                                                                    |                                                                                                    |  |  |  |  |  |  |  |
|                               |                                                                    |                                                    |                                                                                                    |                                                                                                    |                                                                                                    |                                                                                                    |  |  |  |  |  |  |  |
|                               | <b>.</b>                                                           |                                                    |                                                                                                    |                                                                                                    | <u> </u>                                                                                                    |                                                                                                    |  |  |  |  |  |  |  |
|                               | <u> </u>                                                           |                                                    |                                                                                                    |                                                                                                    | .                                                                                                    |                                                                                                    |  |  |  |  |  |  |  |
|                               | ļ                                                                  |                                                    |                                                                                                    |                                                                                                    |                                                                                                    |                                                                                                    |  |  |  |  |  |  |  |
|                               |                                                                    | Total DSEs                                         | 0.00                                                                                                    |                                                                                                    |                                                                                                    | Total DSEs                                                                                                    |  |  |  |  |  |  |  |
| \$                            | d Group                                                            | Gross Receipts Secon                               | 0.00                                                                                                    | \$                                                                                                    | roup                                                                                                    | Gross Receipts First G                                                                                                    |  |  |  |  |  |  |  |
| \$                            | d Group                                                            | Base Rate Fee Secon                                | 0.00                                                                                                    | \$                                                                                                    | roup                                                                                                    | <b>3ase Rate Fee</b> First G                                                                                                    |  |  |  |  |  |  |  |
| SUBSCRIBER GROU               | SIXTIFTH                                                           |                                                    | JP                                                                                                    | SUBSCRIBER GRO                                                                                                    | ΓΥ-NINTH                                                                                                    | FIF7                                                                                                    |  |  |  |  |  |  |  |
|                               |                                                                    | COMMUNITY/ AREA                                    | 0                                                                                                    |                                                                                                    |                                                                                                    | COMMUNITY/ AREA                                                                                                    |  |  |  |  |  |  |  |
| CALL SIGN                     | DSF                                                                | CALL SIGN                                          | DSF                                                                                                    | CALL SIGN                                                                                                    | DSF                                                                                                    | CALL SIGN                                                                                                    |  |  |  |  |  |  |  |
|                               |                                                                    |                                                    |                                                                                                    |                                                                                                    |                                                                                                    |                                                                                                    |  |  |  |  |  |  |  |
|                               |                                                                    |                                                    |                                                                                                    |                                                                                                    |                                                                                                    |                                                                                                    |  |  |  |  |  |  |  |
|                               |                                                                    |                                                    |                                                                                                    |                                                                                                    |                                                                                                    |                                                                                                    |  |  |  |  |  |  |  |
|                               |                                                                    |                                                    |                                                                                                    |                                                                                                    |                                                                                                    |                                                                                                    |  |  |  |  |  |  |  |
|                               |                                                                    |                                                    | ļ                                                                                                    |                                                                                                    | <u> </u>                                                                                                    |                                                                                                    |  |  |  |  |  |  |  |
|                               |                                                                    |                                                    | <b></b>                                                                                                    | _                                                                                                    |                                                                                                    |                                                                                                    |  |  |  |  |  |  |  |
|                               |                                                                    |                                                    |                                                                                                    |                                                                                                    | ·                                                                                                    |                                                                                                    |  |  |  |  |  |  |  |
|                               |                                                                    |                                                    |                                                                                                    |                                                                                                    |                                                                                                    |                                                                                                    |  |  |  |  |  |  |  |
|                               |                                                                    |                                                    |                                                                                                    |                                                                                                    |                                                                                                    |                                                                                                    |  |  |  |  |  |  |  |
|                               |                                                                    |                                                    |                                                                                                    |                                                                                                    |                                                                                                    |                                                                                                    |  |  |  |  |  |  |  |
|                               |                                                                    |                                                    |                                                                                                    | _                                                                                                    |                                                                                                    |                                                                                                    |  |  |  |  |  |  |  |
|                               | <u> </u>                                                           |                                                    |                                                                                                    |                                                                                                    | <u> </u>                                                                                                    |                                                                                                    |  |  |  |  |  |  |  |
|                               |                                                                    |                                                    |                                                                                                    |                                                                                                    |                                                                                                    |                                                                                                    |  |  |  |  |  |  |  |
|                               |                                                                    | Total DSEs                                         | 0.00                                                                                                    |                                                                                                    |                                                                                                    | Total DSEs                                                                                                    |  |  |  |  |  |  |  |
| •                             | Canal Canal                                                        |                                                    |                                                                                                    | •                                                                                                    | <b>`</b>                                                                                                    |                                                                                                    |  |  |  |  |  |  |  |
| \$                            | Group                                                              | Gross Receipts Fourti                              | 0.00                                                                                                    | \$                                                                                                    | iroup                                                                                                    | Gross Receipts Third G                                                                                                    |  |  |  |  |  |  |  |
| \$                            | Group                                                              | Base Rate Fee Fourth                               | 0.00                                                                                                    | \$                                                                                                    | iroup                                                                                                    | Base Rate Fee Third G                                                                                                    |  |  |  |  |  |  |  |
|                               | SUBSCRIBER GROUP  CALL SIGN  S  S  S  S  S  S  S  S  S  S  S  S  S | SIXTIETH SUBSCRIBER GROUP  DSE CALL SIGN  Group \$ | Gross Receipts Second Group  Base Rate Fee Second Group  SIXTIETH SUBSCRIBER GROUP  COMMUNITY/ AREA  CALL SIGN  DSE  CALL SIGN  Total DSEs  Gross Receipts Fourth Group  \$ | 0.00 Base Rate Fee Second Group \$  UP SIXTIETH SUBSCRIBER GROUP  COMMUNITY/ AREA  DSE CALL SIGN DSE CALL SIGN  DSE CALL SIGN  DSE CALL SIGN  DSE CALL SIGN  DSE CALL SIGN  DSE CALL SIGN  DSE CALL SIGN  DSE CALL SIGN  DSE CALL SIGN  DSE CALL SIGN  DSE CALL SIGN  DSE CALL SIGN  STATIETH SUBSCRIBER GROUP  Total DSEs  Gross Receipts Fourth Group  \$ | \$ 0.00   Base Rate Fee Second Group   \$    SUBSCRIBER GROUP   SIXTIETH SUBSCRIBER GROUP   COMMUNITY/ AREA    CALL SIGN   DSE   CALL SIGN   DSE   CALL SIGN    CALL SIGN   DSE   CALL SIGN   DSE   CALL SIGN    Total DSEs   Gross Receipts Fourth Group   \$ | TOUP  S  O.00  STY-NINTH SUBSCRIBER GROUP  O  COMMUNITY/ AREA  DSE   CALL SIGN   DSE   CALL SIGN   DSE   CALL SIGN    OOO   CALL SIGN   DSE   CALL SIGN   DSE   CALL SIGN    OOO   COMMUNITY/ AREA  TO COMMUNITY/ AREA  OOO   COMMUNITY/ AREA  TO CALL SIGN   DSE   CALL SIGN   DSE   CALL SIGN    OOO   COMMUNITY/ AREA  TO COMMUNITY/ AREA  OOO   COMMUNITY/ AREA  OOO   COMM |  |  |  |  |  |  |  |

| NI               | YSTEM ID#<br>30434 | Sì              |          |                                  | is       |                |                  | LEGAL NAME OF OWNE<br>Guadalupe Valley  |
|------------------|--------------------|-----------------|----------|----------------------------------|----------|----------------|------------------|-----------------------------------------|
|                  |                    |                 |          | TE FEES FOR EACH                 |          |                |                  |                                         |
| 9                |                    | SUBSCRIBER GROU | /-SECOND |                                  |          | SUBSCRIBER GRO | TY-FIRST         |                                         |
| Computation      | 0                  |                 |          | COMMUNITY/ AREA                  | 0        |                |                  | COMMUNITY/ AREA                         |
| of               | DSE                | CALL SIGN       | DSE      | CALL SIGN                        | DSE      | CALL SIGN      | DSE              | CALL SIGN                               |
| Base Rate Fe     |                    |                 |          |                                  |          |                |                  |                                         |
| and              |                    |                 |          |                                  |          |                |                  |                                         |
| Syndicated       |                    |                 |          |                                  |          |                | <mark></mark>    |                                         |
| Exclusivity      |                    |                 |          |                                  | <b></b>  |                |                  |                                         |
| Surcharge<br>for |                    |                 |          |                                  |          |                |                  |                                         |
| Partially        |                    | -               |          |                                  |          |                |                  |                                         |
| Distant          |                    |                 |          |                                  |          |                |                  |                                         |
| Stations         |                    |                 |          |                                  |          |                |                  |                                         |
|                  |                    |                 |          |                                  |          |                |                  |                                         |
|                  |                    |                 |          |                                  |          |                |                  |                                         |
|                  |                    | -               |          |                                  |          |                | . <mark> </mark> |                                         |
|                  |                    |                 |          |                                  |          |                |                  |                                         |
|                  |                    |                 |          |                                  |          |                |                  |                                         |
|                  |                    |                 | <u> </u> |                                  | ļ        |                |                  |                                         |
|                  | 0.00               |                 |          | Total DSEs                       | 0.00     |                |                  | Total DSEs                              |
|                  | 0.00               | \$              | d Group  | Gross Receipts Secon             | 0.00     | \$             | roup             | Gross Receipts First Gr                 |
|                  | 0.00               | \$              | d Group  | Base Rate Fee Secon              | 0.00     | \$             | roup             | <b>3ase Rate Fee</b> First Gr           |
|                  | IP                 | SUBSCRIBER GROU | /-FOURTH | SIXT                             | JP       | SUBSCRIBER GRO | TY-THIRD         | SIXT                                    |
|                  | 0                  |                 |          | COMMUNITY/ AREA                  | 0        |                |                  | COMMUNITY/ AREA                         |
|                  | DSE                | CALL SIGN       | DSE      | CALL SIGN                        | DSE      | CALL SIGN      | DSE              | CALL SIGN                               |
|                  |                    |                 |          |                                  |          |                |                  |                                         |
|                  |                    |                 |          |                                  |          |                |                  |                                         |
|                  |                    |                 |          |                                  |          |                |                  |                                         |
|                  |                    |                 |          |                                  | <b>.</b> | -              |                  |                                         |
|                  |                    |                 |          |                                  | <b></b>  |                |                  |                                         |
|                  |                    | -               |          |                                  |          |                |                  |                                         |
|                  |                    | -               |          |                                  |          |                |                  |                                         |
|                  |                    |                 |          |                                  |          |                |                  |                                         |
|                  |                    |                 |          |                                  |          |                |                  |                                         |
|                  |                    | 1 1             |          |                                  |          |                |                  |                                         |
|                  |                    |                 |          |                                  | •••••••  |                |                  |                                         |
|                  |                    |                 |          |                                  |          |                |                  | ,,,,,,,,,,,,,,,,,,,,,,,,,,,,,,,,,,,,,,, |
|                  |                    |                 |          |                                  |          |                |                  |                                         |
|                  |                    |                 |          |                                  |          |                |                  |                                         |
|                  | 0.00               |                 |          | Total DSEs                       | 0.00     |                |                  | Total DSEs                              |
|                  |                    |                 | Group    |                                  |          |                | Group            |                                         |
|                  | 0.00               | \$              | Group    | Total DSEs Gross Receipts Fourth | 0.00     | \$             | Group            | Total DSEs<br>Gross Receipts Third G    |

| Guadalupe Valley                  |         | .E SYSTEM:<br>nications System |             |                                  |              | S              | YSTEM ID#<br>30434 | Name                      |
|-----------------------------------|---------|--------------------------------|-------------|----------------------------------|--------------|----------------|--------------------|---------------------------|
|                                   |         |                                |             | TE FEES FOR EACH                 |              |                |                    |                           |
| SIXT<br>COMMUNITY/ AREA           | Y-FIFTH | SUBSCRIBER GROU                | JP <b>0</b> | SI. COMMUNITY/ AREA              | XTY-SIXTH    | SUBSCRIBER GRO | UP <b>0</b>        | 9                         |
| COMMUNITY AREA                    |         |                                |             | COMMONT TO AREA                  |              |                |                    | Computation               |
| CALL SIGN                         | DSE     | CALL SIGN                      | DSE         | CALL SIGN                        | DSE          | CALL SIGN      | DSE                | of                        |
|                                   |         |                                |             |                                  | <u> </u>     |                |                    | Base Rate Fee             |
|                                   |         |                                |             |                                  | <u></u>      | -              |                    | and                       |
|                                   |         |                                |             |                                  |              | -              |                    | Syndicated<br>Exclusivity |
|                                   |         |                                |             |                                  | <del>-</del> | -              |                    | Surcharge                 |
|                                   |         | -                              |             |                                  |              |                |                    | for                       |
|                                   |         |                                |             |                                  |              |                |                    | Partially                 |
|                                   |         |                                |             |                                  | <u></u>      | -              |                    | Distant                   |
|                                   |         |                                |             |                                  | <u></u>      | <u> </u>       | <u></u>            | Stations                  |
|                                   |         |                                |             |                                  |              |                |                    |                           |
|                                   |         |                                |             |                                  | <u></u>      | -              |                    |                           |
|                                   |         | -                              | <u> </u>    |                                  |              |                |                    |                           |
|                                   |         |                                |             |                                  |              |                |                    |                           |
|                                   |         |                                |             |                                  |              |                |                    |                           |
| Total DSEs                        |         |                                | 0.00        | Total DSEs                       |              |                | 0.00               |                           |
| Gross Receipts First Gr           | oup     | \$                             | 0.00        | Gross Receipts Secor             | nd Group     | \$             | 0.00               |                           |
| Base Rate Fee First Gro           | oup     | \$                             | 0.00        | Base Rate Fee Secon              | nd Group     | \$             | 0.00               |                           |
| SIXTY-S                           | EVENTH  | SUBSCRIBER GROU                | JP          | SIX                              | TY-EIGHTH    | SUBSCRIBER GRO | UP                 |                           |
| COMMUNITY/ AREA                   |         |                                | 0           | COMMUNITY/ AREA                  |              |                | 0                  |                           |
| CALL SIGN                         | DSE     | CALL SIGN                      | DSE         | CALL SIGN                        | DSE          | II             |                    |                           |
|                                   |         | OALL GIGIN                     |             |                                  | DOL          | CALL SIGN      | DSE                |                           |
|                                   |         | OALE GIGIT                     | 302         |                                  | DOL          | CALL SIGN      | DSE                |                           |
|                                   |         | CALL CICIV                     |             |                                  | BOL          | CALL SIGN      | DSE                |                           |
|                                   |         | OALL OIGN                      |             |                                  | 502          | CALL SIGN      | DSE                |                           |
|                                   |         | OALEGON                        |             |                                  |              | CALL SIGN      | DSE                |                           |
|                                   |         | OALLOON                        |             |                                  |              | CALL SIGN      | DSE                |                           |
|                                   |         | OALL GIGHT                     |             |                                  |              | CALL SIGN      | DSE                |                           |
|                                   |         | OALL GIGHT                     |             |                                  |              | CALL SIGN      | DSE                |                           |
|                                   |         | OALL GIGHT                     |             |                                  |              | CALL SIGN      | DSE                |                           |
|                                   |         | OALL GIGHT                     |             |                                  |              | CALL SIGN      | DSE                |                           |
|                                   |         | OALL GIGHT                     |             |                                  |              | CALL SIGN      | DSE                |                           |
|                                   |         | OALL GION                      |             |                                  |              | CALL SIGN      | DSE                |                           |
|                                   |         | OALL GIGHT                     |             |                                  |              | CALL SIGN      | DSE                |                           |
|                                   |         | OALL GION                      |             |                                  |              | CALL SIGN      | DSE                |                           |
| Total DSEs                        |         | OALL GIGHT                     | 0.00        | Total DSEs                       |              | CALL SIGN      | DSE                |                           |
|                                   |         | S                              |             | Total DSEs Gross Receipts Fourth |              | \$             |                    |                           |
| Total DSEs Gross Receipts Third G | roup    |                                | 0.00        |                                  | n Group      | \$             | 0.00               |                           |

| Name             | LEGAL NAME OF OWNER OF CABLE SYSTEM:  Guadalupe Valley Communications Systems  BLOCK A: COMPUTATION OF BASE RATE FEES FOR EACH SUBSCRIBER GROUP |                  |            |                                        |          |                |               |                                  |  |
|------------------|----------------------------------------------------------------------------------------------------|------------------|------------|----------------------------------------|----------|----------------|---------------|----------------------------------|--|
|                  |                                                                                                    |                  |            |                                        |          |                |               |                                  |  |
| 9                |                                                                                                    | SUBSCRIBER GROU  | VENTIETH   |                                        |          | SUBSCRIBER GRO | TY-NINTH      |                                  |  |
| Computation      | 0                                                                                                    |                  |            | COMMUNITY/ AREA                        | 0        |                |               | COMMUNITY/ AREA                  |  |
| of               | DSE                                                                                                    | CALL SIGN        | DSE        | CALL SIGN                              | DSE      | CALL SIGN      | DSE           | CALL SIGN                        |  |
| Base Rate Fe     |                                                                                                    |                  |            |                                        |          |                |               |                                  |  |
| and              |                                                                                                    |                  |            |                                        |          |                |               |                                  |  |
| Syndicated       |                                                                                                    |                  |            |                                        |          |                |               |                                  |  |
| Exclusivity      |                                                                                                    |                  |            |                                        |          |                |               |                                  |  |
| Surcharge<br>for |                                                                                                    | -                |            |                                        | -        |                |               |                                  |  |
| Partially        |                                                                                                    | -                |            |                                        |          |                |               |                                  |  |
| Distant          |                                                                                                    | -                |            |                                        |          |                |               |                                  |  |
| Stations         |                                                                                                    |                  |            |                                        |          |                |               |                                  |  |
|                  |                                                                                                    |                  |            |                                        |          |                |               |                                  |  |
|                  |                                                                                                    |                  |            |                                        |          |                |               |                                  |  |
|                  |                                                                                                    |                  |            |                                        |          |                | <mark></mark> |                                  |  |
|                  |                                                                                                    |                  |            |                                        |          |                | <mark></mark> |                                  |  |
|                  |                                                                                                    |                  |            |                                        |          |                | <mark></mark> |                                  |  |
|                  |                                                                                                    | <u> </u>         |            |                                        |          |                |               |                                  |  |
|                  | 0.00                                                                                                    |                  | Total DSEs |                                        | 0.00     |                |               | Total DSEs                       |  |
|                  | 0.00                                                                                                    | \$               | d Group    | Gross Receipts Secon                   | 0.00     | \$             | Group         | Gross Receipts First G           |  |
|                  | 0.00                                                                                                    | \$               | d Group    | Base Rate Fee Secon                    | 0.00     | \$             | Group         | Base Rate Fee First G            |  |
|                  |                                                                                                    | OLIBOORIDED ODOL |            |                                        |          |                |               |                                  |  |
|                  | JP                                                                                                    | SUBSCRIBER GROU  | -SECOND    | SEVENT                                 | UP       | SUBSCRIBER GRO | ITY-FIRST     | SEVEN                            |  |
|                  | JP <b>0</b>                                                                                                    | SUBSCRIBER GROU  | /-SECOND   | SEVENT<br>COMMUNITY/ AREA              | <u>0</u> | SUBSCRIBER GRO | ITY-FIRST     |                                  |  |
|                  |                                                                                                    | CALL SIGN        | /-SECOND   |                                        |          | SUBSCRIBER GRO | DSE           |                                  |  |
|                  | 0                                                                                                    |                  |            | COMMUNITY/ AREA                        | 0        |                |               | COMMUNITY/ AREA                  |  |
|                  | 0                                                                                                    |                  |            | COMMUNITY/ AREA                        | 0        |                |               | COMMUNITY/ AREA                  |  |
|                  | 0                                                                                                    |                  |            | COMMUNITY/ AREA                        | 0        |                |               | COMMUNITY/ AREA                  |  |
|                  | 0                                                                                                    |                  |            | COMMUNITY/ AREA                        | 0        |                |               | COMMUNITY/ AREA                  |  |
|                  | 0                                                                                                    |                  |            | COMMUNITY/ AREA                        | 0        |                |               | COMMUNITY/ AREA                  |  |
|                  | 0                                                                                                    |                  |            | COMMUNITY/ AREA                        | 0        |                |               | COMMUNITY/ AREA                  |  |
|                  | 0                                                                                                    |                  |            | COMMUNITY/ AREA                        | 0        |                |               | COMMUNITY/ AREA                  |  |
|                  | 0                                                                                                    |                  |            | COMMUNITY/ AREA                        | 0        |                |               | COMMUNITY/ AREA                  |  |
|                  | 0                                                                                                    |                  |            | COMMUNITY/ AREA                        | 0        |                |               | COMMUNITY/ AREA                  |  |
|                  | 0                                                                                                    |                  |            | COMMUNITY/ AREA                        | 0        |                |               | COMMUNITY/ AREA                  |  |
|                  | 0                                                                                                    |                  |            | COMMUNITY/ AREA                        | 0        |                |               | COMMUNITY/ AREA                  |  |
|                  | 0                                                                                                    |                  |            | COMMUNITY/ AREA                        | 0        |                |               | COMMUNITY/ AREA                  |  |
|                  | 0                                                                                                    |                  |            | COMMUNITY/ AREA                        | 0        |                |               | COMMUNITY/ AREA                  |  |
|                  | DSE                                                                                                    |                  |            | CALL SIGN                              | DSE      |                |               | CALL SIGN                        |  |
|                  | 0<br>DSE                                                                                                    |                  | DSE        | COMMUNITY/ AREA  CALL SIGN  Total DSEs | 0<br>DSE |                | DSE           | CALL SIGN  CALL SIGN  Total DSEs |  |
|                  | DSE                                                                                                    |                  | DSE        | CALL SIGN                              | DSE      |                | DSE           | CALL SIGN                        |  |

| LEGAL NAME OF OWNE Guadalupe Valley            |                |                    | ns .                                    |                       |               | S                                                | YSTEM ID#<br>30434 | Name             |
|------------------------------------------------|----------------|--------------------|-----------------------------------------|-----------------------|---------------|--------------------------------------------------|--------------------|------------------|
|                                                |                |                    |                                         | TE FEES FOR EACH      |               |                                                  |                    |                  |
| SEVEN                                          | TY-THIRD       | SUBSCRIBER GRO     | UP                                      | SEVENT                | TY-FOURTH     | SUBSCRIBER GROU                                  | UP                 | 0                |
| COMMUNITY/ AREA                                |                |                    | 0                                       | COMMUNITY/ AREA       |               |                                                  | 0                  | 9<br>Computation |
| CALL SIGN                                      | DSE            | CALL SIGN          | DSE                                     | CALL SIGN             | DSE           | CALL SIGN                                        | DSE                | of               |
|                                                |                |                    |                                         |                       |               |                                                  |                    | Base Rate Fee    |
|                                                |                |                    |                                         |                       |               |                                                  |                    | and              |
|                                                |                |                    |                                         |                       |               |                                                  |                    | Syndicated       |
|                                                |                |                    |                                         |                       |               |                                                  | <u></u>            | Exclusivity      |
|                                                |                |                    |                                         |                       |               |                                                  |                    | Surcharge        |
|                                                |                |                    |                                         |                       |               |                                                  | <u> </u>           | for              |
|                                                |                |                    | <del>.</del>                            |                       | <del></del>   |                                                  |                    | Partially        |
|                                                | <mark> </mark> |                    | <mark></mark>                           |                       | <del></del>   |                                                  | <u></u>            | Distant          |
|                                                | ···            |                    | <del></del>                             |                       |               |                                                  | ····               | Stations         |
|                                                | <u></u>        |                    | ···                                     |                       |               |                                                  | <u> </u>           |                  |
|                                                | <u></u>        |                    | ···                                     |                       | <del></del>   | H                                                |                    |                  |
|                                                | <u>-</u>       |                    | •                                       |                       | <del></del>   |                                                  | ····               |                  |
|                                                | ···            |                    | ···                                     |                       | ····          | <del>                                     </del> | ····               |                  |
|                                                | ···            |                    | ···                                     |                       | ····          | <del>                                     </del> | ····               |                  |
| Total DSEs                                     | -              | ļ                  | 0.00                                    | Total DSEs            |               | <u> </u>                                         | 0.00               |                  |
| Gross Receipts First G                         | iroup          | \$                 | 0.00                                    | Gross Receipts Seco   | nd Group      | \$                                               | 0.00               |                  |
| Dana Bata Fan Finst O                          |                |                    | 0.00                                    | B B-4- F 0            | - d O         |                                                  | 0.00               |                  |
| Base Rate Fee First G                          |                | \$ CLIBECDIPED CDC | 0.00                                    | Base Rate Fee Secon   |               | \$ CURSONED COOL                                 | 0.00               |                  |
|                                                | IIY-FIFIH      | SUBSCRIBER GRO     |                                         | iii —                 |               | SUBSCRIBER GROU                                  | _                  |                  |
| COMMUNITY/ AREA                                |                |                    | 0                                       | COMMUNITY/ AREA       |               |                                                  | 0                  |                  |
| CALL SIGN                                      | DSE            | CALL SIGN          | DSE                                     | CALL SIGN             | DSE           | CALL SIGN                                        | DSE                |                  |
|                                                |                |                    |                                         |                       |               |                                                  |                    |                  |
|                                                |                |                    |                                         |                       |               |                                                  |                    |                  |
|                                                |                |                    |                                         |                       |               |                                                  |                    |                  |
|                                                |                | -                  |                                         |                       |               | <u> </u>                                         |                    |                  |
|                                                |                |                    |                                         |                       |               |                                                  | <u></u>            |                  |
|                                                |                |                    |                                         |                       |               | <u> </u>                                         | <u></u>            |                  |
|                                                | <mark></mark>  |                    | <u></u>                                 |                       | <del></del>   |                                                  |                    |                  |
|                                                | <u></u>        |                    | <mark></mark>                           |                       | <u></u>       |                                                  | <u></u>            |                  |
|                                                | <mark></mark>  |                    | <u></u>                                 |                       | <u></u>       | -                                                | <u></u>            |                  |
|                                                | <mark></mark>  |                    | <u></u>                                 |                       | <mark></mark> | -                                                | <u></u>            |                  |
|                                                | <u></u>        |                    | ···                                     |                       | <del></del>   | -                                                |                    |                  |
|                                                | <u>-</u>       |                    | ••••••••••••••••••••••••••••••••••••••• |                       | <del> </del>  | <b>-</b>                                         | ·····              |                  |
|                                                | <u>-</u>       |                    | ···                                     |                       | <del></del>   |                                                  | ····               |                  |
|                                                | <u></u>        |                    |                                         |                       |               | +                                                |                    |                  |
| Total DSEs                                     | 1              |                    | 0.00                                    | Total DSEs            |               |                                                  | 0.00               |                  |
| Gross Receipts Third (                         | Group          | \$                 | 0.00                                    | Gross Receipts Fourt  | h Group       | \$                                               | 0.00               |                  |
| Base Rate Fee Third (                          | Group          | \$                 | 0.00                                    | Base Rate Fee Fourt   | h Group       | \$                                               | 0.00               |                  |
|                                                |                |                    |                                         |                       |               |                                                  | <u> </u>           |                  |
| Base Rate Fee: Add the Enter here and in block |                |                    | criber group                            | as shown in the boxes | above.        | \$                                               |                    |                  |

| Name                                                                                        | 30434       |                    |          |                                        |             |                 | Commu                | Guadalupe Valley                              |
|---------------------------------------------------------------------------------------------|-------------|--------------------|----------|----------------------------------------|-------------|-----------------|----------------------|-----------------------------------------------|
|                                                                                             |             |                    |          | TE FEES FOR EACH                       |             |                 |                      |                                               |
| 9                                                                                           |             | SUBSCRIBER GROU    | Y-EIGHTH |                                        |             | SUBSCRIBER GROU | SEVENTH              |                                               |
| Computation                                                                                 | 0           |                    |          | COMMUNITY/ AREA                        | 0           |                 |                      | COMMUNITY/ AREA                               |
| of                                                                                          | DSE         | CALL SIGN          | DSE      | CALL SIGN                              | DSE         | CALL SIGN       | DSE                  | CALL SIGN                                     |
| Base Rate F                                                                                 |             |                    |          |                                        |             |                 |                      |                                               |
| and                                                                                         |             | _                  |          |                                        |             |                 |                      |                                               |
| Syndicate                                                                                   |             |                    |          |                                        |             |                 |                      |                                               |
| Exclusivit                                                                                  |             |                    |          |                                        |             |                 |                      |                                               |
| Surcharge for                                                                               | <u></u>     |                    |          |                                        |             |                 |                      |                                               |
| Partially                                                                                   | ····        |                    |          |                                        |             |                 |                      |                                               |
| Distant                                                                                     |             |                    |          |                                        |             |                 |                      |                                               |
| Stations                                                                                    |             |                    |          |                                        |             |                 |                      |                                               |
|                                                                                             |             |                    |          |                                        |             |                 |                      |                                               |
|                                                                                             |             |                    |          |                                        |             |                 |                      |                                               |
| ••                                                                                          |             |                    |          |                                        |             |                 |                      |                                               |
|                                                                                             | <del></del> |                    |          |                                        |             |                 |                      |                                               |
| ••                                                                                          |             |                    |          |                                        |             |                 |                      |                                               |
|                                                                                             | 0.00        |                    | !        | Total DSEs                             | 0.00        |                 |                      | Total DSEs                                    |
|                                                                                             | 0.00        | \$                 | d Group  | Gross Receipts Seco                    | 0.00        | \$              | roup                 | Gross Receipts First G                        |
|                                                                                             |             |                    |          |                                        |             |                 |                      |                                               |
|                                                                                             |             |                    |          |                                        |             |                 |                      |                                               |
|                                                                                             | 0.00        | \$                 | d Group  | Base Rate Fee Secon                    | 0.00        | \$              | roup                 | Base Rate Fee First G                         |
| =                                                                                           | •           | \$ SUBSCRIBER GROU |          |                                        | <u>'</u>    | SUBSCRIBER GROU |                      |                                               |
| =                                                                                           | •           |                    |          |                                        | <u>'</u>    |                 |                      | SEVENT                                        |
| -                                                                                           | JP          |                    |          |                                        | JP          |                 |                      | SEVEN                                         |
| -<br>-                                                                                      | JP <b>0</b> | SUBSCRIBER GROL    | IGHTIETH | COMMUNITY/ AREA                        | JP <b>0</b> | SUBSCRIBER GROI | TY-NINTH             | SEVENT                                        |
| =<br>-<br>-                                                                                 | JP <b>0</b> | SUBSCRIBER GROL    | IGHTIETH | COMMUNITY/ AREA                        | JP <b>0</b> | SUBSCRIBER GROI | TY-NINTH             | SEVENT                                        |
| -                                                                                           | JP <b>0</b> | SUBSCRIBER GROL    | IGHTIETH | COMMUNITY/ AREA                        | JP <b>0</b> | SUBSCRIBER GROI | TY-NINTH             | SEVENT                                        |
|                                                                                             | JP <b>0</b> | SUBSCRIBER GROL    | IGHTIETH | COMMUNITY/ AREA                        | JP <b>0</b> | SUBSCRIBER GROI | TY-NINTH             | SEVENT                                        |
| -<br>-<br>-<br>-<br>-<br>-<br>-<br>-                                                        | JP <b>0</b> | SUBSCRIBER GROL    | IGHTIETH | COMMUNITY/ AREA                        | JP <b>0</b> | SUBSCRIBER GROI | TY-NINTH             | SEVENT                                        |
| -<br>-<br>-<br>-<br>-<br>-<br>-<br>-<br>-<br>-<br>-<br>-<br>-<br>-<br>-<br>-<br>-<br>-<br>- | JP <b>0</b> | SUBSCRIBER GROL    | IGHTIETH | COMMUNITY/ AREA                        | JP <b>0</b> | SUBSCRIBER GROI | TY-NINTH             | SEVENT                                        |
| -<br>-<br>-<br>-<br>-<br>-<br>-<br>-<br>-<br>-<br>-<br>-<br>-<br>-<br>-<br>-<br>-<br>-<br>- | JP <b>0</b> | SUBSCRIBER GROL    | IGHTIETH | COMMUNITY/ AREA                        | JP <b>0</b> | SUBSCRIBER GROI | TY-NINTH             | SEVENT<br>COMMUNITY/ AREA                     |
|                                                                                             | JP <b>0</b> | SUBSCRIBER GROL    | IGHTIETH | COMMUNITY/ AREA                        | JP <b>0</b> | SUBSCRIBER GROI | TY-NINTH             | SEVENT<br>COMMUNITY/ AREA                     |
|                                                                                             | JP <b>0</b> | SUBSCRIBER GROL    | IGHTIETH | COMMUNITY/ AREA                        | JP <b>0</b> | SUBSCRIBER GROI | TY-NINTH             | SEVENT<br>COMMUNITY/ AREA                     |
|                                                                                             | JP <b>0</b> | SUBSCRIBER GROL    | IGHTIETH | COMMUNITY/ AREA                        | JP <b>0</b> | SUBSCRIBER GROI | TY-NINTH             | SEVENT<br>COMMUNITY/ AREA                     |
|                                                                                             | JP <b>0</b> | SUBSCRIBER GROL    | IGHTIETH | COMMUNITY/ AREA                        | JP <b>0</b> | SUBSCRIBER GROI | TY-NINTH             | COMMUNITY/ AREA                               |
|                                                                                             | JP <b>0</b> | SUBSCRIBER GROL    | IGHTIETH | COMMUNITY/ AREA                        | JP <b>0</b> | SUBSCRIBER GROI | TY-NINTH             | SEVENT<br>COMMUNITY/ AREA                     |
|                                                                                             | JP <b>0</b> | SUBSCRIBER GROL    | IGHTIETH | COMMUNITY/ AREA                        | JP <b>0</b> | SUBSCRIBER GROI | TY-NINTH             | SEVENT                                        |
|                                                                                             | JP <b>0</b> | SUBSCRIBER GROL    | IGHTIETH | COMMUNITY/ AREA                        | JP <b>0</b> | SUBSCRIBER GROI | TY-NINTH             | SEVENT COMMUNITY/ AREA  CALL SIGN             |
|                                                                                             | DSE O.00    | SUBSCRIBER GROU    | DSE      | COMMUNITY/ AREA  CALL SIGN  Total DSEs | DSE O.00    | SUBSCRIBER GROI | DSE DSE              | SEVENT COMMUNITY/ AREA  CALL SIGN  Fotal DSEs |
|                                                                                             | DSE         | SUBSCRIBER GROL    | DSE      | COMMUNITY/ AREA                        | JP 0        | SUBSCRIBER GROI | DSE DSE              | SEVENT COMMUNITY/ AREA  CALL SIGN  Fotal DSEs |
|                                                                                             | DSE O.00    | SUBSCRIBER GROU    | DSE      | COMMUNITY/ AREA  CALL SIGN  Total DSEs | DSE O.00    | SUBSCRIBER GROI | TY-NINTH  DSE  Group | SEVENT<br>COMMUNITY/ AREA                     |

| NI                       | YSTEM ID#<br>30434 |                 |            |                       | ns   |                | R OF CABL | Guadalupe Valley                 |
|--------------------------|--------------------|-----------------|------------|-----------------------|------|----------------|-----------|----------------------------------|
|                          |                    |                 |            | TE FEES FOR EACH      |      |                |           |                                  |
| 9                        |                    | SUBSCRIBER GROU | /-SECOND   |                       |      | SUBSCRIBER GRO | TY-FIRST  |                                  |
| Computation              | 0                  |                 |            | COMMUNITY/ AREA       | 0    |                |           | COMMUNITY/ AREA                  |
| of                       | DSE                | CALL SIGN       | DSE        | CALL SIGN             | DSE  | CALL SIGN      | DSE       | CALL SIGN                        |
| Base Rate Fe             |                    | <u> </u>        |            |                       |      |                |           |                                  |
| and                      |                    | <u> </u>        |            |                       |      |                |           |                                  |
| Syndicated               | ····               | -               |            |                       |      |                |           |                                  |
| Exclusivity<br>Surcharge |                    | -               |            |                       | -    |                |           |                                  |
| for                      |                    | -               |            |                       | ·    | -              |           |                                  |
| Partially                | ····               | <u> </u>        |            |                       | •    |                |           |                                  |
| Distant                  |                    | -               |            |                       |      |                |           |                                  |
| Stations                 |                    |                 |            |                       |      | _              |           |                                  |
|                          |                    |                 |            |                       |      |                |           |                                  |
|                          |                    |                 |            |                       |      |                | <u> </u>  |                                  |
|                          |                    |                 |            |                       |      |                |           |                                  |
|                          |                    |                 |            |                       |      |                | .         |                                  |
|                          |                    |                 |            |                       |      |                | .         |                                  |
|                          |                    |                 |            |                       |      |                | <u> </u>  |                                  |
|                          | 0.00               |                 | Total DSEs |                       | 0.00 |                |           | Total DSEs                       |
|                          | 0.00               | \$              | d Group    | Gross Receipts Secor  | 0.00 | \$             | roup      | Gross Receipts First G           |
|                          | 0.00               | \$              | d Group    | Base Rate Fee Secon   | 0.00 | \$             | roup      | <b>3ase Rate Fee</b> First G     |
|                          | JP                 | SUBSCRIBER GROU | /-FOURTH   | EIGHT                 | UP   | SUBSCRIBER GRO | ry-Third  | EIGH                             |
|                          |                    |                 |            |                       |      |                |           |                                  |
|                          | 0                  |                 |            | COMMUNITY/ AREA       | 0    |                |           | COMMUNITY/ AREA                  |
|                          | DSE                | CALL SIGN       | DSE        | COMMUNITY/ AREA       | DSE  | CALL SIGN      | DSE       | CALL SIGN                        |
|                          |                    | CALL SIGN       | DSE        |                       |      | CALL SIGN      | DSE       |                                  |
|                          |                    | CALL SIGN       | DSE        |                       |      | CALL SIGN      | DSE       |                                  |
|                          |                    | CALL SIGN       | DSE        |                       |      | CALL SIGN      | DSE       |                                  |
|                          |                    | CALL SIGN       | DSE        |                       |      | CALL SIGN      | DSE       |                                  |
|                          |                    | CALL SIGN       | DSE        |                       |      | CALL SIGN      | DSE       |                                  |
|                          |                    | CALL SIGN       | DSE        |                       |      | CALL SIGN      | DSE       |                                  |
|                          |                    | CALL SIGN       | DSE        |                       |      | CALL SIGN      | DSE       |                                  |
|                          |                    | CALL SIGN       | DSE        |                       |      | CALL SIGN      | DSE       |                                  |
|                          |                    | CALL SIGN       | DSE        |                       |      | CALL SIGN      | DSE       |                                  |
|                          |                    | CALL SIGN       | DSE        |                       |      | CALL SIGN      | DSE       |                                  |
|                          |                    | CALL SIGN       | DSE        |                       |      | CALL SIGN      | DSE       |                                  |
|                          |                    | CALL SIGN       | DSE        |                       |      | CALL SIGN      | DSE       | CALL SIGN                        |
|                          |                    | CALL SIGN       | DSE        |                       |      | CALL SIGN      | DSE       |                                  |
|                          | DSE                | CALL SIGN       | DSE        | CALL SIGN             | DSE  | CALL SIGN      | DSE       | CALL SIGN                        |
|                          | 0.00               | CALL SIGN       |            | CALL SIGN  Total DSEs | DSE  |                |           | CALL SIGN  CALL SIGN  Total DSEs |
|                          | DSE                | CALL SIGN       |            | CALL SIGN             | DSE  | CALL SIGN      |           |                                  |

## **Nonpermitted 3.75 Stations**

| LEGAL NAME OF OWNE<br>Guadalupe Valley     |          |                 | s           |                         |           | SY              | STEM ID#<br>30434 | Name                     |
|--------------------------------------------|----------|-----------------|-------------|-------------------------|-----------|-----------------|-------------------|--------------------------|
|                                            |          |                 |             | TE FEES FOR EACH        |           |                 |                   |                          |
|                                            | ry-fifth | SUBSCRIBER GROU |             |                         | ITY-SIXTH | SUBSCRIBER GROU |                   | 9                        |
| COMMUNITY/ AREA                            |          |                 | 0           | COMMUNITY/ AREA         |           |                 | 0                 | Computation              |
| CALL SIGN                                  | DSE      | CALL SIGN       | DSE         | CALL SIGN               | DSE       | CALL SIGN       | DSE               | of                       |
|                                            |          |                 |             |                         |           |                 |                   | Base Rate Fee            |
|                                            |          |                 |             |                         |           |                 |                   | and                      |
|                                            |          |                 |             |                         |           | -               |                   | Syndicated               |
|                                            |          |                 |             |                         |           | -               | <u></u>           | Exclusivity<br>Surcharge |
|                                            |          |                 |             |                         |           | -               |                   | for                      |
|                                            |          | -               |             |                         |           |                 |                   | Partially                |
|                                            |          |                 |             |                         |           |                 |                   | Distant                  |
|                                            |          |                 |             |                         |           | -               |                   | Stations                 |
|                                            |          |                 | ļ           |                         |           |                 | <u></u>           |                          |
|                                            |          |                 | ļ           |                         |           |                 | <u> </u>          |                          |
|                                            |          |                 | ļ           |                         |           |                 |                   |                          |
|                                            |          |                 |             |                         |           |                 |                   |                          |
|                                            |          |                 |             |                         |           |                 |                   |                          |
| Total DSEs                                 |          |                 | 0.00        | Total DSEs              |           |                 | 0.00              |                          |
| Gross Receipts First Gr                    | oup      | \$              | 0.00        | Gross Receipts Secon    | d Group   | \$              | 0.00              | l                        |
| <b>Base Rate Fee</b> First Gr              | oup      | \$              | 0.00        | Base Rate Fee Second    | d Group   | \$              | 0.00              |                          |
| EIGHTY-S                                   | EVENTH   | SUBSCRIBER GROU | JP          | EIGHT                   | Y-EIGHTH  | SUBSCRIBER GROU | Р                 |                          |
| COMMUNITY/ AREA                            |          |                 | 0           | COMMUNITY/ AREA         |           |                 | 0                 |                          |
| CALL SIGN                                  | DSE      | CALL SIGN       | DSE         | CALL SIGN               | DSE       | CALL SIGN       | DSE               |                          |
|                                            |          |                 |             |                         |           | -               |                   |                          |
|                                            |          |                 |             |                         |           |                 |                   |                          |
|                                            |          |                 |             |                         |           |                 |                   |                          |
|                                            |          |                 |             |                         |           | -               | <u> </u>          |                          |
|                                            |          |                 |             |                         |           |                 |                   |                          |
|                                            |          |                 |             |                         |           |                 |                   |                          |
|                                            | <b> </b> |                 |             |                         |           |                 |                   |                          |
|                                            |          |                 |             |                         |           |                 |                   |                          |
|                                            |          |                 |             |                         |           |                 |                   |                          |
|                                            |          |                 |             |                         |           |                 |                   |                          |
|                                            |          |                 |             |                         |           |                 |                   |                          |
|                                            |          |                 |             |                         |           |                 | <u></u>           |                          |
| Total DSEs                                 | <u> </u> |                 | 0.00        | Total DSEs              |           |                 | 0.00              |                          |
| Gross Receipts Third G                     | roup     | \$              | 0.00        | Gross Receipts Fourth   | Group     | \$              | 0.00              |                          |
|                                            | r.       |                 |             |                         | - 1-      |                 | <br>              |                          |
| Base Rate Fee Third G                      | roup     | \$              | 0.00        | Base Rate Fee Fourth    | Group     | \$              | 0.00              |                          |
| se Rate Fee: Add the ter here and in block |          |                 | riber group | as shown in the boxes a | above.    | \$              |                   |                          |

|                                                          |          | LE SYSTEM:<br>nications System | ms           |                                                             |           |                | 30434        | Name             |
|----------------------------------------------------------|----------|--------------------------------|--------------|-------------------------------------------------------------|-----------|----------------|--------------|------------------|
|                                                          |          |                                |              | TE FEES FOR EAC                                             |           |                |              |                  |
|                                                          | TY-NINTH | SUBSCRIBER GRO                 |              | 001111111111111111111111111111111111111                     |           | SUBSCRIBER GRO |              | 9                |
| COMMUNITY/ AREA                                          |          |                                | 0            | COMMUNITY/ ARE                                              | A         |                | 0            | Computation      |
| CALL SIGN                                                | DSE      | CALL SIGN                      | DSE          | CALL SIGN                                                   | DSE       | CALL SIGN      | DSE          | of               |
|                                                          |          |                                |              |                                                             |           |                |              | Base Rate F      |
|                                                          |          |                                |              |                                                             |           |                |              | and              |
|                                                          |          | <b>-</b>                       | <u></u>      |                                                             |           |                |              | Syndicated       |
|                                                          |          |                                | <u></u>      |                                                             |           |                |              | Exclusivity      |
|                                                          |          | -                              | <u></u>      |                                                             | <u>.</u>  |                |              | Surcharge<br>for |
|                                                          |          | -                              | <del></del>  |                                                             | ·····     | -              |              | Partially        |
|                                                          |          |                                |              |                                                             |           |                |              | Distant          |
|                                                          |          |                                |              |                                                             |           |                |              | Stations         |
|                                                          |          |                                |              |                                                             |           |                |              |                  |
|                                                          |          |                                | <u></u>      |                                                             |           |                |              |                  |
|                                                          |          | -                              | <u></u>      |                                                             |           |                |              |                  |
|                                                          | ···      |                                | <del></del>  |                                                             |           | <b>-</b>       |              |                  |
|                                                          | •        |                                | <del></del>  |                                                             |           |                |              |                  |
| Total DSEs                                               |          |                                | 0.00         | Total DSEs                                                  | •         |                | 0.00         |                  |
| Gross Receipts First G                                   | Group    | \$                             | 0.00         | Gross Receipts Sec                                          | ond Group | \$             | 0.00         |                  |
|                                                          |          |                                |              |                                                             |           |                |              |                  |
| Base Rate Fee First G                                    | Froup    | \$                             | 0.00         | Base Rate Fee Seco                                          | ond Group | \$             | 0.00         |                  |
|                                                          |          |                                |              |                                                             |           |                |              |                  |
| NINE                                                     | TY-FIRST | SUBSCRIBER GRO                 | DUP          | NINE                                                        | TY-SECOND | SUBSCRIBER GRO | UP           |                  |
| NINE                                                     | TY-FIRST | SUBSCRIBER GRO                 | 0<br>0       | NINE COMMUNITY/ AREA                                        |           | SUBSCRIBER GRO | UP <b>0</b>  |                  |
|                                                          | DSE      | SUBSCRIBER GRO                 |              | iii                                                         |           | SUBSCRIBER GRO | _            |                  |
| COMMUNITY/ AREA                                          |          |                                | 0            | COMMUNITY/ ARE/                                             | A         |                | 0            |                  |
| COMMUNITY/ AREA                                          |          |                                | 0            | COMMUNITY/ ARE/                                             | A         |                | 0            |                  |
| COMMUNITY/ AREA                                          |          |                                | 0            | COMMUNITY/ ARE/                                             | A         |                | 0            |                  |
| COMMUNITY/ AREA                                          |          |                                | 0            | COMMUNITY/ ARE/                                             | A         |                | 0            |                  |
| COMMUNITY/ AREA                                          |          |                                | 0            | COMMUNITY/ ARE/                                             | A         |                | 0            |                  |
| COMMUNITY/ AREA                                          |          |                                | 0            | COMMUNITY/ ARE/                                             | A         |                | 0            |                  |
| COMMUNITY/ AREA                                          |          |                                | 0            | COMMUNITY/ ARE/                                             | A         |                | 0            |                  |
| COMMUNITY/ AREA                                          |          |                                | 0            | COMMUNITY/ ARE/                                             | A         |                | 0            |                  |
| COMMUNITY/ AREA                                          |          |                                | 0            | COMMUNITY/ ARE/                                             | A         |                | 0            |                  |
| COMMUNITY/ AREA                                          |          |                                | 0            | COMMUNITY/ ARE/                                             | A         |                | 0            |                  |
| COMMUNITY/ AREA                                          |          |                                | 0            | COMMUNITY/ ARE/                                             | A         |                | 0            |                  |
| COMMUNITY/ AREA                                          |          |                                | 0            | COMMUNITY/ ARE/                                             | A         |                | 0            |                  |
| COMMUNITY/ AREA                                          |          |                                | 0            | COMMUNITY/ ARE/                                             | A         |                | 0            |                  |
| COMMUNITY/ AREA                                          |          |                                | 0            | COMMUNITY/ ARE/                                             | A         |                | 0            |                  |
| CALL SIGN  CALL SIGN  Fotal DSEs                         | DSE      | CALL SIGN                      | 0.00         | COMMUNITY/ AREA                                             | DSE       | CALL SIGN      | 0 DSE        |                  |
| CALL SIGN                                                | DSE      |                                | DSE          | CALL SIGN                                                   | DSE       |                | DSE          |                  |
| CALL SIGN  CALL SIGN  Fotal DSEs  Gross Receipts Third ( | DSE      | CALL SIGN                      | 0.00<br>0.00 | COMMUNITY/ AREA  CALL SIGN  Total DSEs  Gross Receipts Four | DSE       | CALL SIGN      | 0.00<br>0.00 |                  |
| CALL SIGN  CALL SIGN  Fotal DSEs                         | DSE      | CALL SIGN                      | 0.00         | COMMUNITY/ AREA                                             | DSE       | CALL SIGN      | 0 DSE        |                  |

| Suddilape valley com       | munications Syst  | ems    |                    |           |                  | 30434 | Name                   |
|----------------------------|-------------------|--------|--------------------|-----------|------------------|-------|------------------------|
|                            | A: COMPUTATION    |        |                    |           |                  |       |                        |
|                            | IRD SUBSCRIBER GI |        | 11                 |           | 1 SUBSCRIBER GRO |       | 9                      |
| COMMUNITY/ AREA            |                   | 0      | COMMUNITY/ ARE     | Α         |                  | 0     | Computati              |
| CALL SIGN DSI              | E CALL SIGN       | DSE    | CALL SIGN          | DSE       | CALL SIGN        | DSE   | of                     |
|                            |                   |        |                    |           |                  |       | Base Rate F            |
|                            |                   |        |                    |           |                  |       | and                    |
|                            |                   |        |                    |           |                  |       | Syndicate              |
|                            |                   |        |                    |           |                  |       | Exclusivit<br>Surcharg |
|                            |                   |        |                    |           |                  |       | for                    |
|                            |                   |        |                    |           |                  |       | Partially              |
|                            |                   |        |                    |           |                  |       | Distant                |
|                            |                   |        |                    |           |                  |       | Stations               |
|                            |                   |        |                    |           |                  |       |                        |
|                            | ·····             | ······ |                    |           |                  |       |                        |
|                            |                   |        |                    |           |                  |       |                        |
|                            |                   |        |                    |           |                  |       |                        |
|                            |                   |        |                    |           |                  |       |                        |
| Total DSEs                 |                   | 0.00   | Total DSEs         |           |                  | 0.00  |                        |
| Gross Receipts First Group | \$                | 0.00   | Gross Receipts Sec | ond Group | \$               | 0.00  |                        |
|                            |                   |        |                    |           |                  |       |                        |
| Base Rate Fee First Group  | \$                | 0.00   | Base Rate Fee Sec  | ond Group | \$               | 0.00  |                        |
|                            | TH SUBSCRIBER GI  |        | 11                 |           | H SUBSCRIBER GRO | UP    |                        |
| COMMUNITY/ AREA            |                   | 0      | COMMUNITY/ ARE     | Α         |                  | 0     |                        |
| CALL SIGN DSI              | E CALL SIGN       | DSE    | CALL SIGN          | DSE       | CALL SIGN        | DSE   |                        |
|                            |                   |        |                    |           |                  |       |                        |
|                            |                   |        |                    |           |                  |       |                        |
|                            |                   |        |                    |           |                  |       |                        |
|                            |                   | •••••  |                    |           |                  |       |                        |
|                            |                   |        |                    |           |                  |       |                        |
|                            |                   |        |                    |           |                  |       |                        |
|                            |                   |        |                    |           |                  |       |                        |
|                            |                   |        |                    |           |                  |       |                        |
|                            |                   |        |                    |           |                  |       |                        |
|                            |                   |        |                    |           |                  |       |                        |
|                            |                   |        |                    |           |                  |       |                        |
|                            |                   |        |                    |           |                  |       |                        |
| Total DSEs                 |                   | 0.00   | Total DSEs         |           |                  | 0.00  |                        |
|                            | \$                | 0.00   | Gross Receipts Fou | rth Group | \$               | 0.00  |                        |
| Gross Receipts Third Group |                   | 3.00   |                    | Огоир     | <del>*</del>     | 3.00  |                        |
| Gross Receipts Third Group | <u>-</u>          |        |                    |           |                  | Ī.    |                        |

| Name             | 7STEM ID#<br>30434 | Sì              |          |                                  | is      |                |              | LEGAL NAME OF OWNE<br>Guadalupe Valley |
|------------------|--------------------|-----------------|----------|----------------------------------|---------|----------------|--------------|----------------------------------------|
|                  |                    |                 |          | TE FEES FOR EACH                 |         |                |              |                                        |
| 9                |                    | SUBSCRIBER GROU | Y-EIGHTH |                                  |         | SUBSCRIBER GRO | SEVENTH      |                                        |
| Computation      | 0                  |                 |          | COMMUNITY/ AREA                  | 0       |                |              | COMMUNITY/ AREA                        |
| of               | DSE                | CALL SIGN       | DSE      | CALL SIGN                        | DSE     | CALL SIGN      | DSE          | CALL SIGN                              |
| Base Rate Fe     |                    |                 |          |                                  |         |                |              |                                        |
| and              |                    |                 |          |                                  |         |                |              |                                        |
| Syndicated       |                    |                 |          |                                  |         |                |              |                                        |
| Exclusivity      | <del></del>        | -               |          |                                  |         |                | <b></b>      |                                        |
| Surcharge<br>for | <del></del>        | -               |          |                                  |         |                |              |                                        |
| Partially        |                    | -               |          |                                  |         |                |              |                                        |
| Distant          |                    |                 |          |                                  |         |                |              |                                        |
| Stations         |                    |                 |          |                                  |         |                |              |                                        |
|                  |                    |                 |          |                                  |         |                |              |                                        |
|                  |                    |                 |          |                                  |         |                | <u> </u>     |                                        |
|                  |                    |                 |          |                                  |         |                |              |                                        |
|                  |                    |                 |          |                                  |         |                | <b></b>      |                                        |
|                  | <u></u>            |                 |          |                                  |         |                | ·            |                                        |
|                  |                    |                 | <u> </u> |                                  |         |                | <u> </u>     |                                        |
|                  | 0.00               |                 |          | Total DSEs                       | 0.00    |                |              | Total DSEs                             |
|                  | 0.00               | \$              | d Group  | Gross Receipts Secon             | 0.00    | \$             | roup         | Gross Receipts First Gr                |
|                  | 0.00               | \$              | d Group  | Base Rate Fee Secon              | 0.00    | \$             | roup         | <b>3ase Rate Fee</b> First Gr          |
|                  | IP                 | SUBSCRIBER GROU | NDREDTH  | ONE HU                           | JP      | SUBSCRIBER GRO | ΓY-NINTH     | NINET                                  |
|                  | 0                  |                 |          | COMMUNITY/ AREA                  | 0       |                |              | COMMUNITY/ AREA                        |
|                  | DSE                | CALL SIGN       | DSE      | CALL SIGN                        | DSE     | CALL SIGN      | DSE          | CALL SIGN                              |
|                  |                    |                 |          |                                  |         |                |              |                                        |
|                  |                    |                 |          |                                  |         |                |              |                                        |
|                  |                    |                 |          |                                  |         |                |              |                                        |
|                  | <u></u>            |                 |          |                                  |         | -              |              |                                        |
|                  |                    |                 |          |                                  |         |                | <b></b>      |                                        |
|                  | ···                |                 |          |                                  |         |                |              |                                        |
|                  | <u> </u>           | -               |          |                                  |         | -              | ·            |                                        |
|                  |                    |                 |          |                                  |         |                | <del> </del> |                                        |
|                  |                    |                 |          |                                  |         |                |              |                                        |
|                  |                    |                 |          |                                  |         |                |              |                                        |
|                  |                    |                 |          |                                  |         |                |              |                                        |
|                  |                    |                 |          |                                  |         |                |              |                                        |
|                  |                    |                 |          |                                  |         |                |              |                                        |
|                  |                    |                 |          |                                  | 0.00    |                |              | Total DSEs                             |
|                  | 0.00               |                 |          | Total DSFs                       | () ()() |                |              |                                        |
|                  | 0.00               |                 | _        | Total DSEs                       | 0.00    |                |              |                                        |
|                  | 0.00               | \$              | Group    | Total DSEs Gross Receipts Fourth | 0.00    | \$             | Group        | Gross Receipts Third G                 |

| Name         | LEGAL NAME OF OWNER OF CABLE SYSTEM:  Guadalupe Valley Communications Systems  30434 |                 |         |                                  |              |                |                |                                   |  |
|--------------|--------------------------------------------------------------------------------------|-----------------|---------|----------------------------------|--------------|----------------|----------------|-----------------------------------|--|
|              |                                                                                      |                 |         | TE FEES FOR EACH                 |              |                |                |                                   |  |
| 9            | IP                                                                                   | SUBSCRIBER GROU | SECOND  | ONE HUNDREI                      | UP           | SUBSCRIBER GRO | ED FIRST       | ONE HUNDR                         |  |
| Computation  | 0                                                                                    |                 |         | COMMUNITY/ AREA                  | 0            |                |                | COMMUNITY/ AREA                   |  |
| of           | DSE                                                                                  | CALL SIGN       | DSE     | CALL SIGN                        | DSE          | CALL SIGN      | DSE            | CALL SIGN                         |  |
| Base Rate Fe |                                                                                      |                 |         |                                  |              |                |                |                                   |  |
| and          |                                                                                      |                 |         |                                  |              |                |                |                                   |  |
| Syndicated   |                                                                                      |                 |         |                                  |              |                |                |                                   |  |
| Exclusivity  |                                                                                      |                 |         |                                  |              |                |                |                                   |  |
| Surcharge    |                                                                                      |                 |         |                                  |              |                |                |                                   |  |
| for          |                                                                                      |                 |         |                                  | <b></b>      |                |                |                                   |  |
| Partially    | <u></u>                                                                              |                 |         |                                  | <u> </u>     |                |                |                                   |  |
| Distant      |                                                                                      |                 |         |                                  | <del> </del> |                |                |                                   |  |
| Stations     |                                                                                      |                 |         |                                  |              |                |                |                                   |  |
|              |                                                                                      | -               |         |                                  |              |                |                |                                   |  |
|              |                                                                                      | -               |         |                                  | <b></b>      |                |                |                                   |  |
|              |                                                                                      |                 |         |                                  | ·            |                | ··             |                                   |  |
|              |                                                                                      | +               |         |                                  | <b>-</b>     |                |                |                                   |  |
|              |                                                                                      | +               |         |                                  | <b>-</b>     |                |                |                                   |  |
|              | 0.00                                                                                 | <u> </u>        |         | Total DSEs                       | 0.00         |                |                | Total DSEs                        |  |
|              | 0.00                                                                                 | \$              | d Group | Gross Receipts Secon             | 0.00         |                |                | Gross Receipts First G            |  |
|              | 0.00                                                                                 | \$              | d Group | Base Rate Fee Secon              | 0.00         | \$             | roup           | Base Rate Fee First G             |  |
|              | IP                                                                                   | SUBSCRIBER GROU | FOURTH  | ONE HUNDRE                       | JP           | SUBSCRIBER GRO | ED THIRD       | ONE HUNDRE                        |  |
|              | 0                                                                                    |                 |         | COMMUNITY/ AREA                  | 0            |                | OMMUNITY/ AREA |                                   |  |
|              | DSE                                                                                  | CALL SIGN       | DSE     | CALL SIGN                        | DSE          | CALL SIGN      | DSE            | CALL SIGN                         |  |
|              | 202                                                                                  | 0.122 0.011     |         | 57 ILL 51511                     | 302          | 07122 01011    | 202            | 0,122 0.011                       |  |
|              | <u> </u>                                                                             | <u> </u>        |         |                                  | <u>-</u>     | =              |                |                                   |  |
|              |                                                                                      |                 | ·}      |                                  | -            |                | ·              | •••••                             |  |
|              | ····                                                                                 |                 |         |                                  |              |                |                |                                   |  |
|              |                                                                                      |                 |         |                                  | <u>-</u>     |                |                |                                   |  |
|              |                                                                                      |                 |         |                                  |              |                |                |                                   |  |
|              |                                                                                      |                 |         |                                  |              |                |                |                                   |  |
|              |                                                                                      |                 |         |                                  |              |                |                |                                   |  |
|              |                                                                                      |                 |         |                                  |              |                |                |                                   |  |
|              |                                                                                      |                 |         |                                  |              |                |                |                                   |  |
|              |                                                                                      |                 |         |                                  |              |                |                |                                   |  |
|              |                                                                                      |                 |         |                                  |              |                |                |                                   |  |
|              |                                                                                      |                 |         |                                  |              |                |                |                                   |  |
|              |                                                                                      |                 |         |                                  |              |                |                |                                   |  |
|              |                                                                                      |                 |         |                                  |              |                |                |                                   |  |
|              |                                                                                      |                 |         |                                  |              |                |                |                                   |  |
|              | 0.00                                                                                 |                 |         | Total DSEs                       | 0.00         |                |                | Total DSEs                        |  |
|              | 0.00                                                                                 | \$              | Group   | Total DSEs Gross Receipts Fourth | 0.00         | \$             | Group          | Total DSEs Gross Receipts Third C |  |

| LEGAL NAME OF OWNER OF CABLE SYSTEM:  Guadalupe Valley Communications Systems  30434 |                                                |                      |                |                      |            |                  |      |                  |  |
|--------------------------------------------------------------------------------------|------------------------------------------------|----------------------|----------------|----------------------|------------|------------------|------|------------------|--|
| BL                                                                                   | OCK A: (                                       | COMPUTATION O        | F BASE RA      | TE FEES FOR EAC      | CH SUBSCF  | RIBER GROUP      |      |                  |  |
| ONE HUNDRE                                                                           | D FIFTH                                        | SUBSCRIBER GRO       | UP             | ONE HUN              | DRED SIXTH | SUBSCRIBER GRO   | UP   | 0                |  |
| COMMUNITY/ AREA                                                                      |                                                |                      | 0              | COMMUNITY/ ARE       | Α          |                  | 0    | 9<br>Computation |  |
| CALL SIGN                                                                            | DSE                                            | CALL SIGN            | DSE            | CALL SIGN            | DSE        | CALL SIGN        | DSE  | of               |  |
|                                                                                      |                                                |                      |                |                      |            |                  |      | Base Rate Fee    |  |
|                                                                                      |                                                |                      | <u></u>        |                      |            |                  |      | and              |  |
|                                                                                      |                                                |                      |                |                      |            |                  |      | Syndicated       |  |
|                                                                                      |                                                |                      | <u></u>        |                      | ·····      |                  |      | Exclusivity      |  |
|                                                                                      |                                                |                      | ···            |                      |            |                  |      | Surcharge<br>for |  |
|                                                                                      |                                                |                      | ···            |                      | ·····      |                  |      | Partially        |  |
|                                                                                      |                                                |                      | <u></u>        |                      | ••••       |                  |      | Distant          |  |
|                                                                                      |                                                | -                    |                |                      |            |                  |      | Stations         |  |
|                                                                                      |                                                |                      |                |                      |            |                  |      |                  |  |
|                                                                                      |                                                |                      |                |                      |            |                  |      |                  |  |
|                                                                                      |                                                |                      |                |                      |            |                  |      |                  |  |
|                                                                                      |                                                |                      | <u> </u>       |                      |            |                  |      |                  |  |
|                                                                                      |                                                |                      | <u></u>        |                      |            |                  |      |                  |  |
| Total DSEs                                                                           | <u> </u>                                       |                      | 0.00           | Total DSEs           |            |                  | 0.00 |                  |  |
| Gross Receipts First Gr                                                              | oup                                            | \$                   | 0.00           | Gross Receipts Sec   | ond Group  | \$               | 0.00 |                  |  |
|                                                                                      |                                                |                      |                |                      |            |                  |      |                  |  |
| Base Rate Fee First Gr                                                               | oup                                            | \$                   | 0.00           | Base Rate Fee Sec    | ond Group  | \$               | 0.00 |                  |  |
| ONE HUNDRED S                                                                        | EVENTH                                         | SUBSCRIBER GRO       | UP             | ONE HUNDI            | RED EIGHTH | I SUBSCRIBER GRO | UP   |                  |  |
| OMMUNITY/ AREA                                                                       |                                                |                      | 0              | COMMUNITY/ AREA 0    |            |                  |      |                  |  |
| CALL SIGN                                                                            | DSE                                            | CALL SIGN            | DSE            | CALL SIGN            | DSE        | CALL SIGN        | DSE  |                  |  |
|                                                                                      |                                                |                      |                |                      |            |                  |      |                  |  |
|                                                                                      |                                                |                      |                |                      |            |                  |      |                  |  |
|                                                                                      |                                                |                      | <u></u>        |                      |            |                  |      |                  |  |
|                                                                                      |                                                |                      | <mark></mark>  |                      |            |                  |      |                  |  |
|                                                                                      |                                                |                      | <u></u>        |                      |            |                  |      |                  |  |
|                                                                                      |                                                |                      | <del>.  </del> |                      |            |                  |      |                  |  |
|                                                                                      |                                                |                      | <u></u>        |                      |            |                  |      |                  |  |
|                                                                                      |                                                |                      |                |                      |            |                  |      |                  |  |
|                                                                                      |                                                |                      |                |                      |            |                  |      |                  |  |
|                                                                                      |                                                |                      |                |                      |            |                  |      |                  |  |
|                                                                                      |                                                |                      |                |                      |            |                  |      |                  |  |
|                                                                                      |                                                |                      |                |                      |            |                  |      |                  |  |
|                                                                                      |                                                |                      |                |                      |            |                  |      |                  |  |
| Total DSEs                                                                           | <u>.                                      </u> |                      | 0.00           | Total DSEs           |            |                  | 0.00 |                  |  |
| Gross Receipts Third G                                                               | roup                                           | \$                   | 0.00           | Gross Receipts Fou   | rth Group  | \$               | 0.00 |                  |  |
| Base Rate Fee Third G                                                                | roup                                           | \$                   | 0.00           | Base Rate Fee Fou    | rth Group  | \$               | 0.00 |                  |  |
|                                                                                      | -                                              | -                    |                |                      | •          |                  |      |                  |  |
| Base Rate Fee: Add the                                                               |                                                | e fees for each subs | criber group   | as shown in the boxe | s above.   | \$               |      |                  |  |

| 0 Computation  | IBER GROUP<br>SUBSCRIBER GROU |              | TE FEES FOR EACH      | LEGAL NAME OF OWNER OF CABLE SYSTEM:  Guadalupe Valley Communications Systems  BLOCK A: COMPUTATION OF BASE RATE FEES FOR EACH SUBSCRIBER GROUP |                 |                 |                               |  |  |  |  |  |
|----------------|-------------------------------|--------------|-----------------------|----------------------------------------------------------------------------------------------------|-----------------|-----------------|-------------------------------|--|--|--|--|--|
| 0 Computation  | SUBSCRIBER GROU               | CD TENTU     |                       |                                                                                                    |                 |                 |                               |  |  |  |  |  |
| Computation of |                               | ED IENIH     | ONE HUNDR             | JP                                                                                                    | SUBSCRIBER GROU | ED NINTH        | ONE HUNDRE                    |  |  |  |  |  |
|                |                               |              | COMMUNITY/ AREA       | 0                                                                                                    |                 |                 | COMMUNITY/ AREA               |  |  |  |  |  |
|                | CALL SIGN                     | DSE          | CALL SIGN             | DSE                                                                                                    | CALL SIGN       | DSE             | CALL SIGN                     |  |  |  |  |  |
| Base Rate Fee  |                               |              |                       |                                                                                                    |                 |                 |                               |  |  |  |  |  |
| and            |                               |              |                       |                                                                                                    |                 |                 |                               |  |  |  |  |  |
| Syndicated     |                               |              |                       |                                                                                                    |                 |                 |                               |  |  |  |  |  |
| Exclusivity    |                               |              |                       |                                                                                                    |                 |                 |                               |  |  |  |  |  |
| Surcharge      |                               |              |                       |                                                                                                    |                 |                 |                               |  |  |  |  |  |
| for            |                               |              |                       |                                                                                                    |                 |                 |                               |  |  |  |  |  |
| Partially      |                               |              |                       |                                                                                                    |                 |                 |                               |  |  |  |  |  |
| Distant        |                               |              |                       |                                                                                                    |                 |                 |                               |  |  |  |  |  |
| Stations       |                               |              |                       |                                                                                                    |                 |                 |                               |  |  |  |  |  |
|                |                               |              |                       |                                                                                                    |                 |                 |                               |  |  |  |  |  |
|                |                               |              |                       |                                                                                                    |                 |                 |                               |  |  |  |  |  |
|                |                               |              |                       |                                                                                                    |                 |                 | •                             |  |  |  |  |  |
|                |                               |              |                       |                                                                                                    |                 |                 |                               |  |  |  |  |  |
|                |                               |              |                       |                                                                                                    |                 |                 |                               |  |  |  |  |  |
|                | <b> </b>                      |              |                       |                                                                                                    |                 |                 |                               |  |  |  |  |  |
| 0.00           |                               |              | Total DSEs            | 0.00                                                                                                    |                 | 1               | Total DSEs                    |  |  |  |  |  |
| 0.00           | \$                            | d Group      | Gross Receipts Secon  | 0.00                                                                                                    | \$              | roup            | Gross Receipts First G        |  |  |  |  |  |
| 0.00           | \$                            | d Group      | Base Rate Fee Secon   | 0.00                                                                                                    | \$              | roup            | <b>Base Rate Fee</b> First Gi |  |  |  |  |  |
| UP             | SUBSCRIBER GROU               | TWELVTH      | ONE HUNDRED           | JP                                                                                                    | SUBSCRIBER GROU | LEVENTH         | ONE HUNDRED EL                |  |  |  |  |  |
| 0              |                               |              | COMMUNITY/ AREA       | 0                                                                                                    |                 | COMMUNITY/ AREA |                               |  |  |  |  |  |
| DSE            | CALL SIGN                     | DSE          | CALL SIGN             | DSE                                                                                                    | CALL SIGN       | DSE             | CALL SIGN                     |  |  |  |  |  |
| 502            | O/ LEE CHOIT                  | DOL          | 07 KEE 01014          | DOL                                                                                                    | STILL STOTE     | DOL             | O/ IEE CICIT                  |  |  |  |  |  |
|                |                               |              |                       |                                                                                                    | -               |                 |                               |  |  |  |  |  |
|                |                               | <u>-</u>     |                       |                                                                                                    |                 |                 |                               |  |  |  |  |  |
|                |                               |              |                       |                                                                                                    | -               |                 |                               |  |  |  |  |  |
|                |                               |              |                       |                                                                                                    | -               |                 |                               |  |  |  |  |  |
|                | <del> </del>                  | <b>.</b>     |                       |                                                                                                    |                 |                 |                               |  |  |  |  |  |
|                |                               | <b></b>      |                       | ·                                                                                                    |                 | ·               |                               |  |  |  |  |  |
|                |                               | <b></b>      |                       | ·                                                                                                    |                 | ·               |                               |  |  |  |  |  |
|                | H                             | <b></b>      |                       |                                                                                                    |                 |                 |                               |  |  |  |  |  |
|                |                               | <b></b>      |                       |                                                                                                    |                 |                 |                               |  |  |  |  |  |
| <u></u>        |                               | ·            |                       | ·                                                                                                    |                 | ·               |                               |  |  |  |  |  |
| <u></u>        | <b></b>                       | <del> </del> |                       | ·····                                                                                                    |                 | ·               |                               |  |  |  |  |  |
|                |                               | <b> </b>     |                       | ļ                                                                                                    |                 |                 |                               |  |  |  |  |  |
|                |                               | <b> </b>     |                       | ļ                                                                                                    |                 |                 |                               |  |  |  |  |  |
|                |                               | <b>.</b>     |                       |                                                                                                    |                 | ·               |                               |  |  |  |  |  |
| 0.00           | П                             |              | Total DSEs            | 0.00                                                                                                    |                 |                 | Total DSTa                    |  |  |  |  |  |
| 0.00           |                               |              | Total DSEs            | 0.00                                                                                                    |                 |                 | Total DSEs                    |  |  |  |  |  |
| 0.00           | \$                            | Group        | Gross Receipts Fourth | 0.00                                                                                                    | \$              | Group           | Gross Receipts Third G        |  |  |  |  |  |
|                |                               |              |                       |                                                                                                    |                 | Group           |                               |  |  |  |  |  |

| Name              | LEGAL NAME OF OWNER OF CABLE SYSTEM:  Guadalupe Valley Communications Systems  BLOCK A: COMPUTATION OF BASE RATE FEES FOR EACH SUBSCRIBER GROUP |                 |          |                                     |      |                 |          |                                      |  |
|-------------------|----------------------------------------------------------------------------------------------------|-----------------|----------|-------------------------------------|------|-----------------|----------|--------------------------------------|--|
|                   |                                                                                                    |                 |          |                                     |      |                 |          |                                      |  |
| <u> </u>          |                                                                                                    | SUBSCRIBER GROU | RTEENTH  |                                     |      | SUBSCRIBER GROU | RTEENTH  | ONE HUNDRED THIR                     |  |
| 0 Computation     | 0                                                                                                    |                 |          | COMMUNITY/ AREA                     | 0    |                 |          | COMMUNITY/ AREA                      |  |
| E of              | DSE                                                                                                    | CALL SIGN       | DSE      | CALL SIGN                           | DSE  | CALL SIGN       | DSE      | CALL SIGN                            |  |
| Base Rate Fe      |                                                                                                    |                 |          |                                     |      |                 |          |                                      |  |
| and               |                                                                                                    |                 |          |                                     |      |                 |          |                                      |  |
| Syndicated        |                                                                                                    |                 |          |                                     |      |                 |          |                                      |  |
| Exclusivity       |                                                                                                    |                 |          |                                     |      |                 |          |                                      |  |
| Surcharge         |                                                                                                    |                 |          |                                     |      |                 |          |                                      |  |
| for               |                                                                                                    |                 |          |                                     |      |                 | ·        |                                      |  |
| Partially Distant |                                                                                                    |                 |          |                                     |      |                 |          |                                      |  |
| Stations          | ····                                                                                                    |                 |          |                                     |      |                 | <u>-</u> |                                      |  |
| J.alions          |                                                                                                    |                 |          |                                     | ·    |                 | ·        |                                      |  |
|                   |                                                                                                    |                 |          |                                     |      |                 |          |                                      |  |
|                   |                                                                                                    |                 |          |                                     |      |                 |          |                                      |  |
|                   |                                                                                                    |                 |          |                                     |      |                 |          |                                      |  |
|                   |                                                                                                    |                 |          |                                     | 1    |                 |          |                                      |  |
|                   |                                                                                                    |                 |          |                                     |      |                 |          |                                      |  |
| 10                | 0.00                                                                                                    |                 |          | Total DSEs                          | 0.00 |                 | •        | Total DSEs                           |  |
| 00_               | 0.00                                                                                                    | \$              | d Group  | Gross Receipts Secon                | 0.00 | \$              | roup     | Gross Receipts First Gr              |  |
| 0                 | 0.00                                                                                                    | \$              | d Group  | Base Rate Fee Secon                 | 0.00 | \$              | roup     | Base Rate Fee First Gr               |  |
|                   | JP                                                                                                    | SUBSCRIBER GROU | IXTEENTH | ONE HUNDRED S                       | JP   | SUBSCRIBER GROU | TEENTH   | ONE HUNDRED FIF                      |  |
|                   | 0                                                                                                    |                 |          | COMMUNITY/ AREA                     | 0    |                 |          | COMMUNITY/ AREA                      |  |
| E                 | DSE                                                                                                    | CALL SIGN       | DSE      | CALL SIGN                           | DSE  | CALL SIGN       | DSE      | CALL SIGN                            |  |
|                   |                                                                                                    |                 |          |                                     |      |                 |          |                                      |  |
|                   |                                                                                                    |                 |          |                                     |      |                 |          |                                      |  |
|                   |                                                                                                    |                 |          |                                     |      |                 |          |                                      |  |
|                   |                                                                                                    |                 |          |                                     |      |                 |          |                                      |  |
|                   |                                                                                                    |                 |          |                                     |      |                 |          |                                      |  |
|                   |                                                                                                    |                 |          |                                     | ļ    |                 |          |                                      |  |
|                   |                                                                                                    |                 |          |                                     |      | -               |          |                                      |  |
|                   |                                                                                                    |                 |          |                                     | ļ    |                 | <u>-</u> |                                      |  |
|                   | <u>.</u>                                                                                                    |                 |          |                                     |      | -               | <u>.</u> |                                      |  |
|                   |                                                                                                    |                 |          |                                     |      |                 | ·        |                                      |  |
|                   |                                                                                                    |                 |          |                                     |      |                 |          |                                      |  |
|                   |                                                                                                    |                 |          |                                     |      |                 | <u>-</u> |                                      |  |
|                   |                                                                                                    | 11              | ļ        |                                     |      |                 | ·        |                                      |  |
|                   |                                                                                                    |                 |          |                                     |      |                 | l I      |                                      |  |
|                   |                                                                                                    |                 |          |                                     |      |                 |          |                                      |  |
|                   | 0.00                                                                                                    |                 |          | Total DSEs                          | 0.00 |                 |          | Total DSEs                           |  |
|                   | 0.00                                                                                                    | \$              | Group    | Total DSEs<br>Gross Receipts Fourth | 0.00 | <u> </u>        | Group    | Total DSEs<br>Gross Receipts Third G |  |

| LEGAL NAME OF OWNER OF CABLE SYSTEM:  Guadalupe Valley Communications Systems  BLOCK A: COMPUTATION OF BASE RATE FEES FOR EACH SUBSCRIBER GROUP |          |                      |                |                       |             |                  |             |                  |
|----------------------------------------------------------------------------------------------------|----------|----------------------|----------------|-----------------------|-------------|------------------|-------------|------------------|
|                                                                                                    |          |                      |                | TE FEES FOR EAC       | H SUBSCR    | RIBER GROUP      |             |                  |
| ONE HUNDRED SEVE                                                                                                    | NTEENTH  | SUBSCRIBER GROUP     | P              |                       |             | SUBSCRIBER GROUP | •           | Ω                |
| COMMUNITY/ AREA                                                                                                    |          |                      | 0              | COMMUNITY/ AREA       |             |                  | 0           | 9<br>Computation |
| CALL SIGN                                                                                                    | DSE      | CALL SIGN            | DSE            | CALL SIGN             | DSE         | CALL SIGN        | DSE         | of               |
|                                                                                                    |          |                      |                |                       |             |                  |             | Base Rate Fe     |
|                                                                                                    |          |                      |                |                       |             |                  |             | and              |
|                                                                                                    |          |                      |                |                       |             |                  |             | Syndicated       |
|                                                                                                    |          |                      |                |                       |             |                  |             | Exclusivity      |
|                                                                                                    |          |                      |                |                       |             |                  |             | Surcharge        |
|                                                                                                    |          |                      |                |                       |             |                  | <u></u>     | for              |
|                                                                                                    |          |                      | <mark></mark>  |                       |             |                  | <del></del> | Partially        |
|                                                                                                    | <b> </b> |                      | <u></u>        |                       |             |                  | <u></u>     | Distant          |
|                                                                                                    |          | -                    | <u></u>        |                       |             |                  | <del></del> | Stations         |
|                                                                                                    | <b> </b> |                      | <del></del>    |                       | <del></del> | -                | <u></u>     |                  |
|                                                                                                    | <b> </b> |                      |                |                       |             | -                | <u></u>     |                  |
|                                                                                                    | <b> </b> |                      | <del></del>    |                       | ····        |                  |             |                  |
|                                                                                                    | <b> </b> |                      | <del></del>    |                       | ···         | -                |             |                  |
|                                                                                                    | <b> </b> |                      | <del></del>    |                       | ···         | -                |             |                  |
| Total DSEs                                                                                                    | <u> </u> |                      | 0.00           | Total DSEs            |             |                  | 0.00        |                  |
| Gross Receipts First G                                                                                                    | oup      | \$                   | 0.00           | Gross Receipts Seco   | nd Group    | \$               | 0.00        |                  |
| Base Rate Fee First Gr                                                                                                    | oup      | \$                   | 0.00           | Base Rate Fee Seco    | nd Group    | \$               | 0.00        |                  |
| ONE HUNDRED NIN                                                                                                    | ITEENTH  | SUBSCRIBER GRO       | UP             | ONE HUNDRED T         | WENTIETH    | SUBSCRIBER GRO   | UP          |                  |
| COMMUNITY/ AREA                                                                                                    |          |                      |                | COMMUNITY/ AREA       |             |                  | 0           |                  |
| CALL SIGN                                                                                                    | DSE      | CALL SIGN            | DSE            | CALL SIGN             | DSE         | CALL SIGN        | DSE         |                  |
|                                                                                                    |          |                      |                |                       |             |                  |             |                  |
|                                                                                                    |          | -                    |                |                       |             |                  |             |                  |
|                                                                                                    |          |                      |                |                       |             |                  |             |                  |
|                                                                                                    |          |                      |                |                       |             |                  |             |                  |
|                                                                                                    |          |                      |                |                       |             |                  |             |                  |
|                                                                                                    |          |                      |                |                       |             |                  |             |                  |
|                                                                                                    | ļ        |                      |                |                       |             |                  |             |                  |
|                                                                                                    | <b></b>  |                      |                |                       |             |                  | <u></u>     |                  |
|                                                                                                    | ļ        |                      | <u></u>        |                       | <u></u>     |                  |             |                  |
|                                                                                                    | <b> </b> |                      | <u></u>        |                       |             |                  | <u></u>     |                  |
|                                                                                                    | <b> </b> |                      | <u></u>        |                       | <u></u>     |                  | <u></u>     |                  |
|                                                                                                    | <b> </b> |                      | <del>.  </del> |                       | <del></del> |                  |             |                  |
|                                                                                                    | <b> </b> |                      | <del></del>    |                       | <del></del> | -                | <u> </u>    |                  |
|                                                                                                    |          |                      | <u>-</u>       |                       |             |                  | <u></u>     |                  |
| Total DSEs                                                                                                    |          |                      | 0.00           | Total DSEs            |             |                  | 0.00        |                  |
| Gross Receipts Third G                                                                                                    | roup     | \$                   | 0.00           | Gross Receipts Four   | th Group    | \$               | 0.00        |                  |
| <b>Base Rate Fee</b> Third G                                                                                                    | roup     | \$                   | 0.00           | Base Rate Fee Fourt   | h Group     | \$               | 0.00        |                  |
|                                                                                                    |          | e fees for each subs | criber group   | as shown in the boxes | above.      | \$               |             |                  |

| Name                                                                                          | 30434            |                  |          |                                              |         |                             | Commu        | Guadalupe Valley                            |
|-----------------------------------------------------------------------------------------------|------------------|------------------|----------|----------------------------------------------|---------|-----------------------------|--------------|---------------------------------------------|
|                                                                                               |                  | IBER GROUP       | SUBSCRI  | TE FEES FOR EACH                             | BASE RA | COMPUTATION OF              | OCK A: C     | BL                                          |
|                                                                                               |                  | SUBSCRIBER GROUP | Y-SECOND | ONE HUNDRED TWENT                            | 1       | SUBSCRIBER GROUP            | ITY-FIRST    | ONE HUNDRED TWEN                            |
| 9<br>Computation                                                                              | 0                |                  |          | COMMUNITY/ AREA                              | 0       |                             |              | COMMUNITY/ AREA                             |
| of                                                                                            | DSE              | CALL SIGN        | DSE      | CALL SIGN                                    | DSE     | CALL SIGN                   | DSE          | CALL SIGN                                   |
| Base Rate F                                                                                   |                  |                  |          |                                              |         |                             |              |                                             |
| and                                                                                           |                  | _                |          |                                              |         |                             |              |                                             |
| Syndicated                                                                                    |                  | _                |          |                                              |         |                             |              |                                             |
| Exclusivity                                                                                   |                  |                  |          |                                              |         |                             |              |                                             |
| Surcharge                                                                                     |                  |                  |          |                                              |         |                             |              |                                             |
| for                                                                                           |                  |                  |          |                                              |         |                             |              |                                             |
| Partially Distant                                                                             | ····             | _                |          |                                              |         |                             |              |                                             |
| Stations                                                                                      | ··· <del>·</del> |                  |          |                                              |         |                             | <b> </b>     |                                             |
|                                                                                               |                  | -                |          |                                              |         |                             | <del>-</del> |                                             |
|                                                                                               | <u> </u>         |                  |          |                                              |         |                             | <del>-</del> |                                             |
|                                                                                               | <u> </u>         | H                | J        |                                              |         |                             | <del>-</del> |                                             |
| "                                                                                             |                  |                  | J        |                                              |         |                             |              |                                             |
|                                                                                               |                  |                  | [        |                                              |         |                             |              |                                             |
| ••                                                                                            |                  |                  |          |                                              |         |                             |              |                                             |
|                                                                                               | 0.00             |                  | •        | Total DSEs                                   | 0.00    |                             |              | Total DSEs                                  |
|                                                                                               | 0.00             | \$               | d Group  | Gross Receipts Secon                         | 0.00    | \$ 0.00                     |              | Gross Receipts First Gr                     |
|                                                                                               |                  |                  |          |                                              |         |                             |              |                                             |
|                                                                                               | 0.00             | \$               | d Group  | Base Rate Fee Secon                          | 0.00    | \$                          | oup          | <b>3ase Rate Fee</b> First Gr               |
| =                                                                                             | 0.00             |                  |          | Base Rate Fee Secon                          |         | \$ SUBSCRIBER GROUP         |              | Base Rate Fee First Gr                      |
| =                                                                                             | 0.00             |                  |          |                                              |         | \$ SUBSCRIBER GROUP         |              | ONE HUNDRED TWEN                            |
| =                                                                                             | 0                | SUBSCRIBER GROUP | Y-FOURTH | ONE HUNDRED TWENT COMMUNITY/ AREA            | 0       |                             | TY-THIRD     | COMMUNITY/ AREA                             |
| = -                                                                                           |                  |                  |          | ONE HUNDRED TWENT                            |         | SUBSCRIBER GROUP  CALL SIGN |              | ONE HUNDRED TWEN                            |
| =<br>-<br>-<br>-                                                                              | 0                | SUBSCRIBER GROUP | Y-FOURTH | ONE HUNDRED TWENT COMMUNITY/ AREA            | 0       |                             | TY-THIRD     | ONE HUNDRED TWEN                            |
| =                                                                                             | 0                | SUBSCRIBER GROUP | Y-FOURTH | ONE HUNDRED TWENT COMMUNITY/ AREA            | 0       |                             | TY-THIRD     | ONE HUNDRED TWEN                            |
| =<br>-<br>-<br>-<br>                                                                          | 0                | SUBSCRIBER GROUP | Y-FOURTH | ONE HUNDRED TWENT COMMUNITY/ AREA            | 0       |                             | TY-THIRD     | ONE HUNDRED TWEN                            |
| =<br>-<br>-<br>-<br>-<br>-<br>-                                                               | 0                | SUBSCRIBER GROUP | Y-FOURTH | ONE HUNDRED TWENT COMMUNITY/ AREA            | 0       |                             | TY-THIRD     | ONE HUNDRED TWEN                            |
| -                                                                                             | 0                | SUBSCRIBER GROUP | Y-FOURTH | ONE HUNDRED TWENT COMMUNITY/ AREA            | 0       |                             | TY-THIRD     | ONE HUNDRED TWEN                            |
| =<br>-<br>-<br>-<br><br>                                                                      | 0                | SUBSCRIBER GROUP | Y-FOURTH | ONE HUNDRED TWENT COMMUNITY/ AREA            | 0       |                             | TY-THIRD     | ONE HUNDRED TWEN                            |
| = -<br>-<br>-<br>-<br>-<br>-<br>-<br>-<br>-<br>-<br>-<br>-<br>-<br>-<br>-<br>-<br>-<br>-<br>- | 0                | SUBSCRIBER GROUP | Y-FOURTH | ONE HUNDRED TWENT COMMUNITY/ AREA            | 0       |                             | TY-THIRD     | ONE HUNDRED TWEN                            |
| -                                                                                             | 0                | SUBSCRIBER GROUP | Y-FOURTH | ONE HUNDRED TWENT COMMUNITY/ AREA            | 0       |                             | TY-THIRD     | ONE HUNDRED TWEN                            |
|                                                                                               | 0                | SUBSCRIBER GROUP | Y-FOURTH | ONE HUNDRED TWENT COMMUNITY/ AREA            | 0       |                             | TY-THIRD     | ONE HUNDRED TWEN                            |
| -<br>-<br>-<br>-<br>-<br>-<br>-<br>-<br>-<br>-<br>-<br>-<br>-<br>-<br>-<br>-<br>-<br>-<br>-   | 0                | SUBSCRIBER GROUP | Y-FOURTH | ONE HUNDRED TWENT COMMUNITY/ AREA            | 0       |                             | TY-THIRD     | ONE HUNDRED TWEN                            |
| =                                                                                             | 0                | SUBSCRIBER GROUP | Y-FOURTH | ONE HUNDRED TWENT COMMUNITY/ AREA            | 0       |                             | TY-THIRD     | ONE HUNDRED TWEN                            |
| =                                                                                             | 0                | SUBSCRIBER GROUP | Y-FOURTH | ONE HUNDRED TWENT COMMUNITY/ AREA            | 0       |                             | TY-THIRD     | ONE HUNDRED TWEN                            |
|                                                                                               | 0                | SUBSCRIBER GROUP | Y-FOURTH | ONE HUNDRED TWENT COMMUNITY/ AREA            | 0       |                             | TY-THIRD     | ONE HUNDRED TWEN                            |
|                                                                                               | DSE              | SUBSCRIBER GROUP | Y-FOURTH | ONE HUNDRED TWENT COMMUNITY/ AREA  CALL SIGN | DSE     |                             | TY-THIRD     | ONE HUNDRED TWEN COMMUNITY/ AREA  CALL SIGN |
|                                                                                               | 0                | SUBSCRIBER GROUP | Y-FOURTH | ONE HUNDRED TWENT COMMUNITY/ AREA            | 0       |                             | TY-THIRD     | ONE HUNDRED TWEN                            |
|                                                                                               | DSE              | SUBSCRIBER GROUP | DSE      | ONE HUNDRED TWENT COMMUNITY/ AREA  CALL SIGN | DSE     |                             | DSE          | ONE HUNDRED TWEN COMMUNITY/ AREA  CALL SIGN |

| Name             | YSTEM ID#<br>30434 |                     |                         |                                                                   | ıs       |                  |                | LEGAL NAME OF OWNER  Guadalupe Valley                               |
|------------------|--------------------|---------------------|-------------------------|-------------------------------------------------------------------|----------|------------------|----------------|---------------------------------------------------------------------|
|                  |                    |                     |                         | TE FEES FOR EACH                                                  |          |                  |                |                                                                     |
| 9                |                    | SUBSCRIBER GROUP    | NTY-SIXTH               |                                                                   |          | SUBSCRIBER GROUP | ITY-FIFTH      | ONE HUNDRED TWEN                                                    |
| Computation      | 0                  |                     |                         | COMMUNITY/ AREA                                                   | 0        |                  |                | COMMUNITY/ AREA                                                     |
| of               | DSE                | CALL SIGN           | DSE                     | CALL SIGN                                                         | DSE      | CALL SIGN        | DSE            | CALL SIGN                                                           |
| Base Rate F      |                    | <br>                |                         |                                                                   |          |                  |                |                                                                     |
| and              |                    |                     |                         |                                                                   |          |                  |                |                                                                     |
| Syndicated       |                    |                     |                         |                                                                   |          |                  |                |                                                                     |
| Exclusivity      |                    |                     |                         |                                                                   |          |                  |                |                                                                     |
| Surcharge<br>for |                    | <del> </del>        |                         |                                                                   |          |                  |                |                                                                     |
| Partially        |                    | -                   |                         |                                                                   |          |                  |                |                                                                     |
| Distant          |                    | -                   |                         |                                                                   |          |                  |                |                                                                     |
| Stations         |                    |                     |                         |                                                                   |          |                  |                |                                                                     |
|                  |                    |                     |                         |                                                                   |          |                  |                |                                                                     |
|                  |                    |                     |                         |                                                                   |          |                  |                |                                                                     |
| _                | <u></u>            |                     |                         |                                                                   |          |                  | ļ              |                                                                     |
| -                |                    |                     | ļ                       |                                                                   |          |                  |                |                                                                     |
| -                | <u></u>            |                     |                         |                                                                   |          |                  |                |                                                                     |
| _                |                    | <u> </u>            |                         |                                                                   | <u> </u> |                  |                |                                                                     |
|                  | 0.00               |                     |                         | Total DSEs                                                        | 0.00     |                  |                | Total DSEs                                                          |
|                  |                    |                     |                         |                                                                   | 0.00     | \$               | oup            | Gross Receipts First Gr                                             |
|                  | 0.00               | \$                  | d Group                 | Gross Receipts Secon                                              |          |                  |                |                                                                     |
|                  | -                  | \$                  | d Group                 | Gross Receipts Secon                                              |          |                  | •              |                                                                     |
|                  | -                  | \$                  |                         | Base Rate Fee Secon                                               | 0.00     | \$               | •              | <b>3ase Rate Fee</b> First Gr                                       |
|                  | 0.00               |                     | d Group                 | Base Rate Fee Secon                                               | 0.00     |                  | oup            |                                                                     |
|                  | 0.00               | \$                  | d Group                 | Base Rate Fee Secon                                               | 0.00     |                  | oup            | NE HUNDRED TWENTY-                                                  |
|                  | 0.00               | \$                  | d Group                 | Base Rate Fee Secon                                               | 0.00     |                  | oup            | NE HUNDRED TWENTY-                                                  |
|                  | 0.00               | \$ SUBSCRIBER GROUP | d Group                 | Base Rate Fee Secon ONE HUNDRED TWEN COMMUNITY/ AREA              | 0.00     | SUBSCRIBER GROUP | oup<br>SEVENTH | NE HUNDRED TWENTY-                                                  |
|                  | 0.00               | \$ SUBSCRIBER GROUP | d Group                 | Base Rate Fee Secon ONE HUNDRED TWEN COMMUNITY/ AREA              | 0.00     | SUBSCRIBER GROUP | oup<br>SEVENTH | NE HUNDRED TWENTY-                                                  |
|                  | 0.00               | \$ SUBSCRIBER GROUP | d Group                 | Base Rate Fee Secon ONE HUNDRED TWEN COMMUNITY/ AREA              | 0.00     | SUBSCRIBER GROUP | oup<br>SEVENTH | NE HUNDRED TWENTY-                                                  |
|                  | 0.00               | \$ SUBSCRIBER GROUP | d Group                 | Base Rate Fee Secon ONE HUNDRED TWEN COMMUNITY/ AREA              | 0.00     | SUBSCRIBER GROUP | oup<br>SEVENTH | NE HUNDRED TWENTY-                                                  |
|                  | 0.00               | \$ SUBSCRIBER GROUP | d Group                 | Base Rate Fee Secon ONE HUNDRED TWEN COMMUNITY/ AREA              | 0.00     | SUBSCRIBER GROUP | oup<br>SEVENTH | NE HUNDRED TWENTY-                                                  |
|                  | 0.00               | \$ SUBSCRIBER GROUP | d Group                 | Base Rate Fee Secon ONE HUNDRED TWEN COMMUNITY/ AREA              | 0.00     | SUBSCRIBER GROUP | oup<br>SEVENTH | IE HUNDRED TWENTY-COMMUNITY/ AREA                                   |
|                  | 0.00               | \$ SUBSCRIBER GROUP | d Group                 | Base Rate Fee Secon ONE HUNDRED TWEN COMMUNITY/ AREA              | 0.00     | SUBSCRIBER GROUP | oup<br>SEVENTH | NE HUNDRED TWENTY-                                                  |
|                  | 0.00               | \$ SUBSCRIBER GROUP | d Group                 | Base Rate Fee Secon ONE HUNDRED TWEN COMMUNITY/ AREA              | 0.00     | SUBSCRIBER GROUP | oup<br>SEVENTH | NE HUNDRED TWENTY-                                                  |
|                  | 0.00               | \$ SUBSCRIBER GROUP | d Group                 | Base Rate Fee Secon ONE HUNDRED TWEN COMMUNITY/ AREA              | 0.00     | SUBSCRIBER GROUP | oup<br>SEVENTH | NE HUNDRED TWENTY-                                                  |
|                  | 0.00               | \$ SUBSCRIBER GROUP | d Group                 | Base Rate Fee Secon ONE HUNDRED TWEN COMMUNITY/ AREA              | 0.00     | SUBSCRIBER GROUP | oup<br>SEVENTH | NE HUNDRED TWENTY-                                                  |
|                  | 0.00               | \$ SUBSCRIBER GROUP | d Group                 | Base Rate Fee Secon ONE HUNDRED TWEN COMMUNITY/ AREA              | 0.00     | SUBSCRIBER GROUP | oup<br>SEVENTH | NE HUNDRED TWENTY-                                                  |
|                  | 0.00               | \$ SUBSCRIBER GROUP | d Group                 | Base Rate Fee Secon ONE HUNDRED TWEN COMMUNITY/ AREA              | 0.00     | SUBSCRIBER GROUP | oup<br>SEVENTH | Base Rate Fee First Grove HUNDRED TWENTY-COMMUNITY/ AREA  CALL SIGN |
|                  | 0.00               | \$ SUBSCRIBER GROUP | d Group                 | Base Rate Fee Secon ONE HUNDRED TWEN COMMUNITY/ AREA              | 0.00     | SUBSCRIBER GROUP | oup<br>SEVENTH | IE HUNDRED TWENTY-COMMUNITY/ AREA                                   |
|                  | 0.00  0.00  DSE    | \$ SUBSCRIBER GROUP | d Group                 | Base Rate Fee Secon  ONE HUNDRED TWEN  COMMUNITY/ AREA  CALL SIGN | 0.00     | SUBSCRIBER GROUP | oup<br>SEVENTH | CALL SIGN                                                           |
|                  | 0.00               | \$ SUBSCRIBER GROUP | d Group                 | Base Rate Fee Secon ONE HUNDRED TWEN COMMUNITY/ AREA              | 0.00     | SUBSCRIBER GROUP | oup<br>SEVENTH | NE HUNDRED TWENTY-                                                  |
|                  | 0.00  0.00  DSE    | \$ SUBSCRIBER GROUP | d Group  TY-EIGHTH  DSE | Base Rate Fee Secon  ONE HUNDRED TWEN  COMMUNITY/ AREA  CALL SIGN | 0.00     | SUBSCRIBER GROUP | DSE            | CALL SIGN                                                           |

| Name             | LEGAL NAME OF OWNER OF CABLE SYSTEM:  Guadalupe Valley Communications Systems  BLOCK A: COMPUTATION OF BASE RATE FEES FOR EACH SUBSCRIBER GROUP |                  |           |                      |      |                  |                |                                  |  |
|------------------|----------------------------------------------------------------------------------------------------|------------------|-----------|----------------------|------|------------------|----------------|----------------------------------|--|
|                  |                                                                                                    |                  |           |                      |      |                  |                |                                  |  |
| 0                |                                                                                                    | SUBSCRIBER GROUP | THIRTIETH | ONE HUNDRED          | )    | SUBSCRIBER GROUP | TY-NINTH       | ONE HUNDRED TWEN                 |  |
| 9<br>Computation | 0                                                                                                    |                  |           | COMMUNITY/ AREA      | 0    |                  |                | COMMUNITY/ AREA                  |  |
| of               | DSE                                                                                                    | CALL SIGN        | DSE       | CALL SIGN            | DSE  | CALL SIGN        | DSE            | CALL SIGN                        |  |
| Base Rate Fe     |                                                                                                    |                  |           |                      |      |                  |                |                                  |  |
| and              |                                                                                                    |                  |           |                      |      |                  |                |                                  |  |
| Syndicated       |                                                                                                    |                  |           |                      |      |                  |                |                                  |  |
| Exclusivity      |                                                                                                    |                  |           |                      |      |                  |                |                                  |  |
| Surcharge        |                                                                                                    |                  |           |                      |      |                  |                |                                  |  |
| for              |                                                                                                    |                  |           |                      |      |                  |                |                                  |  |
| Partially        |                                                                                                    |                  |           |                      |      |                  |                |                                  |  |
| Distant          |                                                                                                    | П                |           |                      |      |                  |                |                                  |  |
| Stations         |                                                                                                    | П                |           |                      |      |                  |                |                                  |  |
|                  |                                                                                                    |                  |           |                      |      |                  |                |                                  |  |
|                  |                                                                                                    |                  |           |                      |      |                  |                |                                  |  |
|                  |                                                                                                    |                  |           |                      |      | -                |                | •••••                            |  |
|                  |                                                                                                    |                  |           |                      |      |                  |                |                                  |  |
|                  |                                                                                                    | •                |           |                      |      |                  |                |                                  |  |
|                  |                                                                                                    | 1                | ·         |                      |      |                  |                |                                  |  |
|                  | 0.00                                                                                                    |                  | 1         | Total DSEs           | 0.00 |                  | <del> </del>   | Total DSEs                       |  |
|                  | 0.00                                                                                                    | \$               | d Group   | Gross Receipts Secon | 0.00 |                  |                | Gross Receipts First G           |  |
|                  | 0.00                                                                                                    | \$               | d Group   | Base Rate Fee Secon  | 0.00 | \$               | oup            | Base Rate Fee First G            |  |
|                  | 1                                                                                                    | SUBSCRIBER GROUP | Y-SECOND  | ONE HUNDRED THIR     | )    | SUBSCRIBER GROUP | RTY-FIRST      | ONE HUNDRED THIF                 |  |
|                  | 0                                                                                                    |                  |           |                      | •    |                  | OMMUNITY/ AREA |                                  |  |
|                  | 0                                                                                                    |                  |           | COMMUNITY/ AREA      | 0    |                  |                | COMMONT IT AREA                  |  |
|                  |                                                                                                    | I CALL SIGN      | DSF       |                      |      | CALL SIGN        | DSF            |                                  |  |
|                  | DSE                                                                                                    | CALL SIGN        | DSE       | COMMUNITY/ AREA      | DSE  | CALL SIGN        | DSE            | CALL SIGN                        |  |
|                  |                                                                                                    | CALL SIGN        | DSE       |                      |      | CALL SIGN        | DSE            |                                  |  |
|                  |                                                                                                    | CALL SIGN        | DSE       |                      |      | CALL SIGN        | DSE            |                                  |  |
|                  |                                                                                                    | CALL SIGN        | DSE       |                      |      | CALL SIGN        | DSE            |                                  |  |
|                  |                                                                                                    | CALL SIGN        | DSE       |                      |      | CALL SIGN        | DSE            |                                  |  |
|                  |                                                                                                    | CALL SIGN        | DSE       |                      |      | CALL SIGN        | DSE            |                                  |  |
|                  |                                                                                                    | CALL SIGN        | DSE       |                      |      | CALL SIGN        | DSE            |                                  |  |
|                  |                                                                                                    | CALL SIGN        | DSE       |                      |      | CALL SIGN        | DSE            |                                  |  |
|                  |                                                                                                    | CALL SIGN        | DSE       |                      |      | CALL SIGN        | DSE            |                                  |  |
|                  |                                                                                                    | CALL SIGN        | DSE       |                      |      | CALL SIGN        | DSE            |                                  |  |
|                  |                                                                                                    | CALL SIGN        | DSE       |                      |      | CALL SIGN        | DSE            |                                  |  |
|                  |                                                                                                    | CALL SIGN        | DSE       |                      |      | CALL SIGN        | DSE            |                                  |  |
|                  |                                                                                                    | CALL SIGN        | DSE       |                      |      | CALL SIGN        | DSE            |                                  |  |
|                  |                                                                                                    | CALL SIGN        | DSE       |                      |      | CALL SIGN        | DSE            |                                  |  |
|                  |                                                                                                    | CALL SIGN        | DSE       |                      |      | CALL SIGN        | DSE            |                                  |  |
|                  |                                                                                                    | CALL SIGN        | DSE       |                      |      | CALL SIGN        | DSE            |                                  |  |
|                  | 0.00                                                                                                    | CALL SIGN        |           | Total DSEs           | DSE  |                  |                | CALL SIGN  CALL SIGN  Total DSEs |  |
|                  | DSE                                                                                                    | CALL SIGN        |           | CALL SIGN            | DSE  | CALL SIGN        |                | CALL SIGN                        |  |

| Name             | YSTEM ID#<br>30434                                            |                  |           |                                  | is      | LE SYSTEM:<br>nications System |                 | Guadalupe Valley                     |
|------------------|---------------------------------------------------------------|------------------|-----------|----------------------------------|---------|--------------------------------|-----------------|--------------------------------------|
|                  |                                                               | IBER GROUP       | SUBSCR    | TE FEES FOR EACH                 | BASE RA | COMPUTATION OF                 | OCK A: C        | BL                                   |
| •                |                                                               | SUBSCRIBER GROUP | ΓY-FOURTH | ONE HUNDRED THIR                 | 1       | SUBSCRIBER GROUP               | TY-THIRD        | ONE HUNDRED THIR                     |
| 9<br>Computation | 0                                                             |                  |           | COMMUNITY/ AREA                  | 0       |                                |                 | COMMUNITY/ AREA                      |
| of               | DSE                                                           | CALL SIGN        | DSE       | CALL SIGN                        | DSE     | CALL SIGN                      | DSE             | CALL SIGN                            |
| Base Rate Fe     |                                                               |                  |           |                                  |         |                                |                 |                                      |
| and              |                                                               |                  |           |                                  |         | -                              |                 |                                      |
| Syndicated       |                                                               |                  |           |                                  |         |                                |                 |                                      |
| Exclusivity      |                                                               |                  |           |                                  |         |                                | ļ               |                                      |
| Surcharge<br>for |                                                               | -                |           |                                  |         | -                              |                 |                                      |
| Partially        | <u></u>                                                       | -                | <b>.</b>  |                                  |         |                                |                 |                                      |
| Distant          |                                                               | -                | <u>.</u>  |                                  |         |                                |                 |                                      |
| Stations         |                                                               | -                |           |                                  |         |                                |                 |                                      |
|                  |                                                               |                  |           |                                  |         | -                              |                 |                                      |
|                  |                                                               |                  |           |                                  |         |                                |                 |                                      |
|                  |                                                               |                  |           |                                  |         |                                |                 |                                      |
|                  |                                                               |                  |           |                                  |         |                                |                 |                                      |
|                  |                                                               |                  |           |                                  |         |                                |                 |                                      |
|                  |                                                               |                  |           |                                  |         |                                |                 |                                      |
|                  | 0.00                                                          |                  |           | Total DSEs                       | 0.00    |                                |                 | Total DSEs                           |
|                  | 0.00                                                          | \$               | d Group   | Gross Receipts Secor             | 0.00    | \$                             | oun.            | Gross Receipts First Gr              |
|                  | 0.00                                                          | <u>Ψ</u>         | u Group   | Cross receipts occor             | 0.00    | <u> </u>                       | oup             | orosa receipta i irat Or             |
|                  | 0.00                                                          | \$               | d Group   | Base Rate Fee Secon              | 0.00    | \$                             | oup             | Base Rate Fee First Gr               |
|                  | JP                                                            | SUBSCRIBER GROU  | RTY-SIXTH | ONE HUNDRED THII                 | JP      | SUBSCRIBER GROU                | ΓY-FIFTH        | ONE HUNDRED THIR                     |
|                  | ONE HUNDRED THIRTY-SIXTH SUBSCRIBER GROUP  COMMUNITY/ AREA  0 |                  |           | 0                                |         |                                | COMMUNITY/ AREA |                                      |
| -                | DSE                                                           | CALL SIGN        | DSE       | CALL SIGN                        | DSE     | CALL SIGN                      | DSE             | CALL SIGN                            |
|                  |                                                               |                  |           |                                  |         | -                              |                 |                                      |
| =                | <u></u>                                                       |                  |           |                                  |         | -                              |                 |                                      |
|                  |                                                               |                  |           |                                  |         |                                |                 |                                      |
|                  |                                                               |                  |           |                                  |         |                                |                 |                                      |
| ·<br>-           |                                                               | -                |           |                                  |         | -                              |                 |                                      |
|                  |                                                               |                  |           |                                  |         |                                |                 |                                      |
|                  |                                                               |                  |           |                                  |         |                                |                 |                                      |
|                  |                                                               |                  |           |                                  |         |                                |                 |                                      |
|                  |                                                               |                  |           |                                  |         |                                |                 |                                      |
|                  |                                                               |                  |           |                                  |         |                                |                 |                                      |
|                  |                                                               |                  |           |                                  |         |                                |                 |                                      |
|                  |                                                               |                  |           |                                  |         |                                |                 |                                      |
|                  |                                                               |                  |           |                                  |         |                                |                 |                                      |
|                  |                                                               |                  |           |                                  |         |                                |                 |                                      |
|                  | 0.00                                                          |                  |           | Total DSEs                       | 0.00    |                                |                 | Total DSEs                           |
|                  | 0.00                                                          |                  |           | Total DSEs                       | 0.00    |                                |                 |                                      |
|                  | 0.00                                                          | \$               | Group     | Total DSEs Gross Receipts Fourth | 0.00    | \$                             | roup            | Total DSEs<br>Gross Receipts Third G |

Nonpermitted 3.75 Stations

| LEGAL NAME OF OWNE Guadalupe Valley          |                                     |                  | ıs          |                         |           | SY               | STEM ID#<br>30434 | Name                 |
|----------------------------------------------|-------------------------------------|------------------|-------------|-------------------------|-----------|------------------|-------------------|----------------------|
|                                              |                                     |                  |             | TE FEES FOR EACH        |           |                  |                   |                      |
| ONE HUNDRED THIRTY-                          | SEVENTH                             | SUBSCRIBER GROUP |             | i i                     | TY-EIGHTH | SUBSCRIBER GROUP |                   | 9                    |
| COMMUNITY/ AREA                              |                                     |                  | 0           | COMMUNITY/ AREA         |           |                  | 0                 | Computation          |
| CALL SIGN                                    | DSE                                 | CALL SIGN        | DSE         | CALL SIGN               | DSE       | CALL SIGN        | DSE               | of                   |
| CALL CICIT                                   | DOL                                 | CALL STORY       | 502         | O'ALL STOTY             | DOL       | O/ LEE OF OF T   | 502               | Base Rate Fee        |
|                                              |                                     |                  |             |                         |           |                  |                   | and                  |
|                                              |                                     |                  |             |                         |           |                  |                   | Syndicated           |
|                                              |                                     |                  |             |                         |           |                  |                   | Exclusivity          |
|                                              |                                     | -                |             |                         |           | -                |                   | Surcharge            |
|                                              |                                     |                  |             |                         |           |                  |                   | for                  |
|                                              |                                     |                  |             |                         |           |                  |                   | Partially<br>Distant |
|                                              |                                     | -                |             |                         |           | -                |                   | Stations             |
|                                              |                                     |                  |             |                         |           | -                |                   |                      |
|                                              |                                     |                  |             |                         |           |                  |                   |                      |
|                                              |                                     |                  |             |                         |           |                  |                   |                      |
|                                              |                                     |                  |             |                         |           |                  |                   |                      |
|                                              |                                     |                  |             |                         |           |                  |                   |                      |
|                                              |                                     |                  |             |                         |           |                  |                   |                      |
| Total DSEs                                   |                                     |                  | 0.00        | Total DSEs              |           |                  | 0.00              |                      |
| Gross Receipts First Gr                      | oup                                 | \$               | 0.00        | Gross Receipts Secon    | d Group   | \$               | 0.00              |                      |
|                                              |                                     |                  |             |                         |           |                  |                   |                      |
| Base Rate Fee First Gr                       |                                     | \$               | 0.00        | Base Rate Fee Secon     |           | \$               | 0.00              |                      |
| ONE HUNDRED THIRT                            | NDRED THIRTY-NINTH SUBSCRIBER GROUP |                  |             | ONE HUNDRED             | FORTIETH  | SUBSCRIBER GROU  | Р                 |                      |
| COMMUNITY/ AREA                              |                                     |                  | 0           | COMMUNITY/ AREA         |           |                  | 0                 |                      |
| CALL SIGN                                    | DSE                                 | CALL SIGN        | DSE         | CALL SIGN               | DSE       | CALL SIGN        | DSE               |                      |
|                                              |                                     |                  |             |                         |           |                  |                   |                      |
|                                              |                                     |                  |             |                         |           |                  | <u></u>           |                      |
|                                              |                                     |                  |             |                         |           | -                |                   |                      |
|                                              |                                     |                  |             |                         |           | -                |                   |                      |
|                                              |                                     |                  |             |                         |           | -                | <del></del>       |                      |
|                                              |                                     | <b>-</b>         |             |                         |           | -                |                   |                      |
|                                              |                                     |                  |             |                         |           |                  |                   |                      |
|                                              |                                     |                  |             |                         |           |                  |                   |                      |
|                                              |                                     |                  |             |                         |           |                  | <u> </u>          |                      |
|                                              |                                     |                  | ļ           |                         |           |                  |                   |                      |
|                                              |                                     |                  |             |                         |           |                  |                   |                      |
|                                              |                                     |                  |             |                         |           |                  | _                 |                      |
|                                              | ļ                                   |                  |             |                         |           | 1                | _                 |                      |
| Total DSEs                                   |                                     |                  | 0.00        | Total DSEs              |           | 1.1              | 0.00              |                      |
| Gross Receipts Third G                       | roup                                | •                | 0.00        | Gross Receipts Fourth   | Group     | •                | 0.00              |                      |
| Cross Neceibis IIIII G                       | ισαμ                                | \$               | 0.00        | Toross receipts routth  | Group     | \$               | 0.00              |                      |
| Base Rate Fee Third G                        | roup                                | \$               | 0.00        | Base Rate Fee Fourth    | Group     | \$               | 0.00              |                      |
| se Rate Fee: Add the<br>er here and in block |                                     |                  | riber group | as shown in the boxes a | above.    | \$               |                   |                      |

| Name         | LEGAL NAME OF OWNER OF CABLE SYSTEM:  Guadalupe Valley Communications Systems  30434 |                  |          |                                  |      |                  |           |                                      |  |
|--------------|--------------------------------------------------------------------------------------|------------------|----------|----------------------------------|------|------------------|-----------|--------------------------------------|--|
|              |                                                                                      |                  |          | TE FEES FOR EACH                 |      |                  |           |                                      |  |
| 9            |                                                                                      | SUBSCRIBER GROUP | Y-SECOND |                                  | 1    | SUBSCRIBER GROUP | RTY-FIRST | ONE HUNDRED FOR                      |  |
| Computation  | 0                                                                                    |                  |          | COMMUNITY/ AREA                  | 0    |                  |           | COMMUNITY/ AREA                      |  |
| of           | DSE                                                                                  | CALL SIGN        | DSE      | CALL SIGN                        | DSE  | CALL SIGN        | DSE       | CALL SIGN                            |  |
| Base Rate Fe |                                                                                      |                  |          |                                  |      |                  |           |                                      |  |
| and          |                                                                                      |                  |          |                                  |      |                  |           |                                      |  |
| Syndicated   |                                                                                      |                  |          |                                  |      |                  |           |                                      |  |
| Exclusivity  |                                                                                      |                  |          |                                  |      |                  |           |                                      |  |
| Surcharge    |                                                                                      |                  |          |                                  |      |                  |           |                                      |  |
| for          |                                                                                      |                  |          |                                  |      |                  |           |                                      |  |
| Partially    |                                                                                      |                  |          |                                  |      |                  |           |                                      |  |
| Distant      |                                                                                      |                  |          |                                  |      |                  |           |                                      |  |
| Stations     |                                                                                      |                  |          |                                  |      |                  |           |                                      |  |
|              |                                                                                      |                  |          |                                  |      |                  |           |                                      |  |
|              |                                                                                      |                  |          |                                  |      |                  |           |                                      |  |
|              |                                                                                      |                  |          |                                  |      |                  |           |                                      |  |
|              |                                                                                      |                  |          |                                  |      |                  |           |                                      |  |
|              |                                                                                      |                  |          |                                  |      |                  |           |                                      |  |
|              |                                                                                      |                  |          |                                  |      |                  |           |                                      |  |
|              | 0.00                                                                                 |                  |          | Total DSEs                       | 0.00 |                  |           | Total DSEs                           |  |
|              | 0.00                                                                                 | \$               | d Group  | Gross Receipts Secon             | 0.00 | \$               | roup      | Gross Receipts First Gr              |  |
|              | 0.00                                                                                 | \$               | d Group  | Base Rate Fee Secon              | 0.00 | \$               | roup      | Base Rate Fee First Gr               |  |
|              |                                                                                      | SUBSCRIBER GROUP | Y-FOURTH | ONE HUNDRED FOR                  | 1    | SUBSCRIBER GROUP | RTY-THIRD | ONE HUNDRED FOR                      |  |
|              | 0                                                                                    |                  |          | COMMUNITY/ AREA                  | 0    |                  |           | COMMUNITY/ AREA                      |  |
|              | DSE                                                                                  | CALL SIGN        | DSE      | CALL SIGN                        | DSE  | CALL SIGN        | DSE       | CALL SIGN                            |  |
|              | 202                                                                                  | 07.122.0.0.1     | 202      | 07.122 0.0.1                     | 202  | 07.122.0.0.1     | 202       | 0,122 0.0.1                          |  |
|              | ····                                                                                 |                  |          |                                  |      |                  |           |                                      |  |
|              |                                                                                      |                  |          |                                  |      |                  | ·         |                                      |  |
|              |                                                                                      |                  |          |                                  |      |                  | ·         |                                      |  |
|              |                                                                                      |                  |          |                                  |      |                  | <u> </u>  |                                      |  |
|              |                                                                                      |                  |          |                                  |      |                  |           |                                      |  |
|              |                                                                                      |                  |          |                                  |      | -                |           |                                      |  |
|              |                                                                                      |                  |          |                                  |      |                  |           |                                      |  |
|              | <u> </u>                                                                             |                  |          |                                  |      |                  |           |                                      |  |
|              |                                                                                      |                  |          |                                  |      |                  |           |                                      |  |
|              |                                                                                      |                  |          |                                  |      |                  |           |                                      |  |
|              |                                                                                      |                  |          |                                  |      |                  |           |                                      |  |
|              |                                                                                      |                  |          |                                  |      |                  |           |                                      |  |
|              |                                                                                      |                  |          |                                  |      |                  |           |                                      |  |
|              |                                                                                      |                  |          |                                  |      |                  |           |                                      |  |
|              |                                                                                      |                  |          |                                  |      |                  |           |                                      |  |
|              | 0.00                                                                                 |                  |          | Total DSEs                       | 0.00 |                  |           | Total DSEs                           |  |
|              | 0.00                                                                                 | s                | Group    |                                  | 0.00 |                  | Group     | Total DSEs Gross Receipts Third G    |  |
|              | 0.00                                                                                 | \$               | Group    | Total DSEs Gross Receipts Fourth | 0.00 | \$               | Group     | Total DSEs<br>Gross Receipts Third G |  |

| 9             |                                        | LEGAL NAME OF OWNER OF CABLE SYSTEM:  Guadalupe Valley Communications Systems  30434 |           |                       |         |                  |                 |                         |  |  |
|---------------|----------------------------------------|--------------------------------------------------------------------------------------|-----------|-----------------------|---------|------------------|-----------------|-------------------------|--|--|
|               |                                        | IBER GROUP                                                                           | SUBSCR    | TE FEES FOR EACH      | BASE RA | COMPUTATION OF   | OCK A: (        | BL                      |  |  |
|               | ROUP                                   | SUBSCRIBER GROUP                                                                     | RTY-SIXTH | ONE HUNDRED FO        |         | SUBSCRIBER GROUP | RTY-FIFTH       | ONE HUNDRED FOR         |  |  |
| Computation   | 0                                      |                                                                                      |           | COMMUNITY/ AREA       | 0       |                  |                 | COMMUNITY/ AREA         |  |  |
|               | DSE                                    | CALL SIGN                                                                            | DSE       | CALL SIGN             | DSE     | CALL SIGN        | DSE             | CALL SIGN               |  |  |
| Base Rate Fee |                                        |                                                                                      |           |                       |         |                  |                 |                         |  |  |
| and           |                                        |                                                                                      |           |                       |         |                  |                 |                         |  |  |
| Syndicated    |                                        |                                                                                      |           |                       |         |                  |                 |                         |  |  |
| Exclusivity   |                                        |                                                                                      |           |                       |         |                  |                 |                         |  |  |
| Surcharge     |                                        |                                                                                      |           |                       |         |                  |                 |                         |  |  |
| for           |                                        |                                                                                      |           |                       |         |                  |                 |                         |  |  |
| Partially     |                                        |                                                                                      |           |                       |         |                  |                 |                         |  |  |
| Distant       |                                        |                                                                                      |           |                       |         |                  |                 |                         |  |  |
| Stations      |                                        |                                                                                      |           |                       |         |                  |                 |                         |  |  |
|               |                                        |                                                                                      |           |                       |         | <b>-</b>         |                 | •                       |  |  |
|               |                                        |                                                                                      |           |                       | 1       | <b></b>          |                 |                         |  |  |
|               |                                        | -                                                                                    |           |                       |         |                  |                 |                         |  |  |
|               |                                        | -                                                                                    |           |                       |         |                  |                 |                         |  |  |
|               |                                        | <u> </u>                                                                             | ······    |                       | ·····   |                  | <del> </del>    |                         |  |  |
|               |                                        | <b>-</b>                                                                             |           |                       |         |                  |                 |                         |  |  |
| .00           | 0.00                                   |                                                                                      | <u> </u>  | Total DSEs            | 0.00    |                  |                 | Total DSEs              |  |  |
|               | 0.00                                   | \$                                                                                   | d Group   | Gross Receipts Secon  | 0.00    | \$               | roup            | Gross Receipts First Gr |  |  |
|               |                                        |                                                                                      |           |                       |         |                  |                 |                         |  |  |
| .00           | 0.00                                   | \$                                                                                   | d Group   | Base Rate Fee Secon   | 0.00    | \$               | roup            | Base Rate Fee First Gr  |  |  |
|               | ROUP                                   | SUBSCRIBER GROUP                                                                     | TY-EIGHTH | ONE HUNDRED FOR       |         | SUBSCRIBER GROUP | -SEVENTH        | ONE HUNDRED FORTY-      |  |  |
| 0             | 0                                      |                                                                                      |           | COMMUNITY/ AREA       | 0       |                  | COMMUNITY/ AREA |                         |  |  |
| OSE           | DSE                                    | CALL SIGN                                                                            | DSE       | CALL SIGN             | DSE     | CALL SIGN        | DSE             | CALL SIGN               |  |  |
| 502           | DOL                                    | O/ LEE OF OTA                                                                        | DOL       | O/ LEE OIOI4          | DOL     | O/LE OIOIV       | DOL             | O/ILL OIOIV             |  |  |
|               | ······································ |                                                                                      |           |                       |         |                  |                 |                         |  |  |
|               | ······                                 | -                                                                                    |           |                       |         |                  | ·               |                         |  |  |
|               | ······································ |                                                                                      |           |                       |         |                  |                 |                         |  |  |
|               |                                        | <b>-</b>                                                                             |           |                       |         |                  |                 |                         |  |  |
|               |                                        |                                                                                      |           |                       |         |                  | ·               |                         |  |  |
|               |                                        |                                                                                      |           |                       |         | -                |                 |                         |  |  |
|               | ······································ | <br>                                                                                 |           |                       |         |                  | <b>.</b>        |                         |  |  |
|               |                                        |                                                                                      | ļ         |                       |         |                  | <b></b>         |                         |  |  |
|               |                                        |                                                                                      | ļ         |                       | ļ       |                  | <b> </b>        |                         |  |  |
|               |                                        |                                                                                      | ļ         |                       | ļ       |                  | ·               |                         |  |  |
|               |                                        |                                                                                      |           |                       |         |                  |                 |                         |  |  |
|               |                                        |                                                                                      |           |                       |         |                  | . <b> </b>      |                         |  |  |
|               |                                        |                                                                                      |           |                       |         |                  | <b> </b>        |                         |  |  |
|               |                                        |                                                                                      |           |                       |         |                  | <b></b>         |                         |  |  |
|               |                                        |                                                                                      |           |                       |         |                  |                 |                         |  |  |
| .00           | 0.00                                   |                                                                                      |           | Total DSEs            | 0.00    |                  |                 | Total DSEs              |  |  |
|               | 0.00                                   | \$                                                                                   | Group     | Gross Receipts Fourth | 0.00    | \$               | Group           | Gross Receipts Third G  |  |  |
|               |                                        |                                                                                      |           |                       |         |                  |                 |                         |  |  |
|               |                                        | i                                                                                    |           | l Î                   |         |                  |                 |                         |  |  |

| LEGAL NAME OF OWNER Guadalupe Valley |         |                | ıs                    |                                                           |               | S               | YSTEM ID#<br>30434 | Name          |
|--------------------------------------|---------|----------------|-----------------------|-----------------------------------------------------------|---------------|-----------------|--------------------|---------------|
|                                      |         |                |                       | TE FEES FOR EACH                                          |               |                 |                    |               |
| ONE HUNDRED FORT                     | Y-NINTH | SUBSCRIBER GRO |                       | ONE HUNDRED FIFTIETH SUBSCRIBER GROUP  COMMUNITY/ AREA  0 |               |                 |                    | 9             |
|                                      |         |                | 0                     | COMMUNITY/ AREA                                           | Computation   |                 |                    |               |
| CALL SIGN                            | DSE     | CALL SIGN      | DSE                   | CALL SIGN                                                 | DSE           | CALL SIGN       | DSE                | of            |
|                                      |         |                |                       |                                                           |               | -               |                    | Base Rate Fee |
|                                      |         |                |                       |                                                           |               |                 |                    | and           |
|                                      |         |                |                       |                                                           |               |                 |                    | Syndicated    |
|                                      |         |                |                       |                                                           |               |                 |                    | Exclusivity   |
|                                      |         |                |                       |                                                           | <mark></mark> |                 |                    | Surcharge     |
|                                      |         |                |                       |                                                           |               |                 |                    | for           |
|                                      |         |                | <u>.</u>              |                                                           | <u></u>       |                 |                    | Partially     |
|                                      |         |                | <u>.</u>              |                                                           | <mark></mark> |                 | <u></u>            | Distant       |
|                                      |         | -              |                       |                                                           | <mark></mark> |                 | ····               | Stations      |
|                                      |         |                | <b> </b>              |                                                           | <u></u>       | -               | <u> </u>           |               |
|                                      |         |                |                       |                                                           | <u></u>       |                 | <u></u>            |               |
|                                      |         |                |                       |                                                           | <del></del>   |                 | ···-               |               |
|                                      |         |                |                       |                                                           | <del></del>   |                 |                    |               |
|                                      |         |                |                       |                                                           | <del></del>   | +               |                    |               |
| Total DSEs                           |         |                | 0.00                  | Total DSEs                                                |               |                 | 0.00               |               |
| Gross Receipts First Group \$ 0.00   |         |                | 0.00                  | Gross Receipts Secor                                      | nd Group      | \$              | 0.00               |               |
| Base Rate Fee First Group \$ 0.00    |         |                |                       | Base Rate Fee Secon                                       | 0.00          |                 |                    |               |
| ONE HUNDRED FIFT                     | Y-FIRST | SUBSCRIBER GRO | JP                    | ONE HUNDRED FIFT                                          | Y-SECOND      | SUBSCRIBER GROU | JP                 |               |
| COMMUNITY/ AREA 0                    |         |                | 0                     | COMMUNITY/ AREA0                                          |               |                 |                    |               |
| CALL SIGN                            | DSE     | CALL SIGN      | DSE                   | CALL SIGN                                                 | DSE           | CALL SIGN       | DSE                |               |
|                                      |         |                |                       |                                                           |               |                 |                    |               |
|                                      |         |                |                       |                                                           |               |                 |                    |               |
|                                      |         |                |                       |                                                           |               |                 |                    |               |
|                                      |         |                |                       |                                                           |               |                 |                    |               |
|                                      |         |                |                       |                                                           |               |                 |                    |               |
|                                      |         |                |                       |                                                           |               |                 |                    |               |
|                                      |         |                |                       |                                                           |               |                 |                    |               |
|                                      |         |                |                       |                                                           | <u></u>       |                 |                    |               |
|                                      |         |                |                       |                                                           | <u></u>       |                 |                    |               |
|                                      |         |                |                       |                                                           |               |                 |                    |               |
|                                      |         |                |                       |                                                           | <u></u>       |                 |                    |               |
|                                      |         |                |                       |                                                           | <u></u>       |                 |                    |               |
|                                      |         |                | <b>.</b>              |                                                           | <u></u>       |                 |                    |               |
|                                      |         |                |                       |                                                           | <u></u>       |                 |                    |               |
| Fotal DSEs                           |         |                | 0.00                  | Total DSEs                                                |               |                 | 0.00               |               |
| <del></del>                          |         | 0.00           | Gross Receipts Fourth | n Group                                                   | \$            | 0.00            |                    |               |
| C. 350 R. Gooipio Tillio O           | Jup     | ·              | 3.00                  | Siece Receipts i ouiti                                    | 0.0up         | *               |                    |               |
| Base Rate Fee Third G                | roup    | \$             | 0.00                  | Base Rate Fee Fourth                                      | n Group       | \$              | 0.00               |               |
| e bas                                | se rat  |                |                       | as shown in the boxes                                     |               | \$              | 0.00               |               |

| Name          |                                     |                                                               |                        |                                                                             |             |                                                              |                      |                                                             |  |  |
|---------------|-------------------------------------|---------------------------------------------------------------|------------------------|-----------------------------------------------------------------------------|-------------|--------------------------------------------------------------|----------------------|-------------------------------------------------------------|--|--|
|               | ID                                  |                                                               |                        | TE FEES FOR EACH                                                            |             |                                                              |                      |                                                             |  |  |
| 9             | 0                                   | ONE HUNDRED FIFTY-FOURTH SUBSCRIBER GROUP  COMMUNITY/ AREA  0 |                        |                                                                             |             | ONE HUNDRED FIFTY-THIRD SUBSCRIBER GROUP  COMMUNITY/ AREA  0 |                      |                                                             |  |  |
| Computat      |                                     |                                                               |                        |                                                                             |             |                                                              |                      |                                                             |  |  |
| of            | DSE                                 | CALL SIGN                                                     | DSE                    | CALL SIGN                                                                   | DSE         | CALL SIGN                                                    | DSE                  | CALL SIGN                                                   |  |  |
| Base Rate     |                                     |                                                               |                        |                                                                             |             |                                                              | <u></u>              |                                                             |  |  |
| and Syndicate |                                     |                                                               |                        |                                                                             |             |                                                              | ···                  |                                                             |  |  |
| Exclusivi     |                                     |                                                               |                        |                                                                             |             |                                                              | ···                  |                                                             |  |  |
| Surcharg      | ·····                               | -                                                             |                        |                                                                             |             |                                                              |                      |                                                             |  |  |
| for           |                                     |                                                               |                        |                                                                             |             |                                                              |                      |                                                             |  |  |
| Partially     |                                     |                                                               |                        |                                                                             |             |                                                              |                      |                                                             |  |  |
| Distant       |                                     |                                                               |                        |                                                                             |             |                                                              |                      |                                                             |  |  |
| Stations      |                                     |                                                               |                        |                                                                             |             |                                                              |                      |                                                             |  |  |
| -             |                                     |                                                               |                        |                                                                             |             |                                                              |                      |                                                             |  |  |
| -             |                                     |                                                               |                        |                                                                             |             |                                                              |                      |                                                             |  |  |
| -             |                                     |                                                               |                        |                                                                             |             |                                                              | <u></u>              |                                                             |  |  |
| 1             |                                     | <u> </u>                                                      |                        |                                                                             |             |                                                              | <u> </u>             |                                                             |  |  |
| ]             |                                     |                                                               |                        |                                                                             |             |                                                              |                      |                                                             |  |  |
|               | 0.00                                | •                                                             | •                      | Total DSEs                                                                  | 0.00        | •                                                            | •                    | otal DSEs                                                   |  |  |
|               | 0.00                                | •                                                             | d Group                | Gross Receints Secon                                                        | 0.00        |                                                              |                      |                                                             |  |  |
|               | Gross Receipts Second Group \$ 0.00 |                                                               |                        |                                                                             |             | Gross Receipts First Group \$ 0.00                           |                      |                                                             |  |  |
|               | 0.00                                |                                                               |                        | •                                                                           |             | -                                                            | очр                  |                                                             |  |  |
|               | 0.00                                | \$                                                            |                        | Base Rate Fee Secon                                                         | 0.00        | \$                                                           |                      |                                                             |  |  |
| =             | 0.00                                |                                                               | d Group                | Base Rate Fee Secon                                                         | <b>'</b>    | \$                                                           | Group                | ase Rate Fee First G                                        |  |  |
|               | 0.00                                | \$ SUBSCRIBER GROU                                            | d Group                | Base Rate Fee Secon                                                         | JP          |                                                              | Group                | one Hundred First G                                         |  |  |
|               | 0.00                                |                                                               | d Group                | Base Rate Fee Secon                                                         | <b>'</b>    | \$                                                           | Group                | one Hundred First G                                         |  |  |
|               | 0.00                                |                                                               | d Group                | Base Rate Fee Secon                                                         | JP          | \$                                                           | Group                | one Hundred First G                                         |  |  |
|               | 0.00<br>JP<br>0                     | SUBSCRIBER GROU                                               | d Group                | Base Rate Fee Secon ONE HUNDRED FI COMMUNITY/ AREA                          | JP <b>0</b> | SUBSCRIBER GROU                                              | FTY-FIFTH            | ONE HUNDRED FIF                                             |  |  |
|               | 0.00<br>JP<br>0                     | SUBSCRIBER GROU                                               | d Group                | Base Rate Fee Secon ONE HUNDRED FI COMMUNITY/ AREA                          | JP <b>0</b> | SUBSCRIBER GROU                                              | FTY-FIFTH            | ase Rate Fee First G<br>ONE HUNDRED FIF<br>OMMUNITY/ AREA   |  |  |
|               | 0.00<br>JP<br>0                     | SUBSCRIBER GROU                                               | d Group                | Base Rate Fee Secon ONE HUNDRED FI COMMUNITY/ AREA                          | JP <b>0</b> | SUBSCRIBER GROU                                              | FTY-FIFTH            | ase Rate Fee First G<br>ONE HUNDRED FIF<br>OMMUNITY/ AREA   |  |  |
|               | 0.00<br>JP<br>0                     | SUBSCRIBER GROU                                               | d Group                | Base Rate Fee Secon ONE HUNDRED FI COMMUNITY/ AREA                          | JP <b>0</b> | SUBSCRIBER GROU                                              | FTY-FIFTH            | ase Rate Fee First G<br>ONE HUNDRED FIF<br>OMMUNITY/ AREA   |  |  |
|               | 0.00<br>JP<br>0                     | SUBSCRIBER GROU                                               | d Group                | Base Rate Fee Secon ONE HUNDRED FI COMMUNITY/ AREA                          | JP <b>0</b> | SUBSCRIBER GROU                                              | FTY-FIFTH            | ase Rate Fee First G<br>ONE HUNDRED FIF<br>OMMUNITY/ AREA   |  |  |
|               | 0.00<br>JP<br>0                     | SUBSCRIBER GROU                                               | d Group                | Base Rate Fee Secon ONE HUNDRED FI COMMUNITY/ AREA                          | JP <b>0</b> | SUBSCRIBER GROU                                              | FTY-FIFTH            | ase Rate Fee First G<br>ONE HUNDRED FIF<br>OMMUNITY/ AREA   |  |  |
|               | 0.00<br>JP<br>0                     | SUBSCRIBER GROU                                               | d Group                | Base Rate Fee Secon ONE HUNDRED FI COMMUNITY/ AREA                          | JP <b>0</b> | SUBSCRIBER GROU                                              | FTY-FIFTH            | ase Rate Fee First G<br>ONE HUNDRED FIF<br>OMMUNITY/ AREA   |  |  |
|               | 0.00<br>JP<br>0                     | SUBSCRIBER GROU                                               | d Group                | Base Rate Fee Secon ONE HUNDRED FI COMMUNITY/ AREA                          | JP <b>0</b> | SUBSCRIBER GROU                                              | FTY-FIFTH            | ase Rate Fee First G<br>ONE HUNDRED FIF<br>OMMUNITY/ AREA   |  |  |
|               | 0.00<br>JP<br>0                     | SUBSCRIBER GROU                                               | d Group                | Base Rate Fee Secon ONE HUNDRED FI COMMUNITY/ AREA                          | JP <b>0</b> | SUBSCRIBER GROU                                              | FTY-FIFTH            | ase Rate Fee First G<br>ONE HUNDRED FIF<br>OMMUNITY/ AREA   |  |  |
|               | 0.00<br>JP<br>0                     | SUBSCRIBER GROU                                               | d Group                | Base Rate Fee Secon ONE HUNDRED FI COMMUNITY/ AREA                          | JP <b>0</b> | SUBSCRIBER GROU                                              | FTY-FIFTH            | Gase Rate Fee First G<br>ONE HUNDRED FIF<br>COMMUNITY/ AREA |  |  |
|               | 0.00<br>JP<br>0                     | SUBSCRIBER GROU                                               | d Group                | Base Rate Fee Secon ONE HUNDRED FI COMMUNITY/ AREA                          | JP <b>0</b> | SUBSCRIBER GROU                                              | FTY-FIFTH            | ONE HUNDRED FIF<br>COMMUNITY/ AREA                          |  |  |
|               | 0.00<br>JP<br>0                     | SUBSCRIBER GROU                                               | d Group                | Base Rate Fee Secon ONE HUNDRED FI COMMUNITY/ AREA                          | JP <b>0</b> | SUBSCRIBER GROU                                              | FTY-FIFTH            | Gase Rate Fee First G<br>ONE HUNDRED FIF<br>COMMUNITY/ AREA |  |  |
|               | 0.00<br>JP<br>0                     | SUBSCRIBER GROU                                               | d Group                | Base Rate Fee Secon ONE HUNDRED FI COMMUNITY/ AREA                          | JP <b>0</b> | SUBSCRIBER GROU                                              | FTY-FIFTH            | ONE HUNDRED FIF                                             |  |  |
|               | 0.00  JP  O  DSE                    | SUBSCRIBER GROU                                               | d Group                | Base Rate Fee Secon  ONE HUNDRED FI  COMMUNITY/ AREA  CALL SIGN             | JP 0        | SUBSCRIBER GROU                                              | FTY-FIFTH            | ONE HUNDRED FIF COMMUNITY/ AREA  CALL SIGN                  |  |  |
|               | 0.00  JP                            | SUBSCRIBER GROU                                               | d Group  TY-SIXTH  DSE | Base Rate Fee Secon  ONE HUNDRED FI  COMMUNITY/ AREA  CALL SIGN  Total DSEs | DSE O.00    | SUBSCRIBER GROU                                              | DSE                  | ONE HUNDRED FIFE OMMUNITY/ AREA                             |  |  |
|               | 0.00  JP  O  DSE                    | SUBSCRIBER GROU                                               | d Group  TY-SIXTH  DSE | Base Rate Fee Secon  ONE HUNDRED FI  COMMUNITY/ AREA  CALL SIGN             | JP 0        | SUBSCRIBER GROU                                              | DSE                  | ONE HUNDRED FIFE COMMUNITY/ AREA                            |  |  |
|               | 0.00  JP                            | SUBSCRIBER GROU                                               | d Group                | Base Rate Fee Secon  ONE HUNDRED FI  COMMUNITY/ AREA  CALL SIGN  Total DSEs | DSE O.00    | SUBSCRIBER GROU                                              | TY-FIFTH  DSE  Group | Gase Rate Fee First G<br>ONE HUNDRED FIF<br>COMMUNITY/ AREA |  |  |

| LEGAL NAME OF OWNER Guadalupe Valley          |         |                  | ıs              |                                                               |            | S                 | STEM ID#<br>30434 | Name          |
|-----------------------------------------------|---------|------------------|-----------------|---------------------------------------------------------------|------------|-------------------|-------------------|---------------|
|                                               |         |                  |                 | TE FEES FOR EACH                                              |            |                   |                   |               |
| ONE HUNDRED FIFTY-                            | SEVENTH | SUBSCRIBER GROUP |                 | ONE HUNDRED FIFTY-EIGHTH SUBSCRIBER GROUP  COMMUNITY/ AREA  0 |            |                   |                   | 9             |
| COMMUNITY/ AREA 0                             |         |                  | COMMUNITY/ AREA | _                                                             |            |                   |                   |               |
| CALL SIGN                                     | DSE     | CALL SIGN DSE    |                 | CALL SIGN                                                     | DSE        | Computation       |                   |               |
| CALL SIGN                                     | DSL     | CALL SIGN        | DOL             | CALL SIGN                                                     | DSE        | CALL SIGN         | DOL               | Base Rate Fee |
|                                               |         |                  |                 |                                                               |            |                   | <del></del>       | and           |
|                                               |         |                  |                 |                                                               |            |                   |                   | Syndicated    |
|                                               |         |                  |                 |                                                               |            |                   |                   | Exclusivity   |
|                                               |         |                  |                 |                                                               |            |                   |                   | Surcharge     |
|                                               |         |                  |                 |                                                               |            |                   |                   | for           |
|                                               |         |                  |                 |                                                               |            |                   |                   | Partially     |
|                                               |         |                  |                 |                                                               |            |                   |                   | Distant       |
|                                               |         |                  |                 |                                                               |            |                   |                   | Stations      |
|                                               |         |                  |                 |                                                               |            |                   |                   |               |
|                                               |         |                  | ļ               |                                                               | ļ          |                   |                   |               |
|                                               |         |                  |                 |                                                               |            |                   | <u></u>           |               |
|                                               |         |                  |                 |                                                               | <b></b>    |                   | <u></u>           |               |
|                                               |         |                  |                 |                                                               |            |                   |                   |               |
|                                               |         |                  |                 |                                                               |            |                   |                   |               |
| Total DSEs 0.00                               |         |                  | Total DSEs      | 0.00                                                          |            |                   |                   |               |
| Gross Receipts First Gr                       | oup     | \$               | 0.00            | Gross Receipts Secon                                          | d Group    | \$                | 0.00              |               |
| Base Rate Fee First Group \$ 0.00             |         |                  |                 | Base Rate Fee Secon                                           | d Group    | \$                | 0.00              |               |
| ONE HUNDRED FIFT                              | Y-NINTH | SUBSCRIBER GROU  | JP              | ONE HUNDRED                                                   | SIXTIETH   | I SUBSCRIBER GROU | P                 |               |
| COMMUNITY/ AREA 0                             |         |                  |                 | COMMUNITY/ AREA 0                                             |            |                   |                   |               |
| CALL SIGN                                     | DSE     | CALL SIGN        | DSE             | CALL SIGN                                                     | DSE        | CALL SIGN         | DSE               |               |
|                                               |         |                  |                 |                                                               |            |                   |                   |               |
|                                               |         |                  |                 |                                                               |            |                   |                   |               |
|                                               |         |                  |                 |                                                               |            |                   |                   |               |
|                                               |         |                  |                 |                                                               |            |                   |                   |               |
|                                               |         |                  |                 |                                                               |            |                   |                   |               |
|                                               |         |                  |                 |                                                               |            |                   |                   |               |
|                                               |         |                  |                 |                                                               | ļ          |                   |                   |               |
|                                               |         |                  |                 |                                                               | <b></b>    |                   | <u></u>           |               |
|                                               |         |                  | ļ               |                                                               | <u>.</u>   |                   | <mark></mark>     |               |
|                                               |         |                  | ļ               |                                                               |            |                   | <mark></mark>     |               |
|                                               |         |                  | ļ               |                                                               | <u>.</u>   |                   | <mark></mark>     |               |
|                                               |         |                  |                 |                                                               | <b></b>    |                   | <u></u>           |               |
|                                               |         |                  |                 |                                                               | <b></b>    |                   | <u></u>           |               |
|                                               |         |                  |                 |                                                               | <b></b>    |                   | -                 |               |
| Total DOT-                                    |         |                  | 0.00            | Total DOT-                                                    |            | П                 | 0.00              |               |
| Total DSEs                                    |         | 0.00             |                 | Total DSEs                                                    | Total DSES |                   |                   |               |
|                                               |         |                  |                 | Gross Receipts Fourth                                         | Croup      | \$                | 0.00              |               |
| Gross Receipts Third G                        | roup    | \$               | 0.00            | Gloss Receipts Fourth                                         | Gloup      | 4                 | 0.00              |               |
| Gross Receipts Third G  Base Rate Fee Third G | ·       | \$               | 0.00            | Base Rate Fee Fourth                                          | ·          | \$                | 0.00              |               |

LEGAL NAME OF OWNER OF CABLE SYSTEM: SYSTEM ID# Name Guadalupe Valley Communications Systems 30434 BLOCK B: COMPUTATION OF SYNDICATED EXCLUSIVITY SURCHARGE FOR EACH SUBSCRIBER GROUP If your cable system is located within a top 100 television market and the station is not exempt in Part 7, you mustalso compute a 9 Syndicated Exclusivity Surcharge. Indicate which major television market any portion of your cable system is located in as defined by section 76.5 of FCC rules in effect on June 24, 1981: Computation First 50 major television market Second 50 major television market Base Rate Fee **INSTRUCTIONS:** Step 1: In line 1, give the total DSEs by subscriber group for commercial VHF Grade B contour stations listed in block A, part 9 of and **Syndicated** this schedule. Step 2: In line 2, give the total number of DSEs by subscriber group for the VHF Grade B contour stations that were classified as **Exclusivity** Surcharge Exempt DSEs in block C, part 7 of this schedule. If none enter zero. Step 3: In line 3, subtract line 2 from line 1. This is the total number of DSEs used to compute the surcharge. for **Partially** Step 4: Compute the surcharge for each subscriber group using the formula outlined in block D, section 3 or 4 of part 7 of this Distant schedule. In making this computation, use gross receipts figures applicable to the particular group. You do not need to show **Stations** your actual calculations on this form. FIRST SUBSCRIBER GROUP SECOND SUBSCRIBER GROUP Line 1: Enter the VHF DSEs . . . . . . . Line 1: Enter the VHF DSEs . . . . . . Line 2: Enter the Exempt DSEs . . . . . Line 2: Enter the Exempt DSEs . . . . . Line 3: Subtract line 2 from line 1 Line 3: Subtract line 2 from line 1 and enter here. This is the and enter here. This is the total number of DSEs for total number of DSEs for this subscriber group this subscriber group subject to the surcharge subject to the surcharge computation . . . . . . . . . . . . . . . . SYNDICATED EXCLUSIVITY SYNDICATED EXCLUSIVITY SURCHARGE SURCHARGE First Group . . . . . . . . . . . . . . . . Second Group . . . . . . . . . . . . . . . . THIRD SUBSCRIBER GROUP FOURTH SUBSCRIBER GROUP Line 1: Enter the VHF DSEs . . . . Line 1: Enter the VHF DSEs . . . . Line 2: Enter the Exempt DSEs. . Line 2: Enter the Exempt DSEs. . Line 3: Subtract line 2 from line 1 Line 3: Subtract line 2 from line 1 and enter here. This is the and enter here. This is the total number of DSEs for total number of DSEs for this subscriber group this subscriber group subject to the surcharge subject to the surcharge SYNDICATED EXCLUSIVITY SYNDICATED EXCLUSIVITY SURCHARGE SURCHARGE Third Group . . . . . . . . . . . . . . . . Fourth Group . . . . . . . . . . . . . . . . SYNDICATED EXCLUSIVITY SURCHARGE: Add the surcharge for each subscriber group as shown 

LEGAL NAME OF OWNER OF CABLE SYSTEM: SYSTEM ID# Name Guadalupe Valley Communications Systems 30434 BLOCK B: COMPUTATION OF SYNDICATED EXCLUSIVITY SURCHARGE FOR EACH SUBSCRIBER GROUP If your cable system is located within a top 100 television market and the station is not exempt in Part 7, you mustalso compute a 9 Syndicated Exclusivity Surcharge. Indicate which major television market any portion of your cable system is located in as defined by section 76.5 of FCC rules in effect on June 24, 1981: Computation First 50 major television market Second 50 major television market Base Rate Fee **INSTRUCTIONS:** Step 1: In line 1, give the total DSEs by subscriber group for commercial VHF Grade B contour stations listed in block A, part 9 of and **Syndicated** this schedule. Step 2: In line 2, give the total number of DSEs by subscriber group for the VHF Grade B contour stations that were classified as **Exclusivity** Surcharge Exempt DSEs in block C, part 7 of this schedule. If none enter zero. Step 3: In line 3, subtract line 2 from line 1. This is the total number of DSEs used to compute the surcharge. for **Partially** Step 4: Compute the surcharge for each subscriber group using the formula outlined in block D, section 3 or 4 of part 7 of this Distant schedule. In making this computation, use gross receipts figures applicable to the particular group. You do not need to show **Stations** your actual calculations on this form. FIFTH SUBSCRIBER GROUP SIXTH SUBSCRIBER GROUP Line 1: Enter the VHF DSEs . . . . . . . Line 1: Enter the VHF DSEs . . . . . . Line 2: Enter the Exempt DSEs . . . . . Line 2: Enter the Exempt DSEs . . . . . Line 3: Subtract line 2 from line 1 Line 3: Subtract line 2 from line 1 and enter here. This is the and enter here. This is the total number of DSEs for total number of DSEs for this subscriber group this subscriber group subject to the surcharge subject to the surcharge computation . . . . . . . . . . . . . . . . SYNDICATED EXCLUSIVITY SYNDICATED EXCLUSIVITY SURCHARGE SURCHARGE Second Group . . . . . . . . . . . . . . . . SEVENTH SUBSCRIBER GROUP EIGHTH SUBSCRIBER GROUP Line 1: Enter the VHF DSEs . . . . Line 1: Enter the VHF DSEs . . . . Line 2: Enter the Exempt DSEs. . Line 2: Enter the Exempt DSEs. . Line 3: Subtract line 2 from line 1 Line 3: Subtract line 2 from line 1 and enter here. This is the and enter here. This is the total number of DSEs for total number of DSEs for this subscriber group this subscriber group subject to the surcharge subject to the surcharge computation . . . . . . . . . . . . . . . . SYNDICATED EXCLUSIVITY SYNDICATED EXCLUSIVITY SURCHARGE SURCHARGE Third Group . . . . . . . . . . . . . . . . Fourth Group . . . . . . . . . . . . . . . . SYNDICATED EXCLUSIVITY SURCHARGE: Add the surcharge for each subscriber group as shown 

LEGAL NAME OF OWNER OF CABLE SYSTEM: SYSTEM ID# Name Guadalupe Valley Communications Systems 30434 BLOCK B: COMPUTATION OF SYNDICATED EXCLUSIVITY SURCHARGE FOR EACH SUBSCRIBER GROUP If your cable system is located within a top 100 television market and the station is not exempt in Part 7, you mustalso compute a 9 Syndicated Exclusivity Surcharge. Indicate which major television market any portion of your cable system is located in as defined by section 76.5 of FCC rules in effect on June 24, 1981: Computation First 50 major television market Second 50 major television market Base Rate Fee **INSTRUCTIONS:** Step 1: In line 1, give the total DSEs by subscriber group for commercial VHF Grade B contour stations listed in block A, part 9 of and **Syndicated** this schedule. Step 2: In line 2, give the total number of DSEs by subscriber group for the VHF Grade B contour stations that were classified as **Exclusivity** Surcharge Exempt DSEs in block C, part 7 of this schedule. If none enter zero. Step 3: In line 3, subtract line 2 from line 1. This is the total number of DSEs used to compute the surcharge. for **Partially** Step 4: Compute the surcharge for each subscriber group using the formula outlined in block D, section 3 or 4 of part 7 of this Distant schedule. In making this computation, use gross receipts figures applicable to the particular group. You do not need to show **Stations** your actual calculations on this form. NINTH SUBSCRIBER GROUP TENTH SUBSCRIBER GROUP Line 1: Enter the VHF DSEs . . . . . . . Line 1: Enter the VHF DSEs . . . . . . Line 2: Enter the Exempt DSEs . . . . . Line 2: Enter the Exempt DSEs . . . . . Line 3: Subtract line 2 from line 1 Line 3: Subtract line 2 from line 1 and enter here. This is the and enter here. This is the total number of DSEs for total number of DSEs for this subscriber group this subscriber group subject to the surcharge subject to the surcharge computation . . . . . . . . . . . . . . . . SYNDICATED EXCLUSIVITY SYNDICATED EXCLUSIVITY SURCHARGE SURCHARGE Second Group . . . . . . . . . . . . . . . . **ELEVENTH SUBSCRIBER GROUP** TWELVTH SUBSCRIBER GROUP Line 1: Enter the VHF DSEs . . . . Line 1: Enter the VHF DSEs . . . . Line 2: Enter the Exempt DSEs. . Line 2: Enter the Exempt DSEs. . Line 3: Subtract line 2 from line 1 Line 3: Subtract line 2 from line 1 and enter here. This is the and enter here. This is the total number of DSEs for total number of DSEs for this subscriber group this subscriber group subject to the surcharge subject to the surcharge computation . . . . . . . . . . . . . . . . SYNDICATED EXCLUSIVITY SYNDICATED EXCLUSIVITY SURCHARGE SURCHARGE Third Group . . . . . . . . . . . . . . . . Fourth Group . . . . . . . . . . . . . . . . SYNDICATED EXCLUSIVITY SURCHARGE: Add the surcharge for each subscriber group as shown 

LEGAL NAME OF OWNER OF CABLE SYSTEM: SYSTEM ID# Name Guadalupe Valley Communications Systems 30434 BLOCK B: COMPUTATION OF SYNDICATED EXCLUSIVITY SURCHARGE FOR EACH SUBSCRIBER GROUP If your cable system is located within a top 100 television market and the station is not exempt in Part 7, you mustalso compute a 9 Syndicated Exclusivity Surcharge. Indicate which major television market any portion of your cable system is located in as defined by section 76.5 of FCC rules in effect on June 24, 1981: Computation First 50 major television market Second 50 major television market Base Rate Fee **INSTRUCTIONS:** Step 1: In line 1, give the total DSEs by subscriber group for commercial VHF Grade B contour stations listed in block A, part 9 of and **Syndicated** this schedule. Step 2: In line 2, give the total number of DSEs by subscriber group for the VHF Grade B contour stations that were classified as **Exclusivity** Surcharge Exempt DSEs in block C, part 7 of this schedule. If none enter zero. Step 3: In line 3, subtract line 2 from line 1. This is the total number of DSEs used to compute the surcharge. for **Partially** Step 4: Compute the surcharge for each subscriber group using the formula outlined in block D, section 3 or 4 of part 7 of this Distant schedule. In making this computation, use gross receipts figures applicable to the particular group. You do not need to show **Stations** your actual calculations on this form. THIRTEENTH SUBSCRIBER GROUP FOURTEENTH SUBSCRIBER GROUP Line 1: Enter the VHF DSEs . . . . . . . Line 1: Enter the VHF DSEs . . . . . . Line 2: Enter the Exempt DSEs . . . . . Line 2: Enter the Exempt DSEs . . . . . Line 3: Subtract line 2 from line 1 Line 3: Subtract line 2 from line 1 and enter here. This is the and enter here. This is the total number of DSEs for total number of DSEs for this subscriber group this subscriber group subject to the surcharge subject to the surcharge computation . . . . . . . . . . . . . . . . computation . . . . . . . . . . . . . . . . SYNDICATED EXCLUSIVITY SYNDICATED EXCLUSIVITY SURCHARGE SURCHARGE Second Group . . . . . . . . . . . . . . . . FIFTEENTH SUBSCRIBER GROUP SIXTEENTH SUBSCRIBER GROUP Line 1: Enter the VHF DSEs . . . . Line 1: Enter the VHF DSEs . . . . Line 2: Enter the Exempt DSEs. . Line 2: Enter the Exempt DSEs. . Line 3: Subtract line 2 from line 1 Line 3: Subtract line 2 from line 1 and enter here. This is the and enter here. This is the total number of DSEs for total number of DSEs for this subscriber group this subscriber group subject to the surcharge subject to the surcharge computation . . . . . . . . . . . . . . . . SYNDICATED EXCLUSIVITY SYNDICATED EXCLUSIVITY SURCHARGE SURCHARGE Fourth Group . . . . . . . . . . . . . . . . SYNDICATED EXCLUSIVITY SURCHARGE: Add the surcharge for each subscriber group as shown 

LEGAL NAME OF OWNER OF CABLE SYSTEM: SYSTEM ID# Name Guadalupe Valley Communications Systems 30434 BLOCK B: COMPUTATION OF SYNDICATED EXCLUSIVITY SURCHARGE FOR EACH SUBSCRIBER GROUP If your cable system is located within a top 100 television market and the station is not exempt in Part 7, you mustalso compute a 9 Syndicated Exclusivity Surcharge. Indicate which major television market any portion of your cable system is located in as defined by section 76.5 of FCC rules in effect on June 24, 1981: Computation First 50 major television market Second 50 major television market Base Rate Fee **INSTRUCTIONS:** Step 1: In line 1, give the total DSEs by subscriber group for commercial VHF Grade B contour stations listed in block A, part 9 of and **Syndicated** this schedule. Step 2: In line 2, give the total number of DSEs by subscriber group for the VHF Grade B contour stations that were classified as **Exclusivity** Surcharge Exempt DSEs in block C, part 7 of this schedule. If none enter zero. Step 3: In line 3, subtract line 2 from line 1. This is the total number of DSEs used to compute the surcharge. for **Partially** Step 4: Compute the surcharge for each subscriber group using the formula outlined in block D, section 3 or 4 of part 7 of this Distant schedule. In making this computation, use gross receipts figures applicable to the particular group. You do not need to show **Stations** your actual calculations on this form. SEVENTEENTH SUBSCRIBER GROUP EIGHTEENTH SUBSCRIBER GROUP Line 1: Enter the VHF DSEs . . . . . . . Line 1: Enter the VHF DSEs . . . . . . Line 2: Enter the Exempt DSEs . . . . . Line 2: Enter the Exempt DSEs . . . . . Line 3: Subtract line 2 from line 1 Line 3: Subtract line 2 from line 1 and enter here. This is the and enter here. This is the total number of DSEs for total number of DSEs for this subscriber group this subscriber group subject to the surcharge subject to the surcharge computation . . . . . . . . . . . . . . . . computation . . . . . . . . . . . . . . . . SYNDICATED EXCLUSIVITY SYNDICATED EXCLUSIVITY SURCHARGE SURCHARGE Second Group . . . . . . . . . . . . . . . . NINEENTH SUBSCRIBER GROUP TWENTYTH SUBSCRIBER GROUP Line 1: Enter the VHF DSEs . . . . Line 1: Enter the VHF DSEs . . . . Line 2: Enter the Exempt DSEs. . Line 2: Enter the Exempt DSEs. . Line 3: Subtract line 2 from line 1 Line 3: Subtract line 2 from line 1 and enter here. This is the and enter here. This is the total number of DSEs for total number of DSEs for this subscriber group this subscriber group subject to the surcharge subject to the surcharge SYNDICATED EXCLUSIVITY SYNDICATED EXCLUSIVITY SURCHARGE SURCHARGE Fourth Group . . . . . . . . . . . . . . . . SYNDICATED EXCLUSIVITY SURCHARGE: Add the surcharge for each subscriber group as shown 

LEGAL NAME OF OWNER OF CABLE SYSTEM: SYSTEM ID# Name Guadalupe Valley Communications Systems 30434 BLOCK B: COMPUTATION OF SYNDICATED EXCLUSIVITY SURCHARGE FOR EACH SUBSCRIBER GROUP If your cable system is located within a top 100 television market and the station is not exempt in Part 7, you mustalso compute a 9 Syndicated Exclusivity Surcharge. Indicate which major television market any portion of your cable system is located in as defined by section 76.5 of FCC rules in effect on June 24, 1981: Computation First 50 major television market Second 50 major television market Base Rate Fee **INSTRUCTIONS:** Step 1: In line 1, give the total DSEs by subscriber group for commercial VHF Grade B contour stations listed in block A, part 9 of and **Syndicated** this schedule. Step 2: In line 2, give the total number of DSEs by subscriber group for the VHF Grade B contour stations that were classified as **Exclusivity** Surcharge Exempt DSEs in block C, part 7 of this schedule. If none enter zero. Step 3: In line 3, subtract line 2 from line 1. This is the total number of DSEs used to compute the surcharge. for **Partially** Step 4: Compute the surcharge for each subscriber group using the formula outlined in block D, section 3 or 4 of part 7 of this Distant schedule. In making this computation, use gross receipts figures applicable to the particular group. You do not need to show **Stations** your actual calculations on this form. TWENTY-FIRST SUBSCRIBER GROUP TWENTY-SECOND SUBSCRIBER GROUP Line 1: Enter the VHF DSEs . . . . . . . Line 1: Enter the VHF DSEs . . . . . . Line 2: Enter the Exempt DSEs . . . . . Line 2: Enter the Exempt DSEs . . . . . Line 3: Subtract line 2 from line 1 Line 3: Subtract line 2 from line 1 and enter here. This is the and enter here. This is the total number of DSEs for total number of DSEs for this subscriber group this subscriber group subject to the surcharge subject to the surcharge computation . . . . . . . . . . . . . . . . SYNDICATED EXCLUSIVITY SYNDICATED EXCLUSIVITY SURCHARGE SURCHARGE Second Group . . . . . . . . . . . . . . . . TWENTY-THIRD SUBSCRIBER GROUP TWENTY-FOURTH SUBSCRIBER GROUP Line 1: Enter the VHF DSEs . . . . Line 1: Enter the VHF DSEs . . . . Line 2: Enter the Exempt DSEs. . Line 2: Enter the Exempt DSEs. . Line 3: Subtract line 2 from line 1 Line 3: Subtract line 2 from line 1 and enter here. This is the and enter here. This is the total number of DSEs for total number of DSEs for this subscriber group this subscriber group subject to the surcharge subject to the surcharge computation . . . . . . . . . . . . . . . . SYNDICATED EXCLUSIVITY SYNDICATED EXCLUSIVITY SURCHARGE SURCHARGE Fourth Group . . . . . . . . . . . . . . . . SYNDICATED EXCLUSIVITY SURCHARGE: Add the surcharge for each subscriber group as shown 

LEGAL NAME OF OWNER OF CABLE SYSTEM: SYSTEM ID# Name Guadalupe Valley Communications Systems 30434 BLOCK B: COMPUTATION OF SYNDICATED EXCLUSIVITY SURCHARGE FOR EACH SUBSCRIBER GROUP If your cable system is located within a top 100 television market and the station is not exempt in Part 7, you mustalso compute a 9 Syndicated Exclusivity Surcharge. Indicate which major television market any portion of your cable system is located in as defined by section 76.5 of FCC rules in effect on June 24, 1981: Computation First 50 major television market Second 50 major television market Base Rate Fee **INSTRUCTIONS:** Step 1: In line 1, give the total DSEs by subscriber group for commercial VHF Grade B contour stations listed in block A, part 9 of and Syndicated this schedule. Step 2: In line 2, give the total number of DSEs by subscriber group for the VHF Grade B contour stations that were classified as **Exclusivity** Surcharge Exempt DSEs in block C, part 7 of this schedule. If none enter zero. Step 3: In line 3, subtract line 2 from line 1. This is the total number of DSEs used to compute the surcharge. for **Partially** Step 4: Compute the surcharge for each subscriber group using the formula outlined in block D, section 3 or 4 of part 7 of this Distant schedule. In making this computation, use gross receipts figures applicable to the particular group. You do not need to show **Stations** your actual calculations on this form. TWENTY-FIFTH SUBSCRIBER GROUP TWENTY-SIXTH SUBSCRIBER GROUP Line 1: Enter the VHF DSEs . . . . . . . Line 1: Enter the VHF DSEs . . . . . . Line 2: Enter the Exempt DSEs . . . . . Line 2: Enter the Exempt DSEs . . . . . Line 3: Subtract line 2 from line 1 Line 3: Subtract line 2 from line 1 and enter here. This is the and enter here. This is the total number of DSEs for total number of DSEs for this subscriber group this subscriber group subject to the surcharge subject to the surcharge computation . . . . . . . . . . . . . . . . SYNDICATED EXCLUSIVITY SYNDICATED EXCLUSIVITY SURCHARGE SURCHARGE Second Group . . . . . . . . . . . . . . . . TWENTY-SEVENTH SUBSCRIBER GROUP TWENTY-EIGHTH SUBSCRIBER GROUP Line 1: Enter the VHF DSEs . . . . Line 1: Enter the VHF DSEs . . . . Line 2: Enter the Exempt DSEs. . Line 2: Enter the Exempt DSEs. . Line 3: Subtract line 2 from line 1 Line 3: Subtract line 2 from line 1 and enter here. This is the and enter here. This is the total number of DSEs for total number of DSEs for this subscriber group this subscriber group subject to the surcharge subject to the surcharge computation . . . . . . . . . . . . . . . . SYNDICATED EXCLUSIVITY SYNDICATED EXCLUSIVITY SURCHARGE SURCHARGE Fourth Group . . . . . . . . . . . . . . . . SYNDICATED EXCLUSIVITY SURCHARGE: Add the surcharge for each subscriber group as shown 

LEGAL NAME OF OWNER OF CABLE SYSTEM: SYSTEM ID# Name Guadalupe Valley Communications Systems 30434 BLOCK B: COMPUTATION OF SYNDICATED EXCLUSIVITY SURCHARGE FOR EACH SUBSCRIBER GROUP If your cable system is located within a top 100 television market and the station is not exempt in Part 7, you mustalso compute a 9 Syndicated Exclusivity Surcharge. Indicate which major television market any portion of your cable system is located in as defined by section 76.5 of FCC rules in effect on June 24, 1981: Computation First 50 major television market Second 50 major television market Base Rate Fee **INSTRUCTIONS:** Step 1: In line 1, give the total DSEs by subscriber group for commercial VHF Grade B contour stations listed in block A, part 9 of and Syndicated this schedule. Step 2: In line 2, give the total number of DSEs by subscriber group for the VHF Grade B contour stations that were classified as **Exclusivity** Surcharge Exempt DSEs in block C, part 7 of this schedule. If none enter zero. Step 3: In line 3, subtract line 2 from line 1. This is the total number of DSEs used to compute the surcharge. for **Partially** Step 4: Compute the surcharge for each subscriber group using the formula outlined in block D, section 3 or 4 of part 7 of this Distant schedule. In making this computation, use gross receipts figures applicable to the particular group. You do not need to show **Stations** your actual calculations on this form. TWENTY-NINTH SUBSCRIBER GROUP THIRTIETH SUBSCRIBER GROUP Line 1: Enter the VHF DSEs . . . . . . . Line 1: Enter the VHF DSEs . . . . . . Line 2: Enter the Exempt DSEs . . . . . Line 2: Enter the Exempt DSEs . . . . . Line 3: Subtract line 2 from line 1 Line 3: Subtract line 2 from line 1 and enter here. This is the and enter here. This is the total number of DSEs for total number of DSEs for this subscriber group this subscriber group subject to the surcharge subject to the surcharge computation . . . . . . . . . . . . . . . . SYNDICATED EXCLUSIVITY SYNDICATED EXCLUSIVITY SURCHARGE SURCHARGE Second Group . . . . . . . . . . . . . . . . THIRTY-FIRST SUBSCRIBER GROUP THIRTY-SECOND SUBSCRIBER GROUP Line 1: Enter the VHF DSEs . . . . Line 1: Enter the VHF DSEs . . . . Line 2: Enter the Exempt DSEs. . Line 2: Enter the Exempt DSEs. . Line 3: Subtract line 2 from line 1 Line 3: Subtract line 2 from line 1 and enter here. This is the and enter here. This is the total number of DSEs for total number of DSEs for this subscriber group this subscriber group subject to the surcharge subject to the surcharge computation . . . . . . . . . . . . . . . . SYNDICATED EXCLUSIVITY SYNDICATED EXCLUSIVITY SURCHARGE SURCHARGE Third Group . . . . . . . . . . . . . . . . Fourth Group . . . . . . . . . . . . . . . . SYNDICATED EXCLUSIVITY SURCHARGE: Add the surcharge for each subscriber group as shown 

LEGAL NAME OF OWNER OF CABLE SYSTEM: SYSTEM ID# Name Guadalupe Valley Communications Systems 30434 BLOCK B: COMPUTATION OF SYNDICATED EXCLUSIVITY SURCHARGE FOR EACH SUBSCRIBER GROUP If your cable system is located within a top 100 television market and the station is not exempt in Part 7, you mustalso compute a 9 Syndicated Exclusivity Surcharge. Indicate which major television market any portion of your cable system is located in as defined by section 76.5 of FCC rules in effect on June 24, 1981: Computation First 50 major television market Second 50 major television market Base Rate Fee **INSTRUCTIONS:** Step 1: In line 1, give the total DSEs by subscriber group for commercial VHF Grade B contour stations listed in block A, part 9 of and Syndicated this schedule. Step 2: In line 2, give the total number of DSEs by subscriber group for the VHF Grade B contour stations that were classified as **Exclusivity** Surcharge Exempt DSEs in block C, part 7 of this schedule. If none enter zero. Step 3: In line 3, subtract line 2 from line 1. This is the total number of DSEs used to compute the surcharge. for **Partially** Step 4: Compute the surcharge for each subscriber group using the formula outlined in block D, section 3 or 4 of part 7 of this Distant schedule. In making this computation, use gross receipts figures applicable to the particular group. You do not need to show **Stations** your actual calculations on this form. THIRTY-THIRD SUBSCRIBER GROUP THIRTY-FOURTH SUBSCRIBER GROUP Line 1: Enter the VHF DSEs . . . . . . . Line 1: Enter the VHF DSEs . . . . . . Line 2: Enter the Exempt DSEs . . . . . Line 2: Enter the Exempt DSEs . . . . . Line 3: Subtract line 2 from line 1 Line 3: Subtract line 2 from line 1 and enter here. This is the and enter here. This is the total number of DSEs for total number of DSEs for this subscriber group this subscriber group subject to the surcharge subject to the surcharge computation . . . . . . . . . . . . . . . . SYNDICATED EXCLUSIVITY SYNDICATED EXCLUSIVITY SURCHARGE SURCHARGE Second Group . . . . . . . . . . . . . . . . THIRTY-FIFTH SUBSCRIBER GROUP THIRTY-SIXTH SUBSCRIBER GROUP Line 1: Enter the VHF DSEs . . . . Line 1: Enter the VHF DSEs . . . . Line 2: Enter the Exempt DSEs. . Line 2: Enter the Exempt DSEs. . Line 3: Subtract line 2 from line 1 Line 3: Subtract line 2 from line 1 and enter here. This is the and enter here. This is the total number of DSEs for total number of DSEs for this subscriber group this subscriber group subject to the surcharge subject to the surcharge computation . . . . . . . . . . . . . . . . SYNDICATED EXCLUSIVITY SYNDICATED EXCLUSIVITY SURCHARGE SURCHARGE Third Group . . . . . . . . . . . . . . . . Fourth Group . . . . . . . . . . . . . . . . SYNDICATED EXCLUSIVITY SURCHARGE: Add the surcharge for each subscriber group as shown 

FORM SA3E. PAGE 20. LEGAL NAME OF OWNER OF CABLE SYSTEM: SYSTEM ID# Name Guadalupe Valley Communications Systems 30434 BLOCK B: COMPUTATION OF SYNDICATED EXCLUSIVITY SURCHARGE FOR EACH SUBSCRIBER GROUP If your cable system is located within a top 100 television market and the station is not exempt in Part 7, you mustalso compute a 9 Syndicated Exclusivity Surcharge. Indicate which major television market any portion of your cable system is located in as defined by section 76.5 of FCC rules in effect on June 24, 1981: Computation First 50 major television market Second 50 major television market Base Rate Fee **INSTRUCTIONS:** Step 1: In line 1, give the total DSEs by subscriber group for commercial VHF Grade B contour stations listed in block A, part 9 of and Syndicated this schedule. Step 2: In line 2, give the total number of DSEs by subscriber group for the VHF Grade B contour stations that were classified as **Exclusivity** Surcharge Exempt DSEs in block C, part 7 of this schedule. If none enter zero. Step 3: In line 3, subtract line 2 from line 1. This is the total number of DSEs used to compute the surcharge. for **Partially** Step 4: Compute the surcharge for each subscriber group using the formula outlined in block D, section 3 or 4 of part 7 of this Distant schedule. In making this computation, use gross receipts figures applicable to the particular group. You do not need to show **Stations** your actual calculations on this form. THIRTY-EIGHTH SUBSCRIBER GROUP THIRTY-SEVENTH SUBSCRIBER GROUP Line 1: Enter the VHF DSEs . . . . . . . Line 1: Enter the VHF DSEs . . . . . . Line 2: Enter the Exempt DSEs . . . . . Line 2: Enter the Exempt DSEs . . . . . Line 3: Subtract line 2 from line 1 Line 3: Subtract line 2 from line 1 and enter here. This is the and enter here. This is the total number of DSEs for total number of DSEs for this subscriber group this subscriber group subject to the surcharge subject to the surcharge computation . . . . . . . . . . . . . . . . computation . . . . . . . . . . . . . . . . SYNDICATED EXCLUSIVITY SYNDICATED EXCLUSIVITY SURCHARGE SURCHARGE Second Group . . . . . . . . . . . . . . . . THIRTY-NINTH SUBSCRIBER GROUP FORTIETH SUBSCRIBER GROUP Line 1: Enter the VHF DSEs . . . . Line 1: Enter the VHF DSEs . . . . Line 2: Enter the Exempt DSEs. . Line 2: Enter the Exempt DSEs. . Line 3: Subtract line 2 from line 1 Line 3: Subtract line 2 from line 1 and enter here. This is the and enter here. This is the total number of DSEs for total number of DSEs for this subscriber group this subscriber group subject to the surcharge subject to the surcharge computation . . . . . . . . . . . . . . . . SYNDICATED EXCLUSIVITY SYNDICATED EXCLUSIVITY SURCHARGE SURCHARGE Third Group . . . . . . . . . . . . . . . . Fourth Group . . . . . . . . . . . . . . . . SYNDICATED EXCLUSIVITY SURCHARGE: Add the surcharge for each subscriber group as shown 

LEGAL NAME OF OWNER OF CABLE SYSTEM: SYSTEM ID# Name Guadalupe Valley Communications Systems 30434 BLOCK B: COMPUTATION OF SYNDICATED EXCLUSIVITY SURCHARGE FOR EACH SUBSCRIBER GROUP If your cable system is located within a top 100 television market and the station is not exempt in Part 7, you mustalso compute a 9 Syndicated Exclusivity Surcharge. Indicate which major television market any portion of your cable system is located in as defined by section 76.5 of FCC rules in effect on June 24, 1981: Computation First 50 major television market Second 50 major television market Base Rate Fee **INSTRUCTIONS:** Step 1: In line 1, give the total DSEs by subscriber group for commercial VHF Grade B contour stations listed in block A, part 9 of and Syndicated this schedule. Step 2: In line 2, give the total number of DSEs by subscriber group for the VHF Grade B contour stations that were classified as **Exclusivity** Surcharge Exempt DSEs in block C, part 7 of this schedule. If none enter zero. Step 3: In line 3, subtract line 2 from line 1. This is the total number of DSEs used to compute the surcharge. for **Partially** Step 4: Compute the surcharge for each subscriber group using the formula outlined in block D, section 3 or 4 of part 7 of this Distant schedule. In making this computation, use gross receipts figures applicable to the particular group. You do not need to show **Stations** your actual calculations on this form. FORTY-FIRST SUBSCRIBER GROUP FORTY-SECOND SUBSCRIBER GROUP Line 1: Enter the VHF DSEs . . . . . . . Line 1: Enter the VHF DSEs . . . . . . Line 2: Enter the Exempt DSEs . . . . . Line 2: Enter the Exempt DSEs . . . . . Line 3: Subtract line 2 from line 1 Line 3: Subtract line 2 from line 1 and enter here. This is the and enter here. This is the total number of DSEs for total number of DSEs for this subscriber group this subscriber group subject to the surcharge subject to the surcharge computation . . . . . . . . . . . . . . . . SYNDICATED EXCLUSIVITY SYNDICATED EXCLUSIVITY SURCHARGE SURCHARGE Second Group . . . . . . . . . . . . . . . . FORTY-THIRD SUBSCRIBER GROUP FORTY-FOURTH SUBSCRIBER GROUP Line 1: Enter the VHF DSEs . . . . Line 1: Enter the VHF DSEs . . . . Line 2: Enter the Exempt DSEs. . Line 2: Enter the Exempt DSEs. . Line 3: Subtract line 2 from line 1 Line 3: Subtract line 2 from line 1 and enter here. This is the and enter here. This is the total number of DSEs for total number of DSEs for this subscriber group this subscriber group subject to the surcharge subject to the surcharge computation . . . . . . . . . . . . . . . . SYNDICATED EXCLUSIVITY SYNDICATED EXCLUSIVITY SURCHARGE SURCHARGE Third Group . . . . . . . . . . . . . . . . Fourth Group . . . . . . . . . . . . . . . . SYNDICATED EXCLUSIVITY SURCHARGE: Add the surcharge for each subscriber group as shown 

LEGAL NAME OF OWNER OF CABLE SYSTEM: SYSTEM ID# Name Guadalupe Valley Communications Systems 30434 BLOCK B: COMPUTATION OF SYNDICATED EXCLUSIVITY SURCHARGE FOR EACH SUBSCRIBER GROUP If your cable system is located within a top 100 television market and the station is not exempt in Part 7, you mustalso compute a 9 Syndicated Exclusivity Surcharge. Indicate which major television market any portion of your cable system is located in as defined by section 76.5 of FCC rules in effect on June 24, 1981: Computation First 50 major television market Second 50 major television market Base Rate Fee **INSTRUCTIONS:** Step 1: In line 1, give the total DSEs by subscriber group for commercial VHF Grade B contour stations listed in block A, part 9 of and Syndicated this schedule. Step 2: In line 2, give the total number of DSEs by subscriber group for the VHF Grade B contour stations that were classified as **Exclusivity** Surcharge Exempt DSEs in block C, part 7 of this schedule. If none enter zero. Step 3: In line 3, subtract line 2 from line 1. This is the total number of DSEs used to compute the surcharge. for **Partially** Step 4: Compute the surcharge for each subscriber group using the formula outlined in block D, section 3 or 4 of part 7 of this Distant schedule. In making this computation, use gross receipts figures applicable to the particular group. You do not need to show **Stations** your actual calculations on this form. FORTY-FIFTH SUBSCRIBER GROUP FORTY-SIXTH SUBSCRIBER GROUP Line 1: Enter the VHF DSEs . . . . . . . Line 1: Enter the VHF DSEs . . . . . . Line 2: Enter the Exempt DSEs . . . . . Line 2: Enter the Exempt DSEs . . . . . Line 3: Subtract line 2 from line 1 Line 3: Subtract line 2 from line 1 and enter here. This is the and enter here. This is the total number of DSEs for total number of DSEs for this subscriber group this subscriber group subject to the surcharge subject to the surcharge computation . . . . . . . . . . . . . . . . SYNDICATED EXCLUSIVITY SYNDICATED EXCLUSIVITY SURCHARGE SURCHARGE Second Group . . . . . . . . . . . . . . . . FORTY-SEVENTH SUBSCRIBER GROUP FORTY-EIGHTH SUBSCRIBER GROUP Line 1: Enter the VHF DSEs . . . . Line 1: Enter the VHF DSEs . . . . Line 2: Enter the Exempt DSEs. . Line 2: Enter the Exempt DSEs. . Line 3: Subtract line 2 from line 1 Line 3: Subtract line 2 from line 1 and enter here. This is the and enter here. This is the total number of DSEs for total number of DSEs for this subscriber group this subscriber group subject to the surcharge subject to the surcharge computation . . . . . . . . . . . . . . . . SYNDICATED EXCLUSIVITY SYNDICATED EXCLUSIVITY SURCHARGE SURCHARGE Third Group . . . . . . . . . . . . . . . . Fourth Group . . . . . . . . . . . . . . . . SYNDICATED EXCLUSIVITY SURCHARGE: Add the surcharge for each subscriber group as shown 

LEGAL NAME OF OWNER OF CABLE SYSTEM: SYSTEM ID# Name Guadalupe Valley Communications Systems 30434 BLOCK B: COMPUTATION OF SYNDICATED EXCLUSIVITY SURCHARGE FOR EACH SUBSCRIBER GROUP If your cable system is located within a top 100 television market and the station is not exempt in Part 7, you mustalso compute a 9 Syndicated Exclusivity Surcharge. Indicate which major television market any portion of your cable system is located in as defined by section 76.5 of FCC rules in effect on June 24, 1981: Computation First 50 major television market Second 50 major television market Base Rate Fee **INSTRUCTIONS:** Step 1: In line 1, give the total DSEs by subscriber group for commercial VHF Grade B contour stations listed in block A, part 9 of and Syndicated this schedule. Step 2: In line 2, give the total number of DSEs by subscriber group for the VHF Grade B contour stations that were classified as **Exclusivity** Surcharge Exempt DSEs in block C, part 7 of this schedule. If none enter zero. Step 3: In line 3, subtract line 2 from line 1. This is the total number of DSEs used to compute the surcharge. for **Partially** Step 4: Compute the surcharge for each subscriber group using the formula outlined in block D, section 3 or 4 of part 7 of this Distant schedule. In making this computation, use gross receipts figures applicable to the particular group. You do not need to show **Stations** your actual calculations on this form. FORTY-NINTH SUBSCRIBER GROUP FIFTIETH SUBSCRIBER GROUP Line 1: Enter the VHF DSEs . . . . . . . Line 1: Enter the VHF DSEs . . . . . . Line 2: Enter the Exempt DSEs . . . . . Line 2: Enter the Exempt DSEs . . . . . Line 3: Subtract line 2 from line 1 Line 3: Subtract line 2 from line 1 and enter here. This is the and enter here. This is the total number of DSEs for total number of DSEs for this subscriber group this subscriber group subject to the surcharge subject to the surcharge computation . . . . . . . . . . . . . . . . SYNDICATED EXCLUSIVITY SYNDICATED EXCLUSIVITY SURCHARGE SURCHARGE Second Group . . . . . . . . . . . . . . . . FIFTY-FIRST SUBSCRIBER GROUP FIFTY-SECOND SUBSCRIBER GROUP Line 1: Enter the VHF DSEs . . . . Line 1: Enter the VHF DSEs . . . . Line 2: Enter the Exempt DSEs. . Line 2: Enter the Exempt DSEs. . Line 3: Subtract line 2 from line 1 Line 3: Subtract line 2 from line 1 and enter here. This is the and enter here. This is the total number of DSEs for total number of DSEs for this subscriber group this subscriber group subject to the surcharge subject to the surcharge computation . . . . . . . . . . . . . . . . SYNDICATED EXCLUSIVITY SYNDICATED EXCLUSIVITY SURCHARGE SURCHARGE Third Group . . . . . . . . . . . . . . . . Fourth Group . . . . . . . . . . . . . . . . SYNDICATED EXCLUSIVITY SURCHARGE: Add the surcharge for each subscriber group as shown 

LEGAL NAME OF OWNER OF CABLE SYSTEM: SYSTEM ID# Name Guadalupe Valley Communications Systems 30434 BLOCK B: COMPUTATION OF SYNDICATED EXCLUSIVITY SURCHARGE FOR EACH SUBSCRIBER GROUP If your cable system is located within a top 100 television market and the station is not exempt in Part 7, you mustalso compute a 9 Syndicated Exclusivity Surcharge. Indicate which major television market any portion of your cable system is located in as defined by section 76.5 of FCC rules in effect on June 24, 1981: Computation First 50 major television market Second 50 major television market Base Rate Fee **INSTRUCTIONS:** Step 1: In line 1, give the total DSEs by subscriber group for commercial VHF Grade B contour stations listed in block A, part 9 of and Syndicated this schedule. Step 2: In line 2, give the total number of DSEs by subscriber group for the VHF Grade B contour stations that were classified as **Exclusivity** Surcharge Exempt DSEs in block C, part 7 of this schedule. If none enter zero. Step 3: In line 3, subtract line 2 from line 1. This is the total number of DSEs used to compute the surcharge. for **Partially** Step 4: Compute the surcharge for each subscriber group using the formula outlined in block D, section 3 or 4 of part 7 of this Distant schedule. In making this computation, use gross receipts figures applicable to the particular group. You do not need to show **Stations** your actual calculations on this form. FIFTY-THIRD SUBSCRIBER GROUP FIFTY-FOURTH SUBSCRIBER GROUP Line 1: Enter the VHF DSEs . . . . . . . Line 1: Enter the VHF DSEs . . . . . . Line 2: Enter the Exempt DSEs . . . . . Line 2: Enter the Exempt DSEs . . . . . Line 3: Subtract line 2 from line 1 Line 3: Subtract line 2 from line 1 and enter here. This is the and enter here. This is the total number of DSEs for total number of DSEs for this subscriber group this subscriber group subject to the surcharge subject to the surcharge computation . . . . . . . . . . . . . . . . computation . . . . . . . . . . . . . . . . SYNDICATED EXCLUSIVITY SYNDICATED EXCLUSIVITY SURCHARGE SURCHARGE Second Group . . . . . . . . . . . . . . . . FIFTY-FIFTH SUBSCRIBER GROUP FIFTY-SIXTH SUBSCRIBER GROUP Line 1: Enter the VHF DSEs . . . . Line 1: Enter the VHF DSEs . . . . Line 2: Enter the Exempt DSEs. . Line 2: Enter the Exempt DSEs. . Line 3: Subtract line 2 from line 1 Line 3: Subtract line 2 from line 1 and enter here. This is the and enter here. This is the total number of DSEs for total number of DSEs for this subscriber group this subscriber group subject to the surcharge subject to the surcharge computation . . . . . . . . . . . . . . . . SYNDICATED EXCLUSIVITY SYNDICATED EXCLUSIVITY SURCHARGE SURCHARGE Third Group . . . . . . . . . . . . . . . . Fourth Group . . . . . . . . . . . . . . . . SYNDICATED EXCLUSIVITY SURCHARGE: Add the surcharge for each subscriber group as shown 

LEGAL NAME OF OWNER OF CABLE SYSTEM: SYSTEM ID# Name Guadalupe Valley Communications Systems 30434 BLOCK B: COMPUTATION OF SYNDICATED EXCLUSIVITY SURCHARGE FOR EACH SUBSCRIBER GROUP If your cable system is located within a top 100 television market and the station is not exempt in Part 7, you mustalso compute a 9 Syndicated Exclusivity Surcharge. Indicate which major television market any portion of your cable system is located in as defined by section 76.5 of FCC rules in effect on June 24, 1981: Computation First 50 major television market Second 50 major television market Base Rate Fee **INSTRUCTIONS:** Step 1: In line 1, give the total DSEs by subscriber group for commercial VHF Grade B contour stations listed in block A, part 9 of and Syndicated this schedule. Step 2: In line 2, give the total number of DSEs by subscriber group for the VHF Grade B contour stations that were classified as **Exclusivity** Surcharge Exempt DSEs in block C, part 7 of this schedule. If none enter zero. Step 3: In line 3, subtract line 2 from line 1. This is the total number of DSEs used to compute the surcharge. for **Partially** Step 4: Compute the surcharge for each subscriber group using the formula outlined in block D, section 3 or 4 of part 7 of this Distant schedule. In making this computation, use gross receipts figures applicable to the particular group. You do not need to show **Stations** your actual calculations on this form. FIFTY-SEVENTH SUBSCRIBER GROUP FIFTY-EIGHTH SUBSCRIBER GROUP Line 1: Enter the VHF DSEs . . . . . . . Line 1: Enter the VHF DSEs . . . . . . Line 2: Enter the Exempt DSEs . . . . . Line 2: Enter the Exempt DSEs . . . . . Line 3: Subtract line 2 from line 1 Line 3: Subtract line 2 from line 1 and enter here. This is the and enter here. This is the total number of DSEs for total number of DSEs for this subscriber group this subscriber group subject to the surcharge subject to the surcharge computation . . . . . . . . . . . . . . . . computation . . . . . . . . . . . . . . . . SYNDICATED EXCLUSIVITY SYNDICATED EXCLUSIVITY SURCHARGE SURCHARGE Second Group . . . . . . . . . . . . . . . . FIFTY-NINTH SUBSCRIBER GROUP SIXTIETH SUBSCRIBER GROUP Line 1: Enter the VHF DSEs . . . . Line 1: Enter the VHF DSEs . . . . Line 2: Enter the Exempt DSEs. . Line 2: Enter the Exempt DSEs. . Line 3: Subtract line 2 from line 1 Line 3: Subtract line 2 from line 1 and enter here. This is the and enter here. This is the total number of DSEs for total number of DSEs for this subscriber group this subscriber group subject to the surcharge subject to the surcharge computation . . . . . . . . . . . . . . . . SYNDICATED EXCLUSIVITY SYNDICATED EXCLUSIVITY SURCHARGE SURCHARGE Third Group . . . . . . . . . . . . . . . . Fourth Group . . . . . . . . . . . . . . . . SYNDICATED EXCLUSIVITY SURCHARGE: Add the surcharge for each subscriber group as shown 

LEGAL NAME OF OWNER OF CABLE SYSTEM: SYSTEM ID# Name Guadalupe Valley Communications Systems 30434 BLOCK B: COMPUTATION OF SYNDICATED EXCLUSIVITY SURCHARGE FOR EACH SUBSCRIBER GROUP If your cable system is located within a top 100 television market and the station is not exempt in Part 7, you mustalso compute a 9 Syndicated Exclusivity Surcharge. Indicate which major television market any portion of your cable system is located in as defined by section 76.5 of FCC rules in effect on June 24, 1981: Computation First 50 major television market Second 50 major television market Base Rate Fee **INSTRUCTIONS:** Step 1: In line 1, give the total DSEs by subscriber group for commercial VHF Grade B contour stations listed in block A, part 9 of and Syndicated this schedule. Step 2: In line 2, give the total number of DSEs by subscriber group for the VHF Grade B contour stations that were classified as **Exclusivity** Surcharge Exempt DSEs in block C, part 7 of this schedule. If none enter zero. Step 3: In line 3, subtract line 2 from line 1. This is the total number of DSEs used to compute the surcharge. for **Partially** Step 4: Compute the surcharge for each subscriber group using the formula outlined in block D, section 3 or 4 of part 7 of this Distant schedule. In making this computation, use gross receipts figures applicable to the particular group. You do not need to show **Stations** your actual calculations on this form. SIXTY-FIRST SUBSCRIBER GROUP SIXTY-SECOND SUBSCRIBER GROUP Line 1: Enter the VHF DSEs . . . . . . . Line 1: Enter the VHF DSEs . . . . . . Line 2: Enter the Exempt DSEs . . . . . Line 2: Enter the Exempt DSEs . . . . . Line 3: Subtract line 2 from line 1 Line 3: Subtract line 2 from line 1 and enter here. This is the and enter here. This is the total number of DSEs for total number of DSEs for this subscriber group this subscriber group subject to the surcharge subject to the surcharge computation . . . . . . . . . . . . . . . . SYNDICATED EXCLUSIVITY SYNDICATED EXCLUSIVITY SURCHARGE SURCHARGE Second Group . . . . . . . . . . . . . . . . SIXTY-THIRD SUBSCRIBER GROUP SIXTY-FOURTH SUBSCRIBER GROUP Line 1: Enter the VHF DSEs . . . . Line 1: Enter the VHF DSEs . . . . Line 2: Enter the Exempt DSEs. . Line 2: Enter the Exempt DSEs. . Line 3: Subtract line 2 from line 1 Line 3: Subtract line 2 from line 1 and enter here. This is the and enter here. This is the total number of DSEs for total number of DSEs for this subscriber group this subscriber group subject to the surcharge subject to the surcharge computation . . . . . . . . . . . . . . . . SYNDICATED EXCLUSIVITY SYNDICATED EXCLUSIVITY SURCHARGE SURCHARGE Third Group . . . . . . . . . . . . . . . . Fourth Group . . . . . . . . . . . . . . . . SYNDICATED EXCLUSIVITY SURCHARGE: Add the surcharge for each subscriber group as shown 

FORM SA3E. PAGE 20. LEGAL NAME OF OWNER OF CABLE SYSTEM: SYSTEM ID# Name Guadalupe Valley Communications Systems 30434 BLOCK B: COMPUTATION OF SYNDICATED EXCLUSIVITY SURCHARGE FOR EACH SUBSCRIBER GROUP If your cable system is located within a top 100 television market and the station is not exempt in Part 7, you mustalso compute a 9 Syndicated Exclusivity Surcharge. Indicate which major television market any portion of your cable system is located in as defined by section 76.5 of FCC rules in effect on June 24, 1981: Computation First 50 major television market Second 50 major television market Base Rate Fee **INSTRUCTIONS:** Step 1: In line 1, give the total DSEs by subscriber group for commercial VHF Grade B contour stations listed in block A, part 9 of and Syndicated this schedule. Step 2: In line 2, give the total number of DSEs by subscriber group for the VHF Grade B contour stations that were classified as **Exclusivity** Surcharge Exempt DSEs in block C, part 7 of this schedule. If none enter zero. Step 3: In line 3, subtract line 2 from line 1. This is the total number of DSEs used to compute the surcharge. for **Partially** Step 4: Compute the surcharge for each subscriber group using the formula outlined in block D, section 3 or 4 of part 7 of this Distant schedule. In making this computation, use gross receipts figures applicable to the particular group. You do not need to show **Stations** your actual calculations on this form. SIXTY-FIFTH SUBSCRIBER GROUP SIXTY-SIXTH SUBSCRIBER GROUP Line 1: Enter the VHF DSEs . . . . . . . Line 1: Enter the VHF DSEs . . . . . . Line 2: Enter the Exempt DSEs . . . . . Line 2: Enter the Exempt DSEs . . . . . Line 3: Subtract line 2 from line 1 Line 3: Subtract line 2 from line 1 and enter here. This is the and enter here. This is the total number of DSEs for total number of DSEs for this subscriber group this subscriber group subject to the surcharge subject to the surcharge computation . . . . . . . . . . . . . . . . SYNDICATED EXCLUSIVITY SYNDICATED EXCLUSIVITY SURCHARGE SURCHARGE Second Group . . . . . . . . . . . . . . . . SIXTY-SEVENTH SUBSCRIBER GROUP SIXTY-EIGHTH SUBSCRIBER GROUP Line 1: Enter the VHF DSEs . . . . Line 1: Enter the VHF DSEs . . . . Line 2: Enter the Exempt DSEs. . Line 2: Enter the Exempt DSEs. . Line 3: Subtract line 2 from line 1 Line 3: Subtract line 2 from line 1 and enter here. This is the and enter here. This is the total number of DSEs for total number of DSEs for this subscriber group this subscriber group subject to the surcharge subject to the surcharge computation . . . . . . . . . . . . . . . . SYNDICATED EXCLUSIVITY SYNDICATED EXCLUSIVITY SURCHARGE SURCHARGE Third Group . . . . . . . . . . . . . . . . Fourth Group . . . . . . . . . . . . . . . . SYNDICATED EXCLUSIVITY SURCHARGE: Add the surcharge for each subscriber group as shown 

FORM SA3E. PAGE 20. LEGAL NAME OF OWNER OF CABLE SYSTEM: SYSTEM ID# Name Guadalupe Valley Communications Systems 30434 BLOCK B: COMPUTATION OF SYNDICATED EXCLUSIVITY SURCHARGE FOR EACH SUBSCRIBER GROUP If your cable system is located within a top 100 television market and the station is not exempt in Part 7, you mustalso compute a 9 Syndicated Exclusivity Surcharge. Indicate which major television market any portion of your cable system is located in as defined by section 76.5 of FCC rules in effect on June 24, 1981: Computation First 50 major television market Second 50 major television market Base Rate Fee **INSTRUCTIONS:** Step 1: In line 1, give the total DSEs by subscriber group for commercial VHF Grade B contour stations listed in block A, part 9 of and Syndicated this schedule. Step 2: In line 2, give the total number of DSEs by subscriber group for the VHF Grade B contour stations that were classified as **Exclusivity** Surcharge Exempt DSEs in block C, part 7 of this schedule. If none enter zero. Step 3: In line 3, subtract line 2 from line 1. This is the total number of DSEs used to compute the surcharge. for **Partially** Step 4: Compute the surcharge for each subscriber group using the formula outlined in block D, section 3 or 4 of part 7 of this Distant schedule. In making this computation, use gross receipts figures applicable to the particular group. You do not need to show **Stations** your actual calculations on this form. SIXTY-NINTH SUBSCRIBER GROUP SEVENTIETH SUBSCRIBER GROUP Line 1: Enter the VHF DSEs . . . . . . . Line 1: Enter the VHF DSEs . . . . . . Line 2: Enter the Exempt DSEs . . . . . Line 2: Enter the Exempt DSEs . . . . . Line 3: Subtract line 2 from line 1 Line 3: Subtract line 2 from line 1 and enter here. This is the and enter here. This is the total number of DSEs for total number of DSEs for this subscriber group this subscriber group subject to the surcharge subject to the surcharge computation . . . . . . . . . . . . . . . . SYNDICATED EXCLUSIVITY SYNDICATED EXCLUSIVITY SURCHARGE SURCHARGE Second Group . . . . . . . . . . . . . . . . SEVENTY-FIRST SUBSCRIBER GROUP SEVENTY-SECOND SUBSCRIBER GROUP Line 1: Enter the VHF DSEs . . . . Line 1: Enter the VHF DSEs . . . . Line 2: Enter the Exempt DSEs. . Line 2: Enter the Exempt DSEs. . Line 3: Subtract line 2 from line 1 Line 3: Subtract line 2 from line 1 and enter here. This is the and enter here. This is the total number of DSEs for total number of DSEs for this subscriber group this subscriber group subject to the surcharge subject to the surcharge computation . . . . . . . . . . . . . . . . SYNDICATED EXCLUSIVITY SYNDICATED EXCLUSIVITY SURCHARGE SURCHARGE Third Group . . . . . . . . . . . . . . . . Fourth Group . . . . . . . . . . . . . . . . SYNDICATED EXCLUSIVITY SURCHARGE: Add the surcharge for each subscriber group as shown 

LEGAL NAME OF OWNER OF CABLE SYSTEM: SYSTEM ID# Name Guadalupe Valley Communications Systems 30434 BLOCK B: COMPUTATION OF SYNDICATED EXCLUSIVITY SURCHARGE FOR EACH SUBSCRIBER GROUP If your cable system is located within a top 100 television market and the station is not exempt in Part 7, you mustalso compute a 9 Syndicated Exclusivity Surcharge. Indicate which major television market any portion of your cable system is located in as defined by section 76.5 of FCC rules in effect on June 24, 1981: Computation First 50 major television market Second 50 major television market Base Rate Fee **INSTRUCTIONS:** Step 1: In line 1, give the total DSEs by subscriber group for commercial VHF Grade B contour stations listed in block A, part 9 of and Syndicated this schedule. Step 2: In line 2, give the total number of DSEs by subscriber group for the VHF Grade B contour stations that were classified as **Exclusivity** Surcharge Exempt DSEs in block C, part 7 of this schedule. If none enter zero. Step 3: In line 3, subtract line 2 from line 1. This is the total number of DSEs used to compute the surcharge. for **Partially** Step 4: Compute the surcharge for each subscriber group using the formula outlined in block D, section 3 or 4 of part 7 of this Distant schedule. In making this computation, use gross receipts figures applicable to the particular group. You do not need to show **Stations** your actual calculations on this form. SEVENTY-THIRD SUBSCRIBER GROUP SEVENTY-FOURTH SUBSCRIBER GROUP Line 1: Enter the VHF DSEs . . . . . . . Line 1: Enter the VHF DSEs . . . . . . Line 2: Enter the Exempt DSEs . . . . . Line 2: Enter the Exempt DSEs . . . . . Line 3: Subtract line 2 from line 1 Line 3: Subtract line 2 from line 1 and enter here. This is the and enter here. This is the total number of DSEs for total number of DSEs for this subscriber group this subscriber group subject to the surcharge subject to the surcharge computation . . . . . . . . . . . . . . . . SYNDICATED EXCLUSIVITY SYNDICATED EXCLUSIVITY SURCHARGE SURCHARGE Second Group . . . . . . . . . . . . . . . . SEVENTY-FIFTH SUBSCRIBER GROUP SEVENTY-SIXTH SUBSCRIBER GROUP Line 1: Enter the VHF DSEs . . . . Line 1: Enter the VHF DSEs . . . . Line 2: Enter the Exempt DSEs. . Line 2: Enter the Exempt DSEs. . Line 3: Subtract line 2 from line 1 Line 3: Subtract line 2 from line 1 and enter here. This is the and enter here. This is the total number of DSEs for total number of DSEs for this subscriber group this subscriber group subject to the surcharge subject to the surcharge computation . . . . . . . . . . . . . . . . SYNDICATED EXCLUSIVITY SYNDICATED EXCLUSIVITY SURCHARGE SURCHARGE Third Group . . . . . . . . . . . . . . . . Fourth Group . . . . . . . . . . . . . . . . SYNDICATED EXCLUSIVITY SURCHARGE: Add the surcharge for each subscriber group as shown 

LEGAL NAME OF OWNER OF CABLE SYSTEM: SYSTEM ID# Name Guadalupe Valley Communications Systems 30434 BLOCK B: COMPUTATION OF SYNDICATED EXCLUSIVITY SURCHARGE FOR EACH SUBSCRIBER GROUP If your cable system is located within a top 100 television market and the station is not exempt in Part 7, you mustalso compute a 9 Syndicated Exclusivity Surcharge. Indicate which major television market any portion of your cable system is located in as defined by section 76.5 of FCC rules in effect on June 24, 1981: Computation First 50 major television market Second 50 major television market Base Rate Fee **INSTRUCTIONS:** Step 1: In line 1, give the total DSEs by subscriber group for commercial VHF Grade B contour stations listed in block A, part 9 of and Syndicated this schedule. Step 2: In line 2, give the total number of DSEs by subscriber group for the VHF Grade B contour stations that were classified as **Exclusivity** Surcharge Exempt DSEs in block C, part 7 of this schedule. If none enter zero. Step 3: In line 3, subtract line 2 from line 1. This is the total number of DSEs used to compute the surcharge. for **Partially** Step 4: Compute the surcharge for each subscriber group using the formula outlined in block D, section 3 or 4 of part 7 of this Distant schedule. In making this computation, use gross receipts figures applicable to the particular group. You do not need to show **Stations** your actual calculations on this form. SEVENTY-SEVENTH SUBSCRIBER GROUP SEVENTY-EIGHTH SUBSCRIBER GROUP Line 1: Enter the VHF DSEs . . . . . . . Line 1: Enter the VHF DSEs . . . . . . Line 2: Enter the Exempt DSEs . . . . . Line 2: Enter the Exempt DSEs . . . . . Line 3: Subtract line 2 from line 1 Line 3: Subtract line 2 from line 1 and enter here. This is the and enter here. This is the total number of DSEs for total number of DSEs for this subscriber group this subscriber group subject to the surcharge subject to the surcharge computation . . . . . . . . . . . . . . . . computation . . . . . . . . . . . . . . . . SYNDICATED EXCLUSIVITY SYNDICATED EXCLUSIVITY SURCHARGE SURCHARGE Second Group . . . . . . . . . . . . . . . . SEVENTY-NINTH SUBSCRIBER GROUP EIGHTIETH SUBSCRIBER GROUP Line 1: Enter the VHF DSEs . . . . Line 1: Enter the VHF DSEs . . . . Line 2: Enter the Exempt DSEs. . Line 2: Enter the Exempt DSEs. . Line 3: Subtract line 2 from line 1 Line 3: Subtract line 2 from line 1 and enter here. This is the and enter here. This is the total number of DSEs for total number of DSEs for this subscriber group this subscriber group subject to the surcharge subject to the surcharge computation . . . . . . . . . . . . . . . . SYNDICATED EXCLUSIVITY SYNDICATED EXCLUSIVITY SURCHARGE SURCHARGE Third Group . . . . . . . . . . . . . . . . Fourth Group . . . . . . . . . . . . . . . . SYNDICATED EXCLUSIVITY SURCHARGE: Add the surcharge for each subscriber group as shown 

LEGAL NAME OF OWNER OF CABLE SYSTEM: SYSTEM ID# Name Guadalupe Valley Communications Systems 30434 BLOCK B: COMPUTATION OF SYNDICATED EXCLUSIVITY SURCHARGE FOR EACH SUBSCRIBER GROUP If your cable system is located within a top 100 television market and the station is not exempt in Part 7, you mustalso compute a 9 Syndicated Exclusivity Surcharge. Indicate which major television market any portion of your cable system is located in as defined by section 76.5 of FCC rules in effect on June 24, 1981: Computation First 50 major television market Second 50 major television market Base Rate Fee **INSTRUCTIONS:** Step 1: In line 1, give the total DSEs by subscriber group for commercial VHF Grade B contour stations listed in block A, part 9 of and Syndicated this schedule. Step 2: In line 2, give the total number of DSEs by subscriber group for the VHF Grade B contour stations that were classified as **Exclusivity** Surcharge Exempt DSEs in block C, part 7 of this schedule. If none enter zero. Step 3: In line 3, subtract line 2 from line 1. This is the total number of DSEs used to compute the surcharge. for **Partially** Step 4: Compute the surcharge for each subscriber group using the formula outlined in block D, section 3 or 4 of part 7 of this Distant schedule. In making this computation, use gross receipts figures applicable to the particular group. You do not need to show **Stations** your actual calculations on this form. EIGHTY-FIRST SUBSCRIBER GROUP EIGHTY-SECOND SUBSCRIBER GROUP Line 1: Enter the VHF DSEs . . . . . . . Line 1: Enter the VHF DSEs . . . . . . Line 2: Enter the Exempt DSEs . . . . . Line 2: Enter the Exempt DSEs . . . . . Line 3: Subtract line 2 from line 1 Line 3: Subtract line 2 from line 1 and enter here. This is the and enter here. This is the total number of DSEs for total number of DSEs for this subscriber group this subscriber group subject to the surcharge subject to the surcharge computation . . . . . . . . . . . . . . . . SYNDICATED EXCLUSIVITY SYNDICATED EXCLUSIVITY SURCHARGE SURCHARGE Second Group . . . . . . . . . . . . . . . . EIGHTY-THIRD SUBSCRIBER GROUP EIGHTY-FOURTH SUBSCRIBER GROUP Line 1: Enter the VHF DSEs . . . . Line 1: Enter the VHF DSEs . . . . Line 2: Enter the Exempt DSEs. . Line 2: Enter the Exempt DSEs. . Line 3: Subtract line 2 from line 1 Line 3: Subtract line 2 from line 1 and enter here. This is the and enter here. This is the total number of DSEs for total number of DSEs for this subscriber group this subscriber group subject to the surcharge subject to the surcharge computation . . . . . . . . . . . . . . . . SYNDICATED EXCLUSIVITY SYNDICATED EXCLUSIVITY SURCHARGE SURCHARGE Third Group . . . . . . . . . . . . . . . . Fourth Group . . . . . . . . . . . . . . . . SYNDICATED EXCLUSIVITY SURCHARGE: Add the surcharge for each subscriber group as shown 

LEGAL NAME OF OWNER OF CABLE SYSTEM: SYSTEM ID# Name Guadalupe Valley Communications Systems 30434 BLOCK B: COMPUTATION OF SYNDICATED EXCLUSIVITY SURCHARGE FOR EACH SUBSCRIBER GROUP If your cable system is located within a top 100 television market and the station is not exempt in Part 7, you mustalso compute a 9 Syndicated Exclusivity Surcharge. Indicate which major television market any portion of your cable system is located in as defined by section 76.5 of FCC rules in effect on June 24, 1981: Computation First 50 major television market Second 50 major television market Base Rate Fee **INSTRUCTIONS:** Step 1: In line 1, give the total DSEs by subscriber group for commercial VHF Grade B contour stations listed in block A, part 9 of and Syndicated this schedule. Step 2: In line 2, give the total number of DSEs by subscriber group for the VHF Grade B contour stations that were classified as **Exclusivity** Surcharge Exempt DSEs in block C, part 7 of this schedule. If none enter zero. Step 3: In line 3, subtract line 2 from line 1. This is the total number of DSEs used to compute the surcharge. for **Partially** Step 4: Compute the surcharge for each subscriber group using the formula outlined in block D, section 3 or 4 of part 7 of this Distant schedule. In making this computation, use gross receipts figures applicable to the particular group. You do not need to show **Stations** your actual calculations on this form. EIGHTY-FIFTH SUBSCRIBER GROUP EIGHTY-SIXTH SUBSCRIBER GROUP Line 1: Enter the VHF DSEs . . . . . . . Line 1: Enter the VHF DSEs . . . . . . Line 2: Enter the Exempt DSEs . . . . . Line 2: Enter the Exempt DSEs . . . . . Line 3: Subtract line 2 from line 1 Line 3: Subtract line 2 from line 1 and enter here. This is the and enter here. This is the total number of DSEs for total number of DSEs for this subscriber group this subscriber group subject to the surcharge subject to the surcharge computation . . . . . . . . . . . . . . . . SYNDICATED EXCLUSIVITY SYNDICATED EXCLUSIVITY SURCHARGE SURCHARGE Second Group . . . . . . . . . . . . . . . . EIGHTY-SEVENTH SUBSCRIBER GROUP EIGHTY-EIGHTH SUBSCRIBER GROUP Line 1: Enter the VHF DSEs . . . . Line 1: Enter the VHF DSEs . . . . Line 2: Enter the Exempt DSEs. . Line 2: Enter the Exempt DSEs. . Line 3: Subtract line 2 from line 1 Line 3: Subtract line 2 from line 1 and enter here. This is the and enter here. This is the total number of DSEs for total number of DSEs for this subscriber group this subscriber group subject to the surcharge subject to the surcharge computation . . . . . . . . . . . . . . . . SYNDICATED EXCLUSIVITY SYNDICATED EXCLUSIVITY SURCHARGE SURCHARGE Fourth Group . . . . . . . . . . . . . . . . SYNDICATED EXCLUSIVITY SURCHARGE: Add the surcharge for each subscriber group as shown 

LEGAL NAME OF OWNER OF CABLE SYSTEM: SYSTEM ID# Name Guadalupe Valley Communications Systems 30434 BLOCK B: COMPUTATION OF SYNDICATED EXCLUSIVITY SURCHARGE FOR EACH SUBSCRIBER GROUP If your cable system is located within a top 100 television market and the station is not exempt in Part 7, you mustalso compute a 9 Syndicated Exclusivity Surcharge. Indicate which major television market any portion of your cable system is located in as defined by section 76.5 of FCC rules in effect on June 24, 1981: Computation First 50 major television market Second 50 major television market Base Rate Fee **INSTRUCTIONS:** Step 1: In line 1, give the total DSEs by subscriber group for commercial VHF Grade B contour stations listed in block A, part 9 of and Syndicated this schedule. Step 2: In line 2, give the total number of DSEs by subscriber group for the VHF Grade B contour stations that were classified as **Exclusivity** Surcharge Exempt DSEs in block C, part 7 of this schedule. If none enter zero. Step 3: In line 3, subtract line 2 from line 1. This is the total number of DSEs used to compute the surcharge. for **Partially** Step 4: Compute the surcharge for each subscriber group using the formula outlined in block D, section 3 or 4 of part 7 of this Distant schedule. In making this computation, use gross receipts figures applicable to the particular group. You do not need to show **Stations** your actual calculations on this form. EIGHTY-NINTH SUBSCRIBER GROUP NINETIETH SUBSCRIBER GROUP Line 1: Enter the VHF DSEs . . . . . . . Line 1: Enter the VHF DSEs . . . . . . Line 2: Enter the Exempt DSEs . . . . . Line 2: Enter the Exempt DSEs . . . . . Line 3: Subtract line 2 from line 1 Line 3: Subtract line 2 from line 1 and enter here. This is the and enter here. This is the total number of DSEs for total number of DSEs for this subscriber group this subscriber group subject to the surcharge subject to the surcharge computation . . . . . . . . . . . . . . . . SYNDICATED EXCLUSIVITY SYNDICATED EXCLUSIVITY SURCHARGE SURCHARGE Second Group . . . . . . . . . . . . . . . . NINETY-FIRST SUBSCRIBER GROUP NINETY-SECOND SUBSCRIBER GROUP Line 1: Enter the VHF DSEs . . . . Line 1: Enter the VHF DSEs . . . . Line 2: Enter the Exempt DSEs. . Line 2: Enter the Exempt DSEs. . Line 3: Subtract line 2 from line 1 Line 3: Subtract line 2 from line 1 and enter here. This is the and enter here. This is the total number of DSEs for total number of DSEs for this subscriber group this subscriber group subject to the surcharge subject to the surcharge computation . . . . . . . . . . . . . . . . SYNDICATED EXCLUSIVITY SYNDICATED EXCLUSIVITY SURCHARGE SURCHARGE Third Group . . . . . . . . . . . . . . . . Fourth Group . . . . . . . . . . . . . . . . SYNDICATED EXCLUSIVITY SURCHARGE: Add the surcharge for each subscriber group as shown 

LEGAL NAME OF OWNER OF CABLE SYSTEM: SYSTEM ID# Name Guadalupe Valley Communications Systems 30434 BLOCK B: COMPUTATION OF SYNDICATED EXCLUSIVITY SURCHARGE FOR EACH SUBSCRIBER GROUP If your cable system is located within a top 100 television market and the station is not exempt in Part 7, you mustalso compute a 9 Syndicated Exclusivity Surcharge. Indicate which major television market any portion of your cable system is located in as defined by section 76.5 of FCC rules in effect on June 24, 1981: Computation First 50 major television market Second 50 major television market Base Rate Fee **INSTRUCTIONS:** Step 1: In line 1, give the total DSEs by subscriber group for commercial VHF Grade B contour stations listed in block A, part 9 of and Syndicated this schedule. Step 2: In line 2, give the total number of DSEs by subscriber group for the VHF Grade B contour stations that were classified as **Exclusivity** Surcharge Exempt DSEs in block C, part 7 of this schedule. If none enter zero. Step 3: In line 3, subtract line 2 from line 1. This is the total number of DSEs used to compute the surcharge. for **Partially** Step 4: Compute the surcharge for each subscriber group using the formula outlined in block D, section 3 or 4 of part 7 of this Distant schedule. In making this computation, use gross receipts figures applicable to the particular group. You do not need to show **Stations** your actual calculations on this form. NINETY-THIRD SUBSCRIBER GROUP NINETY-FOURTH SUBSCRIBER GROUP Line 1: Enter the VHF DSEs . . . . . . . Line 1: Enter the VHF DSEs . . . . . . Line 2: Enter the Exempt DSEs . . . . . Line 2: Enter the Exempt DSEs . . . . . Line 3: Subtract line 2 from line 1 Line 3: Subtract line 2 from line 1 and enter here. This is the and enter here. This is the total number of DSEs for total number of DSEs for this subscriber group this subscriber group subject to the surcharge subject to the surcharge computation . . . . . . . . . . . . . . . . SYNDICATED EXCLUSIVITY SYNDICATED EXCLUSIVITY SURCHARGE SURCHARGE Second Group . . . . . . . . . . . . . . . . NINETY-FIFTH SUBSCRIBER GROUP NINETY-SIXTH SUBSCRIBER GROUP Line 1: Enter the VHF DSEs . . . . Line 1: Enter the VHF DSEs . . . . Line 2: Enter the Exempt DSEs. . Line 2: Enter the Exempt DSEs. . Line 3: Subtract line 2 from line 1 Line 3: Subtract line 2 from line 1 and enter here. This is the and enter here. This is the total number of DSEs for total number of DSEs for this subscriber group this subscriber group subject to the surcharge subject to the surcharge computation . . . . . . . . . . . . . . . . SYNDICATED EXCLUSIVITY SYNDICATED EXCLUSIVITY SURCHARGE SURCHARGE Third Group . . . . . . . . . . . . . . . . Fourth Group . . . . . . . . . . . . . . . . SYNDICATED EXCLUSIVITY SURCHARGE: Add the surcharge for each subscriber group as shown 

FORM SA3E. PAGE 20. LEGAL NAME OF OWNER OF CABLE SYSTEM: SYSTEM ID# Name Guadalupe Valley Communications Systems 30434 BLOCK B: COMPUTATION OF SYNDICATED EXCLUSIVITY SURCHARGE FOR EACH SUBSCRIBER GROUP If your cable system is located within a top 100 television market and the station is not exempt in Part 7, you mustalso compute a 9 Syndicated Exclusivity Surcharge. Indicate which major television market any portion of your cable system is located in as defined by section 76.5 of FCC rules in effect on June 24, 1981: Computation First 50 major television market Second 50 major television market Base Rate Fee **INSTRUCTIONS:** Step 1: In line 1, give the total DSEs by subscriber group for commercial VHF Grade B contour stations listed in block A, part 9 of and Syndicated this schedule. Step 2: In line 2, give the total number of DSEs by subscriber group for the VHF Grade B contour stations that were classified as **Exclusivity** Surcharge Exempt DSEs in block C, part 7 of this schedule. If none enter zero. Step 3: In line 3, subtract line 2 from line 1. This is the total number of DSEs used to compute the surcharge. for **Partially** Step 4: Compute the surcharge for each subscriber group using the formula outlined in block D, section 3 or 4 of part 7 of this Distant schedule. In making this computation, use gross receipts figures applicable to the particular group. You do not need to show **Stations** your actual calculations on this form. NINETY-SEVENTH SUBSCRIBER GROUP NINETY-EIGHTH SUBSCRIBER GROUP Line 1: Enter the VHF DSEs . . . . . . . Line 1: Enter the VHF DSEs . . . . . . Line 2: Enter the Exempt DSEs . . . . . Line 2: Enter the Exempt DSEs . . . . . Line 3: Subtract line 2 from line 1 Line 3: Subtract line 2 from line 1 and enter here. This is the and enter here. This is the total number of DSEs for total number of DSEs for this subscriber group this subscriber group subject to the surcharge subject to the surcharge computation . . . . . . . . . . . . . . . . SYNDICATED EXCLUSIVITY SYNDICATED EXCLUSIVITY SURCHARGE SURCHARGE Second Group . . . . . . . . . . . . . . . . NINETY-NINTH SUBSCRIBER GROUP ONE HUNDREDTH SUBSCRIBER GROUP Line 1: Enter the VHF DSEs . . . . Line 1: Enter the VHF DSEs . . . . Line 2: Enter the Exempt DSEs. . Line 2: Enter the Exempt DSEs. . Line 3: Subtract line 2 from line 1 Line 3: Subtract line 2 from line 1 and enter here. This is the and enter here. This is the total number of DSEs for total number of DSEs for this subscriber group this subscriber group subject to the surcharge subject to the surcharge computation . . . . . . . . . . . . . . . . SYNDICATED EXCLUSIVITY SYNDICATED EXCLUSIVITY SURCHARGE SURCHARGE Third Group . . . . . . . . . . . . . . . . Fourth Group . . . . . . . . . . . . . . . . SYNDICATED EXCLUSIVITY SURCHARGE: Add the surcharge for each subscriber group as shown 

LEGAL NAME OF OWNER OF CABLE SYSTEM: SYSTEM ID# Name Guadalupe Valley Communications Systems 30434 BLOCK B: COMPUTATION OF SYNDICATED EXCLUSIVITY SURCHARGE FOR EACH SUBSCRIBER GROUP If your cable system is located within a top 100 television market and the station is not exempt in Part 7, you mustalso compute a 9 Syndicated Exclusivity Surcharge. Indicate which major television market any portion of your cable system is located in as defined by section 76.5 of FCC rules in effect on June 24, 1981: Computation First 50 major television market Second 50 major television market Base Rate Fee **INSTRUCTIONS:** Step 1: In line 1, give the total DSEs by subscriber group for commercial VHF Grade B contour stations listed in block A, part 9 of and Syndicated this schedule. Step 2: In line 2, give the total number of DSEs by subscriber group for the VHF Grade B contour stations that were classified as **Exclusivity** Surcharge Exempt DSEs in block C, part 7 of this schedule. If none enter zero. Step 3: In line 3, subtract line 2 from line 1. This is the total number of DSEs used to compute the surcharge. for **Partially** Step 4: Compute the surcharge for each subscriber group using the formula outlined in block D, section 3 or 4 of part 7 of this Distant schedule. In making this computation, use gross receipts figures applicable to the particular group. You do not need to show **Stations** your actual calculations on this form. ONE HUNDERED FIRST SUBSCRIBER GROUP ONE HUNDERED SECOND SUBSCRIBER GROUP Line 1: Enter the VHF DSEs . . . . . . . Line 1: Enter the VHF DSEs . . . . . . Line 2: Enter the Exempt DSEs . . . . . Line 2: Enter the Exempt DSEs . . . . . Line 3: Subtract line 2 from line 1 Line 3: Subtract line 2 from line 1 and enter here. This is the and enter here. This is the total number of DSEs for total number of DSEs for this subscriber group this subscriber group subject to the surcharge subject to the surcharge computation . . . . . . . . . . . . . . . . SYNDICATED EXCLUSIVITY SYNDICATED EXCLUSIVITY SURCHARGE SURCHARGE Second Group . . . . . . . . . . . . . . . . ONE HUNDERED THIRD SUBSCRIBER GROUP ONE HUNDERED FOURTH SUBSCRIBER GROUP Line 1: Enter the VHF DSEs . . . . Line 1: Enter the VHF DSEs . . . . Line 2: Enter the Exempt DSEs. . Line 2: Enter the Exempt DSEs. . Line 3: Subtract line 2 from line 1 Line 3: Subtract line 2 from line 1 and enter here. This is the and enter here. This is the total number of DSEs for total number of DSEs for this subscriber group this subscriber group subject to the surcharge subject to the surcharge computation . . . . . . . . . . . . . . . . SYNDICATED EXCLUSIVITY SYNDICATED EXCLUSIVITY SURCHARGE SURCHARGE Third Group . . . . . . . . . . . . . . . . Fourth Group . . . . . . . . . . . . . . . . SYNDICATED EXCLUSIVITY SURCHARGE: Add the surcharge for each subscriber group as shown 

LEGAL NAME OF OWNER OF CABLE SYSTEM: SYSTEM ID# Name Guadalupe Valley Communications Systems 30434 BLOCK B: COMPUTATION OF SYNDICATED EXCLUSIVITY SURCHARGE FOR EACH SUBSCRIBER GROUP If your cable system is located within a top 100 television market and the station is not exempt in Part 7, you mustalso compute a 9 Syndicated Exclusivity Surcharge. Indicate which major television market any portion of your cable system is located in as defined by section 76.5 of FCC rules in effect on June 24, 1981: Computation First 50 major television market Second 50 major television market Base Rate Fee **INSTRUCTIONS:** Step 1: In line 1, give the total DSEs by subscriber group for commercial VHF Grade B contour stations listed in block A, part 9 of and Syndicated this schedule. Step 2: In line 2, give the total number of DSEs by subscriber group for the VHF Grade B contour stations that were classified as **Exclusivity** Surcharge Exempt DSEs in block C, part 7 of this schedule. If none enter zero. Step 3: In line 3, subtract line 2 from line 1. This is the total number of DSEs used to compute the surcharge. for **Partially** Step 4: Compute the surcharge for each subscriber group using the formula outlined in block D, section 3 or 4 of part 7 of this Distant schedule. In making this computation, use gross receipts figures applicable to the particular group. You do not need to show **Stations** your actual calculations on this form. ONE HUNDRED FIFTH SUBSCRIBER GROUP ONE HUNDRED SIXTH SUBSCRIBER GROUP Line 1: Enter the VHF DSEs . . . . . . . Line 1: Enter the VHF DSEs . . . . . . Line 2: Enter the Exempt DSEs . . . . . Line 2: Enter the Exempt DSEs . . . . . Line 3: Subtract line 2 from line 1 Line 3: Subtract line 2 from line 1 and enter here. This is the and enter here. This is the total number of DSEs for total number of DSEs for this subscriber group this subscriber group subject to the surcharge subject to the surcharge computation . . . . . . . . . . . . . . . . SYNDICATED EXCLUSIVITY SYNDICATED EXCLUSIVITY SURCHARGE SURCHARGE Second Group . . . . . . . . . . . . . . . . ONE HUNDRED SEVENTH SUBSCRIBER GROUP ONE HUNDRED EIGHTH SUBSCRIBER GROUP Line 1: Enter the VHF DSEs . . . . Line 1: Enter the VHF DSEs . . . . Line 2: Enter the Exempt DSEs. . Line 2: Enter the Exempt DSEs. . Line 3: Subtract line 2 from line 1 Line 3: Subtract line 2 from line 1 and enter here. This is the and enter here. This is the total number of DSEs for total number of DSEs for this subscriber group this subscriber group subject to the surcharge subject to the surcharge computation . . . . . . . . . . . . . . . . SYNDICATED EXCLUSIVITY SYNDICATED EXCLUSIVITY SURCHARGE SURCHARGE Third Group . . . . . . . . . . . . . . . . Fourth Group . . . . . . . . . . . . . . . . SYNDICATED EXCLUSIVITY SURCHARGE: Add the surcharge for each subscriber group as shown 

LEGAL NAME OF OWNER OF CABLE SYSTEM: SYSTEM ID# Name Guadalupe Valley Communications Systems 30434 BLOCK B: COMPUTATION OF SYNDICATED EXCLUSIVITY SURCHARGE FOR EACH SUBSCRIBER GROUP If your cable system is located within a top 100 television market and the station is not exempt in Part 7, you mustalso compute a 9 Syndicated Exclusivity Surcharge. Indicate which major television market any portion of your cable system is located in as defined by section 76.5 of FCC rules in effect on June 24, 1981: Computation First 50 major television market Second 50 major television market Base Rate Fee **INSTRUCTIONS:** Step 1: In line 1, give the total DSEs by subscriber group for commercial VHF Grade B contour stations listed in block A, part 9 of and **Syndicated** this schedule. Step 2: In line 2, give the total number of DSEs by subscriber group for the VHF Grade B contour stations that were classified as **Exclusivity** Surcharge Exempt DSEs in block C, part 7 of this schedule. If none enter zero. Step 3: In line 3, subtract line 2 from line 1. This is the total number of DSEs used to compute the surcharge. for **Partially** Step 4: Compute the surcharge for each subscriber group using the formula outlined in block D, section 3 or 4 of part 7 of this Distant schedule. In making this computation, use gross receipts figures applicable to the particular group. You do not need to show **Stations** your actual calculations on this form. ONE HUNDRED NINTH SUBSCRIBER GROUP ONE HUNDRED TENTH SUBSCRIBER GROUP Line 1: Enter the VHF DSEs . . . . . . . Line 1: Enter the VHF DSEs . . . . . . Line 2: Enter the Exempt DSEs . . . . . Line 2: Enter the Exempt DSEs . . . . . Line 3: Subtract line 2 from line 1 Line 3: Subtract line 2 from line 1 and enter here. This is the and enter here. This is the total number of DSEs for total number of DSEs for this subscriber group this subscriber group subject to the surcharge subject to the surcharge computation . . . . . . . . . . . . . . . . SYNDICATED EXCLUSIVITY SYNDICATED EXCLUSIVITY SURCHARGE SURCHARGE Second Group . . . . . . . . . . . . . . . . ONE HUNDRED ELEVENTH SUBSCRIBER GROUP ONE HUNDRED TWELVTH SUBSCRIBER GROUP Line 1: Enter the VHF DSEs . . . . Line 1: Enter the VHF DSEs . . . . Line 2: Enter the Exempt DSEs. . Line 2: Enter the Exempt DSEs. . Line 3: Subtract line 2 from line 1 Line 3: Subtract line 2 from line 1 and enter here. This is the and enter here. This is the total number of DSEs for total number of DSEs for this subscriber group this subscriber group subject to the surcharge subject to the surcharge computation . . . . . . . . . . . . . . . . SYNDICATED EXCLUSIVITY SYNDICATED EXCLUSIVITY SURCHARGE SURCHARGE Third Group . . . . . . . . . . . . . . . . Fourth Group . . . . . . . . . . . . . . . . SYNDICATED EXCLUSIVITY SURCHARGE: Add the surcharge for each subscriber group as shown 

LEGAL NAME OF OWNER OF CABLE SYSTEM: SYSTEM ID# Name Guadalupe Valley Communications Systems 30434 BLOCK B: COMPUTATION OF SYNDICATED EXCLUSIVITY SURCHARGE FOR EACH SUBSCRIBER GROUP If your cable system is located within a top 100 television market and the station is not exempt in Part 7, you mustalso compute a 9 Syndicated Exclusivity Surcharge. Indicate which major television market any portion of your cable system is located in as defined by section 76.5 of FCC rules in effect on June 24, 1981: Computation First 50 major television market Second 50 major television market Base Rate Fee **INSTRUCTIONS:** Step 1: In line 1, give the total DSEs by subscriber group for commercial VHF Grade B contour stations listed in block A, part 9 of and **Syndicated** this schedule. Step 2: In line 2, give the total number of DSEs by subscriber group for the VHF Grade B contour stations that were classified as **Exclusivity** Surcharge Exempt DSEs in block C, part 7 of this schedule. If none enter zero. Step 3: In line 3, subtract line 2 from line 1. This is the total number of DSEs used to compute the surcharge. for **Partially** Step 4: Compute the surcharge for each subscriber group using the formula outlined in block D, section 3 or 4 of part 7 of this Distant schedule. In making this computation, use gross receipts figures applicable to the particular group. You do not need to show **Stations** your actual calculations on this form. ONE HUNDRED THIRTEENTH SUBSCRIBER GROUP ONE HUNDRED FOURTEENTH SUBSCRIBER GROUP Line 1: Enter the VHF DSEs . . . . . . . Line 1: Enter the VHF DSEs . . . . . . Line 2: Enter the Exempt DSEs . . . . . Line 2: Enter the Exempt DSEs . . . . . Line 3: Subtract line 2 from line 1 Line 3: Subtract line 2 from line 1 and enter here. This is the and enter here. This is the total number of DSEs for total number of DSEs for this subscriber group this subscriber group subject to the surcharge subject to the surcharge computation . . . . . . . . . . . . . . . . SYNDICATED EXCLUSIVITY SYNDICATED EXCLUSIVITY SURCHARGE SURCHARGE Second Group . . . . . . . . . . . . . . . . ONE HUNDRED FIFTEENTH SUBSCRIBER GROUP ONE HUNDRED SIXTEENTH SUBSCRIBER GROUP Line 1: Enter the VHF DSEs . . . . Line 1: Enter the VHF DSEs . . . . Line 2: Enter the Exempt DSEs. . Line 2: Enter the Exempt DSEs. . Line 3: Subtract line 2 from line 1 Line 3: Subtract line 2 from line 1 and enter here. This is the and enter here. This is the total number of DSEs for total number of DSEs for this subscriber group this subscriber group subject to the surcharge subject to the surcharge computation . . . . . . . . . . . . . . . . SYNDICATED EXCLUSIVITY SYNDICATED EXCLUSIVITY SURCHARGE SURCHARGE Third Group . . . . . . . . . . . . . . . . Fourth Group . . . . . . . . . . . . . . . . SYNDICATED EXCLUSIVITY SURCHARGE: Add the surcharge for each subscriber group as shown 

LEGAL NAME OF OWNER OF CABLE SYSTEM: SYSTEM ID# Name Guadalupe Valley Communications Systems 30434 BLOCK B: COMPUTATION OF SYNDICATED EXCLUSIVITY SURCHARGE FOR EACH SUBSCRIBER GROUP If your cable system is located within a top 100 television market and the station is not exempt in Part 7, you mustalso compute a 9 Syndicated Exclusivity Surcharge. Indicate which major television market any portion of your cable system is located in as defined by section 76.5 of FCC rules in effect on June 24, 1981: Computation First 50 major television market Second 50 major television market Base Rate Fee **INSTRUCTIONS:** Step 1: In line 1, give the total DSEs by subscriber group for commercial VHF Grade B contour stations listed in block A, part 9 of and **Syndicated** this schedule. Step 2: In line 2, give the total number of DSEs by subscriber group for the VHF Grade B contour stations that were classified as **Exclusivity** Surcharge Exempt DSEs in block C, part 7 of this schedule. If none enter zero. Step 3: In line 3, subtract line 2 from line 1. This is the total number of DSEs used to compute the surcharge. for **Partially** Step 4: Compute the surcharge for each subscriber group using the formula outlined in block D, section 3 or 4 of part 7 of this Distant schedule. In making this computation, use gross receipts figures applicable to the particular group. You do not need to show **Stations** your actual calculations on this form. ONE HUNDRED SEVENTEENTH SUBSCRIBER GROUP ONE HUNDRED EIGHTEENTH SUBSCRIBER GROUP Line 1: Enter the VHF DSEs . . . . . . . Line 1: Enter the VHF DSEs . . . . . . Line 2: Enter the Exempt DSEs . . . . . Line 2: Enter the Exempt DSEs . . . . . Line 3: Subtract line 2 from line 1 Line 3: Subtract line 2 from line 1 and enter here. This is the and enter here. This is the total number of DSEs for total number of DSEs for this subscriber group this subscriber group subject to the surcharge subject to the surcharge computation . . . . . . . . . . . . . . . . SYNDICATED EXCLUSIVITY SYNDICATED EXCLUSIVITY SURCHARGE SURCHARGE Second Group . . . . . . . . . . . . . . . . ONE HUNDRED NINTEENTH SUBSCRIBER GROUP ONE HUNDRED TWENTIETH SUBSCRIBER GROUP Line 1: Enter the VHF DSEs . . . . Line 1: Enter the VHF DSEs . . . . Line 2: Enter the Exempt DSEs. . Line 2: Enter the Exempt DSEs. . Line 3: Subtract line 2 from line 1 Line 3: Subtract line 2 from line 1 and enter here. This is the and enter here. This is the total number of DSEs for total number of DSEs for this subscriber group this subscriber group subject to the surcharge subject to the surcharge computation . . . . . . . . . . . . . . . . SYNDICATED EXCLUSIVITY SYNDICATED EXCLUSIVITY SURCHARGE SURCHARGE Third Group . . . . . . . . . . . . . . . . Fourth Group . . . . . . . . . . . . . . . . SYNDICATED EXCLUSIVITY SURCHARGE: Add the surcharge for each subscriber group as shown 

LEGAL NAME OF OWNER OF CABLE SYSTEM: SYSTEM ID# Name Guadalupe Valley Communications Systems 30434 BLOCK B: COMPUTATION OF SYNDICATED EXCLUSIVITY SURCHARGE FOR EACH SUBSCRIBER GROUP If your cable system is located within a top 100 television market and the station is not exempt in Part 7, you mustalso compute a 9 Syndicated Exclusivity Surcharge. Indicate which major television market any portion of your cable system is located in as defined by section 76.5 of FCC rules in effect on June 24, 1981: Computation First 50 major television market Second 50 major television market Base Rate Fee **INSTRUCTIONS:** Step 1: In line 1, give the total DSEs by subscriber group for commercial VHF Grade B contour stations listed in block A, part 9 of and **Syndicated** this schedule. Step 2: In line 2, give the total number of DSEs by subscriber group for the VHF Grade B contour stations that were classified as **Exclusivity** Surcharge Exempt DSEs in block C, part 7 of this schedule. If none enter zero. Step 3: In line 3, subtract line 2 from line 1. This is the total number of DSEs used to compute the surcharge. for **Partially** Step 4: Compute the surcharge for each subscriber group using the formula outlined in block D, section 3 or 4 of part 7 of this Distant schedule. In making this computation, use gross receipts figures applicable to the particular group. You do not need to show **Stations** your actual calculations on this form. ONE HUNDRED TWENTY-FIRST SUBSCRIBER GROUP ONE HUNDRED TWENTY-SECOND SUBSCRIBER GROUP Line 1: Enter the VHF DSEs . . . . . . . Line 1: Enter the VHF DSEs . . . . . . Line 2: Enter the Exempt DSEs . . . . . Line 2: Enter the Exempt DSEs . . . . . Line 3: Subtract line 2 from line 1 Line 3: Subtract line 2 from line 1 and enter here. This is the and enter here. This is the total number of DSEs for total number of DSEs for this subscriber group this subscriber group subject to the surcharge subject to the surcharge computation . . . . . . . . . . . . . . . . SYNDICATED EXCLUSIVITY SYNDICATED EXCLUSIVITY SURCHARGE SURCHARGE Second Group . . . . . . . . . . . . . . . . ONE HUNDRED TWENTY-THIRD SUBSCRIBER GROUP ONE HUNDRED TWENTY-FOURTH SUBSCRIBER GROUP Line 1: Enter the VHF DSEs . . . . Line 1: Enter the VHF DSEs . . . . Line 2: Enter the Exempt DSEs. . Line 2: Enter the Exempt DSEs. . Line 3: Subtract line 2 from line 1 Line 3: Subtract line 2 from line 1 and enter here. This is the and enter here. This is the total number of DSEs for total number of DSEs for this subscriber group this subscriber group subject to the surcharge subject to the surcharge computation . . . . . . . . . . . . . . . . computation . . . . . . . . . . . . . . . . SYNDICATED EXCLUSIVITY SYNDICATED EXCLUSIVITY SURCHARGE SURCHARGE Third Group . . . . . . . . . . . . . . . . SYNDICATED EXCLUSIVITY SURCHARGE: Add the surcharge for each subscriber group as shown 

LEGAL NAME OF OWNER OF CABLE SYSTEM: SYSTEM ID# Name Guadalupe Valley Communications Systems 30434 BLOCK B: COMPUTATION OF SYNDICATED EXCLUSIVITY SURCHARGE FOR EACH SUBSCRIBER GROUP If your cable system is located within a top 100 television market and the station is not exempt in Part 7, you mustalso compute a 9 Syndicated Exclusivity Surcharge. Indicate which major television market any portion of your cable system is located in as defined by section 76.5 of FCC rules in effect on June 24, 1981: Computation First 50 major television market Second 50 major television market Base Rate Fee **INSTRUCTIONS:** Step 1: In line 1, give the total DSEs by subscriber group for commercial VHF Grade B contour stations listed in block A, part 9 of and **Syndicated** this schedule. Step 2: In line 2, give the total number of DSEs by subscriber group for the VHF Grade B contour stations that were classified as **Exclusivity** Surcharge Exempt DSEs in block C, part 7 of this schedule. If none enter zero. Step 3: In line 3, subtract line 2 from line 1. This is the total number of DSEs used to compute the surcharge. for **Partially** Step 4: Compute the surcharge for each subscriber group using the formula outlined in block D, section 3 or 4 of part 7 of this Distant schedule. In making this computation, use gross receipts figures applicable to the particular group. You do not need to show **Stations** your actual calculations on this form. ONE HUNDRED TWENTY-FIFTH SUBSCRIBER GROUP ONE HUNDRED TWENTY-SIXTH SUBSCRIBER GROUP Line 1: Enter the VHF DSEs . . . . . . . Line 1: Enter the VHF DSEs . . . . . . Line 2: Enter the Exempt DSEs . . . . . Line 2: Enter the Exempt DSEs . . . . . Line 3: Subtract line 2 from line 1 Line 3: Subtract line 2 from line 1 and enter here. This is the and enter here. This is the total number of DSEs for total number of DSEs for this subscriber group this subscriber group subject to the surcharge subject to the surcharge computation . . . . . . . . . . . . . . . . SYNDICATED EXCLUSIVITY SYNDICATED EXCLUSIVITY SURCHARGE SURCHARGE Second Group . . . . . . . . . . . . . . . . ONE HUNDRED TWENTY-SEVENTH SUBSCRIBER GROUP ONE HUNDRED TWENTY-EIGHTH SUBSCRIBER GROUP Line 1: Enter the VHF DSEs . . . . Line 1: Enter the VHF DSEs . . . . Line 2: Enter the Exempt DSEs. . Line 2: Enter the Exempt DSEs. . Line 3: Subtract line 2 from line 1 Line 3: Subtract line 2 from line 1 and enter here. This is the and enter here. This is the total number of DSEs for total number of DSEs for this subscriber group this subscriber group subject to the surcharge subject to the surcharge computation . . . . . . . . . . . . . . . . computation . . . . . . . . . . . . . . . . SYNDICATED EXCLUSIVITY SYNDICATED EXCLUSIVITY SURCHARGE SURCHARGE Third Group . . . . . . . . . . . . . . . . SYNDICATED EXCLUSIVITY SURCHARGE: Add the surcharge for each subscriber group as shown 

LEGAL NAME OF OWNER OF CABLE SYSTEM: SYSTEM ID# Name Guadalupe Valley Communications Systems 30434 BLOCK B: COMPUTATION OF SYNDICATED EXCLUSIVITY SURCHARGE FOR EACH SUBSCRIBER GROUP If your cable system is located within a top 100 television market and the station is not exempt in Part 7, you mustalso compute a 9 Syndicated Exclusivity Surcharge. Indicate which major television market any portion of your cable system is located in as defined by section 76.5 of FCC rules in effect on June 24, 1981: Computation First 50 major television market Second 50 major television market Base Rate Fee **INSTRUCTIONS:** Step 1: In line 1, give the total DSEs by subscriber group for commercial VHF Grade B contour stations listed in block A, part 9 of and **Syndicated** this schedule. Step 2: In line 2, give the total number of DSEs by subscriber group for the VHF Grade B contour stations that were classified as **Exclusivity** Surcharge Exempt DSEs in block C, part 7 of this schedule. If none enter zero. Step 3: In line 3, subtract line 2 from line 1. This is the total number of DSEs used to compute the surcharge. for **Partially** Step 4: Compute the surcharge for each subscriber group using the formula outlined in block D, section 3 or 4 of part 7 of this Distant schedule. In making this computation, use gross receipts figures applicable to the particular group. You do not need to show **Stations** your actual calculations on this form. ONE HUNDRED TWENTY-NINTH SUBSCRIBER GROUP ONE HUNDRED THIRTIETH SUBSCRIBER GROUP Line 1: Enter the VHF DSEs . . . . . . . Line 1: Enter the VHF DSEs . . . . . . Line 2: Enter the Exempt DSEs . . . . . Line 2: Enter the Exempt DSEs . . . . . Line 3: Subtract line 2 from line 1 Line 3: Subtract line 2 from line 1 and enter here. This is the and enter here. This is the total number of DSEs for total number of DSEs for this subscriber group this subscriber group subject to the surcharge subject to the surcharge computation . . . . . . . . . . . . . . . . SYNDICATED EXCLUSIVITY SYNDICATED EXCLUSIVITY SURCHARGE SURCHARGE Second Group . . . . . . . . . . . . . . . . ONE HUNDRED THIRTY-FIRST SUBSCRIBER GROUP ONE HUNDRED THIRTY-SECOND SUBSCRIBER GROUP Line 1: Enter the VHF DSEs . . . . Line 1: Enter the VHF DSEs . . . . Line 2: Enter the Exempt DSEs. . Line 2: Enter the Exempt DSEs. . Line 3: Subtract line 2 from line 1 Line 3: Subtract line 2 from line 1 and enter here. This is the and enter here. This is the total number of DSEs for total number of DSEs for this subscriber group this subscriber group subject to the surcharge subject to the surcharge computation . . . . . . . . . . . . . . . . SYNDICATED EXCLUSIVITY SYNDICATED EXCLUSIVITY SURCHARGE SURCHARGE Third Group . . . . . . . . . . . . . . . . Fourth Group . . . . . . . . . . . . . . . . SYNDICATED EXCLUSIVITY SURCHARGE: Add the surcharge for each subscriber group as shown 

LEGAL NAME OF OWNER OF CABLE SYSTEM: SYSTEM ID# Name Guadalupe Valley Communications Systems 30434 BLOCK B: COMPUTATION OF SYNDICATED EXCLUSIVITY SURCHARGE FOR EACH SUBSCRIBER GROUP If your cable system is located within a top 100 television market and the station is not exempt in Part 7, you mustalso compute a 9 Syndicated Exclusivity Surcharge. Indicate which major television market any portion of your cable system is located in as defined by section 76.5 of FCC rules in effect on June 24, 1981: Computation First 50 major television market Second 50 major television market Base Rate Fee **INSTRUCTIONS:** Step 1: In line 1, give the total DSEs by subscriber group for commercial VHF Grade B contour stations listed in block A, part 9 of and **Syndicated** this schedule. Step 2: In line 2, give the total number of DSEs by subscriber group for the VHF Grade B contour stations that were classified as **Exclusivity** Surcharge Exempt DSEs in block C, part 7 of this schedule. If none enter zero. Step 3: In line 3, subtract line 2 from line 1. This is the total number of DSEs used to compute the surcharge. for **Partially** Step 4: Compute the surcharge for each subscriber group using the formula outlined in block D, section 3 or 4 of part 7 of this Distant schedule. In making this computation, use gross receipts figures applicable to the particular group. You do not need to show **Stations** your actual calculations on this form. ONE HUNDRED THIRTY-THIRD SUBSCRIBER GROUP ONE HUNDRED THIRTY-FOURTH SUBSCRIBER GROUP Line 1: Enter the VHF DSEs . . . . . . . Line 1: Enter the VHF DSEs . . . . . . Line 2: Enter the Exempt DSEs . . . . . Line 2: Enter the Exempt DSEs . . . . . Line 3: Subtract line 2 from line 1 Line 3: Subtract line 2 from line 1 and enter here. This is the and enter here. This is the total number of DSEs for total number of DSEs for this subscriber group this subscriber group subject to the surcharge subject to the surcharge computation . . . . . . . . . . . . . . . . SYNDICATED EXCLUSIVITY SYNDICATED EXCLUSIVITY SURCHARGE SURCHARGE Second Group . . . . . . . . . . . . . . . . ONE HUNDRED THIRTY-FIFTH SUBSCRIBER GROUP ONE HUNDRED THIRTY-SIXTH SUBSCRIBER GROUP Line 1: Enter the VHF DSEs . . . . Line 1: Enter the VHF DSEs . . . . Line 2: Enter the Exempt DSEs. . Line 2: Enter the Exempt DSEs. . Line 3: Subtract line 2 from line 1 Line 3: Subtract line 2 from line 1 and enter here. This is the and enter here. This is the total number of DSEs for total number of DSEs for this subscriber group this subscriber group subject to the surcharge subject to the surcharge computation . . . . . . . . . . . . . . . . computation . . . . . . . . . . . . . . . . SYNDICATED EXCLUSIVITY SYNDICATED EXCLUSIVITY SURCHARGE SURCHARGE Third Group . . . . . . . . . . . . . . . . SYNDICATED EXCLUSIVITY SURCHARGE: Add the surcharge for each subscriber group as shown 

LEGAL NAME OF OWNER OF CABLE SYSTEM: SYSTEM ID# Name Guadalupe Valley Communications Systems 30434 BLOCK B: COMPUTATION OF SYNDICATED EXCLUSIVITY SURCHARGE FOR EACH SUBSCRIBER GROUP If your cable system is located within a top 100 television market and the station is not exempt in Part 7, you mustalso compute a 9 Syndicated Exclusivity Surcharge. Indicate which major television market any portion of your cable system is located in as defined by section 76.5 of FCC rules in effect on June 24, 1981: Computation First 50 major television market Second 50 major television market Base Rate Fee **INSTRUCTIONS:** Step 1: In line 1, give the total DSEs by subscriber group for commercial VHF Grade B contour stations listed in block A, part 9 of and **Syndicated** this schedule. Step 2: In line 2, give the total number of DSEs by subscriber group for the VHF Grade B contour stations that were classified as **Exclusivity** Surcharge Exempt DSEs in block C, part 7 of this schedule. If none enter zero. Step 3: In line 3, subtract line 2 from line 1. This is the total number of DSEs used to compute the surcharge. for **Partially** Step 4: Compute the surcharge for each subscriber group using the formula outlined in block D, section 3 or 4 of part 7 of this Distant schedule. In making this computation, use gross receipts figures applicable to the particular group. You do not need to show **Stations** your actual calculations on this form. ONE HUNDRED THIRTY-SEVENTH SUBSCRIBER GROUP ONE HUNDRED THIRTY-EIGHTH SUBSCRIBER GROUP Line 1: Enter the VHF DSEs . . . . . . . Line 1: Enter the VHF DSEs . . . . . . Line 2: Enter the Exempt DSEs . . . . . Line 2: Enter the Exempt DSEs . . . . . Line 3: Subtract line 2 from line 1 Line 3: Subtract line 2 from line 1 and enter here. This is the and enter here. This is the total number of DSEs for total number of DSEs for this subscriber group this subscriber group subject to the surcharge subject to the surcharge computation . . . . . . . . . . . . . . . . SYNDICATED EXCLUSIVITY SYNDICATED EXCLUSIVITY SURCHARGE SURCHARGE Second Group . . . . . . . . . . . . . . . . ONE HUNDRED THIRTY-NINTH SUBSCRIBER GROUP ONE HUNDRED FORTIETH SUBSCRIBER GROUP Line 1: Enter the VHF DSEs . . . . Line 1: Enter the VHF DSEs . . . . Line 2: Enter the Exempt DSEs. . Line 2: Enter the Exempt DSEs. . Line 3: Subtract line 2 from line 1 Line 3: Subtract line 2 from line 1 and enter here. This is the and enter here. This is the total number of DSEs for total number of DSEs for this subscriber group this subscriber group subject to the surcharge subject to the surcharge computation . . . . . . . . . . . . . . . . SYNDICATED EXCLUSIVITY SYNDICATED EXCLUSIVITY SURCHARGE SURCHARGE Third Group . . . . . . . . . . . . . . . . Fourth Group . . . . . . . . . . . . . . . . SYNDICATED EXCLUSIVITY SURCHARGE: Add the surcharge for each subscriber group as shown 

LEGAL NAME OF OWNER OF CABLE SYSTEM: SYSTEM ID# Name Guadalupe Valley Communications Systems 30434 BLOCK B: COMPUTATION OF SYNDICATED EXCLUSIVITY SURCHARGE FOR EACH SUBSCRIBER GROUP If your cable system is located within a top 100 television market and the station is not exempt in Part 7, you mustalso compute a 9 Syndicated Exclusivity Surcharge. Indicate which major television market any portion of your cable system is located in as defined by section 76.5 of FCC rules in effect on June 24, 1981: Computation First 50 major television market Second 50 major television market Base Rate Fee **INSTRUCTIONS:** Step 1: In line 1, give the total DSEs by subscriber group for commercial VHF Grade B contour stations listed in block A, part 9 of and **Syndicated** this schedule. Step 2: In line 2, give the total number of DSEs by subscriber group for the VHF Grade B contour stations that were classified as **Exclusivity** Surcharge Exempt DSEs in block C, part 7 of this schedule. If none enter zero. Step 3: In line 3, subtract line 2 from line 1. This is the total number of DSEs used to compute the surcharge. for **Partially** Step 4: Compute the surcharge for each subscriber group using the formula outlined in block D, section 3 or 4 of part 7 of this Distant schedule. In making this computation, use gross receipts figures applicable to the particular group. You do not need to show **Stations** your actual calculations on this form. ONE HUNDRED FORTY-FIRST SUBSCRIBER GROUP ONE HUNDRED FORTY-SECOND SUBSCRIBER GROUP Line 1: Enter the VHF DSEs . . . . . . . Line 1: Enter the VHF DSEs . . . . . . Line 2: Enter the Exempt DSEs . . . . . Line 2: Enter the Exempt DSEs . . . . . Line 3: Subtract line 2 from line 1 Line 3: Subtract line 2 from line 1 and enter here. This is the and enter here. This is the total number of DSEs for total number of DSEs for this subscriber group this subscriber group subject to the surcharge subject to the surcharge computation . . . . . . . . . . . . . . . . SYNDICATED EXCLUSIVITY SYNDICATED EXCLUSIVITY SURCHARGE SURCHARGE Second Group . . . . . . . . . . . . . . . . ONE HUNDRED FORTY-THIRD SUBSCRIBER GROUP ONE HUNDRED FORTY-FOURTH SUBSCRIBER GROUP Line 1: Enter the VHF DSEs . . . . Line 1: Enter the VHF DSEs . . . . Line 2: Enter the Exempt DSEs. . Line 2: Enter the Exempt DSEs. . Line 3: Subtract line 2 from line 1 Line 3: Subtract line 2 from line 1 and enter here. This is the and enter here. This is the total number of DSEs for total number of DSEs for this subscriber group this subscriber group subject to the surcharge subject to the surcharge computation . . . . . . . . . . . . . . . . computation . . . . . . . . . . . . . . . . SYNDICATED EXCLUSIVITY SYNDICATED EXCLUSIVITY SURCHARGE SURCHARGE Third Group . . . . . . . . . . . . . . . . SYNDICATED EXCLUSIVITY SURCHARGE: Add the surcharge for each subscriber group as shown 

LEGAL NAME OF OWNER OF CABLE SYSTEM: SYSTEM ID# Name Guadalupe Valley Communications Systems 30434 BLOCK B: COMPUTATION OF SYNDICATED EXCLUSIVITY SURCHARGE FOR EACH SUBSCRIBER GROUP If your cable system is located within a top 100 television market and the station is not exempt in Part 7, you mustalso compute a 9 Syndicated Exclusivity Surcharge. Indicate which major television market any portion of your cable system is located in as defined by section 76.5 of FCC rules in effect on June 24, 1981: Computation First 50 major television market Second 50 major television market Base Rate Fee **INSTRUCTIONS:** Step 1: In line 1, give the total DSEs by subscriber group for commercial VHF Grade B contour stations listed in block A, part 9 of and **Syndicated** this schedule. Step 2: In line 2, give the total number of DSEs by subscriber group for the VHF Grade B contour stations that were classified as **Exclusivity** Surcharge Exempt DSEs in block C, part 7 of this schedule. If none enter zero. Step 3: In line 3, subtract line 2 from line 1. This is the total number of DSEs used to compute the surcharge. for **Partially** Step 4: Compute the surcharge for each subscriber group using the formula outlined in block D, section 3 or 4 of part 7 of this Distant schedule. In making this computation, use gross receipts figures applicable to the particular group. You do not need to show **Stations** your actual calculations on this form. ONE HUNDRED FORTY-FIFTH SUBSCRIBER GROUP ONE HUNDRED FORTY-SIXTH SUBSCRIBER GROUP Line 1: Enter the VHF DSEs . . . . . . . Line 1: Enter the VHF DSEs . . . . . . Line 2: Enter the Exempt DSEs . . . . . Line 2: Enter the Exempt DSEs . . . . . Line 3: Subtract line 2 from line 1 Line 3: Subtract line 2 from line 1 and enter here. This is the and enter here. This is the total number of DSEs for total number of DSEs for this subscriber group this subscriber group subject to the surcharge subject to the surcharge computation . . . . . . . . . . . . . . . . SYNDICATED EXCLUSIVITY SYNDICATED EXCLUSIVITY SURCHARGE SURCHARGE Second Group . . . . . . . . . . . . . . . . ONE HUNDRED FORTY-SEVENTH SUBSCRIBER GROUP ONE HUNDRED FORTY-EIGHTH SUBSCRIBER GROUP Line 1: Enter the VHF DSEs . . . . Line 1: Enter the VHF DSEs . . . . Line 2: Enter the Exempt DSEs. . Line 2: Enter the Exempt DSEs. . Line 3: Subtract line 2 from line 1 Line 3: Subtract line 2 from line 1 and enter here. This is the and enter here. This is the total number of DSEs for total number of DSEs for this subscriber group this subscriber group subject to the surcharge subject to the surcharge computation . . . . . . . . . . . . . . . . computation . . . . . . . . . . . . . . . . SYNDICATED EXCLUSIVITY SYNDICATED EXCLUSIVITY SURCHARGE SURCHARGE Third Group . . . . . . . . . . . . . . . . SYNDICATED EXCLUSIVITY SURCHARGE: Add the surcharge for each subscriber group as shown 

LEGAL NAME OF OWNER OF CABLE SYSTEM: SYSTEM ID# Name Guadalupe Valley Communications Systems 30434 BLOCK B: COMPUTATION OF SYNDICATED EXCLUSIVITY SURCHARGE FOR EACH SUBSCRIBER GROUP If your cable system is located within a top 100 television market and the station is not exempt in Part 7, you mustalso compute a 9 Syndicated Exclusivity Surcharge. Indicate which major television market any portion of your cable system is located in as defined by section 76.5 of FCC rules in effect on June 24, 1981: Computation First 50 major television market Second 50 major television market Base Rate Fee **INSTRUCTIONS:** Step 1: In line 1, give the total DSEs by subscriber group for commercial VHF Grade B contour stations listed in block A, part 9 of and **Syndicated** this schedule. Step 2: In line 2, give the total number of DSEs by subscriber group for the VHF Grade B contour stations that were classified as **Exclusivity** Surcharge Exempt DSEs in block C, part 7 of this schedule. If none enter zero. Step 3: In line 3, subtract line 2 from line 1. This is the total number of DSEs used to compute the surcharge. for **Partially** Step 4: Compute the surcharge for each subscriber group using the formula outlined in block D, section 3 or 4 of part 7 of this Distant schedule. In making this computation, use gross receipts figures applicable to the particular group. You do not need to show **Stations** your actual calculations on this form. ONE HUNDRED FORTY-NINTH SUBSCRIBER GROUP ONE HUNDRED FIFTIETH SUBSCRIBER GROUP Line 1: Enter the VHF DSEs . . . . . . . Line 1: Enter the VHF DSEs . . . . . . Line 2: Enter the Exempt DSEs . . . . . Line 2: Enter the Exempt DSEs . . . . . Line 3: Subtract line 2 from line 1 Line 3: Subtract line 2 from line 1 and enter here. This is the and enter here. This is the total number of DSEs for total number of DSEs for this subscriber group this subscriber group subject to the surcharge subject to the surcharge computation . . . . . . . . . . . . . . . . SYNDICATED EXCLUSIVITY SYNDICATED EXCLUSIVITY SURCHARGE SURCHARGE Second Group . . . . . . . . . . . . . . . . ONE HUNDRED FIFTY-FIRST SUBSCRIBER GROUP ONE HUNDRED FIFTY-SECOND SUBSCRIBER GROUP Line 1: Enter the VHF DSEs . . . . Line 1: Enter the VHF DSEs . . . . Line 2: Enter the Exempt DSEs. . Line 2: Enter the Exempt DSEs. . Line 3: Subtract line 2 from line 1 Line 3: Subtract line 2 from line 1 and enter here. This is the and enter here. This is the total number of DSEs for total number of DSEs for this subscriber group this subscriber group subject to the surcharge subject to the surcharge computation . . . . . . . . . . . . . . . . SYNDICATED EXCLUSIVITY SYNDICATED EXCLUSIVITY SURCHARGE SURCHARGE Third Group . . . . . . . . . . . . . . . . Fourth Group . . . . . . . . . . . . . . . . SYNDICATED EXCLUSIVITY SURCHARGE: Add the surcharge for each subscriber group as shown 

LEGAL NAME OF OWNER OF CABLE SYSTEM: SYSTEM ID# Name Guadalupe Valley Communications Systems 30434 BLOCK B: COMPUTATION OF SYNDICATED EXCLUSIVITY SURCHARGE FOR EACH SUBSCRIBER GROUP If your cable system is located within a top 100 television market and the station is not exempt in Part 7, you mustalso compute a 9 Syndicated Exclusivity Surcharge. Indicate which major television market any portion of your cable system is located in as defined by section 76.5 of FCC rules in effect on June 24, 1981: Computation First 50 major television market Second 50 major television market Base Rate Fee **INSTRUCTIONS:** Step 1: In line 1, give the total DSEs by subscriber group for commercial VHF Grade B contour stations listed in block A, part 9 of and **Syndicated** this schedule. Step 2: In line 2, give the total number of DSEs by subscriber group for the VHF Grade B contour stations that were classified as **Exclusivity** Surcharge Exempt DSEs in block C, part 7 of this schedule. If none enter zero. Step 3: In line 3, subtract line 2 from line 1. This is the total number of DSEs used to compute the surcharge. for **Partially** Step 4: Compute the surcharge for each subscriber group using the formula outlined in block D, section 3 or 4 of part 7 of this Distant schedule. In making this computation, use gross receipts figures applicable to the particular group. You do not need to show **Stations** your actual calculations on this form. ONE HUNDRED FIFTY-THIRD SUBSCRIBER GROUP ONE HUNDRED FIFTY-FOURTH SUBSCRIBER GROUP Line 1: Enter the VHF DSEs . . . . . . . Line 1: Enter the VHF DSEs . . . . . . Line 2: Enter the Exempt DSEs . . . . . Line 2: Enter the Exempt DSEs . . . . . Line 3: Subtract line 2 from line 1 Line 3: Subtract line 2 from line 1 and enter here. This is the and enter here. This is the total number of DSEs for total number of DSEs for this subscriber group this subscriber group subject to the surcharge subject to the surcharge computation . . . . . . . . . . . . . . . . SYNDICATED EXCLUSIVITY SYNDICATED EXCLUSIVITY SURCHARGE SURCHARGE Second Group . . . . . . . . . . . . . . . . ONE HUNDRED FIFTY-FIFTH SUBSCRIBER GROUP ONE HUNDRED FIFTY-SIXTH SUBSCRIBER GROUP Line 1: Enter the VHF DSEs . . . . Line 1: Enter the VHF DSEs . . . . Line 2: Enter the Exempt DSEs. . Line 2: Enter the Exempt DSEs. . Line 3: Subtract line 2 from line 1 Line 3: Subtract line 2 from line 1 and enter here. This is the and enter here. This is the total number of DSEs for total number of DSEs for this subscriber group this subscriber group subject to the surcharge subject to the surcharge computation . . . . . . . . . . . . . . . . SYNDICATED EXCLUSIVITY SYNDICATED EXCLUSIVITY SURCHARGE SURCHARGE Third Group . . . . . . . . . . . . . . . . Fourth Group . . . . . . . . . . . . . . . . SYNDICATED EXCLUSIVITY SURCHARGE: Add the surcharge for each subscriber group as shown 

LEGAL NAME OF OWNER OF CABLE SYSTEM: SYSTEM ID# Name Guadalupe Valley Communications Systems 30434 BLOCK B: COMPUTATION OF SYNDICATED EXCLUSIVITY SURCHARGE FOR EACH SUBSCRIBER GROUP If your cable system is located within a top 100 television market and the station is not exempt in Part 7, you mustalso compute a 9 Syndicated Exclusivity Surcharge. Indicate which major television market any portion of your cable system is located in as defined by section 76.5 of FCC rules in effect on June 24, 1981: Computation First 50 major television market Second 50 major television market Base Rate Fee **INSTRUCTIONS:** Step 1: In line 1, give the total DSEs by subscriber group for commercial VHF Grade B contour stations listed in block A, part 9 of and **Syndicated** this schedule. Step 2: In line 2, give the total number of DSEs by subscriber group for the VHF Grade B contour stations that were classified as **Exclusivity** Surcharge Exempt DSEs in block C, part 7 of this schedule. If none enter zero. Step 3: In line 3, subtract line 2 from line 1. This is the total number of DSEs used to compute the surcharge. for **Partially** Step 4: Compute the surcharge for each subscriber group using the formula outlined in block D, section 3 or 4 of part 7 of this Distant schedule. In making this computation, use gross receipts figures applicable to the particular group. You do not need to show **Stations** your actual calculations on this form. ONE HUNDRED FIFTY-SEVENTH SUBSCRIBER GROUP ONE HUNDRED FIFTY-EIGHTH SUBSCRIBER GROUP Line 1: Enter the VHF DSEs . . . . . . . Line 1: Enter the VHF DSEs . . . . . . Line 2: Enter the Exempt DSEs . . . . . Line 2: Enter the Exempt DSEs . . . . . Line 3: Subtract line 2 from line 1 Line 3: Subtract line 2 from line 1 and enter here. This is the and enter here. This is the total number of DSEs for total number of DSEs for this subscriber group this subscriber group subject to the surcharge subject to the surcharge computation . . . . . . . . . . . . . . . . SYNDICATED EXCLUSIVITY SYNDICATED EXCLUSIVITY SURCHARGE SURCHARGE Second Group . . . . . . . . . . . . . . . . ONE HUNDRED FIFTY-NINTH SUBSCRIBER GROUP ONE HUNDRED SIXTIETH SUBSCRIBER GROUP Line 1: Enter the VHF DSEs . . . . Line 1: Enter the VHF DSEs . . . . Line 2: Enter the Exempt DSEs. . Line 2: Enter the Exempt DSEs. . Line 3: Subtract line 2 from line 1 Line 3: Subtract line 2 from line 1 and enter here. This is the and enter here. This is the total number of DSEs for total number of DSEs for this subscriber group this subscriber group subject to the surcharge subject to the surcharge computation . . . . . . . . . . . . . . . . SYNDICATED EXCLUSIVITY SYNDICATED EXCLUSIVITY SURCHARGE SURCHARGE Fourth Group . . . . . . . . . . . . . . . . SYNDICATED EXCLUSIVITY SURCHARGE: Add the surcharge for each subscriber group as shown